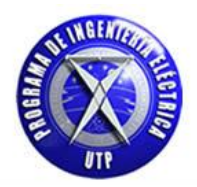

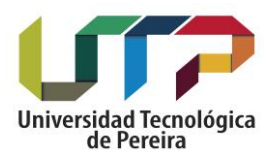

#### **SOLUCIÓN DE LAS ECUACIONES DE MAXWELL DEL CAMPO ELECTROMAGNÉTICO EN UNA Y DOS DIMENSIONES POR MEDIO DEL MÉTODO DE DIFERENCIAS FINITAS EN EL DOMINIO DEL TIEMPO (FDTD) Y SU APLICACIÓN EN TEJIDO BIOLÓGICO.**

**GERMÁN ENRIQUE GUZMÁN BARRERO [ESTUDIANTE DE INGENIERÍA ELÉCTRICA]**

**UNIVERSIDAD TECNOLÓGICA DE PEREIRA**

**FACULTAD DE INGENIERÍAS**

**PROGRAMA DE INGENIERÍA ELÉCTRICA**

**PEREIRA, COLOMBIA**

**2018**

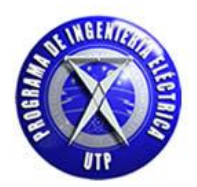

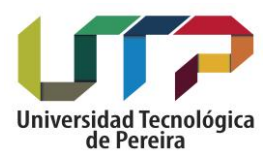

#### **SOLUCIÓN DE LAS ECUACIONES DE MAXWELL DEL CAMPO ELECTROMAGNÉTICO EN UNA Y DOS DIMENSIONES POR MEDIO DEL MÉTODO DE DIFERENCIAS FINITAS EN EL DOMINIO DEL TIEMPO (FDTD) Y SU APLICACIÓN EN TEJIDO BIOLÓGICO.**

# **GERMÁN ENRIQUE GUZMÁN BARRERO [ESTUDIANTE DE INGENIERÍA ELÉCTRICA]**

**TESIS DE GRADO**

**CARLOS ALBERTO RAMÍREZ VANEGAS**

**[INGENIERO ELECTRICISTA]**

**UNIVERSIDAD TECNOLÓGICA DE PEREIRA**

**FACULTAD DE INGENIERÍAS**

**PROGRAMA DE INGENIERÍA ELÉCTRICA**

**PEREIRA, COLOMBIA**

**2018**

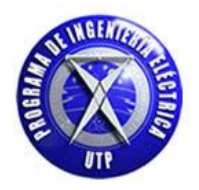

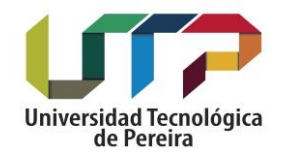

## NOTA DE ACEPTACIÓN

FIRMA DEL DIRECTOR

FIRMA DEL JURADO

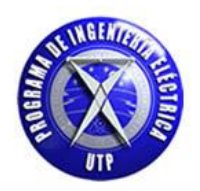

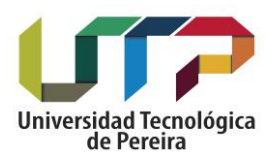

## **DEDICATORIA**

A:

Dios, por darme la oportunidad de vivir y por estar conmigo en cada paso que doy, por fortalecer mi corazón e iluminar mi mente y por haber puesto en mi camino a aquellas personas que han sido mi soporte y compañía durante todo el periodo de estudio.

A mis padres, por darme la vida, brindarme su amor y cariño, creer en mí y apoyarme en este camino.

A mi hermanos Sandra y Mauricio, por ser mis ejemplos a seguir y de los cuales he aprendido en los aciertos y en momentos difíciles.

A todos aquellos que participaron directa o indirectamente en la elaboración de esta tesis. ¡Gracias a ustedes!.

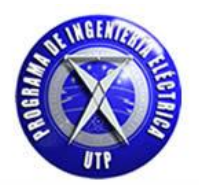

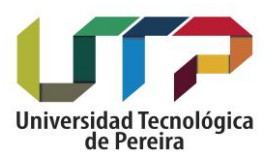

## **AGRADECIMIENTOS**

Agradecimientos a cada una de las personas que han contribuido en el proceso de formación y han dejado huella en cada momento de aprendizaje y en cada paso hacia el objetivo de ser ingeniero electricista. A la Universidad Tecnológica de Pereira, al programa de Ingeniería Eléctrica, a mis compañeros de estudio y al cuerpo docente por su vital apoyo en el proceso de formación en el que han contribuido con decisión y respeto por formar no solo profesionales para la sociedad si no personas con principios éticos.

Al grupo de investigación en matemáticas aplicadas en donde merece una mención especial el director del proyecto de grado ingeniero electricista Carlos Alberto Ramírez Vanegas por brindar su conocimiento y experiencia en la consecución del tema propuesto de investigación lo cual permitió el desarrollo del presente proyecto.

A mi familia, mis padres y mis hermanos quienes han sido mi soporte para avanzar en cada paso que he dado en mi vida.

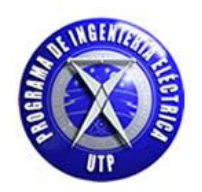

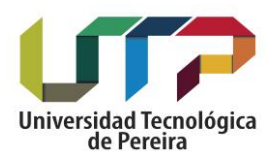

## **CONTENIDO**

Pág.

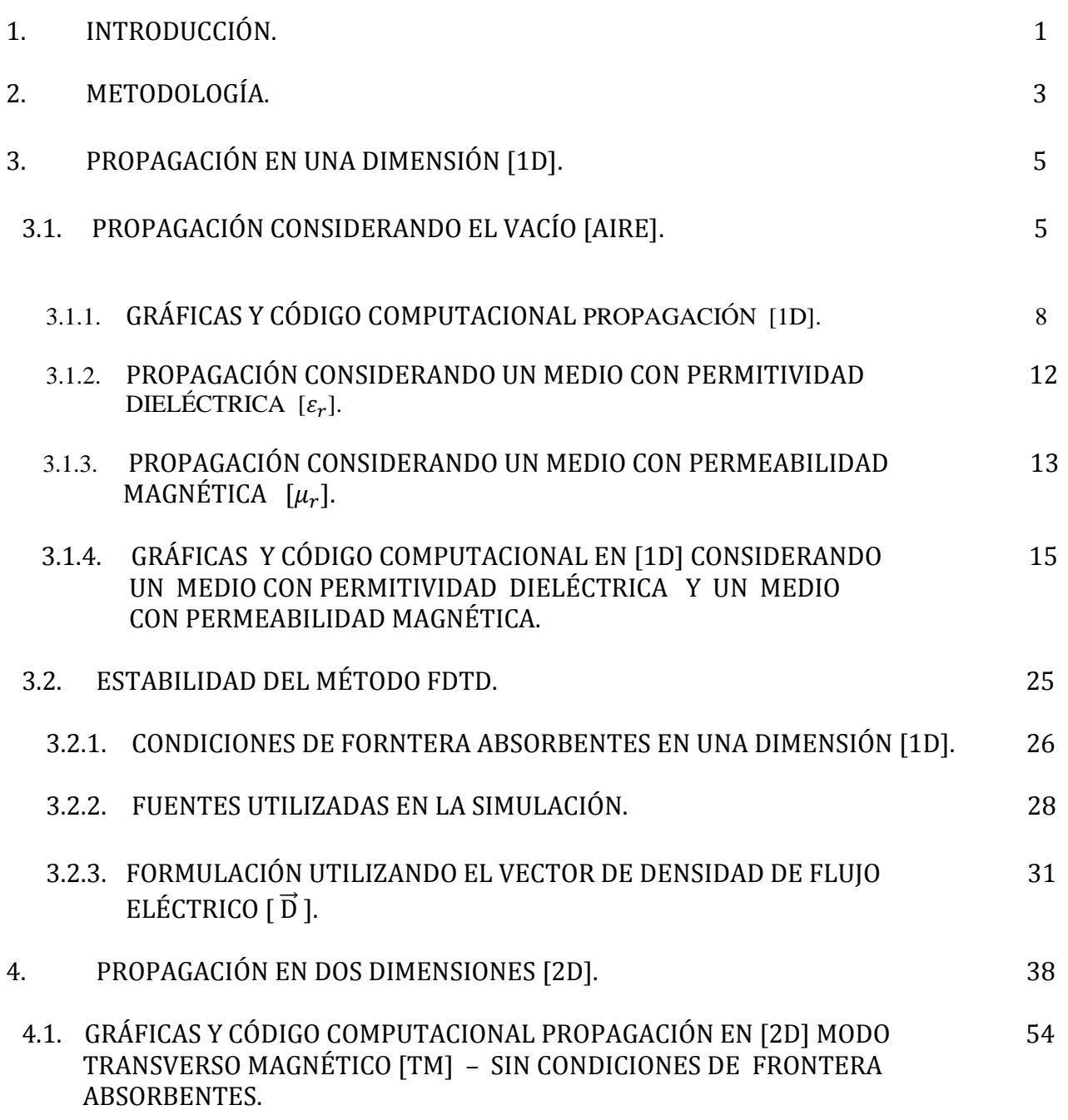

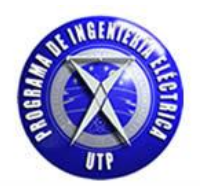

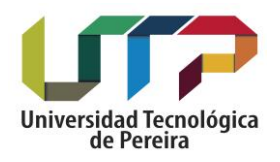

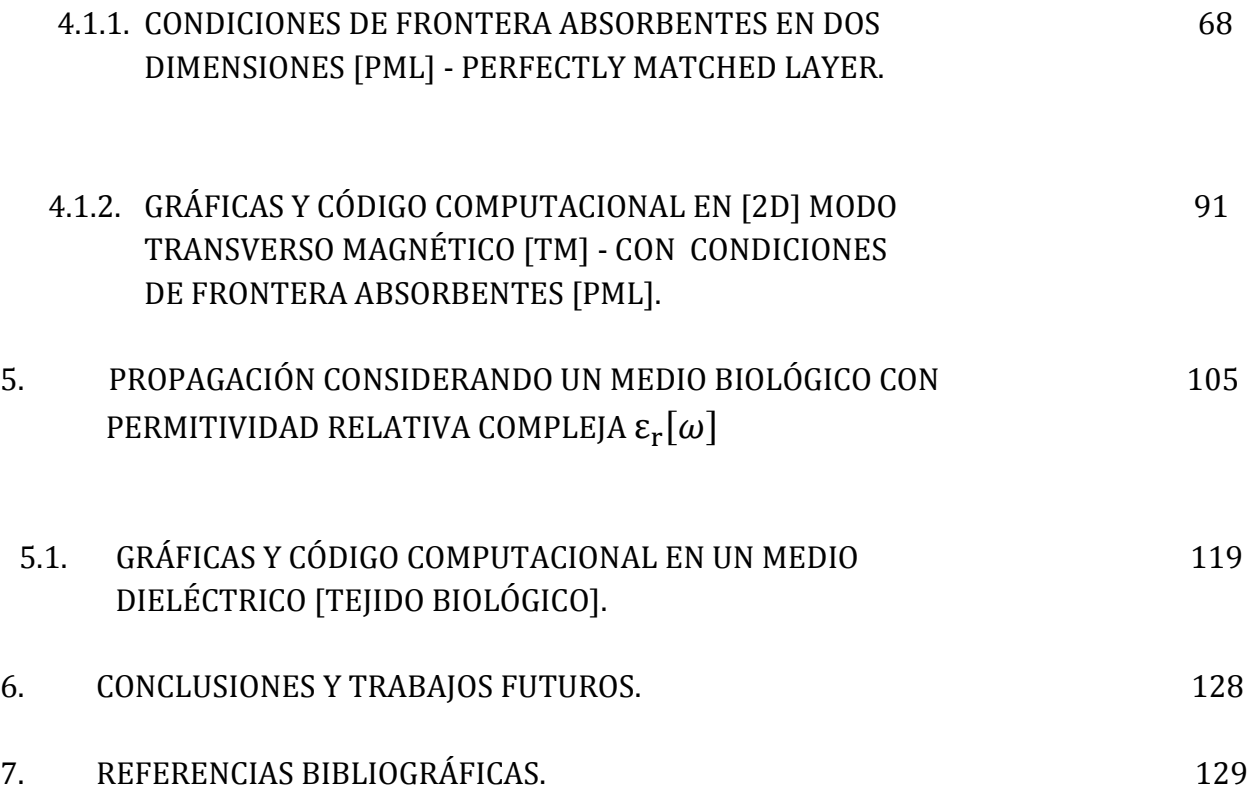

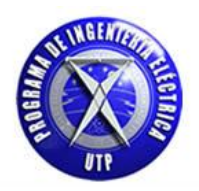

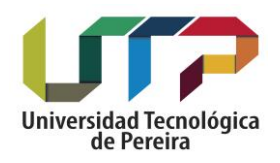

## **LISTA DE TABLAS**

en de la componentación de la componentación de la componentación de la componentación de la componentación de

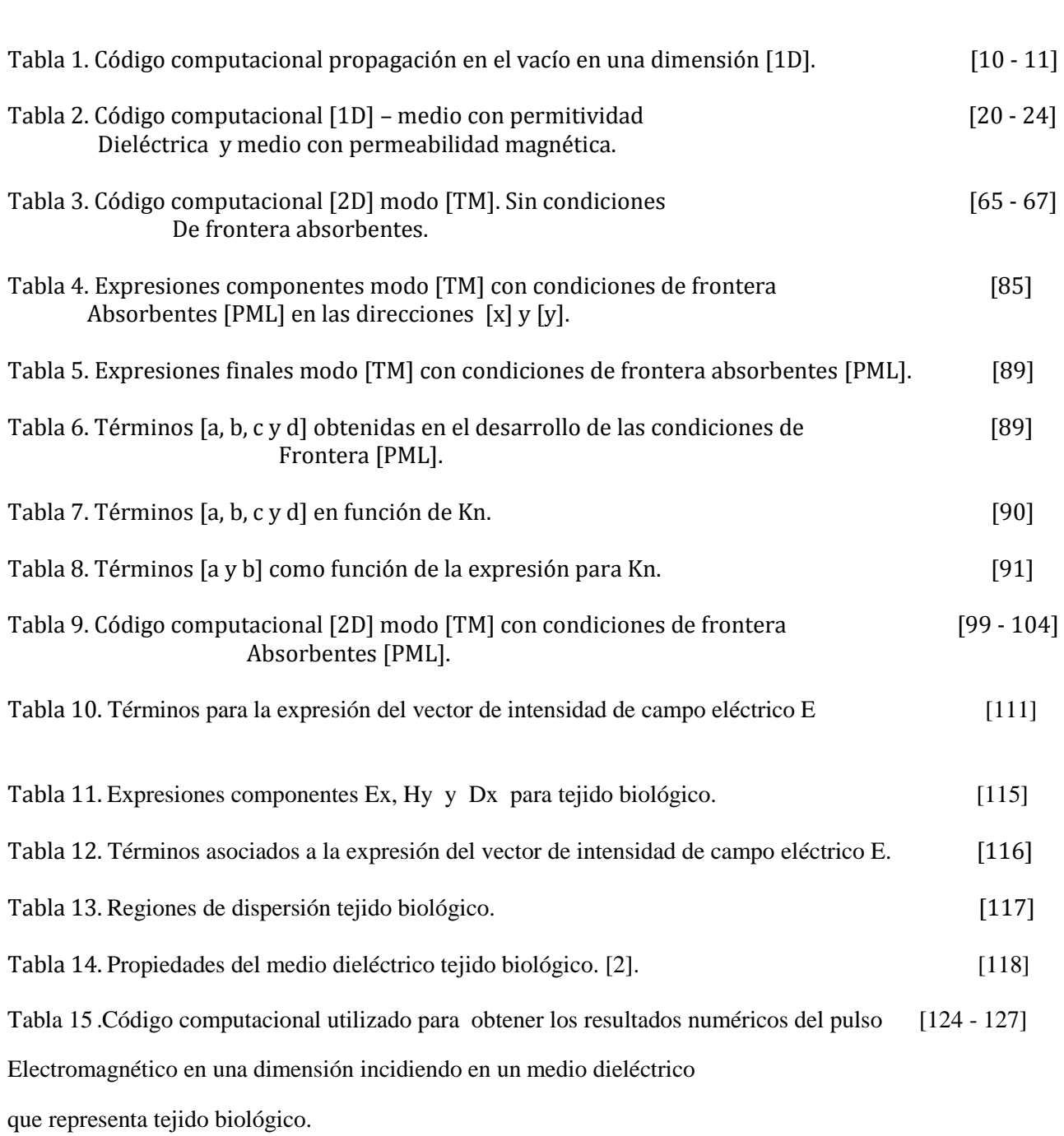

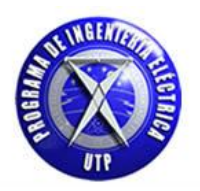

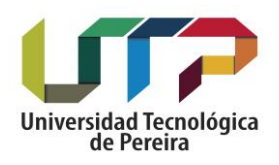

Pág.

## **LISTA DE FIGURAS**

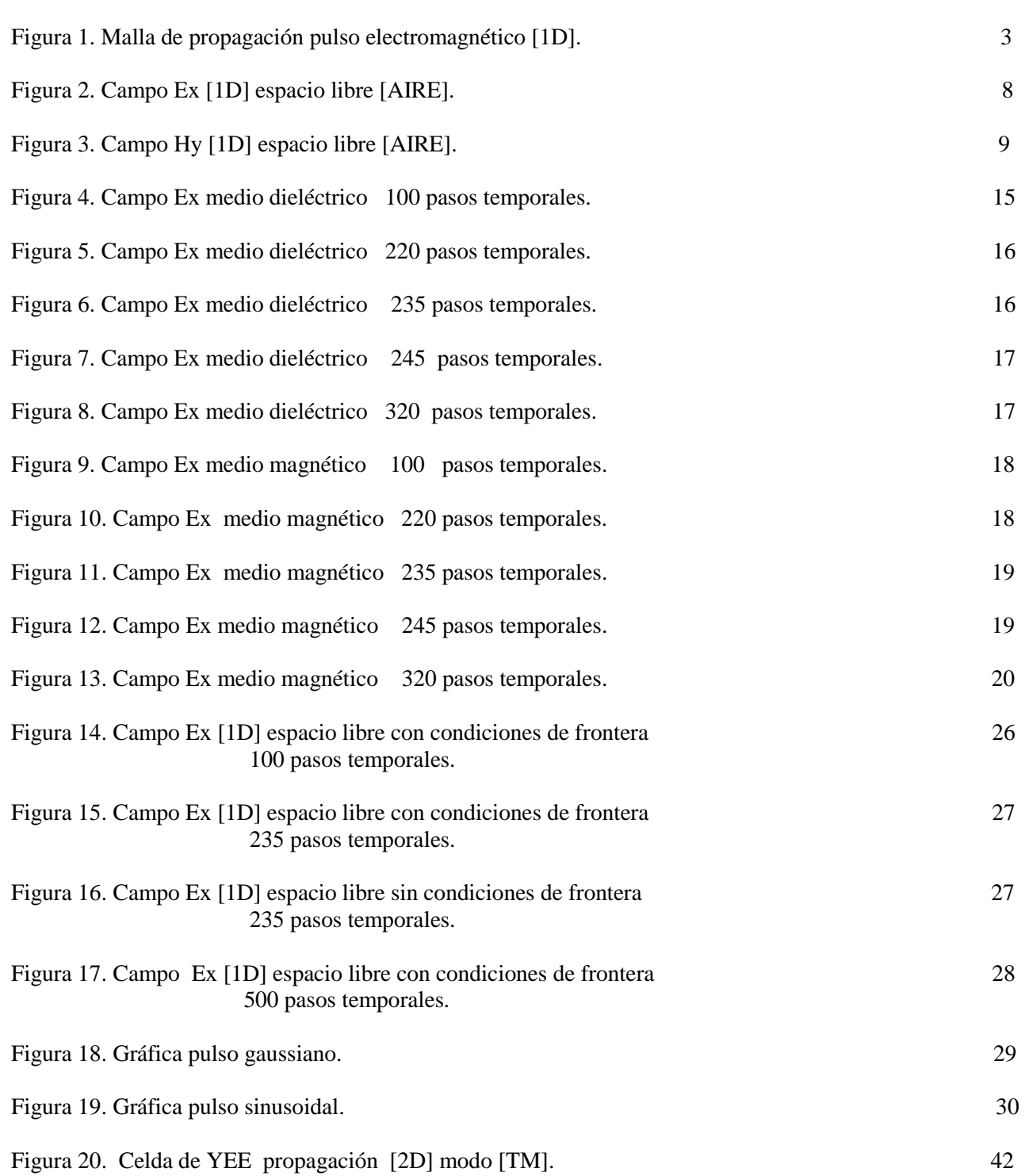

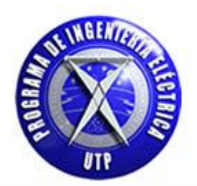

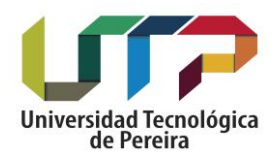

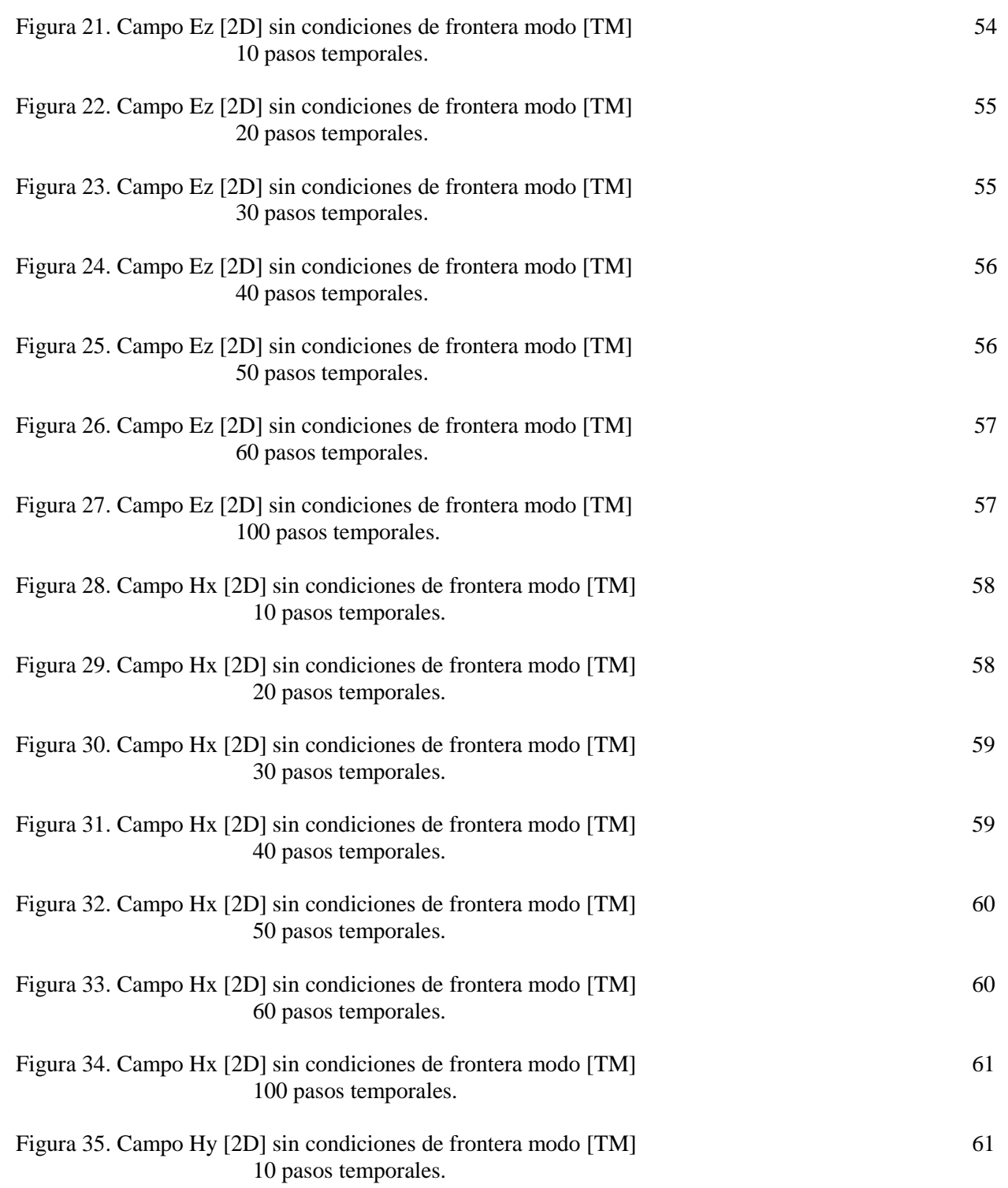

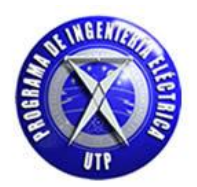

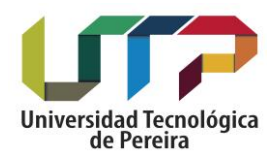

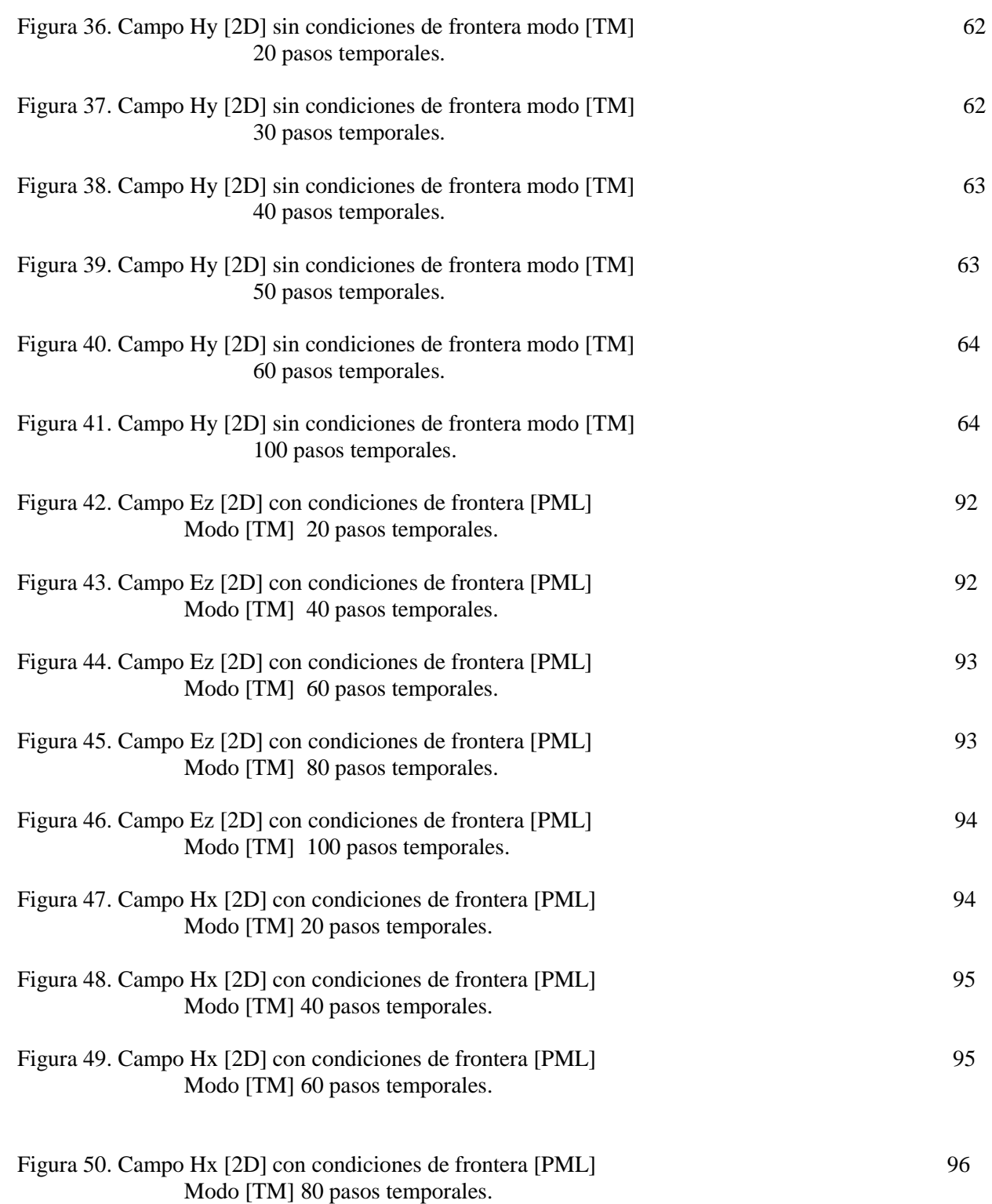

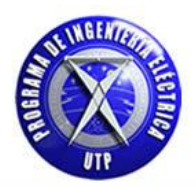

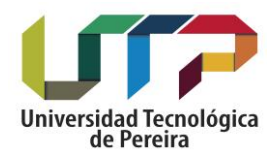

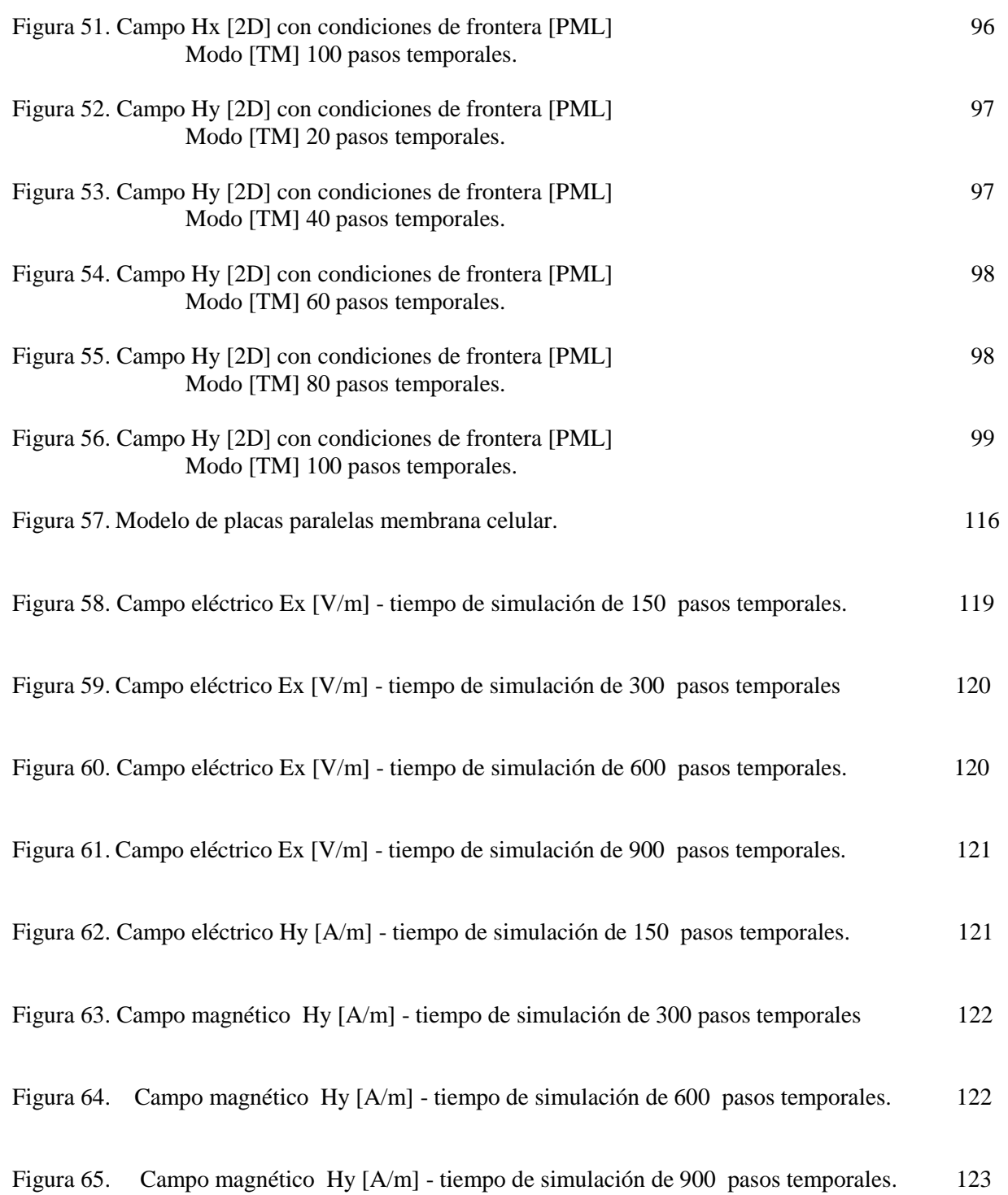

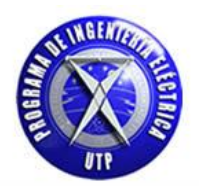

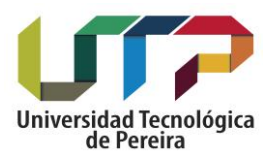

## **GLOSARIO DE TÉRMINOS**

#### **Ecuaciones de maxwell:**

Las ecuaciones de Maxwell son un conjunto de cuatro [ecuaciones](https://es.wikipedia.org/wiki/Ecuaci%C3%B3n) (originalmente 20 ecuaciones) que describen por completo los [fenómenos electromagnéticos](https://es.wikipedia.org/wiki/Electromagnetismo) y como varían estos en el tiempo. A partir de estas leyes se determinan numerosas leyes y teoremas de importancias en electrostática, magnetostática, electromagnetismo, teorema de circuitos y óptica. La gran contribución de [James Clerk Maxwell](https://es.wikipedia.org/wiki/James_Clerk_Maxwell) fue reunir en estas ecuaciones en largos años de resultados experimentales, debidos a [Coulomb,](https://es.wikipedia.org/wiki/Charles-Augustin_de_Coulomb) [Gauss,](https://es.wikipedia.org/wiki/Carl_Friedrich_Gauss) [Ampere,](https://es.wikipedia.org/wiki/Andr%C3%A9-Marie_Amp%C3%A8re) [Faraday](https://es.wikipedia.org/wiki/Michael_Faraday) y otros, introduciendo los conceptos de campo y corriente de desplazamiento, y unificando los campos eléctricos y magnéticos en un solo concepto.

#### **Método de diferencias finitas en el dominio del tiempo FDTD:**

El método de las Diferencias Finitas en el Dominio del Tiempo (Finite Difference Time Domain FDTD) se utiliza para resolver problemas electromagnéticos transitorios utilizando diferencias finitas. El método fue desarrollado por Kane Yee en 1966 para resolver las Ecuaciones de Maxwell. Estas ecuaciones en derivadas parciales se reemplazan por un sistema de ecuaciones en diferencias finitas. Eligiendo convenientemente los puntos en que se evalúan las componentes de los campos en estas ecuaciones, la solución al sistema de ecuaciones satisface las condiciones de borde que involucran superficies conductoras ideales. Este método es un caso particular del método de Diferencias Finitas, que es un método standard para la resolución de Ecuaciones en Derivadas Parciales (EDP).

#### **campo electromagnético:**

Un Campo Electromagnético o radiación electromagnética es una combinación de ondas que se propagan a través del espacio transportando diminutos paquetes de energía (fotones) de un lugar a otro. Por tanto, se trata de ondas con un campo eléctrico y un campo magnético que provocan determinados efectos eléctricos y magnéticos de atracción y repulsión en un espacio.

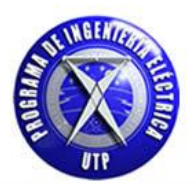

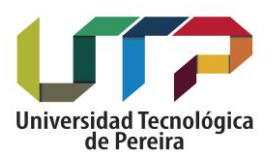

#### **simulación computacional:**

Una simulación por computadora, un modelo de simulación por computador o un modelo informatizado es un [programa informático](https://es.wikipedia.org/wiki/Programa_inform%C3%A1tico) o una red de ordenadores cuyo fin es crear una [simulación](https://es.wikipedia.org/wiki/Simulaci%C3%B3n) de un [modelo](https://es.wikipedia.org/wiki/Modelo_cient%C3%ADfico) abstracto de un determinado sistema. Las simulaciones por computadora se han convertido en una parte relevante y útil de los [modelos matemáticos](https://es.wikipedia.org/wiki/Modelo_matem%C3%A1tico) de muchos sistemas naturales de ciencias como la [física,](https://es.wikipedia.org/wiki/F%C3%ADsica) [geofísica,](https://es.wikipedia.org/wiki/Geof%C3%ADsica) [astrofísica,](https://es.wikipedia.org/wiki/Astrof%C3%ADsica) [química](https://es.wikipedia.org/wiki/Qu%C3%ADmica) y la [biología;](https://es.wikipedia.org/wiki/Biolog%C3%ADa) así como de sistemas humanos de [economía,](https://es.wikipedia.org/wiki/Econom%C3%ADa) [psicología](https://es.wikipedia.org/wiki/Psicolog%C3%ADa) y [ciencias sociales.](https://es.wikipedia.org/wiki/Ciencias_sociales)  Además, se emplea en el diseño de nueva [tecnología](https://es.wikipedia.org/wiki/Tecnolog%C3%ADa) para llegar a comprender mejor su funcionamiento.

### **Modo transverso magnético [TM]:**

El modo transversal de un frente de [onda electromagnética](https://es.wikipedia.org/wiki/Radiaci%C3%B3n_electromagn%C3%A9tica) es el perfil del [campo](https://es.wikipedia.org/wiki/Campo_electromagn%C3%A9tico)  [electromagnético](https://es.wikipedia.org/wiki/Campo_electromagn%C3%A9tico) en un plano perpendicular (transversal) a la dirección de propagación del rayo. Modos transversales ocurren en las ondas de [radio](https://es.wikipedia.org/wiki/Radiofrecuencia) y [microondas](https://es.wikipedia.org/wiki/Microonda) confinadas en una [guía](https://es.wikipedia.org/wiki/Gu%C3%ADa_de_onda)  [de ondas,](https://es.wikipedia.org/wiki/Gu%C3%ADa_de_onda) como también la [luz](https://es.wikipedia.org/wiki/Luz) confinada en una [fibra óptica](https://es.wikipedia.org/wiki/Fibra_%C3%B3ptica) y en el resonador óptico de un [láser.](https://es.wikipedia.org/wiki/L%C3%A1ser) En el caso del modo TM [Transversal Magnético] no existe ninguna componente del campo magnético en la dirección de propagación en la guía de onda.

### **Modo transverso eléctrico [TE]:**

El modo transversal de un frente de [onda electromagnética](https://es.wikipedia.org/wiki/Radiaci%C3%B3n_electromagn%C3%A9tica) es el perfil del [campo](https://es.wikipedia.org/wiki/Campo_electromagn%C3%A9tico)  [electromagnético](https://es.wikipedia.org/wiki/Campo_electromagn%C3%A9tico) en un plano perpendicular (transversal) a la dirección de propagación del rayo. Modos transversales ocurren en las ondas de [radio](https://es.wikipedia.org/wiki/Radiofrecuencia) y [microondas](https://es.wikipedia.org/wiki/Microonda) confinadas en una [guía](https://es.wikipedia.org/wiki/Gu%C3%ADa_de_onda)  [de ondas,](https://es.wikipedia.org/wiki/Gu%C3%ADa_de_onda) como también la [luz](https://es.wikipedia.org/wiki/Luz) confinada en una [fibra óptica](https://es.wikipedia.org/wiki/Fibra_%C3%B3ptica) y en el resonador óptico de un [láser.](https://es.wikipedia.org/wiki/L%C3%A1ser) En el caso del modo TE [Transversal Eléctrico] no existe ninguna componente del campo magnético en la dirección de propagación en la guía de onda.

#### **Condiciones de frontera:**

La condiciones de frontera en el método de diferencias finitas en el dominio del tiempo FDTD es un medio matemático por medio del cual se resuelven los problema relacionado a la propagación de la onda electromagnética una vez esta llega a los límites del espacio computacional definido en la simulación del método, obteniéndose de esta forma mejores resultados numéricos.

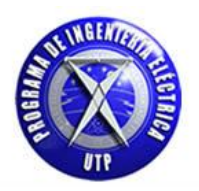

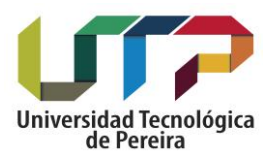

### **PML:**

Las condiciones de frontera absorbente o [perfectly matched layer] consisten en definir un número de capas ficticias capaces de absorber todo lo que llegue a ella, con lo cual se evitara la reflexión del pulso electromagnético hacia el interior de la zona de interés y con ello obtener resultados numéricos satisfactorios.

### **Guía de onda:**

Una guía de onda es un tubo conductor a través del cual se transmite la energía en la forma de ondas electromagnéticas. El tubo actúa como un contenedor que confina las ondas en un espacio cerrado. El efecto de [Faraday] atrapa cualquier campo electromagnético fuera de la guía.

### **Permitividad dieléctrica:**

La permitividad está determinada por la tendencia de un material a [polarizarse](https://es.wikipedia.org/wiki/Polarizaci%C3%B3n_el%C3%A9ctrica) ante la aplicación de un [campo eléctrico](https://es.wikipedia.org/wiki/Campo_el%C3%A9ctrico) y de esa forma anular parcialmente el campo interno del material. Está directamente relacionada con la [susceptibilidad eléctrica.](https://es.wikipedia.org/wiki/Susceptibilidad_el%C3%A9ctrica) Por ejemplo, en un [condensador](https://es.wikipedia.org/wiki/Condensador_(el%C3%A9ctrico)) una alta permitividad hace que la misma cantidad de [carga eléctrica](https://es.wikipedia.org/wiki/Carga_el%C3%A9ctrica) se almacene con un campo eléctrico menor y, por ende, a un [potencial](https://es.wikipedia.org/wiki/Diferencia_de_potencial) menor, llevando a una mayor capacidad del mismo.

### **Permeabilidad magnética:**

En [física](https://es.wikipedia.org/wiki/F%C3%ADsica) se le denomina permeabilidad magnética a la capacidad de una sustancia o medio para atraer y hacer pasar a través de ella [campos magnéticos,](https://es.wikipedia.org/wiki/Campo_magn%C3%A9tico) la cual está dada por la relación entre la [inducción magnética](https://es.wikipedia.org/wiki/Inducci%C3%B3n_magn%C3%A9tica) existente y la [intensidad de campo magnético](https://es.wikipedia.org/wiki/Intensidad_de_campo_magn%C3%A9tico) que aparece en el interior de dicho material.

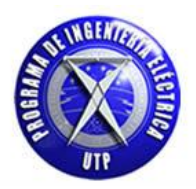

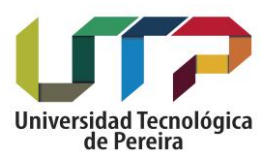

### **RESUMEN**

La solución de las ecuaciones de maxwell por medio del método de diferencias finitas en el dominio del tiempo (FDTD) es un modelo matemático el cual fue desarrollado por Kane Yee en 1966 para resolver las Ecuaciones de Maxwell y describir la propagación del campo electromagnético considerando diferentes tipos de medios con características y geometrías propias. El método consiste en trasladar las ecuaciones diferenciales de maxwell a una formulación discreta tanto espacial como temporal que permita codificarlas e implementarlas en un algoritmo que aporte una solución numérica la cual brinde una panorámica visual del comportamiento físico de las ondas electromagnéticas para una, dos y tres dimensiones. Las aplicaciones de este método para resolver diferentes tipos de problemas son diversas y ofrece adaptabilidad para casos en donde la geometría del problema se hace más compleja de analizar. Por lo que esta técnica brinda una herramienta capaz de ser aplicada a diversas disciplinas de la ciencia con la cual sea posible estudiar sistemas y cuantificarse los fenómenos producidos por la actividad electromagnética con éxito.

### **Abstract**

The solution of the Maxwell's equations by means of the finite time domain difference method (FDTD) is a mathematical model which was developed by Kane Yee in 1966 to solve Maxwell's equations and describe the propagation of the electromagnetic field considering different types of media with characteristics and own geometries. The method consists of transferring the differential maxwell's equations to a discrete formulation, both spatially and temporally, that allows coding them and implementing them in an algorithm that provides a numerical solution which provides a visual overview of the physical behavior of electromagnetic waves for one, two and three dimensions. The applications of this method to solve different types of problems are diverse and offer adaptability for cases where the geometry of the problem becomes more complex to analyze. So this technique provides a tool capable of being applied to various disciplines of science with which it is possible to study systems and quantify the phenomena produced by electromagnetic activity with successfully.

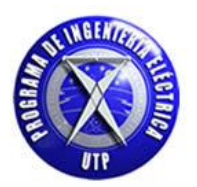

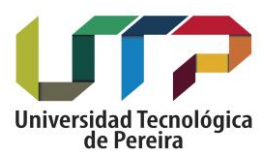

## **1. INTRODUCCIO´N**

El método de diferencias finitas en el dominio del tiempo FDTD es una herramienta de gran utilidad para realizar el estudio mediante simulación numérica el comportamiento del campo electromagnético en cualquier punto del espacio, las ecuaciones de maxwell son expresadas en diferencias finitas y se debe satisfacer condiciones de frontera el cual a su vez está restringido por la dificultad que puede presentar la geometría del problema. Este método computacional posee una gran flexibilidad para resolver diferentes problemas que presenten geometrías complejas, por lo que se brinda una solución computacional basada en el lenguaje de programación c++ el cual brinda una solución confiable. El método utiliza diferencias [espacio – temporales] centradas para aproximar las derivadas de diferente orden, para nuestro estudio primero se considerara el vacío [aire] como medio de propagación el cual es un medio homogéneo que no presenta características especiales relacionadas a algún tipo de material, posteriormente se presentara el modelo en diferencias finitas de las ecuaciones de maxwell para un medio con permitividad dieléctrica y a su vez para un medio con permeabilidad magnética obteniendo finalmente resultados gráficos tanto en el estudio del aire o espacio libre y el medio dieléctrico y magnético en una dimensión [1D]. Se citara las fuentes de campo utilizadas para generar el pulso electromagnético y se introducirá el manejo del vector de densidad de flujo eléctrico con lo cual se obtiene una herramienta útil para manejar medios dependientes de la frecuencia. Con lo citado anteriormente se continuara el estudio en dos dimensiones [2D] y con ello es importante citar el uso de las guías de onda como medio para la propagación de la energía de campos electromagnéticos teniendo en cuenta las condiciones de frontera necesarias. Hay un infinito número de formas en las cuales los campos eléctricos y magnéticos pueden organizarse en una guía de onda a frecuencias por encima de la frecuencia de corte. Cada una de esas configuraciones del campo se denomina modo. Los modos pueden separarse en dos grupos generales. Uno de ellos es el Transversal Magnético (TM por su sigla en inglés), donde el campo magnético es siempre transversal a la dirección de propagación, pero existe un componente del campo eléctrico en la dirección de propagación. El otro es el Transversal Eléctrico (TE por su sigla en inglés), en el que el campo eléctrico es siempre transversal, pero existe un componente del campo magnético en la dirección de propagación. Teniendo en cuenta la teoría relacionada a la guías de onda se procederá a obtener resultados gráficos que permitan visualizar el comportamiento del campo para la guía de onda transversal magnética [TM]. Primero se expondrá la solución numérica de las componentes del modo TM sin considerar condiciones de frontera absorbentes en dos dimensiones [PML].

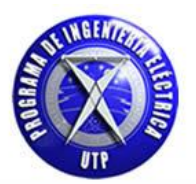

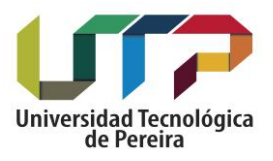

Las PML nos brindan una solución cuando el pulso electromagnético llega al final del espacio computacional definido, por lo que si no se hace uso de esta herramienta se producirán reflexiones hacia el interior de la zona de interés y se hace por ello necesario utilizar esta herramienta para obtener resultados confiables. El método PML y sus variantes posteriores, consisten básicamente en definir una capa ficticia que tenga igual impedancia que su capa contigua para toda frecuencia y para todo ángulo. Este conjunto de capas son capaces de absorber todo lo que llegue a ella, evitando así la reflexión. Las PML poseen las siguientes condiciones para su implementación:

Que la impedancia sea constante, esto es:

$$
\eta = \sqrt{\frac{\mu}{\epsilon}} = 1
$$

Esto es referido a que los valores de la permitividad dieléctrica y de permeabilidad magnética sean constantes en cualquier dirección, para así evitar cambios significativos en los valores del pulso electromagnético y no se vean afectados los resultados.

 Que en la dirección perpendicular a la frontera la permitividad dieléctrica relativa y permeabilidad magnética relativa sean inversas a ellas en otras direcciones, esto es si se está perpendicular a la dirección [x] se obtendrá:

$$
\epsilon_y = \frac{1}{\epsilon_x}
$$

Finalmente se aplicara el método para resolver por medio de diferencias finitas centradas las ecuaciones de maxwell [espacio – temporales] teniendo presente un medio dieléctrico de tipo biológico en [1D], aplicando estos resultados al estudio del comportamiento del pulso electromagnético incidiendo en un medio con estas características citadas. Con los resultados obtenidos es posible realizar el análisis en un medio dieléctrico que represente tejido biológico humano y con ello poder obtener resultados numéricos y gráficos para su respectivo análisis.

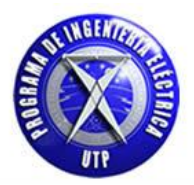

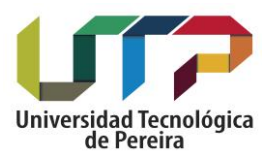

## **2. METODOLOGÍA**

El método de diferencias finitas en el dominio del tiempo FDTD analiza el problema de propagación del campo electromagnético por medio de pequeñas particiones en espacio y tiempo las cuales aproximan las derivadas por medio de diferencias finitas, este método posee una gran flexibilidad para abordar estudios en diferentes medios con características y geometrías diferentes, para la introducción del método se analizara el problema considerando la propagación del campo eléctrico y magnético en una dimensión esto es usando inicialmente [Ex, Hy], partiendo de las ecuaciones de maxwell dependientes del tiempo y considerando como medio de propagación el espacio libre. Para llegar a la forma discreta de las ecuaciones de maxwell del campo eléctrico y magnético se aproxima la derivada espacial y temporal a su representación en diferencias finitas como se había citado por medio de la definición de la derivada en diferencias centradas de la siguiente forma.

$$
\frac{\partial F[Zo]}{\partial z} = \lim_{\Delta z \to 0} \left[ \frac{f[Zo + \Delta z] - f(Zo - \Delta z)}{\Delta z} \right]
$$

Para un valor finito de  $\Delta z$  la ecuación diferencial se transforma en una ecuación de diferencias finitas definida en puntos contiguos a un punto arbitrario "Zo", el método FDTD hace uso del cambio de los valores continuos de la coordenada "z" por la variable discreta "k" tal que los valores espaciales se obtienen de la ecuación  $z=k^*\Delta z$ , en el tiempo se tendrá una forma similar de representar la forma discreta de t como  $t=n^*\Delta t$ . La representación de la propagación en espacio y tiempo del campo electromagnético se representa gráficamente por medio de la intercalación del campo E y H en la formulación del método FDTD.

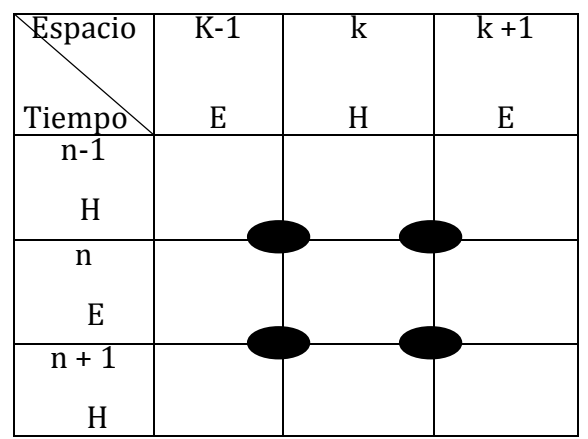

Figura 1. Propagación del campo electromagnético para el caso en 1D.

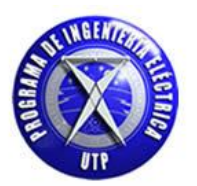

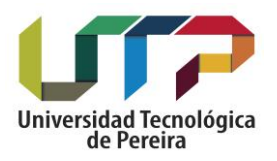

Las condiciones de frontera absorbentes en una y dos dimensiones son herramientas necesarias para el diseño del método FDTD y con ello poder obtener resultados confiables que no se vean afectados una vez el campo electromagnético llegue al final del espacio computacional. Con esto implementado será posible escoger un medio de propagación, inicialmente se tendrá el aire como medio de propagación del pulso electromagnético para luego tener medios con permitividades dieléctricas relativas y permeabilidades magnéticas relativas, esto permitirá obtener resultados referentes al comportamiento del pulso electromagnético en estos medios y realizar las respectivas apreciaciones que sean de interés citar. El código computacional implementado para cada caso deberá tener los cambios respectivos que implica las condiciones del problema en específico, en el caso del análisis en dos dimensiones además de escoger un medio de propagación se tendrá presente la guía de onda o conductor por el cual se transmitirá la información contendida en el pulso electromagnético, esta guía de onda posee un conjunto de componentes las cuales les es posible transmitir. Finalmente se desarrolla el estudio en un medio dieléctrico con pérdidas por conductividad con lo cual se busca hacer una similitud física con el material dieléctrico presente en un transformador eléctrico de distribución. Para la implementación del código computacional se dispone de un equipo de cómputo el cual permitirá la recolección de los datos y obtención de los resultados gráficos y numéricos en una y dos dimensiones. Para el desarrollo del código computacional se hace uso del entorno de desarrollo Dev-c++ en el lenguaje de programación c++ el cual posee un gran potencial para el manejo arrays así como de programación estructurada y orientada a objetos. Para poder realizar cada uno de los pasos citados anteriormente se dispone de la bibliografía y el estado del arte disponible de varios autores los cuales brindan un apoyo en la construcción del presente documento, además de la orientación docente brindada en el programa de ingeniería eléctrica de la Universidad Tecnológica de Pereira. Este proyecto posee una gran adaptabilidad para realizar diversos estudios en donde el fenómeno electromagnético brinde una respuesta a interrogantes que se deseen aclarar y cuantificar de forma exitosa y confiable haciendo uso del método de diferencias finitas en el dominio del tiempo FDTD.

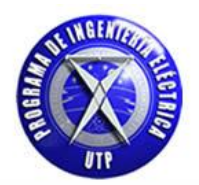

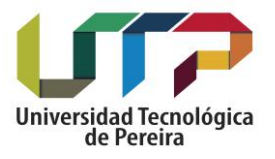

#### **3. Propagación en una dimensión [1D]**

#### **3.1. Propagación considerando como medio el vacío [AIRE]**

De las ecuaciones de Maxwell en el dominio del tiempo que relacionan el campo eléctrico y magnético tenemos que cada una de estas son vectores en tres dimensiones, para este capítulo se describirá el modelo en una dimensión usando únicamente las componentes (**Ex y Hy**), por lo que teniendo esto presente se inicia citando las ecuaciones de maxwell para el campo eléctrico y magnético en forma general. [2]:

$$
\frac{\partial \vec{E}}{\partial t} = \frac{1}{\epsilon} * [\vec{\nabla} \times \vec{H}] \quad [a] \quad ; \qquad \frac{\partial \vec{H}}{\partial t} = -\frac{1}{\mu} * [\vec{\nabla} \times \vec{E}] \; [b] \qquad [\; 1 \;]
$$

De la ecuación en [1 a] para el campo eléctrico en una dimensión:

$$
\vec{\nabla} \times \vec{H} = \begin{bmatrix} \mathbf{i} & \mathbf{j} & \mathbf{k} \\ \frac{\partial}{\partial x} & \frac{\partial}{\partial y} & \frac{\partial}{\partial z} \\ Hx & Hy & Hz \end{bmatrix} = \begin{bmatrix} \frac{\partial Hz}{\partial y} - \frac{\partial Hy}{\partial z} \end{bmatrix} \mathbf{i} - \begin{bmatrix} \frac{\partial Hz}{\partial x} - \frac{\partial Hx}{\partial z} \end{bmatrix} \mathbf{j} + \begin{bmatrix} \frac{\partial Hy}{\partial x} - \frac{\partial Hx}{\partial y} \end{bmatrix} \mathbf{k}
$$

Realizando un procedimiento similar para la ecuación [**1b**] para el campo magnético en una dimensión:

$$
\vec{\nabla} \times \vec{E} = \begin{bmatrix} \mathbf{i} & \mathbf{j} & \mathbf{k} \\ \frac{\partial}{\partial x} & \frac{\partial}{\partial y} & \frac{\partial}{\partial z} \\ Ex & Ey & Ez \end{bmatrix} = \begin{bmatrix} \frac{\partial Ez}{\partial y} - \frac{\partial Ey}{\partial z} \end{bmatrix} \mathbf{i} - \begin{bmatrix} \frac{\partial Ez}{\partial x} - \frac{\partial Ex}{\partial z} \end{bmatrix} \mathbf{j} + \begin{bmatrix} \frac{\partial Ey}{\partial x} - \frac{\partial Ex}{\partial y} \end{bmatrix} \mathbf{k}
$$

Teniendo en cuenta la componente en ( i ) debido al campo Ex y la componente ( j ) del campo magnético Hy para [1a] se obtiene la ecuación para el campo eléctrico Ex, de forma similar para la ecuación [1b] teniendo en cuenta la componente en ( j ) debido al campo Hy y la componente ( i ) del campo eléctrico Ex . De acuerdo a esto se obtienen las siguientes expresiones para el campo Ex y el campo Hy:

$$
\frac{\partial Ex}{\partial t} = -\frac{1}{\epsilon} * \left[ \frac{\partial Hy}{\partial z} \right] \qquad \qquad \frac{\partial Hy}{\partial t} = -\frac{1}{\mu} * \left[ \frac{\partial Ex}{\partial z} \right] \quad [2]
$$

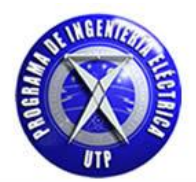

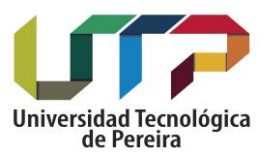

De las ecuaciones en [2] tenemos que el campo eléctrico está orientado en la dirección x y el campo magnético en la dirección y, viajando en la dirección z el campo electromagnético, teniendo esto en cuenta y de acuerdo a la figura 1 la forma discreta para Ex y Hy es:

1. Para el campo eléctrico:

$$
\frac{E_{x_{(k)}}^{n+1}-E_{x_{(k)}}^{n-1}}{\Delta t}=-\left.\frac{1}{\epsilon}\ast\left[\frac{H_{y_{(k+1)}}^{n}-H_{y_{(k-1)}}^{n}}{\Delta z}\right]\right.\,\,[\,3\,]
$$

2. Para el campo magnético:

$$
\left. \frac{H^{n+1}_{y_{(k)}} - H^{n-1}_{y_{(k)}}}{\Delta t} = -\left. \frac{1}{\mu} * \left[\frac{E^n_{x_{(k+1)}} - E^n_{x{(k-1)}}}{\Delta z} \right] \right. \; [ \; 4 \; ]
$$

**Nota: En este caso [** ] **y [** ] **representan la permitividad dieléctrica y la permeabilidad magnética absoluta, las**  cuales están dadas matemáticamente como  $[\varepsilon = \varepsilon_o * \varepsilon_r]$  y  $[\mu = \mu_o * \mu_r]$  respectivamente, para la permitividad y **permeabilidad relativas se asume un valor de 1 debido a que no se está considerando un medio diferente al vacío [Aire] para este caso.**

De las ecuaciones [3] y [4] se procede a realizar un procedimiento matemático denominado "normalización gaussiana". [2], esto con el propósito de que los valores del campo Ex y Hy no difieran mucho en su valor en magnitud debido a la diferencia en el orden de las constantes  $\mu_0$  y  $\varepsilon_0$ , para evitar este inconveniente se tiene el siguiente cambio de variable:

$$
\tilde{E} = \sqrt{\frac{\epsilon_0}{\mu_0}} * \vec{E} \quad [5]
$$

De la ecuación [5] reemplazando en [3] y [4] obtenemos las siguientes expresiones normalizadas:

$$
\frac{\tilde{E}_{x(k)}^{\ n+1}-\tilde{E}_{x(k)}^{\ n-1}}{\Delta t}=-\ \frac{1}{\sqrt{\epsilon_0*\mu_0}}*\left[\frac{H_{y_{(k+1)}}^n-H_{y_{(k-1)}}^n}{\Delta z}\right]\ \ [\ 6\ ]
$$

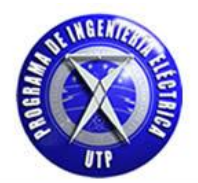

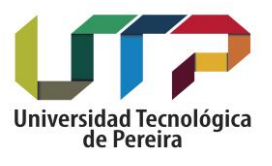

$$
\frac{H^{n+1}_{x_{(k)}} - H^{n-1}_{x_{(k)}}}{\Delta t} = - \, \frac{1}{\sqrt{\epsilon_0 * \mu_0}} * \left[ \frac{\tilde{E}_{x_{(k+1)}}^{\ n} - \tilde{E}_{x_{(k-1)}}^{\ n}}{\Delta z} \right] \ [ \ 7 \ ]
$$

En este punto es importante definir para efectos de simulación computacional el tamaño de las celdas y/o rejillas similares a las bosquejadas en la figura (1), con ello definido será posible realizar el cálculo de los pasos temporales o  $\Delta t$ , estas dos cantidades están relacionadas de la siguiente forma:

$$
\Delta t = \frac{\Delta x}{2 * C_0} \quad [8]
$$

De la ecuación [8] tenemos que Co=299.792.458 (m/s) es la velocidad de la luz en el espacio libre y se ha denotado al tamaño de la celda como  $\Delta x$  el cual es comúnmente más usado para referirse al incremento espacial, teniendo presente que el campo electromagnético se desplaza en la dirección z en nuestro caso, por lo que  $[\Delta x = \Delta z]$ , con esto claro procedemos a realizar las siguientes operaciones:

$$
\frac{1}{\sqrt{\epsilon_0 * \mu_0}} * \frac{\Delta t}{\Delta x} = \mathbf{Co} * \left[ \frac{\frac{\Delta x}{2 * \mathbf{Co}}}{\Delta x} \right] = \frac{1}{2} \quad [9]
$$

Reescribiendo las ecuaciones [6] y [7] de tal forma que se obtengan las ecuaciones en forma discreta con los valores nuevos de los campos Ex y Hy teniendo en cuenta lo obtenido en la expresión [9]:

1. Para el campo eléctrico:

$$
\tilde{E}^{n+1}_{x_{(k)}} = \tilde{E}^{n-1}_{x_{(k)}} + \frac{1}{2} * \left[ \, H^n_{y_{(k-1)}} - \, H^n_{y_{(k+1)}} \right] \, [10]
$$

2. Para el campo magnético:

$$
H_{y_{(k)}}^{n+1}=H_{y_{(k)}}^{n-1}+\frac{1}{2}*\left[\tilde{E}_{x_{(k-1)}}^{n}-\ \tilde{E}_{x_{(k+1)}}^{n}\right]\ [11]
$$

De las ecuaciones [10] y [11] se obtiene la forma discreta necesaria para formular el problema en un código computacional, antes de ello se deben tener presente las siguientes consideraciones referentes al tiempo de simulación el cual es implícito en el método FDTD, por lo que los superíndices (n+1 ; n-1) y denotan valores previos y nuevos de los campos Ex y Hy respectivamente, sin embargo la posición no es implícita en el método FDTD esta va ligada a las posiciones de un arreglo computacional, por ejemplo definamos un arreglo de tipo entero [a] de tres elementos dado por a[3] = {1,2,3}, donde la posiciones están dadas por a[3] = { a[0], a[1], a[2] }; con esto presente se tiene que los subíndices son [k-1] y [k+1] respectivamente para con ello hacer posible el ingreso de estas cantidades en un arreglo computacional.

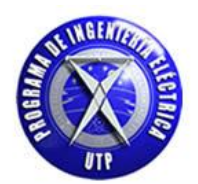

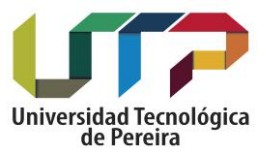

De acuerdo a las consideraciones realizadas las ecuaciones en forma discreta para el campo Ex y Hy utilizadas para formular el código computacional son las siguientes:

$$
E_{x(k)} = E_{x(k)} + [0.5] * [H_{y(k-1)} - H_{y(k)}] [12]
$$

$$
H_{y(k)} = H_{y(k)} + [0.5] * [E_{x(k)} - E_{x(k+1)}] [13]
$$

#### **3.1.1.Gráficas pulso electromagnético en una dimensión Considerando como medio de propagación el aire [vacío]**

A continuación se expondrán las siguientes gráficas que describen el comportamiento en el tiempo del campo eléctrico y magnético en una dimensión [1D]. Se considera que la totalidad del espacio computacional [medio] en el cual se propaga el pulso electromagnético es aire en el cual la permitvidad dieléctrica y la permeabilidad magnética poseen los siguientes valores respectivamente.

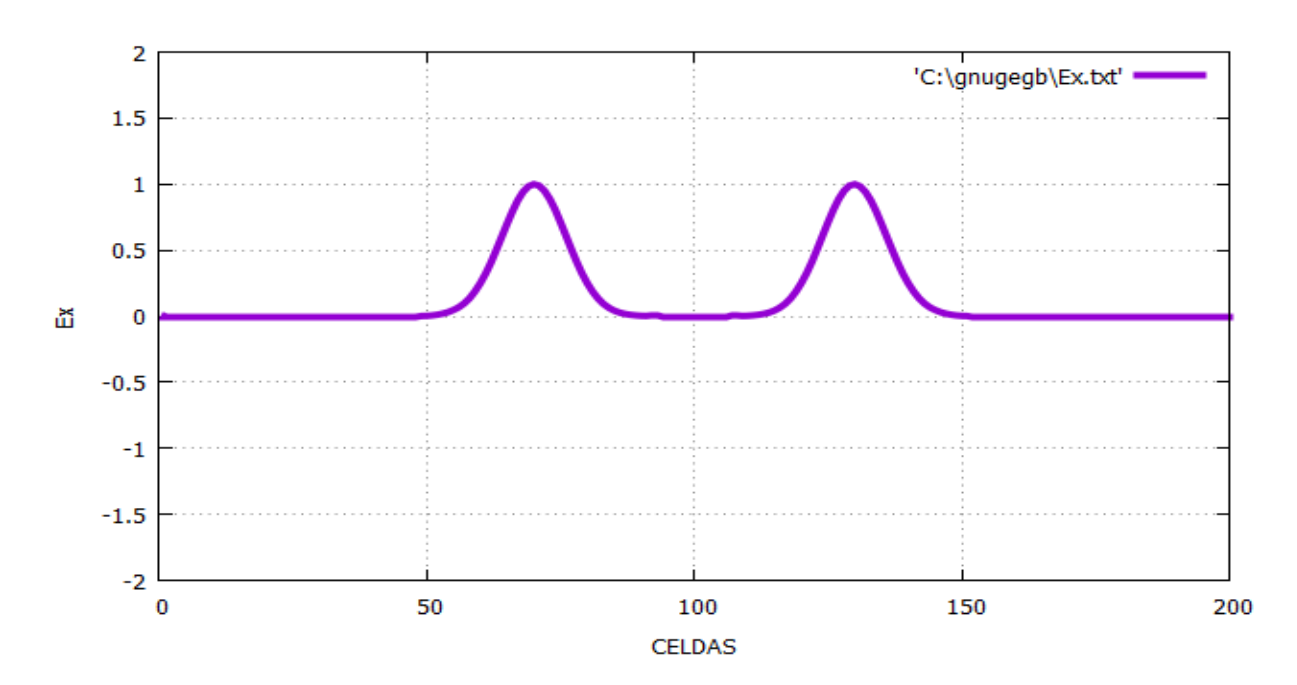

 $\varepsilon_0 = 8.8541*10^{-12}$ ;

Figura 2. Campo eléctrico Ex [V/m] aplicando condiciones de frontera - Tiempo=100 pasos temporalesEspacio computacional 200 celdas. Propagación utilizando como medio el vacío [Aire].

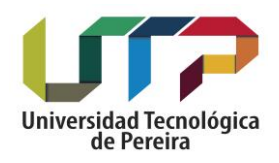

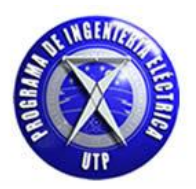

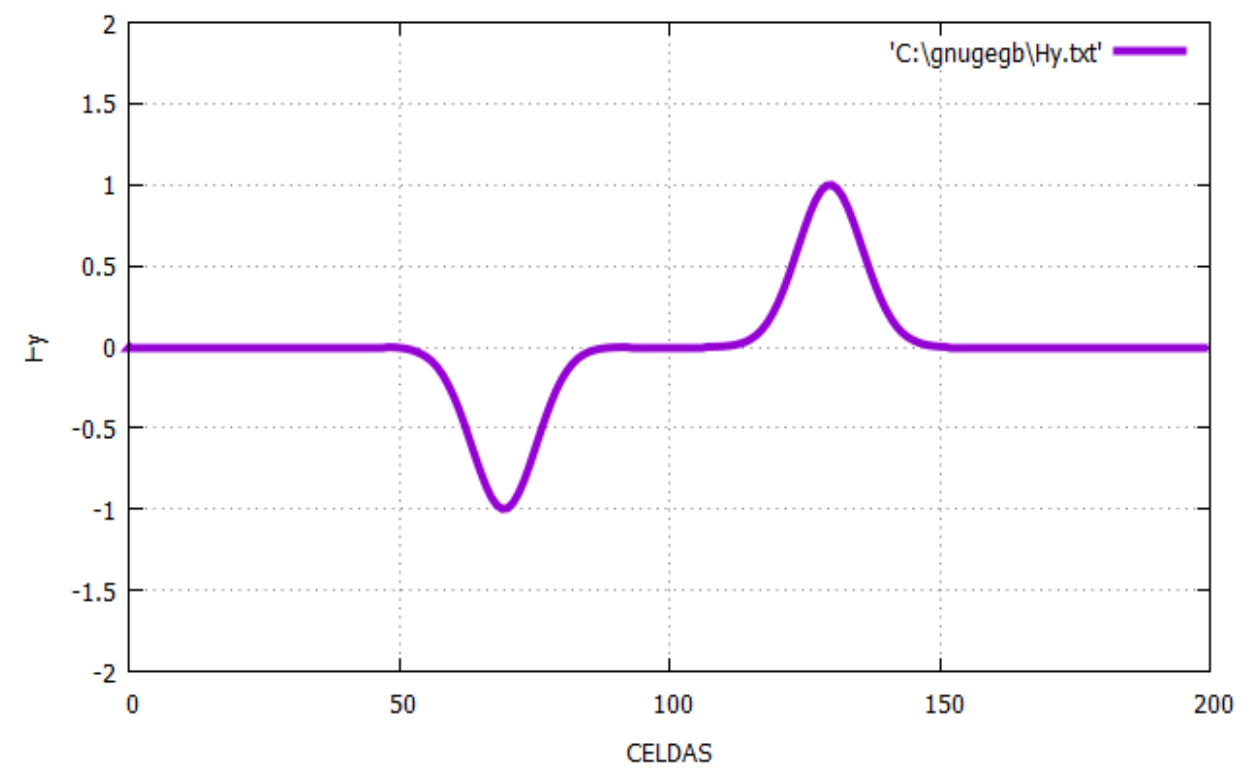

Figura 3. Campo magnético Hy [A/m] aplicando condiciones de frontera - Tiempo=100 pasos temporales Espacio computacional 200 celdas. Propagación utilizando como medio el vacío [Aire].

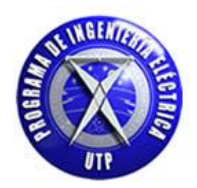

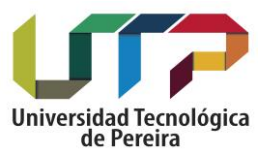

#### **Tabla 1. Código computacional utilizado para obtener los resultados numéricos del pulso electromagnético en una dimensión propagándose en el vacío [Aire].**

#include <iostream> #include <cstdlib> #include <math.h> #include <fstream> #define ke 205 // numero de celdas

using namespace std;

//Definición de variables

int k,kc; float ex[ke],hy[ke]; float to,spread,pulso,er,n; float ebajo1=0,ebajo2=0,ealto1=0,ealto2=0; // declaración variables para las condciones absorbentes de frontera

> int main() { system("color f0"); ofstream fout("Ex1.txt");

> > $kc=40$ ; to=40; spread=12; er=2;

// valores inicializados de ex y hy

for $(k=1; k \le 200; k++)$ 

 $ex[k]=0.0;$ 

 $for(k=0; k < 200; k++)$ 

hy[k]=0.0;

}

 $for(n=1;n<=100;n++)\{$ 

<sup>}</sup>

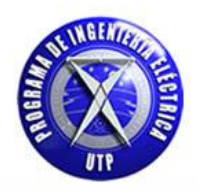

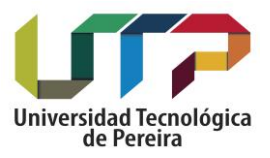

for(k=1; k < = 200; k + +  $\}$  // ciclo for campo eléctrico

 $ex[k]=ex[k]+(0.5)*(hy[k-1]-hy[k]);$ 

}

//pulso gaussiano

pulso= exp(-0.5\*(pow(( (n-to) / (spread)),2))); ex[kc]= pulso; // condicion " fuente dura " hard source

// condiciones absorbentes de frontera

ex[1]=ebajo2; ebajo2=ebajo1; ebajo1=ex[2];

ex[200]=ealto2; ealto2=ealto1; ealto1=ex[199];

//\*\*\*\*\*\*\*

for(k=0;k <200;k++){ // ciclo for campo magnético

 $hy[k]=hy[k]+(0.5)*(ex[k]-ex[k+1]);$ 

}

}// fin ciclo for principal

 $for(k=1;k=200;k++)$ {

fout << k << " " <<  $ex[k]$  << endl; cout << k << " " <<  $ex[k]$  << endl;

}

system("PAUSE");

}// fin main

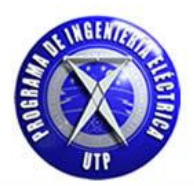

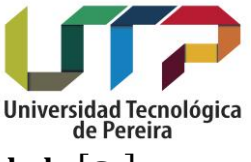

### $\textbf{3.1.2}.$  Propagación considerando un medio dieléctrico con permitividad  $\textcolor{black}{\bm{\lbrack} \bm{\varepsilon_{r}}}$

Inicialmente se utilizó como medio de propagación el vacío [aire], ahora se expondrán los cambios que se producen cuando se considera en el estudio de la propagación del pulso electromagnético en un material con una permitividad dieléctrica  $\varepsilon_r$ , en las ecuaciones de maxwell tendremos las siguientes modificaciones. [2]:

$$
\frac{\partial \vec{E}}{\partial t} = \frac{1}{\epsilon_0 * \epsilon_r} * [\vec{\nabla} \times \vec{H}] \quad [a] \quad ; \qquad \frac{\partial \vec{H}}{\partial t} = -\frac{1}{\mu} * [\vec{\nabla} \times \vec{E}] \quad [b] \qquad [14]
$$

De la ecuación [14a] para el campo eléctrico en un medio dieléctrico para una dimensión:

$$
\vec{\nabla} \times \vec{H} = \begin{bmatrix} \mathbf{i} & \mathbf{j} & \mathbf{k} \\ \frac{\partial}{\partial x} & \frac{\partial}{\partial y} & \frac{\partial}{\partial z} \\ Hx & Hy & Hz \end{bmatrix} = \begin{bmatrix} \frac{\partial Hz}{\partial y} - \frac{\partial Hy}{\partial z} \end{bmatrix} \mathbf{i} - \begin{bmatrix} \frac{\partial Hz}{\partial x} - \frac{\partial Hx}{\partial z} \end{bmatrix} \mathbf{j} + \begin{bmatrix} \frac{\partial Hy}{\partial x} - \frac{\partial Hx}{\partial y} \end{bmatrix} \mathbf{k}
$$

Realizando un procedimiento similar para la ecuación [14b] para el campo magnético en una dimensión:

$$
\vec{\nabla} \times \vec{E} = \begin{bmatrix} \mathbf{i} & \mathbf{j} & \mathbf{k} \\ \frac{\partial}{\partial x} & \frac{\partial}{\partial y} & \frac{\partial}{\partial z} \\ Ex & Ey & Ez \end{bmatrix} = \begin{bmatrix} \frac{\partial Ez}{\partial y} - \frac{\partial Ey}{\partial z} \end{bmatrix} \mathbf{i} - \begin{bmatrix} \frac{\partial Ez}{\partial x} - \frac{\partial Ex}{\partial z} \end{bmatrix} \mathbf{j} + \begin{bmatrix} \frac{\partial Ey}{\partial x} - \frac{\partial Ex}{\partial y} \end{bmatrix} \mathbf{k}
$$

Teniendo en cuenta la componente en ( i ) debido al campo Ex y la componente ( j ) del campo magnético Hy para [14a] se obtiene la ecuación para el campo eléctrico Ex, de forma similar para la ecuación [14b] teniendo en cuenta la componente en ( j ) debido al campo Hy y la componente ( i ) del campo eléctrico Ex se obtiene la expresión para el campo magnético Hy. Con lo citado anteriormente se obtienen las siguientes expresiones para el campo Ex y el campo Hy:

$$
\frac{\partial Ex}{\partial t} = -\frac{1}{\epsilon_0 * \epsilon_r} * \left[\frac{\partial Hy}{\partial z}\right] \qquad ; \qquad \frac{\partial Hy}{\partial t} = -\frac{1}{\mu} * \left[\frac{\partial Ex}{\partial z}\right] \quad [15]
$$

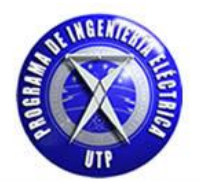

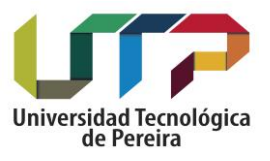

De las ecuaciones en [15] aplicamos la "normalización gaussiana". [2] para que la diferencia en magnitud de los campos Ex y Hy no sea de varios órdenes de magnitud. Para ello de la ecuación [5] citada anteriormente.

$$
\tilde{E} = \sqrt{\frac{\epsilon_0}{\mu_0}} * \vec{E}
$$

De las ecuaciones en [15] aplicando la normalización gaussiana tenemos que el procedimiento que se sigue es el mismo realizado para las ecuaciones en [3] y [4] cuyo resultado está dado en las ecuaciones [6] y [7], además de seguir los procedimientos citados en las ecuaciones [8] y [9]. Se debe tener en cuenta las consideraciones citadas anteriormente con respecto a las posiciones dentro de un arreglo computacional. En este caso se ha considerado un medio con permitividad dieléctrica  $\varepsilon_r$  con lo cual los resultados obtenidos son los siguientes:

$$
E_{x (k)} = E_{x (k)} + \left[\frac{0.5}{\epsilon_r}\right] * \left[H_{y (k-1)} - H_{y (k)}\right] [16]
$$

$$
H_{y(k)} = H_{y(k)} + [0.5] * [E_{x(k)} - E_{x(k+1)}] \quad [17]
$$

### **3.1.3.** Propagación considerando un medio con permeabilidad magnética  $[\mu_{\text{r}}]$

En este punto se considerara el estudio de un medio con permeabilidad magnética  $\mu$ r en el cual se obtendrán las ecuaciones para el campo eléctrico y magnético por medio del método FDTD que describan el comportamiento del pulso electromagnético para el caso en estudio (Ex, Hy).para ello se realiza la formulación de las ecuaciones siguiendo los pasos descritos anteriormente. [1].

$$
\frac{\partial \vec{E}}{\partial t} = \frac{1}{\epsilon_0} * [\vec{\nabla} \times \vec{H}] \quad [a] \quad ; \qquad \frac{\partial \vec{H}}{\partial t} = -\frac{1}{\mu_0 * \mu r} * [\vec{\nabla} \times \vec{E}] \quad [b] \qquad [18]
$$

De la ecuación [18a] para el campo eléctrico en una dimensión:

$$
\vec{\nabla} \times \vec{H} = \begin{bmatrix} \mathbf{i} & \mathbf{j} & \mathbf{k} \\ \frac{\partial}{\partial x} & \frac{\partial}{\partial y} & \frac{\partial}{\partial z} \\ Hx & Hy & Hz \end{bmatrix} = \begin{bmatrix} \frac{\partial Hz}{\partial y} - \frac{\partial Hy}{\partial z} \end{bmatrix} \mathbf{i} - \begin{bmatrix} \frac{\partial Hz}{\partial x} - \frac{\partial Hx}{\partial z} \end{bmatrix} \mathbf{j} + \begin{bmatrix} \frac{\partial Hy}{\partial x} - \frac{\partial Hx}{\partial y} \end{bmatrix} \mathbf{k}
$$

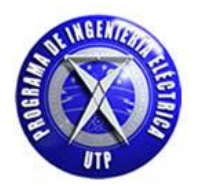

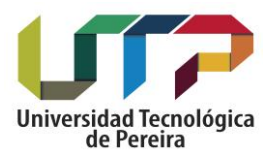

Realizando un procedimiento similar para la ecuación [18b] para el campo magnético en un medio con permeabilidad magnética  $\mu$ r, en una dimensión:

$$
\vec{\nabla} \times \vec{E} = \begin{bmatrix} \mathbf{i} & \mathbf{j} & \mathbf{k} \\ \frac{\partial}{\partial x} & \frac{\partial}{\partial y} & \frac{\partial}{\partial z} \\ Ex & Ey & Ez \end{bmatrix} = \begin{bmatrix} \frac{\partial Ez}{\partial y} - \frac{\partial Ey}{\partial z} \end{bmatrix} \mathbf{i} - \begin{bmatrix} \frac{\partial Ez}{\partial x} - \frac{\partial Ex}{\partial z} \end{bmatrix} \mathbf{j} + \begin{bmatrix} \frac{\partial Ey}{\partial x} - \frac{\partial Ex}{\partial y} \end{bmatrix} \mathbf{k}
$$

De la misma forma que en el caso de un medio con permitividad dieléctrica se tiene en cuenta la componente en ( i ) debido al campo Ex y la componente ( j ) del campo magnético Hy para [18a] con lo cual se obtiene la ecuación para el campo eléctrico Ex, de forma similar para la ecuación [18**b**] teniendo en cuenta la componente en ( j ) debido al campo Hy y la componente ( i ) del campo eléctrico Ex. De acuerdo a esto se obtienen las siguientes ecuaciones para el campo Ex y el campo Hy:

$$
\frac{\partial Ex}{\partial t} = -\frac{1}{\epsilon_0} * \left[\frac{\partial Hy}{\partial z}\right] \qquad ; \qquad \frac{\partial Hy}{\partial t} = -\frac{1}{\mu_0 * \mu r} * \left[\frac{\partial Ex}{\partial z}\right] \quad [19]
$$

De las ecuaciones en [19] aplicamos la "normalización gaussiana". [2] para que la diferencia en magnitud de los campos Ex y Hy no sea de varios órdenes de magnitud. Para ello de la ecuación [5] citada anteriormente

$$
\tilde{E} = \sqrt{\frac{\epsilon_0}{\mu_0}} * \vec{E}
$$

De las ecuaciones en [19] aplicando la normalización gaussiana tenemos que el procedimiento que se sigue es el mismo realizado para las ecuaciones en [3] y [4] cuyo resultado está dado en las ecuaciones [6] y [7], además de seguir los procedimientos citados en las ecuaciones [8] y [9]. Se debe tener en cuenta las consideraciones citadas anteriormente con respecto a las posiciones dentro de un arreglo computacional. En este caso se ha considerado un medio con permeabilidad magnética  $\mu$ r con lo cual los resultados obtenidos son los siguientes:

$$
E_{x(k)} = E_{x(k)} + [0.5] * [H_{y(k-1)} - H_{y(k)}] \quad [20]
$$

$$
H_{y(k)} = H_{y(k)} + \left[\frac{0.5}{\mu_r}\right] * \left[E_{x(k)} - E_{x(k+1)}\right]
$$
 [21]

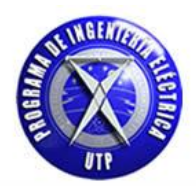

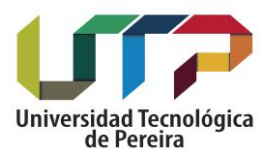

#### **3.1.4.Gráficas pulso electromagnético en una dimensión Considerando un medio con permitividad dieléctrica y Un medio con permeabilidad magnética**

A continuación se expondrán las siguientes gráficas que describen el comportamiento en el tiempo del campo eléctrico en una dimensión [1D]. Se iniciara exponiendo las gráficas del campo eléctrico [Ex] en un medio dieléctrico y posteriormente en un medio con permeabilidad magnética. El espacio computacional total es de 200 rejillas el cual está dividido desde [0 a 100] de aire y de [100 a 200] por material dieléctrico y material con permeabilidad magnética respectivamente, la constantes dieléctrica y de permeabilidad relativas tienen un valor de [ $\varepsilon_r$ = 4 y  $\mu_r$  = 4] respectivamente. Se ha utilizado para la simulación una fuente de campo gaussiano.

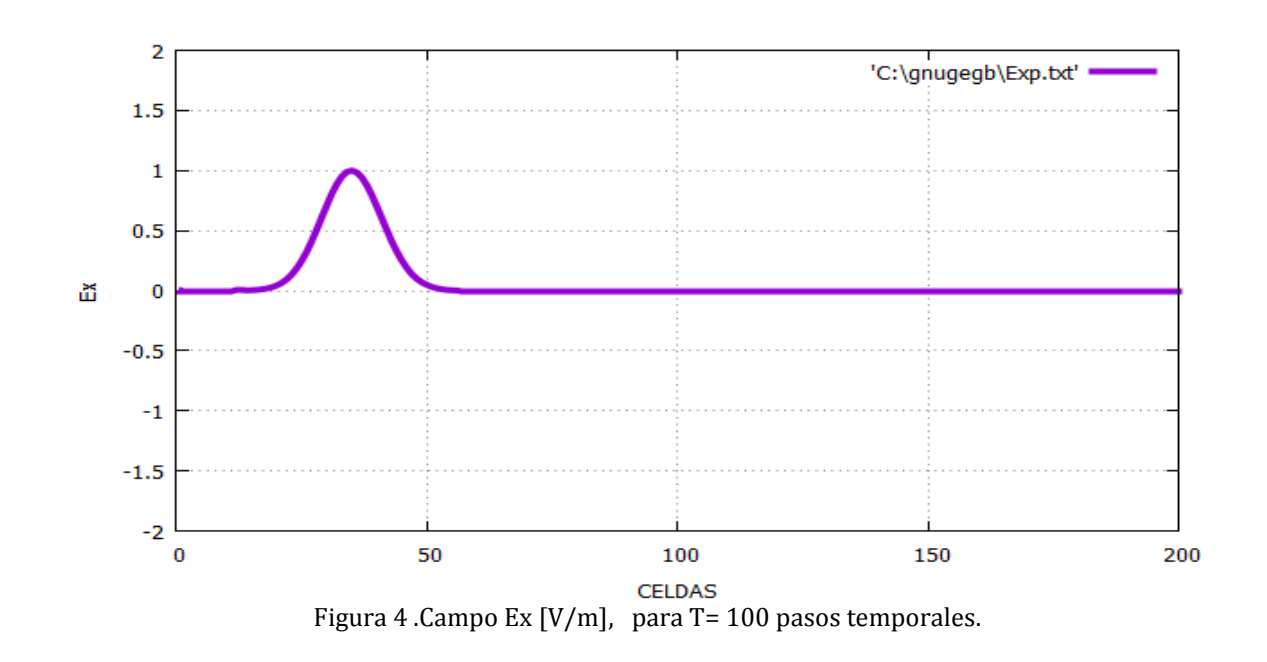

#### **Medio dieléctrico:**

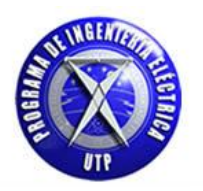

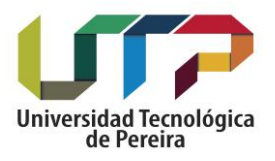

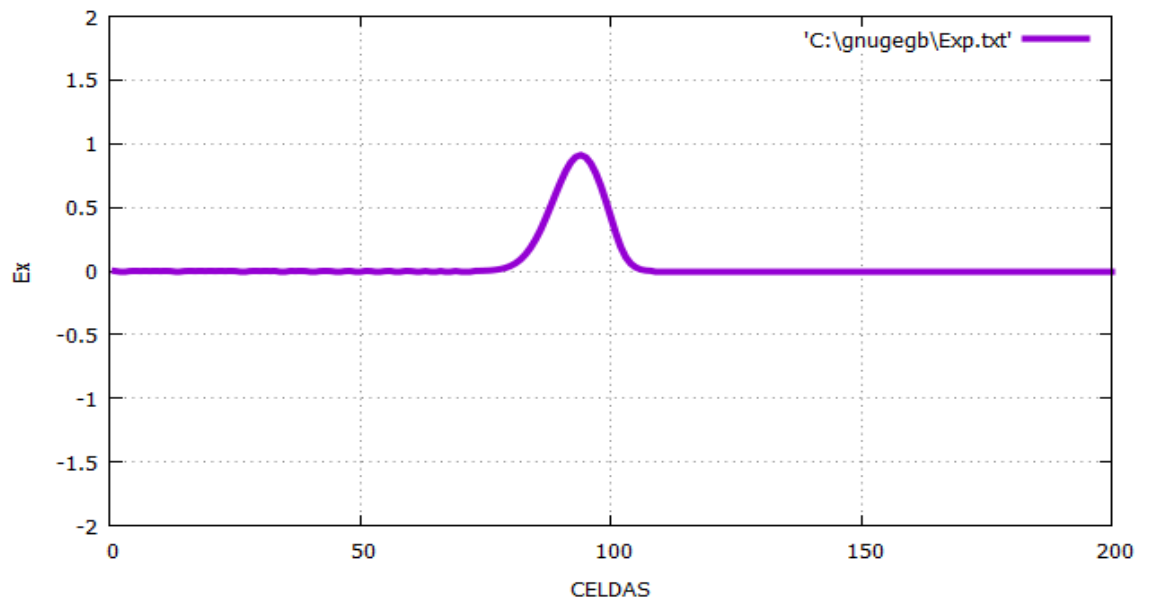

Figura 5 .Campo Ex [V/m], para T= 220 pasos temporales.

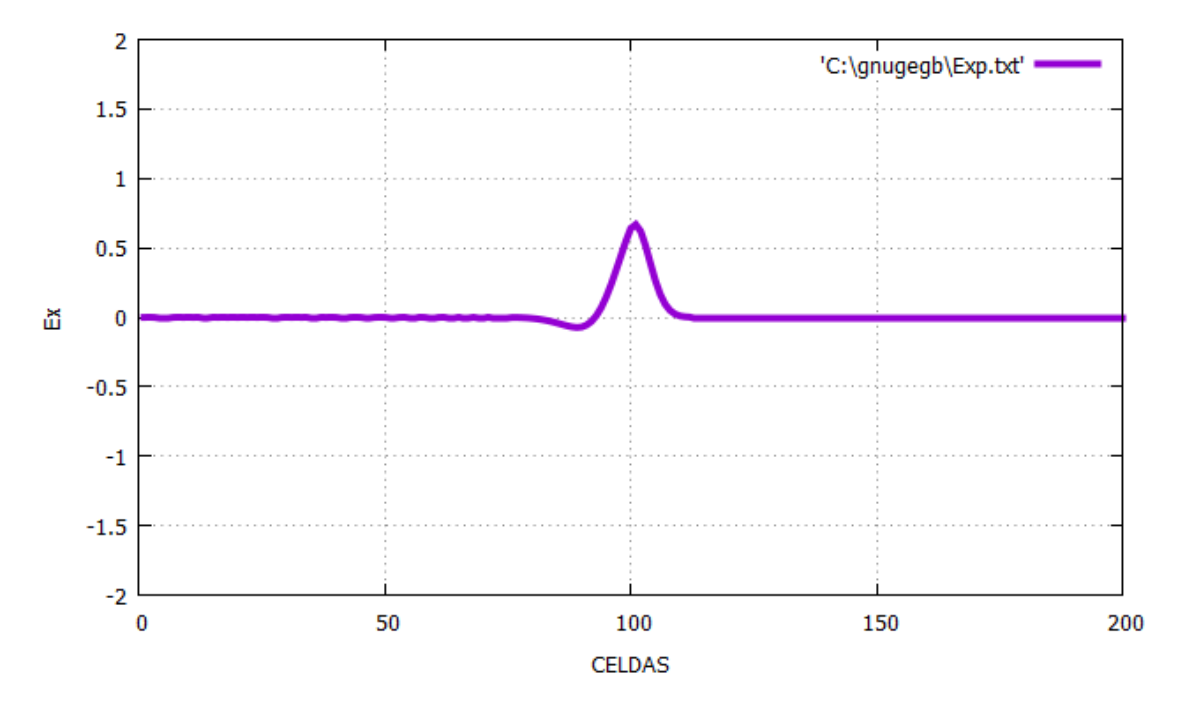

Figura 6. Campo Ex [V/m], para T= 235 pasos temporales.

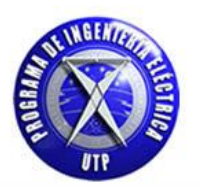

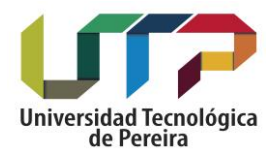

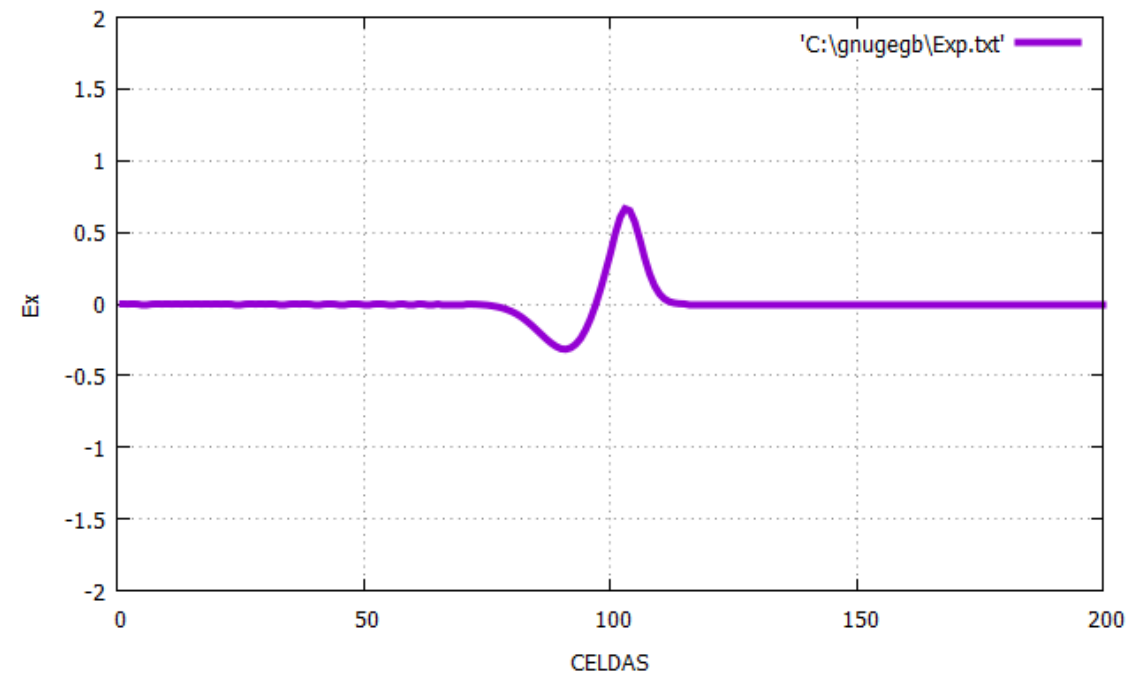

Figura 7. Campo Ex [V/m], para T= 245 pasos temporales.

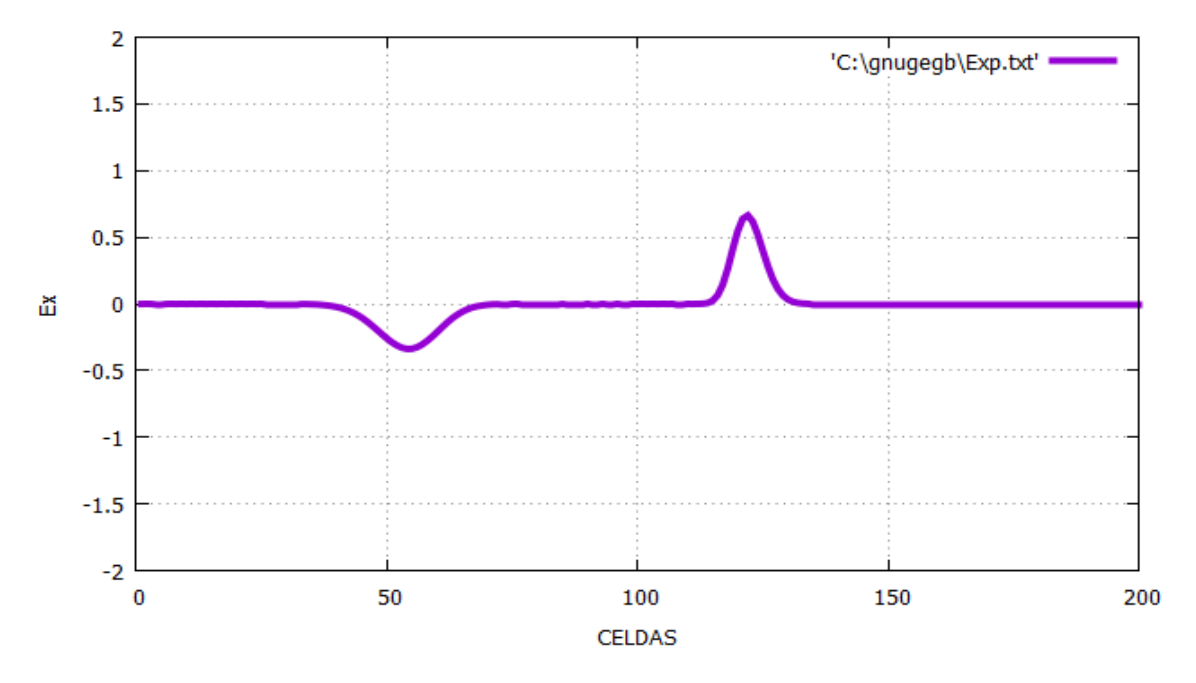

Figura 8 .Campo Ex [V/m], para T= 320 pasos temporales.

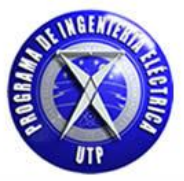

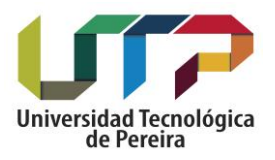

#### **Medio con permeabilidad magnética:**

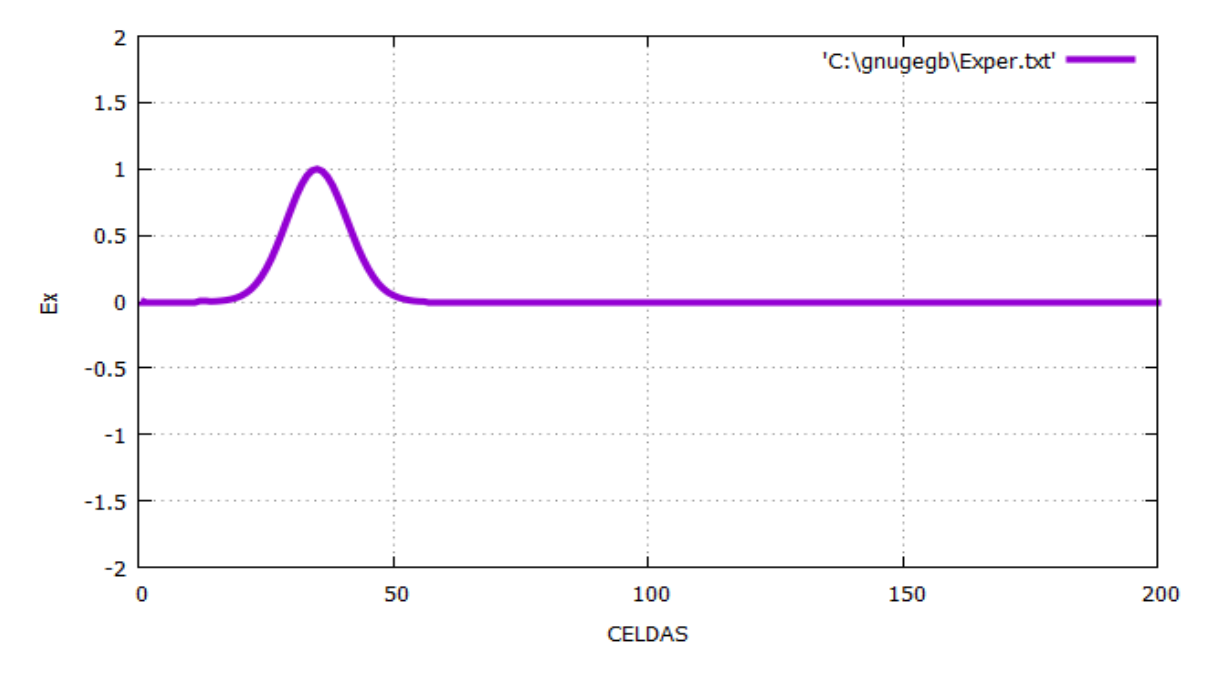

Figura 9. Campo Ex [V/m], para T= 100 pasos temporales.

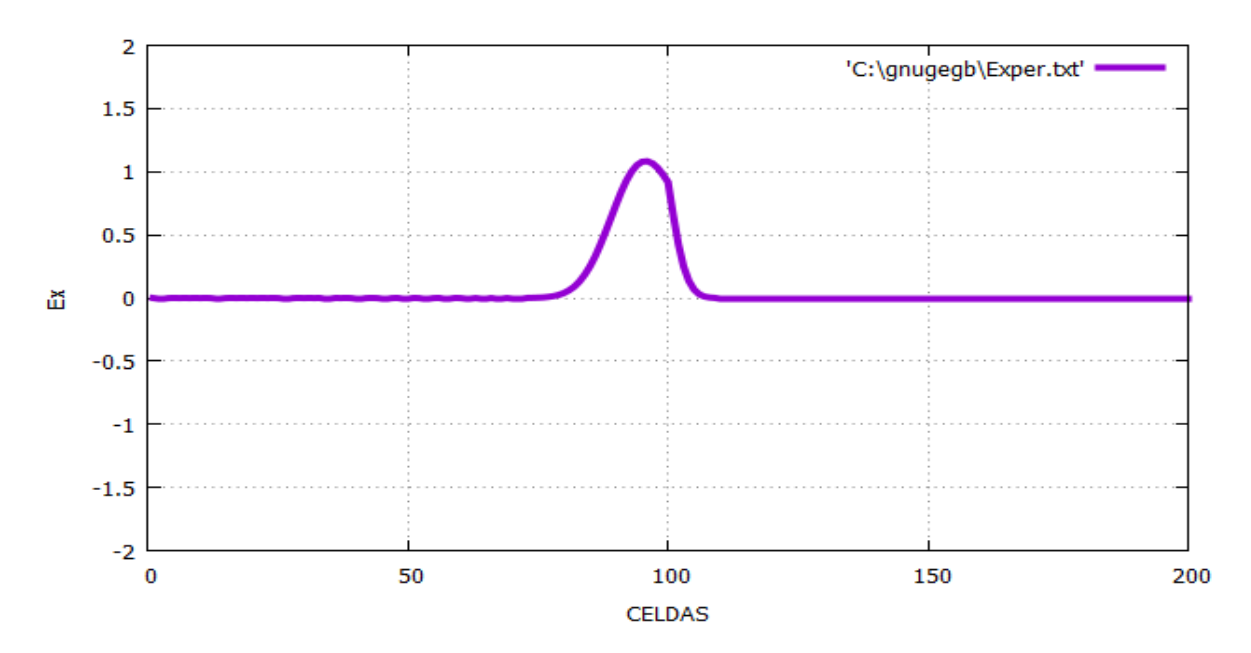

Figura 10 .Campo Ex [V/m], para T= 220 pasos temporales.

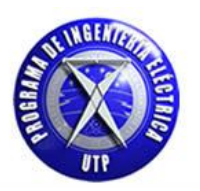

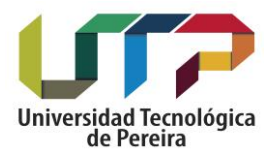

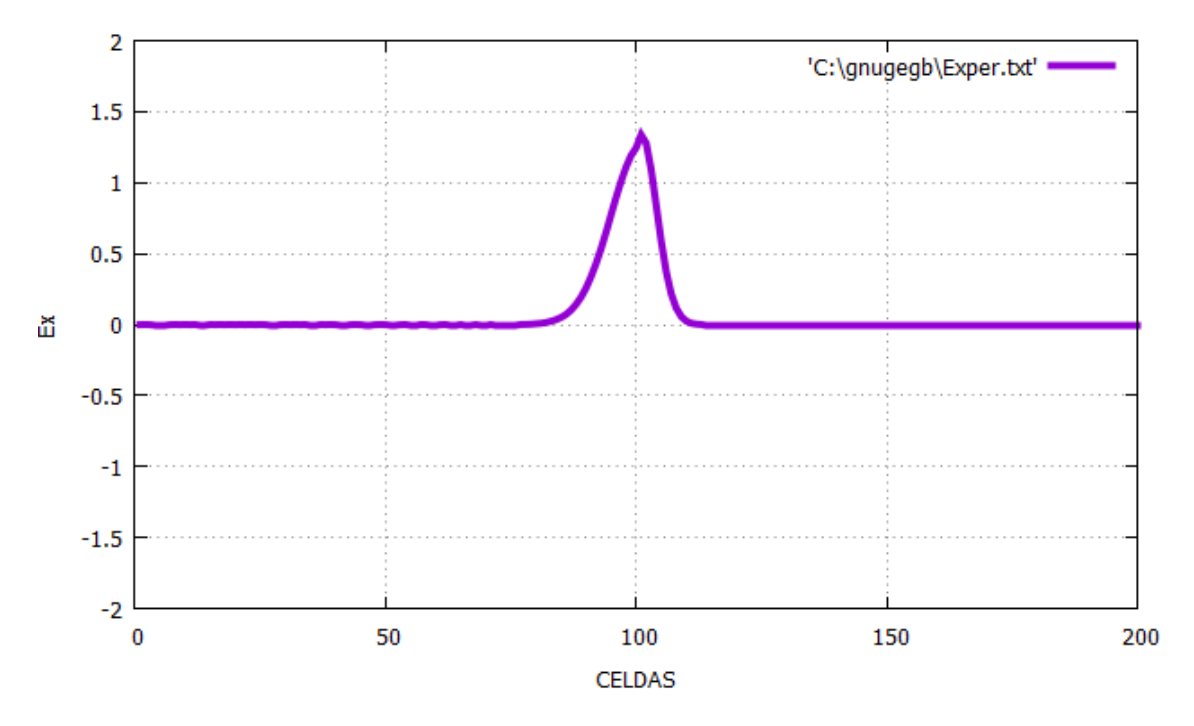

Figura 11. Campo Ex [V/m], para T= 235 pasos temporales.

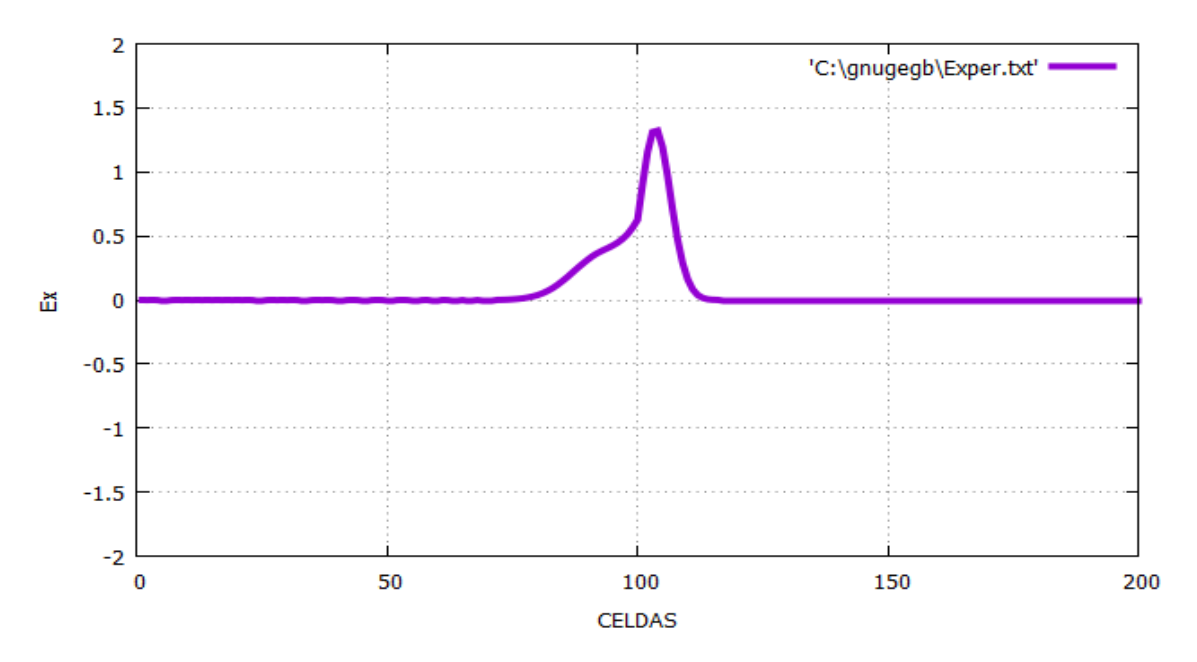

Figura 12 .Campo Ex [V/m], para T= 245 pasos temporales.

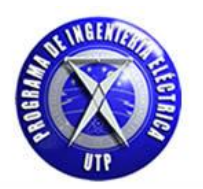

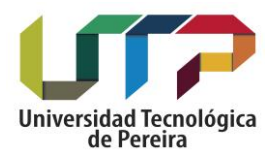

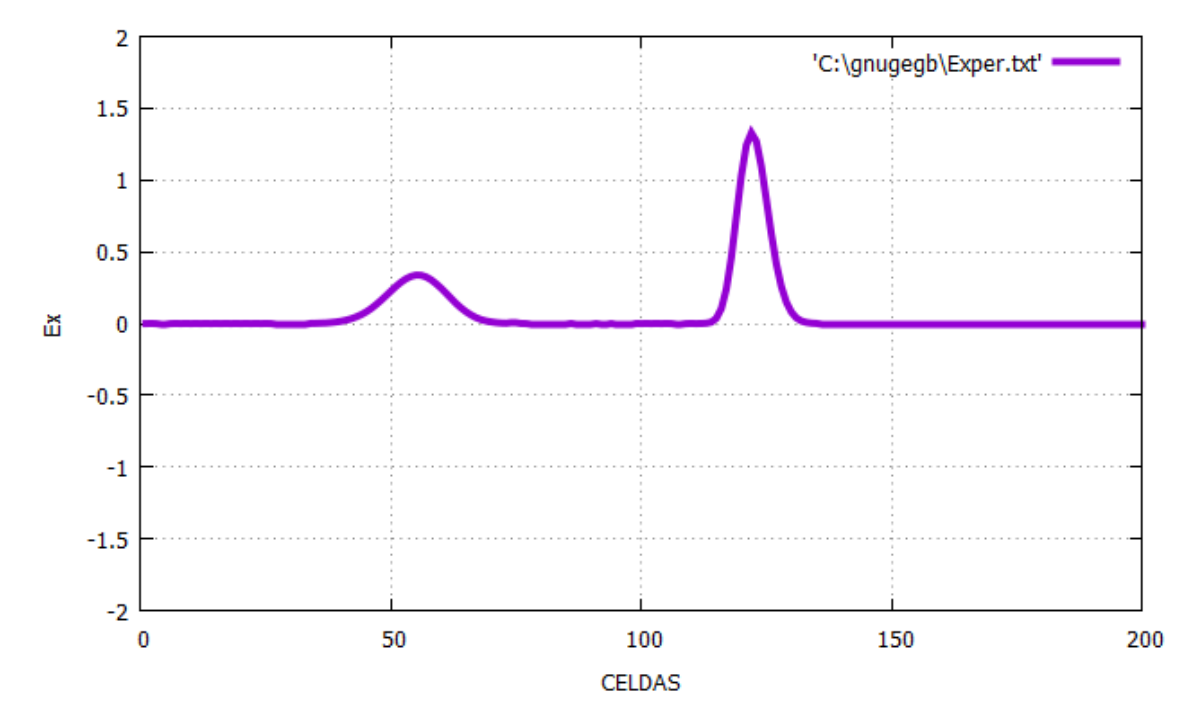

Figura 13 .Campo Ex [V/m], para T= 320 pasos temporales.

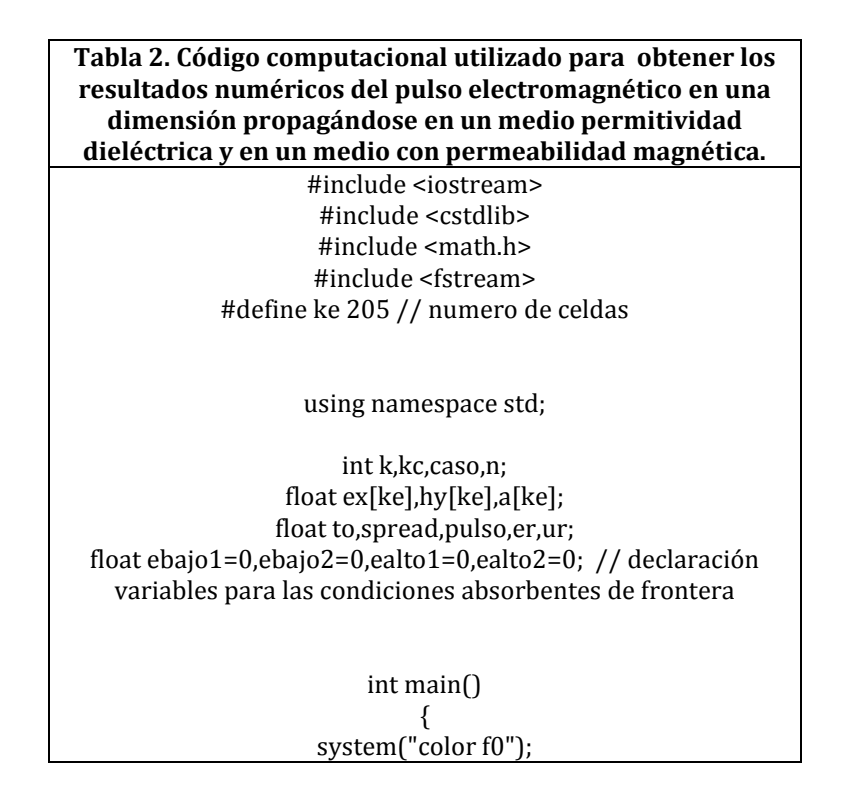
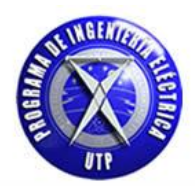

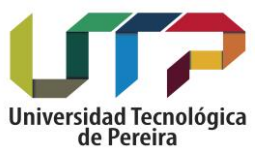

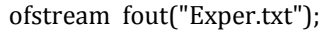

kc=5; to=40; spread=12;

// valores inicializados de ex y hy

for(k=1;k <=200;k++){

ex[k]=0.0;

}

 $for(k=0; k < 200; k++)$ {

hy[k]=0.0;

} //\*\*\*\*\*\*\*

cout << endl; cout << "\t" "\t" " 1 - Digite 1 para permitvidad " << endl; cout << "\t" "\t" " 2 - Digite 2 para permeabilidad " << endl; cout << endl; cout << " Ingrese el caso a realizar : " << " "; cin >> caso ; cout << endl;

switch (caso){ // inicio case

case 1: // Medio con permitividad\*\*\*\*\*

//valores inicializados

for(k=0;k <100; k++){

er=1.0;

 $a[k]=((0.5)/(er));$ 

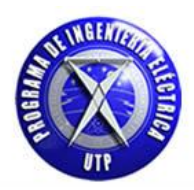

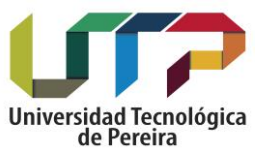

}

for(k=100;k <= 200; k++){

er=4.0;

 $a[k]=((0.5)/(er));$ 

}

for(n=1;n<=320;n++){ // for tiempo simulación

for(k=1; k <= 200; k + + ){ // ciclo for campo eléctrico

 $ex[k]=ex[k]+a[k]^*(hy[k-1]-hy[k]);$ 

}

//pulso gaussiano

pulso= exp(-0.5\*(pow(( (n-to) / (spread)),2))); ex[kc]= pulso; // condicion " fuente dura " hard source

// condiciones absorbentes de frontera

ex[1]=ebajo2; ebajo2=ebajo1; ebajo1=ex[2];

ex[200]=ealto2; ealto2=ealto1; ealto1=ex[199];

//\*\*\*\*\*\*\*

for(k=0;k <200;k++){ // ciclo for campo magnético

 $hy[k]=hy[k]+(0.5)*(ex[k]-ex[k+1]);$ 

}

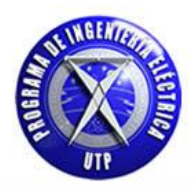

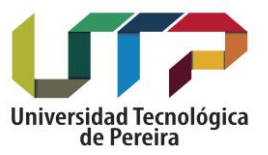

}// fin ciclo for principal tiempo for(k=1;k<=200;k++){ fout << k << " " << ex[k] << endl; cout  $<<$   $k<<$  " $<<$   $ex[k]<<$  endl; } break; case 2: // Medio con permeabilidad\*\*\*\*\* //valores inicializados for(k=0;k < 100; k++){  $ur=1;$  $a[k]=((0.5)/(ur));$ } for(k=100;k <= 200; k++){ ur=4.0;  $a[k]=((0.5)/(ur));$ } for(n=1;n <=  $245;$ n + + $\frac{1}{7}$  // for tiempo de simulación for(k=1; k < = 200; k + +  $\}$  // ciclo for campo eléctrico  $ex[k]=ex[k]+(0.5)*(hy[k-1]-hy[k]);$ }

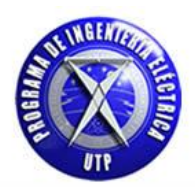

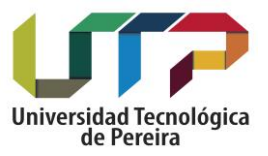

#### //pulso gaussiano

pulso= exp(-0.5\*(pow(( (n-to) / (spread)),2))); ex[kc]= pulso; // condición " fuente dura " hard source

// condiciones absorbentes de frontera

ex[1]=ebajo2; ebajo2=ebajo1; ebajo1=ex[2];

ex[200]=ealto2; ealto2=ealto1; ealto1=ex[199];

//\*\*\*\*\*\*\*

for(k=0;k <200;k++){ // ciclo for campo magnético

hy[k]=hy[k]+ a[k]\*(ex[k]-ex[k+1]);

}

}// fin ciclo for principal

for(k=1;k<=200;k++){

fout << k << " " <<  $\exp[k]$  << endl; cout << k << " " <<  $\exp[k]$  << endl;

}

break;

default:

cout << " Opcion no valida " << endl; cout << endl;

break;

} // fin switch

system("PAUSE");

}// fin main

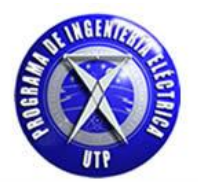

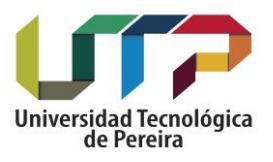

# **3.2. Estabilidad del método FDTD**

Una onda electromagnética necesita de un mínimo de tiempo  $\Delta t$  para propagarse en una rejilla en pasos discretos  $\Delta x = \Delta z$  , para desplazarse una distancia de una celda requiere un paso temporal de  $\left[\Delta t = \frac{\Delta x}{2 * c_0}\right]$  , si este valor se duplicara se perdería información del desplazamiento del pulso electromagnético en la simulación computacional, es por ello que es necesario escoger un paso temporal dado por. [2]:

$$
\left[\Delta t \: \le \: \frac{\Delta x}{\sqrt{n} \, * \, Co} \right] \ \ [22]
$$

Donde **n** es la dimensión que se considere en la simulación computacional, en nuestro caso usaremos el paso temporal dado en la ecuación [**8**] para una, dos y tres dimensiones por sencillez en la formulación del método, el paso espacial se formula de acuerdo a la longitud de onda del campo electromagnético que se propaga en el vacío, cuya expresión para calcular la longitud de onda viene dada por:

$$
\left[\lambda o = \frac{v}{f}\ \right] \ [23]
$$

De donde:

- 3. [**v**] es la velocidad de la luz en el vacío conocida comúnmente como "Co".
- 4. [**f**] es la frecuencia del campo electromagnético.

Por lo general el tamaño de la celda depende de muchos factores, pero en general se recomienda tomar 10 puntos por longitud de onda, esta es una consideración válida y aplicada en la teoría del método de diferencias finitas en el dominio del tiempo FDTD. [3]

$$
\Delta x = \frac{\lambda \sigma}{10} \quad [24]
$$

Para un medio diferente al vacío la expresión en [23] tiene la siguiente forma:

$$
\lambda m = \left[\frac{v/\sqrt{\epsilon_r}}{f}\right] \quad [25]
$$

Donde el cambio está dado por la inclusión de la permitividad relativa del medio  $[\varepsilon_r]$  en el numerador, se puede presentar el caso donde el medio sea un material ferromagnético o de características similares por lo que tendríamos en cuenta la permeabilidad magnética del medio  $[\mu r]$  en lugar de la permitividad eléctrica, finalmente para el cálculo del tamaño de la celda  $(\Delta x)$  la expresión se conserva. [3]

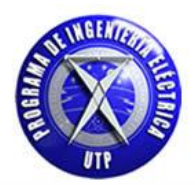

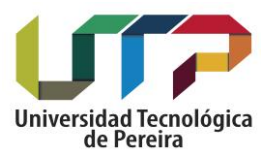

# **3.2.1.Condiciones de frontera absorbentes**

# **En una dimensión [1D]**

Las condiciones de frontera absorbentes juegan un papel importante en la simulación computacional debido a que la malla y/o rejilla es limitada en espacio y una vez el campo alcance las esquinas de esta se procura que no sean reflejadas hacia el espacio de trabajo nuevamente, de acuerdo a lo mostrado en la figura [1] los valores de campo se calculan como el promedio de los campos en puntos vecinos, el problema de tomar puntos fuera de la malla es que fuera de la misma no son conocidos los valores del campo, de tal manera que se producen valores equivocados y es por ello que es necesario ajustar el método de la siguiente manera. [2]:

$$
E_x^n[1] = E_x^{n-2}[2] \ [26]
$$

Para explicar la expresión [26] consideremos un espacio computacional compuesto por 100 celdas en la cual los puntos {0 y 100} serán las esquinas del espacio computacional citado, en estos puntos no conocemos el valor del campo en el punto siguiente para el punto (100) y el que le antecede para el caso del punto (0) por que estarían ubicados fuera del espacio definido previamente, por lo que con la expresión [26] se está asignando el valor del campo en vez de calcularlo guardando el valor de Ex(2) un par de pasos temporales para asignarlo luego a Ex(1). Además se considera que no existen fuentes externas de campo con lo que la onda generada se propagara hacia fuera del espacio computacional sin distorsión y reflexión alguna. A continuación se ilustran los resultados obtenidos implementando las condiciones de frontera y sin estas, considerando una onda electromagnética propagándose en el vacío con un espacio computacional de 200 celdas.

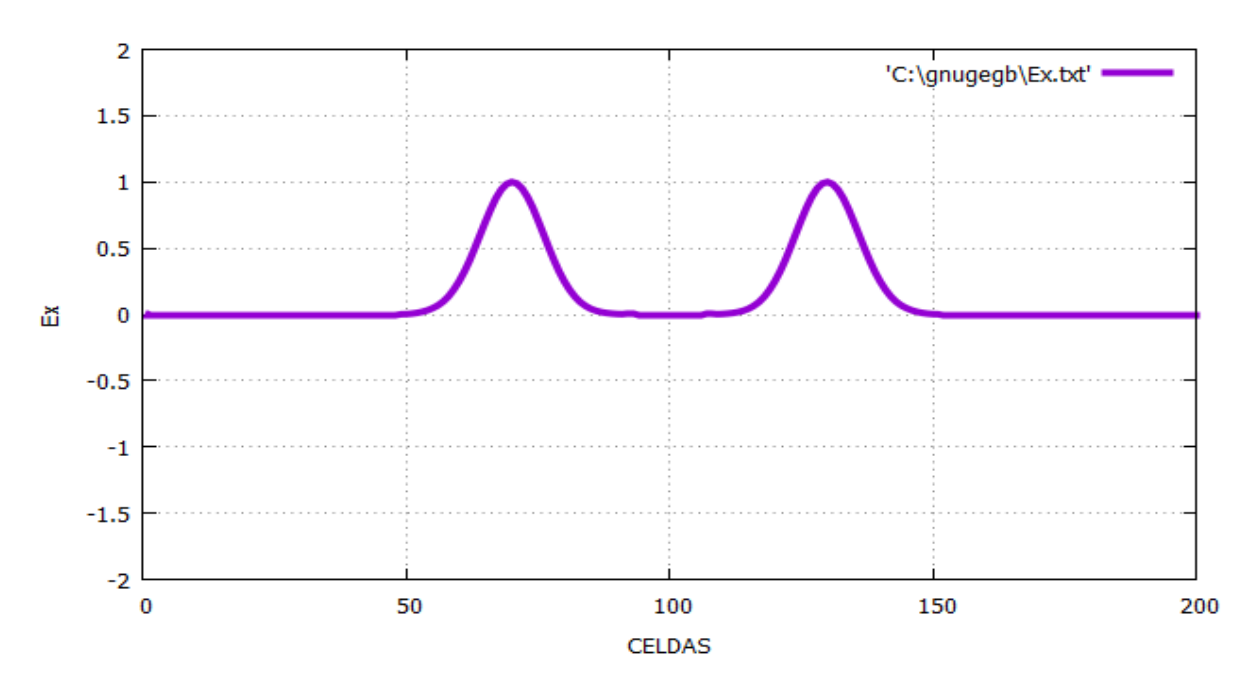

#### **Con condiciones de frontera, propagación inicial del campo**

Figura 14. Campo eléctrico Ex [V/m] aplicando condiciones de frontera - Tiempo=100 pasos temporales Espacio computacional 200 celdas.

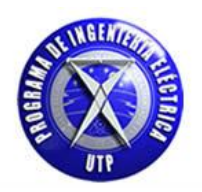

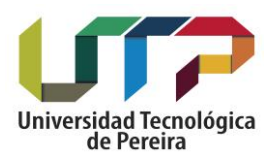

#### **Usando condiciones de frontera**

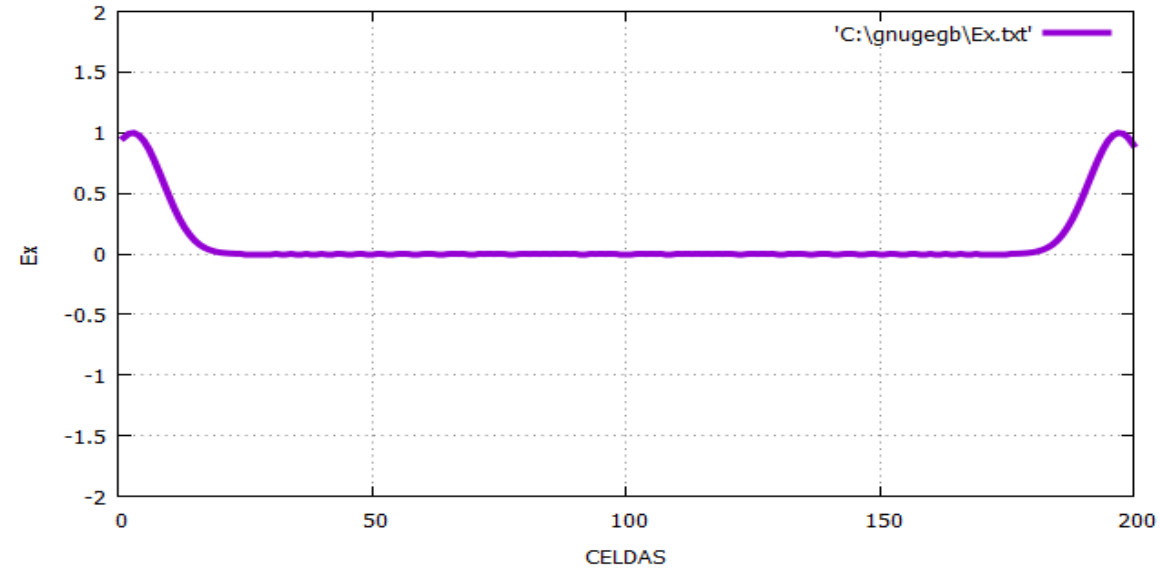

Figura 15. Campo eléctrico Ex [V/m] aplicando condiciones de frontera – Tiempo de simulación =235 pasos temporales**.** Espacio computacional 200 celdas.

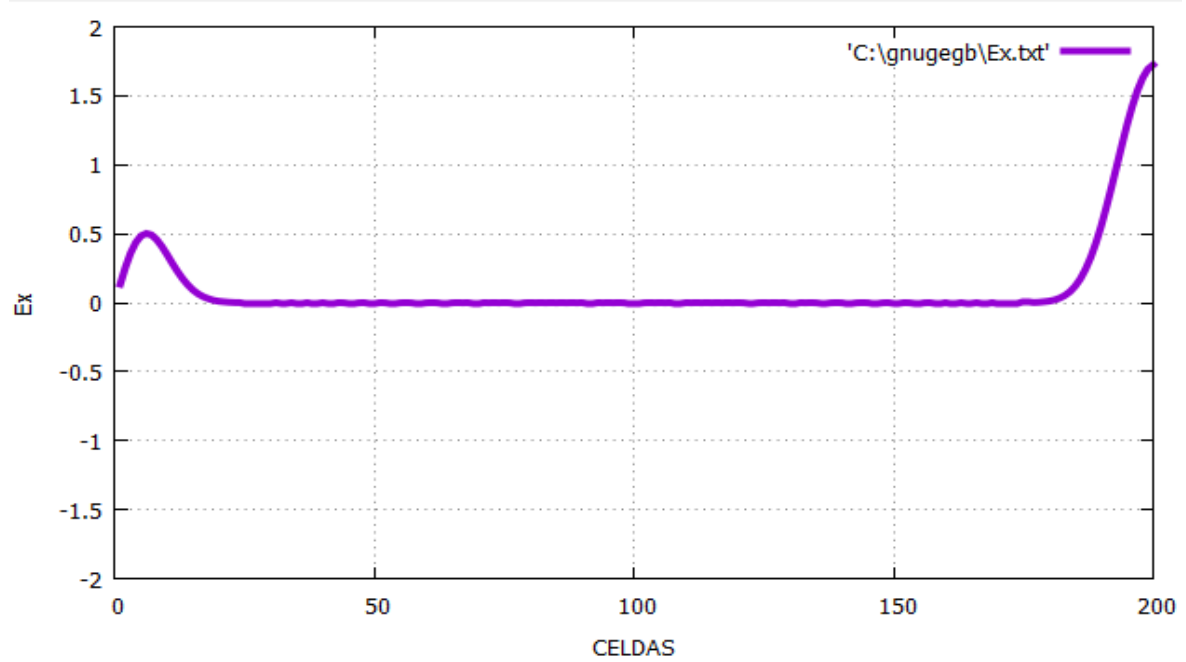

### **Sin condiciones de frontera**

Figura 16. Campo eléctrico Ex [V/m] sin condiciones de frontera – Tiempo de simulación =235 pasos temporales. Espacio computacional 200 celdas.

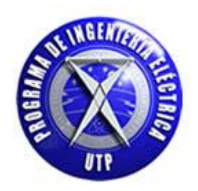

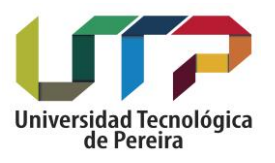

#### **Con condiciones de frontera para un T=500 [s]**

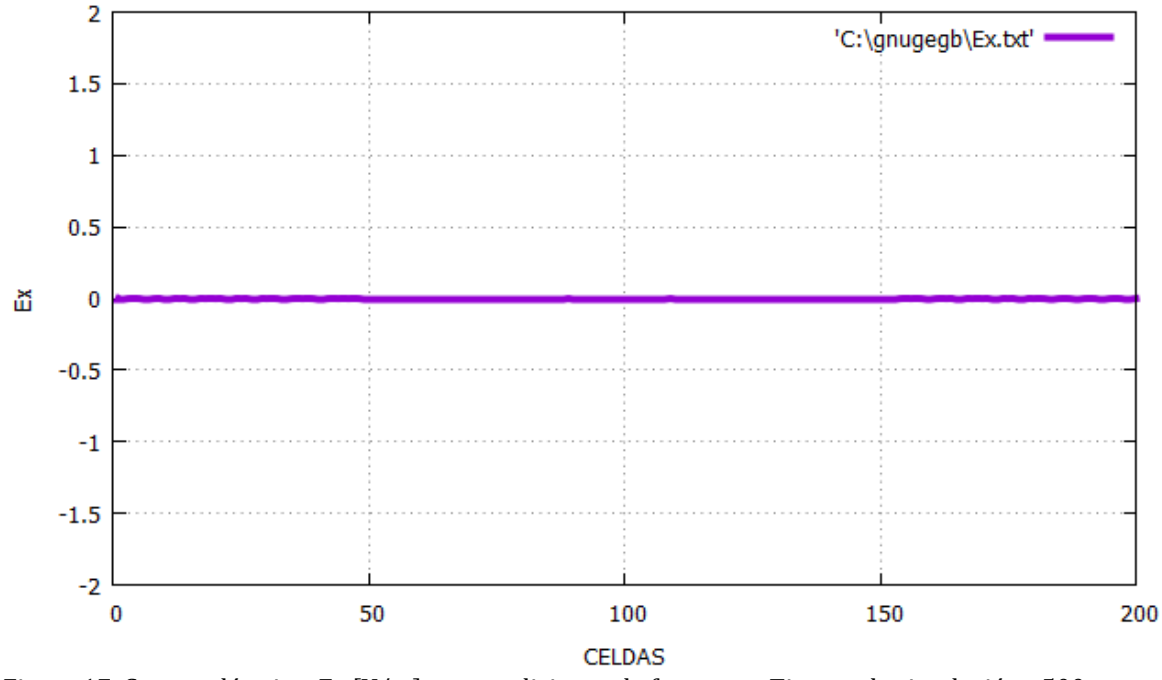

Figura 17. Campo eléctrico Ex [V/m] con condiciones de frontera – Tiempo de simulación =500 pasos temporales. El campo ha traspasado el espacio computacional sin distorsión ó reflexión alguna. Espacio computacional 200 celdas.

### **3.2.2.Fuentes utilizadas en la simulación**

En el desarrollo e implementación del método de diferencias finitas FDTD aplicado a la solución de las ecuaciones de maxwell para el campo electromagnético se consideran inicialmente dos formas para generar la fuente de campo electromagnético. [2]:

 La primera forma se conoce como "**pulso gaussiano**" el cual se ubica en un punto dentro del espacio computacional definido previamente y su valor es referido comúnmente al vector de campo eléctrico (E) que se haya definido en el proceso de discretización de las ecuaciones de maxwell por el método FDTD, la ecuación de un pulso gaussiano que se utilizara como fuente para simular el campo electromagnético está definida matemáticamente de la siguiente forma:

$$
E(t) = \begin{bmatrix} 0; \ t < 0 \\ E_0 * e^{-\left[\frac{1}{2}\right] * \left[\frac{t - t_0}{\sigma}\right]^2}; \ t > 0 \end{bmatrix} [27]
$$

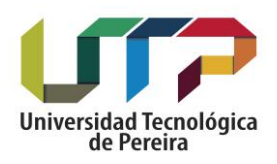

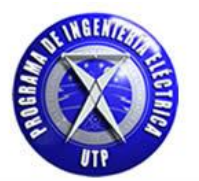

De donde:

- 1. (**to**), es el punto donde está centrado el pulso.
- 2. (**Eo**), es la amplitud máxima del pulso.
- 3.  $(\sigma)$ , es el ancho del pulso.

La forma del campo electromagnético será similar al "pulso gausssiano" el cual lo podemos visualizar en su forma básica de esta manera:

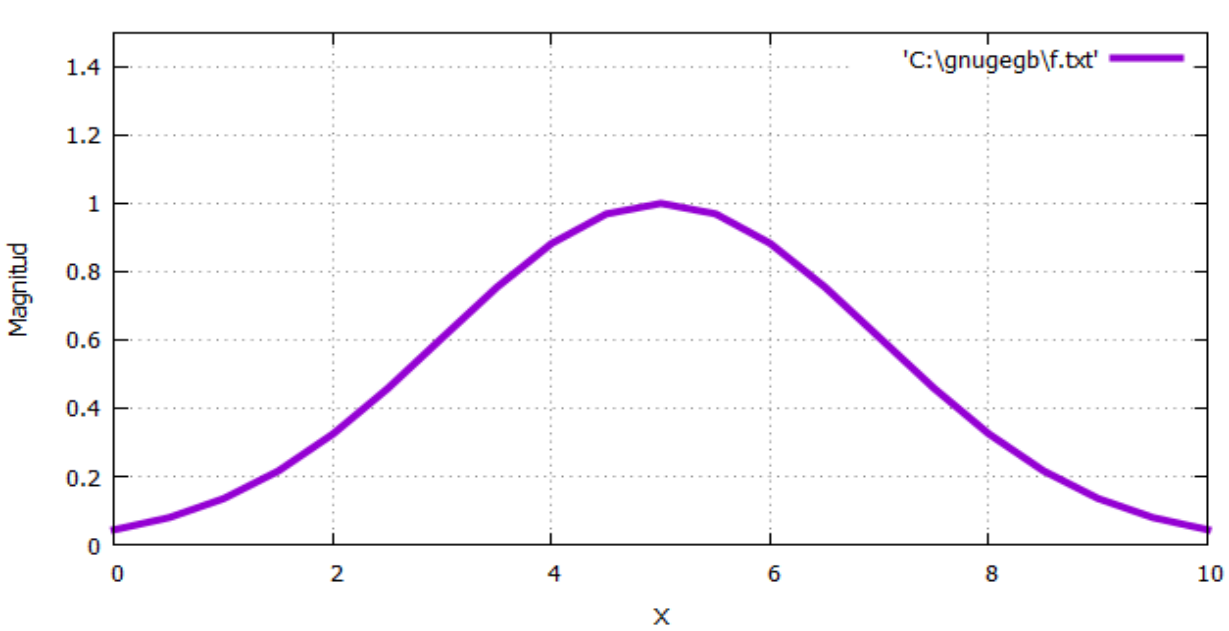

#### PULSO GAUSSIANO

Figura 18**.** Ilustración de un pulso gaussiano cuyo centro está dado en to=5 con ancho de 2 y amplitud máxima de 1.

Esta condición de fuente se denomina "**hard source**" esta asigna un valor para el campo E en un punto dado del espacio computacional, por ejemplo (x=xo), reemplazando los valores calculados previamente para E. Esta fuente en código computacional se puede expresar de la siguiente forma. [2] :

# Pulso= exp [ $\cdot$  0.5\*[pow [ [ [to-n] / [ $\sigma$ ] ], 2] ] ] [28]

Donde **n** es el número de iteraciones que se defina en la simulación.

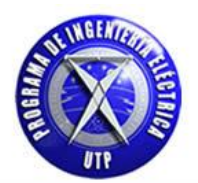

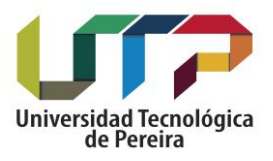

El valor del pulso es asignado al campo E por la siguiente forma. [3]:

## **E[xo]=pulso [29]**

#### **Nota: Este valor es asignado en un punto "xo" ubicado en el espacio computacional como se había citado anteriormente.**

 La segunda forma es usar como fuente un "**pulso sinusoidal**" el cual es adicionado al campo E en un cierto punto y no asignado como en el caso de la fuente gaussiana o condición "**hard source**". Matemáticamente la representación de un función sinusoidal está dada por. [2] :

$$
Y[t] = \sin\left[ [2 * \pi * f] * t + \alpha \right] \ [30]
$$

De donde:

- 1. (**f**), es la frecuencia de la función sinusoidal.
- 2. (**α**), es el desfase de la función sinusoidal.

La forma del campo electromagnético será similar al "pulso sinusoidal" el cual lo podemos visualizar en su forma básica de esta manera:

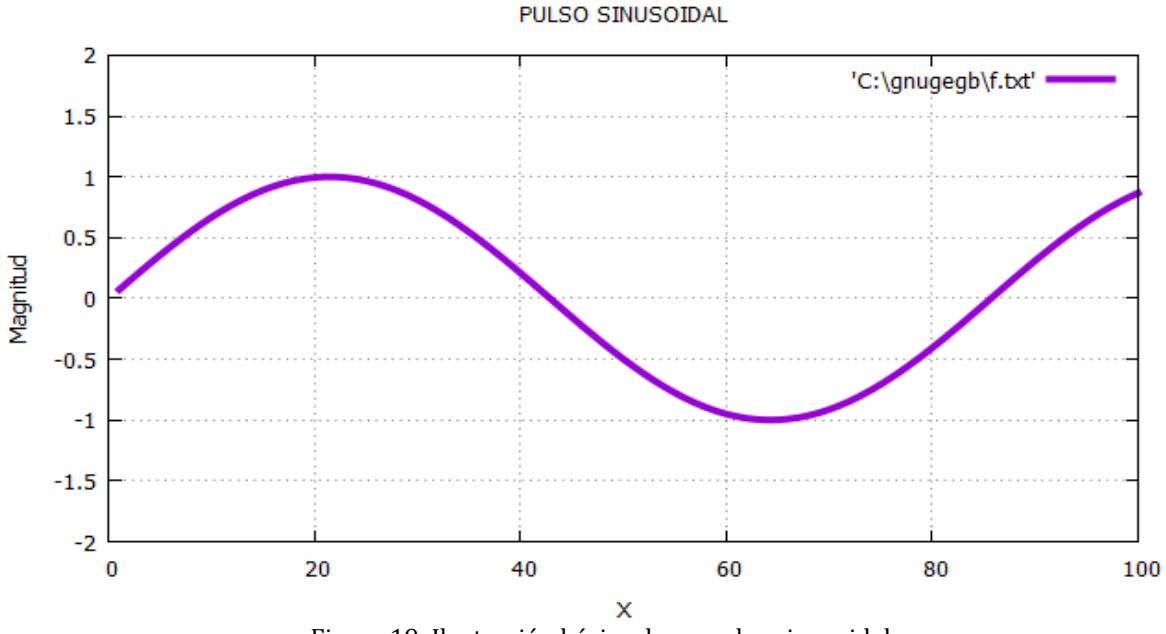

Figura 19**.** Ilustración básica de un pulso sinusoidal.

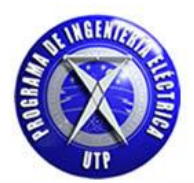

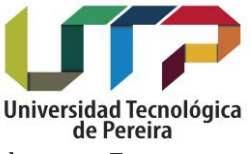

Esta condición de fuente se denomina "**soft source**" este valor de la fuente es adicionada a el campo E en un punto dado del espacio computacional, por ejemplo (x=xo). Esta fuente en código computacional se puede expresar de la siguiente forma. [2]:

#### **Pulso=sin [2\*pi\*f\*dt\*n] [31]**

Donde **n** es el número de iteraciones que se defina en la simulación y **dt** es el paso temporal definido en la ecuación **[8]**. El valor del pulso es asignado al campo E de la siguiente forma. [3]:

#### **E[xo]=E [xo]+pulso [32]**

**Nota: Este valor es adicionado al campo E en un punto "xo" ubicado en el espacio computacional como se había citado anteriormente.**

### **3.2.3. Formulación utilizando el vector de densidad de flujo eléctrico** [ ⃗ ]

En el presente capítulo se introducirá el uso del vector de densidad de flujo eléctrico  $[\vec{D}]$  como herramienta para realizar el estudio de medios dependientes de la frecuencia  $(\omega)$ , este término está relacionado matemáticamente con el campo eléctrico de la siguiente forma. [3]:

$$
\vec{\mathbf{D}} = \boldsymbol{\varepsilon} * \vec{\mathbf{E}} \quad [33] \quad ; \quad \boldsymbol{\varepsilon} = \varepsilon_0^* \varepsilon_r
$$

Donde  $\varepsilon$  es el término correspondiente a la permitividad dieléctrica total, tal como se ha citado puede estar relacionada con el vacío o con algún material en específico. Expresando en el dominio de la frecuencia la ecuación (33):

$$
\vec{\mathbf{D}}[\boldsymbol{\omega}] = \varepsilon_0 * \varepsilon_r[\boldsymbol{\omega}] * \vec{\mathbf{E}}[\boldsymbol{\omega}]
$$
 [34]

En las ecuaciones de maxwell la introducción del vector de densidad de flujo eléctrico esta dado de acuerdo a las ecuaciones que relacionan campo eléctrico y magnético las cuales fueron citadas en la ecuación [1]:

$$
\frac{\partial \vec{E}}{\partial t} = \frac{1}{\epsilon} * [\vec{\nabla} \times \vec{H}] \quad [a] \quad ; \qquad \frac{\partial \vec{H}}{\partial t} = -\frac{1}{\mu} * [\vec{\nabla} \times \vec{E}] \quad [b]
$$

De la ecuación en (a) tomando como referencia la expresión  $[\vec{D} = \varepsilon * \vec{E}]$  reemplazando el valor del vector  $\vec{E}$ :

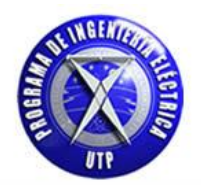

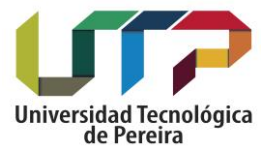

$$
\frac{\partial \vec{D}}{\partial t}*\frac{1}{\epsilon}=\frac{1}{\epsilon}*\big[\;\overrightarrow{\nabla}\times\overrightarrow{H}\,\big]
$$

De donde se obtiene:

$$
\frac{\partial \vec{D}}{\partial t} = \left[ \vec{\nabla} \times \vec{H} \right] \quad [35]
$$

Aplicando "normalización gaussiana" para el vector  $\vec{D}$ . [3] por medio de la siguiente expresión:

$$
\widetilde{D} = \sqrt{\frac{1}{\epsilon_0 * \mu_0}} * \vec{D} \qquad [35. a]
$$

De la ecuación [35] aplicando la expresión [35.a]:

$$
\frac{\partial \widetilde{D}}{\partial t} = \frac{1}{\sqrt{\epsilon_0 * \mu_0}} * [\vec{\nabla} \times \vec{H}]
$$
 [36]

 $\bullet$  De la ecuación en [b] aplicando normalización gaussiana para el vector  $\vec{E}$  por medio de la siguiente expresión citada en la ecuación [5]:

$$
\tilde{E} = \sqrt{\frac{\epsilon_0}{\mu_0}} * \vec{E}
$$

De donde se obtiene la expresión para el vector H del campo magnético:

$$
\frac{\partial \vec{H}}{\partial t} = -\frac{1}{\sqrt{\epsilon_0 * \mu_0}} * [\vec{\nabla} \times \tilde{E}] \quad [37]
$$

De la ecuación [34] aplicando normalización gaussiana para el vector  $\vec{E}$  y el vector  $\vec{D}$  obtenemos los siguientes resultados:

$$
\widetilde{D}[\omega] * \sqrt{\epsilon_0 * \mu_0} = \epsilon_0 * \epsilon_r[\omega] * \widetilde{E}[\omega] * \sqrt{\frac{\mu_0}{\epsilon_0}}
$$

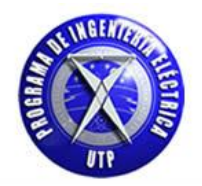

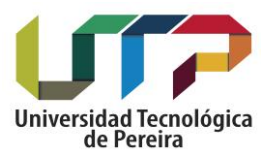

$$
\widetilde{\mathrm{D}}[\boldsymbol{\omega}] = \frac{\boldsymbol{\mathcal{E}}_{\boldsymbol{0}} * \boldsymbol{\mathcal{E}}_{\boldsymbol{\varGamma}}[\boldsymbol{\omega}] * \widetilde{\mathrm{E}}[\boldsymbol{\omega}] * \sqrt{\mu_{\boldsymbol{0}}}}{\sqrt{\boldsymbol{\mathcal{E}}_{\boldsymbol{0}}} * \sqrt{\mu_{\boldsymbol{0}}} * \sqrt{\boldsymbol{\mathcal{E}}_{\boldsymbol{0}}}}
$$

Simplificando términos comunes tanto en el numerador como en el denominador de la anterior expresión obtenemos los siguientes resultados:

$$
\widetilde{\mathbf{D}}[\omega] = \varepsilon_r[\omega] * \widetilde{\mathbf{E}}[\omega]
$$
 [38.a]

En la anterior expresión el término correspondiente a la permitividad relativa expresada en el dominio de la frecuencia viene dado de la siguiente forma:

$$
\varepsilon_{\rm r}[\omega] = \left[\varepsilon_{\rm r} + \frac{\sigma}{j\omega\varepsilon_0}\right] \quad [38.b]
$$

Reemplazando el término [ ]en la expresión **[38.a]** obtenemos el siguiente resultado:

$$
\widetilde{\mathbf{D}}[\boldsymbol{\omega}] = \left[ \epsilon_{\mathbf{r}} + \frac{\sigma}{j \omega \epsilon_0} \right] * \widetilde{\mathbf{E}}[\boldsymbol{\omega}]
$$

$$
\widetilde{\mathbf{D}}[\omega] = \left[ \epsilon_{\mathbf{r}} * \widetilde{\mathbf{E}}[\omega] + \frac{\sigma}{j \omega \epsilon_0} * \widetilde{\mathbf{E}}[\omega] \right] \quad [39]
$$

La ecuación [39] esta expresada en el dominio de la frecuencia y el objetivo es expresar está en el dominio del tiempo para lo cual se tiene presente que el término  $\left[\frac{1}{j\omega}\right]$  representa integración en el dominio del tiempo, de donde se aplica la teoría de Fourier para el segundo término de la ecuación [39]. Para el primer término se expresa en el dominio del tiempo intercambiando ( $\omega$ ) por (t), la ecuación [39] en el dominio del tiempo queda expresada como. [2]:

$$
\widetilde{D}[t] = \left[ \epsilon_r * \widetilde{E}[t] + \frac{\sigma}{\epsilon_0} * \int_0^t \widetilde{E}[t] * dt \right] [40]
$$

La expresión [40] se puede expresar en forma de sumatoria como:

$$
D^n = \epsilon_r * E^n + \frac{\sigma^* \Delta t}{\epsilon_0} * \sum_{i=0}^n E^i \quad [41]
$$

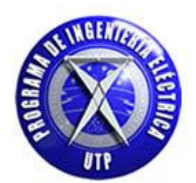

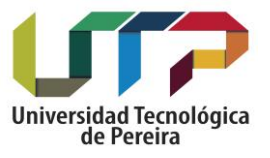

Dado que el término  $\rm{E}^n$  se encuentra dentro de la sumatoria el cual es necesario despejar se procede a separar este de la sumatoria de la siguiente forma. [2]:

$$
D^{n} = \varepsilon_{r} * E^{n} + \frac{\sigma * \Delta t}{\varepsilon_{0}} * E^{n} + \frac{\sigma * \Delta t}{\varepsilon_{0}} * \sum_{i=0}^{n-1} E^{i} \quad [42]
$$

Para lo cual en este momento es posible calcular  $\text{E}^\text{n}$  de la siguiente forma:

$$
E^n = \begin{bmatrix} D^n - \frac{\sigma^* \Delta t}{\epsilon_0} \frac{\sum_{i=0}^{n-1} E^i}{\sum_{i=0}^{n-1} E^i} \\ \frac{\epsilon_r}{\epsilon_0} \end{bmatrix}
$$
 [43]

De la ecuación (43) se puede tomar atención al siguiente término al cual denotaremos como [P]:

$$
P^n = \left[\frac{\sigma * \Delta t}{\epsilon_0}\right] * \sum_{i=0}^n E^i \quad [44]
$$

De donde tenemos que la ecuación [43] toma la siguiente forma:

$$
\mathbf{E}^{\mathbf{n}} = \begin{bmatrix} \frac{\mathbf{D}^{\mathbf{n}} - \mathbf{P}^{\mathbf{n}}}{\epsilon_{\mathbf{r}} + \frac{\sigma \ast \Delta \mathbf{t}}{\epsilon_0}} \end{bmatrix} \quad [45]
$$

Para P<sup>n</sup> tenemos:

$$
P^{n} = \left[\frac{\sigma * \Delta t}{\epsilon_0}\right] * [P^{n-1} + E^{n}] [46]
$$

Este conjunto de ecuaciones formuladas en este capítulo nos permite aplicar estas para la solución en medios que presenten condiciones más complicadas para su análisis como lo son medios dependientes de la frecuencia ( $\omega$ ), para lo cual se definirán matemáticamente las ecuaciones discretizadas para los campos ( $\vec{E}$ ,  $\vec{H}$  y  $\vec{D}$ ) más el vector auxiliar que se ha definido [P̃]. Como se ha citado anteriormente se tomaran las componentes en (**x**) para el vector de campo eléctrico  $[\vec{E}]$  y a su vez la misma componente para el vector de densidad de flujo eléctrico  $[\vec{D}]$ que se ha incluido en el análisis para el estudio de diferentes medios. Para el campo magnético se tomara la componente en (**y)** como se ha trabajado anteriormente. [2].

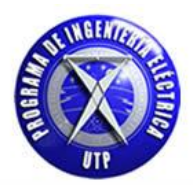

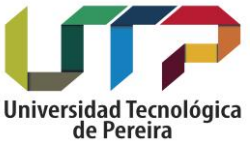

• Para el campo magnético  $[\vec{H}]$  la ecuación discretizada se calcula de la siguiente manera teniendo presente la ecuación [37] la cual es la que se encuentra a continuación:

$$
\frac{\partial \overrightarrow{H}}{\partial t} = -\; \frac{1}{\sqrt{\epsilon_0 * \mu_0}} * \big[ \overrightarrow{\nabla} \times \widetilde{E} \big]
$$

Como se ha citado para el campo magnético H trabajaremos con la componente (y) de este para lo cual se realizan las respectivas operaciones matemáticas:

$$
\vec{\nabla} \times \vec{E} = \begin{bmatrix} i & j & k \\ \frac{\partial}{\partial x} & \frac{\partial}{\partial y} & \frac{\partial}{\partial z} \\ Ex & Ey & Ez \end{bmatrix} = \begin{bmatrix} \frac{\partial Ez}{\partial y} & -\frac{\partial Ey}{\partial z} \end{bmatrix} i - \begin{bmatrix} \frac{\partial Ez}{\partial x} & -\frac{\partial Ex}{\partial z} \end{bmatrix} j + \begin{bmatrix} \frac{\partial Ey}{\partial x} & -\frac{\partial Ex}{\partial y} \end{bmatrix} k
$$

De donde obtenemos:

$$
\frac{\partial \text{Hy}}{\partial t} = -\frac{1}{\sqrt{\epsilon_0 * \mu_0}} * \left[\frac{\partial \widetilde{E}x}{\partial z}\right]
$$

Aplicando diferencias finitas centradas a la expresión anterior:

$$
\frac{H_{x_{(k)}}^{n+1}-H_{x_{(k)}}^{n-1}}{\Delta t}=-\ \frac{1}{\sqrt{\epsilon_0*\mu_0}}*\left[\frac{\widetilde{E}_{x_{(k+1)}}-\ \widetilde{E}_{x_{(k-1)}}}{\Delta z}\right]
$$

$$
H^{n+1}_{y_{(k)}}=H^{n-1}_{y_{(k)}}+\frac{1}{2}*\left[\tilde{E}^n_{x_{(k)}}-\ \tilde{E}^n_{x_{(k+1)}}\right]
$$

De donde obtenemos:

$$
H_{y(k)} = H_{y(k)} + [0.5] * \big[\widetilde{E}_{x(k)} - \widetilde{E}_{x(k+1)}\big] \quad [47]
$$

• Para el vector de densidad de flujo eléctrico  $\vec{D}$  la ecuación discretizada se calcula de la siguiente manera

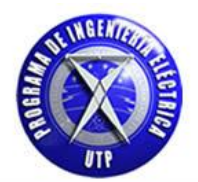

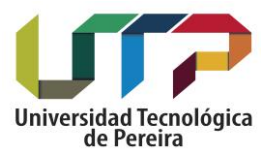

teniendo presente la ecuación [36] la cual es la que se encuentra a continuación:

$$
\frac{\partial \widetilde{D}}{\partial t} \,=\, \frac{1}{\sqrt{\epsilon_0 \ast \mu_0}} \ast \big[\overrightarrow{V} \times \overrightarrow{H}\big]
$$

Como se ha citado para el vector de densidad de flujo eléctrico  $\vec{D}$  trabajaremos con la componente (x) de este para lo cual se realizan las respectivas operaciones matemáticas:

$$
\vec{\nabla} \times \vec{H} = \begin{bmatrix} \mathbf{i} & \mathbf{j} & \mathbf{k} \\ \frac{\partial}{\partial x} & \frac{\partial}{\partial y} & \frac{\partial}{\partial z} \\ Hx & Hy & Hz \end{bmatrix} = \begin{bmatrix} \frac{\partial Hz}{\partial y} - \frac{\partial Hy}{\partial z} \end{bmatrix} \mathbf{i} - \begin{bmatrix} \frac{\partial Hz}{\partial x} - \frac{\partial Hx}{\partial z} \end{bmatrix} \mathbf{j} + \begin{bmatrix} \frac{\partial Hy}{\partial x} - \frac{\partial Hx}{\partial y} \end{bmatrix} \mathbf{k}
$$

$$
\frac{\partial \widetilde{D}x}{\partial t} = -\frac{1}{\sqrt{\epsilon_0 * \mu_0}} * \left[\frac{\partial Hy}{\partial z}\right]
$$

$$
\left[\frac{\widetilde{D}_{x_{(k)}}^{-n+1}-\widetilde{D}_{x_{(k)}}^{-n-1}}{\Delta t}\right]=-\left.\frac{1}{\sqrt{\epsilon_0\ast\mu_0}}\ast\left[\frac{H_{y_{(k+1)}}^n-H_{y_{(k-1)}}^n}{\Delta z}\right]\right.
$$

$$
\widetilde{D}_{x_{(k)}}^{n+1} = \widetilde{D}_{x_{(k)}}^{n-1} + \frac{1}{2}*\Big[\;H_{y_{(k-1)}}^{n}-\;H_{y_{(k+1)}}^{n}\Big]
$$

De donde obtenemos:

$$
\widetilde{D}_{x(k)} = \widetilde{D}_{x(k)} + [0.5] * [H_{y(k-1)} - H_{y(k)}]
$$
 [48]

Para el vector auxiliar [⃗ ] la ecuación discretizada se calcula directamente de la ecuación [46]:

$$
P^{n} = \left[\frac{\sigma * \Delta t}{\epsilon_0}\right] * [P^{n-1} + E^{n}]
$$

Primero se definirá el siguiente término:

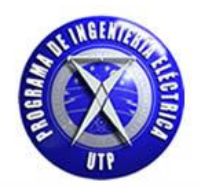

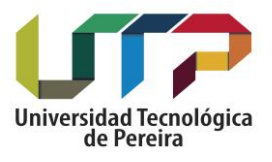

$$
R = \left[\frac{\sigma * \Delta t}{\epsilon_0}\right] \quad [49]
$$

Reemplazando la ecuación (49) la expresión discretizada para el vector auxiliar P toma la siguiente forma:

$$
P_{x(k)} = [R] * [P_{x(k)} + \widetilde{E}_{x(k)}] [50]
$$

 $\bullet$  Para el vector de campo eléctrico  $\vec{E}$  la ecuación discretizada se calcula de la siguiente manera teniendo presente la ecuación [45] la cual es la que se encuentra a continuación. [2]:

$$
E^n = \left[\frac{D^n-P^n}{\epsilon_r + \frac{\sigma*\Delta t}{\epsilon_0}}\right]
$$

La ecuación discretizada para E se obtiene directamente de la anterior expresión definiendo primero el siguiente término que contiene los elementos del denominador al cual denotaremos por la letra [Q]. [2]:

$$
Q = \left[\frac{1}{\epsilon_{r} + \frac{\sigma \ast \Delta t}{\epsilon_{0}}}\right] \quad [51]
$$

Reemplazando la ecuación [51] la expresión discretizada para el campo E toma la siguiente forma:

$$
\widetilde{E}_{x(k)} = [Q] * [\widetilde{D}_{x(k)} - P_{x(k)}] [52]
$$

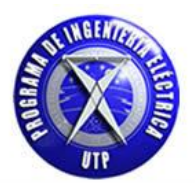

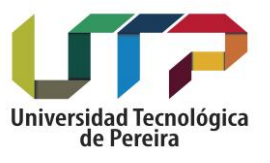

# **4. Propagación en dos dimensiones [2D]**

En el desarrollo de la implementación del método de diferencias finitas en el dominio del tiempo FDTD para la solución de las ecuaciones de maxwell se tiene que para realizar la solución numérica considerando dos dimensiones se debe tener presente los siguientes aspectos que son necesarios para la aplicación del método, estos aspectos están relacionados a que se trabaja con dos grupos de vectores los cuales son. [2] – [3]:

- Modo [TM] El cual está formado por el grupo de vectores [Ez, Hy, Hx]. En este grupo se tiene que no hay presente o es nula la componente del campo magnético en la dirección de propagación [z].
- Modo [TE] El cual está formado por el grupo de vectores [Ex, Ey, Hz]. En este grupo se tiene que no hay presente o es nula la componente del campo eléctrico en la dirección de propagación [z].

En el presente capítulo se plantearan las ecuaciones de maxwell y su solución numérica para estos dos modos los cuales a su vez representan la forma en que la energía se puede propagar a lo largo de una guía de onda satisfaciendo ciertas condiciones como lo son las condiciones de frontera las cuales se desarrollaran en un capítulo posterior del presente documento. Para iniciar con la solución numérica se tienen las siguientes ecuaciones las cuales fueron citadas anteriormente:

 $\cdot \cdot$  Para la densidad de flujo eléctrico en el dominio de  $\omega$ :

$$
\vec{\mathbf{D}}[\omega] = \varepsilon_0 * \varepsilon_r[\omega] * \vec{\mathbf{E}}[\omega]
$$

Para el vector de densidad de flujo eléctrico:

$$
\frac{\partial \widetilde{D}}{\partial t} = \frac{1}{\sqrt{\epsilon_0 * \mu_0}} * [\vec{\nabla} \times \vec{H}]
$$

Para el vector de campo magnético:

$$
\frac{\partial \overrightarrow{H}}{\partial t} = -\; \frac{1}{\sqrt{\epsilon_0 * \mu_0}} * \left[\overrightarrow{\nabla} \times \widetilde{E}\right]
$$

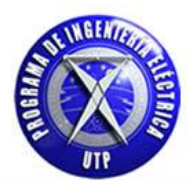

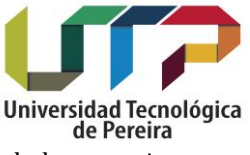

De acuerdo a las anteriores ecuaciones se tiene la base matemática para iniciar el desarrollo de las ecuaciones para el campo electromagnético en dos dimensiones iniciando este estudio con el modo transversal magnético [TM]. [4].

#### **Modo transversal magnético [TM]**

Como se había citado anteriormente el modo transversal magnético [TM] está compuesto por el siguiente grupo de vectores [Ez, Hy, Hx]. [4] para lo cual se desarrollara para cada una de estas componentes su respectiva ecuación. Se iniciará este estudio con la componente del campo magnético en la dirección [x] Hx:

**Componente Hx** - Para realizar esta componente citaremos la ecuación para el campo magnético.

$$
\frac{\partial \vec{H}}{\partial t} = -\frac{1}{\mu_0} * [\vec{\nabla} \times \vec{E}]
$$

$$
\vec{\nabla} \times \vec{E} = \begin{bmatrix} i & j & k \\ \frac{\partial}{\partial x} & \frac{\partial}{\partial y} & \frac{\partial}{\partial z} \\ Ex & Ey & Ez \end{bmatrix} = \begin{bmatrix} \frac{\partial Ez}{\partial y} - \frac{\partial Ey}{\partial z} \end{bmatrix} i - \begin{bmatrix} \frac{\partial Ez}{\partial x} - \frac{\partial Ex}{\partial z} \end{bmatrix} j + \begin{bmatrix} \frac{\partial Ey}{\partial x} - \frac{\partial Ex}{\partial y} \end{bmatrix} k
$$

De donde obtenemos:

$$
\frac{\partial Hx}{\partial t}=-\,\frac{1}{\mu_0}\ast\left[\frac{\partial Ez}{\partial y}\right]
$$

Teniendo en cuenta el procedimiento de normalización gaussiana. [2] el cual está dado para este caso como:

$$
\tilde{E} = \sqrt{\frac{\epsilon_0}{\mu_0}} * \vec{E}
$$

La ecuación para el campo magnético en la componente x – [Hx] queda de la siguiente forma:

$$
\frac{\partial Hx}{\partial t} = -\frac{1}{\sqrt{\mu_0 * \epsilon_0}} * \left[\frac{\partial \tilde{E}z}{\partial y}\right] [53]
$$

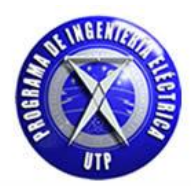

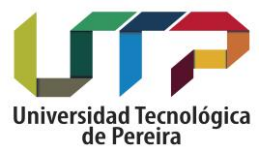

 **Componente Hy** - para realizar esta componente citaremos nuevamente la ecuación para campo magnético:

$$
\frac{\partial \vec{H}}{\partial t} = -\frac{1}{\mu_0} * [\vec{\nabla} \times \vec{E}]
$$

$$
\vec{\nabla} \times \vec{E} = \begin{bmatrix} i & j & k \\ \frac{\partial}{\partial x} & \frac{\partial}{\partial y} & \frac{\partial}{\partial z} \\ Ex & Ey & Ez \end{bmatrix} = \begin{bmatrix} \frac{\partial Ez}{\partial y} - \frac{\partial Ey}{\partial z} \end{bmatrix} i - \begin{bmatrix} \frac{\partial Ez}{\partial x} - \frac{\partial Ex}{\partial z} \end{bmatrix} j + \begin{bmatrix} \frac{\partial Ey}{\partial x} - \frac{\partial Ex}{\partial y} \end{bmatrix} k
$$

De donde obtenemos:

$$
\frac{\partial Hy}{\partial t} = \frac{1}{\mu_0} * \left[\frac{\partial Ex}{\partial z}\right]
$$

Aplicando el proceso de normalización gaussiana. [2]:

$$
\tilde{E} = \sqrt{\frac{\epsilon_0}{\mu_0}} * \vec{E}
$$

La ecuación para el campo magnético en la componente y – [Hy] queda de la siguiente forma:

$$
\frac{\partial Hy}{\partial t} = \frac{1}{\sqrt{\mu_0 * \epsilon_0}} * \left[\frac{\partial \tilde{E}x}{\partial z}\right] [54]
$$

 **Componente Ez** - para realizar esta componente citaremos la ecuación para el vector de densidad de flujo eléctrico y con ello hecho obtendremos la ecuación para el campo Ez, tomando de la ecuación (35):

$$
\frac{\partial \widetilde{D}}{\partial t} \ = \ \left[ \overrightarrow{\nabla} \times \overrightarrow{H} \right]
$$

Realizando el rotacional para H:

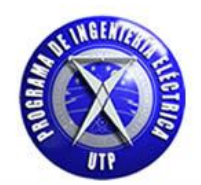

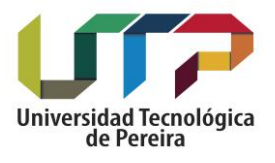

$$
\vec{\nabla} \times \vec{H} = \begin{bmatrix} \mathbf{i} & \mathbf{j} & \mathbf{k} \\ \frac{\partial}{\partial x} & \frac{\partial}{\partial y} & \frac{\partial}{\partial z} \\ Hx & Hy & Hz \end{bmatrix} = \begin{bmatrix} \frac{\partial Hz}{\partial y} - \frac{\partial Hy}{\partial z} \end{bmatrix} \mathbf{i} - \begin{bmatrix} \frac{\partial Hz}{\partial x} - \frac{\partial Hx}{\partial z} \end{bmatrix} \mathbf{j} + \begin{bmatrix} \frac{\partial Hy}{\partial x} - \frac{\partial Hx}{\partial y} \end{bmatrix} \mathbf{k}
$$

Como tenemos que en el modo TM se trabaja con la componente en z para [E] la ecuación para [D] queda de la siguiente forma:

$$
\frac{\partial \vec{\mathbf{D}}}{\partial \mathbf{t}} = \left[ \frac{\partial \mathbf{H} \mathbf{y}}{\partial \mathbf{x}} - \frac{\partial \mathbf{H} \mathbf{x}}{\partial \mathbf{y}} \right] [55]
$$

Aplicando el procedimiento de normalización gaussiana para el vector  $\vec{D}$ . [2] tomado de la ecuación [35.a]:

$$
\widetilde{D} = \sqrt{\frac{1}{\epsilon_0 * \mu_0}} * \overrightarrow{D}
$$

La ecuación para el vector de densidad de flujo eléctrico en la componente z – [Dz] queda de la siguiente forma:

$$
\frac{\partial \widetilde{D}z}{\partial t} = \frac{1}{\sqrt{\epsilon_0 * \mu_0}} * \left[ \frac{\partial Hy}{\partial x} - \frac{\partial Hx}{\partial y} \right] [56]
$$

Teniendo Dz se obtiene la forma matemática del campo eléctrico Ez definida en la ecuación [52] de la siguiente forma:

$$
\widetilde{E}_{x\,(k)} = [Q]*\big[\widetilde{D}_{x(k)} - P_{x\,(k)}\big]
$$

En este caso tenemos que la componente del vector de densidad de flujo eléctrico esta dada en la dirección (z) de la misma forma para el vector de campo eléctrico E y el vector auxiliar P, estos términos están definidos de la siguiente forma:

 $\div$  De la ecuación [49] y [50] respectivamente:

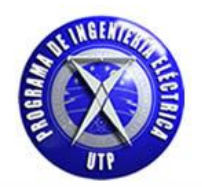

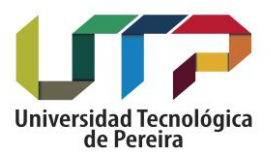

$$
R = \frac{\sigma * \Delta t}{\epsilon_0}
$$

$$
P_{x\,(k)}=R\ast\,\left[P_{x\,(k)}+\tilde{E}_{x\,(k)}\right]
$$

El término para Q de la ecuación [51]:

$$
Q = \left[\frac{1}{\epsilon_r + \frac{\sigma^* \Delta t}{\epsilon_0}}\right]
$$

De donde la expresión para el campo E queda expresada totalmente en los términos que la componen donde a su vez está el vector D. De las ecuaciones en [53], [54] y [56] se debe realizar el proceso de discretización de estas ecuaciones por medio del método de diferencias finitas centradas para con ello poder implementarlas dentro de un programa computacional que aporte una solución numérica. A continuación se desarrolla el proceso de discretización para lo cual se hace necesario describir el intercalamiento de los campos eléctrico y magnético en dos dimensiones. [3]- [1].

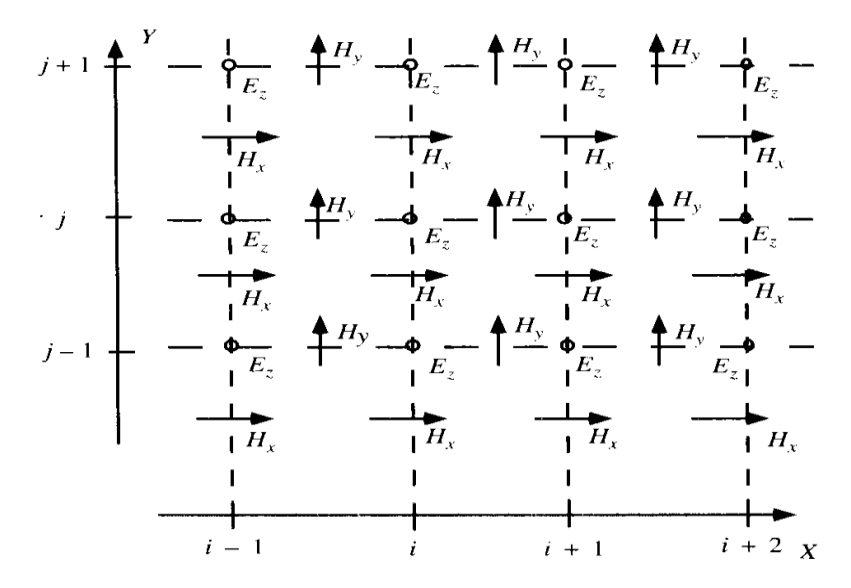

Figura 20. Celda de yee para la propagación en el modo TM en dos dimensiones.

De acuerdo a la anterior malla de puntos mejor conocida como "celda de Yee", la cual permite describir el intercalamiento existente entre el campo eléctrico y magnético para analizar la propagación del pulso

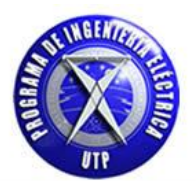

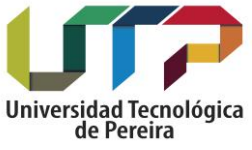

electromagnético en dos dimensiones, para más detalles consultar en la referencia [4]. Ahora se desarrollará el siguiente procedimiento matemático aplicando diferencias finitas centradas, tomando Ax como el paso espacial por convención con la expresión citada en la expresión  $[8]$   $\Delta t = \frac{\Delta}{2}$  $\frac{\Delta x}{2*C}$ .

**Para la componente Hx** de la ecuación [53]:

$$
\frac{\partial Hx}{\partial t} = -\frac{1}{\sqrt{\mu_0 * \epsilon_0}} * \left[\frac{\partial \widetilde{E} z}{\partial y}\right]
$$

Aplicando diferencias finitas centradas:

$$
\frac{H_{x_{(i,j)}}^{n+1}-H_{x_{(i,j)}}^{n-1}}{\Delta t}=-\frac{1}{\sqrt{\epsilon_0*\mu_0}}*\left[\frac{\tilde{E}_{z_{(i,j+1)}}^{n}-\tilde{E}_{z_{(i,j-1)}}^{n}}{\Delta y}\right]
$$

$$
H^{n+1}_{x_{(i,j)}}\; =\; H^{n-1}_{x_{(i,j)}}\; +\; \frac{1}{\sqrt{\epsilon_0\,*\,\mu_0}}\,*\frac{\Delta t}{\Delta x}\,*\left[\tilde{E}^{\; \;n}_{z_{(i,j-1)}}-\; \tilde{E}^{\; \;n}_{z_{(i,j+1)}}\right]
$$

De donde se obtiene:

$$
H^{n+1}_{x_{(i,j)}}\; =\; H^{n-1}_{x_{(i,j)}}\; + \frac{1}{2} \ast \left[ \tilde{E}^{\; \; n}_{z_{(i,j)}} - \; \tilde{E}^{\; \; n}_{z_{(i,j+1)}} \right]
$$

La forma discreta de la ecuación queda de la siguiente forma teniendo en cuenta que el tiempo es implícito en la formulación del método FDTD.

$$
Hx [i][j] = Hx [i][j] + \frac{1}{2} * [Ez [i][j] - Ez [i][j+1]] [57]
$$

**Para la componente Hy** de la ecuación [54]:

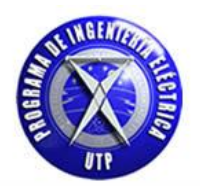

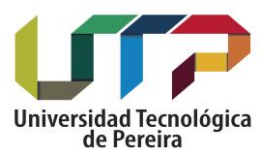

$$
\frac{\partial Hy}{\partial t} \,=\, \frac{1}{\sqrt{\mu_0\ast \epsilon_0}}\ast \left[\!\frac{\partial \tilde{E} z}{\partial x}\!\right]
$$

Aplicando diferencias finitas centradas:

$$
\frac{H_{y_{(i,j)}}^{n+1}-H_{y_{(i,j)}}^{n-1}}{\Delta t}=\frac{1}{\sqrt{\epsilon_0\ast \mu_0}}\ast \left[\frac{\tilde{E}_{z_{(i+1,j)}}^{n}-\tilde{E}_{z_{(i-1,j)}}^{n}}{\Delta x}\right]
$$

$$
H_{y_{(i,j)}}^{n+1} \; = \; H_{y_{(i,j)}}^{n-1} \; + \; \frac{1}{\sqrt{\epsilon_0 \ast \mu_0}} \ast \frac{\Delta t}{\Delta x} \ast \left[ \tilde{E}_{z_{(i+1,j)}}^{\; n} - \; \tilde{E}_{z_{(i-1,j)}}^{\; n} \right]
$$

De donde se obtiene:

$$
H^{n+1}_{y_{(i,j)}}\; =\; H^{n-1}_{y_{(i,j)}}\; + \frac{1}{2} \ast \left[ \tilde{E}^{\; \; n}_{z_{\, (i+1,j)}} - \; \tilde{E}^{\; \; n}_{z_{\, (i,j)}} \right]
$$

La forma discreta de la ecuación queda de la siguiente forma teniendo en cuenta nuevamente que el tiempo es implícito en la formulación del método FDTD.

$$
Hy[i][j] = Hy[i][j] + \frac{1}{2} * [Ez[i+1][j] - Ez[i][j] - [58]
$$

**Para la componente Dz – [Ez]** de la ecuación [56]:

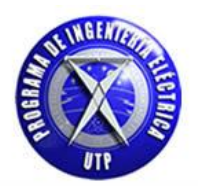

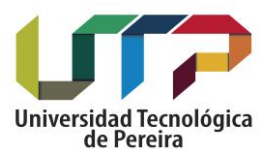

$$
\frac{\partial \widetilde{D}z}{\partial t} = \frac{1}{\sqrt{\epsilon_0 * \mu_0}} * \left[\frac{\partial Hy}{\partial x} - \frac{\partial Hx}{\partial y}\right]
$$

Aplicando diferencias finitas centradas:

$$
\frac{\widetilde{D}_{z_{(i,j)}}^{n+1}-\widetilde{D}_{z_{(i,j)}}^{n-1}}{\Delta t}=\frac{1}{\sqrt{\epsilon_0\ast \mu_0}}\ast\left[\frac{H_y{}^n_{(i+1,j)}-H_y{}^n_{(i-1,j)}}{\Delta x}-\frac{H_x{}^n_{(i,j+1)}-H_x{}^n_{(i,j-1)}}{\Delta y}\right]
$$

Teniendo en cuenta que como se ha citado que por convención el paso temporal esta expresado como  $\Delta t = \frac{\Delta}{2}$  $\overline{\mathbf{c}}$ , por lo que de la anterior expresión para el vector  $[\vec{D}]$  dada en diferencias finitas el término  $\Delta y$  se toma como un  $\Delta x$  por cuestiones de notación, con esto presente se procede a realizar las siguientes operaciones:

$$
\widetilde{D}_{z_{(i,j)}}^{n+1} = \widetilde{D}_{z_{(i,j)}}^{n-1} + \frac{1}{\sqrt{\epsilon_0 * \mu_0}} * \frac{\Delta t}{\Delta x} * \left[ H_y \right]_{(i+1,j)}^n - H_y \right]_{(i-1,j)}^n - H_x \Big]_{(i,j+1)}^n + H_x \Big]_{(i,j-1)}^n \Big]
$$

De donde se obtiene:

$$
\widetilde{D}_{z_{(i,j)}}^{n+1} = \widetilde{D}_{z_{(i,j)}}^{n-1} + \frac{1}{2} * \left[ H_{y}^{n}_{(i+1,j)} - H_{y}^{n}_{(i-1,j)} - H_{x(i,j+1)}^{n} + H_{x(i,j-1)}^{n} \right]
$$

Dz [i][j] = Dz [i][j] + 
$$
\frac{1}{2}
$$
 \* [Hy [ i ][ j ] - Hy [i -1][ j ] - Hx [i ][ j ] + Hx [ i ][ j -1 ]] [59]

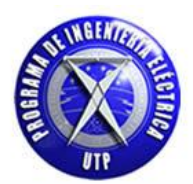

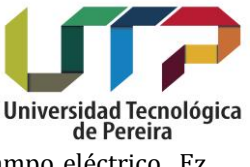

Con Dz definido es posible expresar matemáticamente la expresión para el vector para el campo eléctrico Ez teniendo en cuenta la expresión [52].

### **Ez [ i ][ j ] = Q\* [ Dz [ i ][ j ] - P [ i ][ j ] ] [60]**

### **Modo transversal eléctrico [TE]**

Como se había citado anteriormente el modo transversal eléctrico [TE] está compuesto por el siguiente grupo de vectores [Ex, Ey, Hz]. [2]- [1] Para lo cual se desarrollara para cada una de estas componentes su respectiva ecuación. Se iniciará este estudio con la componente del campo eléctrico en la dirección (x) Ex.

 **Componente Ex** - Para realizar esta componente citaremos la ecuación para el vector de densidad de flujo eléctrico y con ello hecho obtendremos la ecuación para el campo Ex, tomando de la ecuación [35].

$$
\frac{\partial \vec{\mathbf{D}}}{\partial \mathbf{t}} = [\vec{\nabla} \times \vec{\mathbf{H}}]
$$

Realizando el rotacional para H:

$$
\vec{\nabla} \times \vec{H} = \begin{bmatrix} \mathbf{i} & \mathbf{j} & \mathbf{k} \\ \frac{\partial}{\partial x} & \frac{\partial}{\partial y} & \frac{\partial}{\partial z} \\ Hx & Hy & Hz \end{bmatrix} = \begin{bmatrix} \frac{\partial Hz}{\partial y} - \frac{\partial Hy}{\partial z} \end{bmatrix} \mathbf{i} - \begin{bmatrix} \frac{\partial Hz}{\partial x} - \frac{\partial Hx}{\partial z} \end{bmatrix} \mathbf{j} + \begin{bmatrix} \frac{\partial Hy}{\partial x} - \frac{\partial Hx}{\partial y} \end{bmatrix} \mathbf{k}
$$

Teniendo en cuenta que tenemos para este caso la componente del campo eléctrico E de nuestro interés está dada en la dirección (x) de acuerdo al conjunto de vectores del modo TE, realizamos las siguientes operaciones matemáticas.

$$
\frac{\partial Dx}{\partial t} = \left[\frac{\partial Hz}{\partial y} - \frac{\partial Hy}{\partial z}\right]
$$

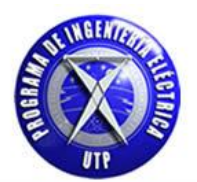

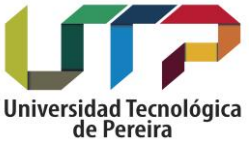

Aplicando el procedimiento de normalización gaussiana para el vector  $\vec{D}$  tomado de la ecuación (35.a), además de tener en consideración que la componente del campo magnético en la dirección (y) es nula para este caso debido a que no está contenida en el grupo de vectores del modo TE:

$$
\widetilde{\mathbf{D}} = \sqrt{\frac{1}{\epsilon_0 * \mu_0}} * \overrightarrow{\mathbf{D}}
$$

La ecuación para el vector de densidad de flujo eléctrico  $\vec{D}$  en la componente x - (Dx) queda de la siguiente forma:

$$
\frac{\partial \widetilde{D}x}{\partial t} = \frac{1}{\sqrt{\epsilon_0 * \mu_0}} * \left[\frac{\partial Hz}{\partial y}\right] \quad [61]
$$

Teniendo Dx se obtiene la forma matemática del campo eléctrico Ex definida en la ecuación (52) de la siguiente forma:

$$
\widetilde{E}_{x\,(k)} = [Q]*\big[\widetilde{D}_{x(k)} - P_{x\,(k)}\big]
$$

En este caso tenemos que la componente del vector de densidad de flujo eléctrico está dada en la dirección (x) de la misma forma para el vector de campo eléctrico E y el vector auxiliar  $\vec{P}$ , estos términos están definidos de la siguiente forma:

De la ecuación [49] y [50] respectivamente:

$$
R = \frac{\sigma \ast \Delta t}{\epsilon_0}
$$

$$
P_{x\,(k)}=R\ast\,\left[P_{x\,(k)}+\widetilde{E}_{x\,(k)}\right]
$$

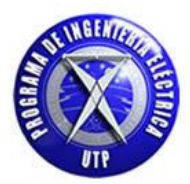

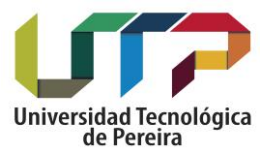

El término para Q de la ecuación [51]:

$$
Q = \left[\frac{1}{\varepsilon_r + \frac{\sigma \ast \Delta t}{\varepsilon_0}}\right]
$$

De donde la expresión para el campo E queda expresada totalmente en los términos que la componen donde a su vez está el vector  $\vec{D}$ .

 **Componente Ey -** para realizar este vector citaremos la ecuación para el vector de densidad de flujo eléctrico y con ello hecho obtendremos la ecuación para el campo Ey, tomando de la ecuación [35]:

$$
\frac{\partial \vec{\mathbf{D}}}{\partial \mathbf{t}} = [\vec{\nabla} \times \vec{\mathbf{H}}]
$$

Realizando el rotacional para H:

$$
\vec{\nabla} \times \vec{H} = \begin{bmatrix} \mathbf{i} & \mathbf{j} & \mathbf{k} \\ \frac{\partial}{\partial x} & \frac{\partial}{\partial y} & \frac{\partial}{\partial z} \\ Hx & Hy & Hz \end{bmatrix} = \begin{bmatrix} \frac{\partial Hz}{\partial y} - \frac{\partial Hy}{\partial z} \end{bmatrix} \mathbf{i} - \begin{bmatrix} \frac{\partial Hz}{\partial x} - \frac{\partial Hx}{\partial z} \end{bmatrix} \mathbf{j} + \begin{bmatrix} \frac{\partial Hy}{\partial x} - \frac{\partial Hx}{\partial y} \end{bmatrix} \mathbf{k}
$$

Teniendo en cuenta que tenemos para este caso la componente del campo eléctrico E de nuestro interés está dada en la dirección (y) de acuerdo al conjunto de vectores del modo TE, realizamos las siguientes operaciones matemáticas.

$$
\frac{\partial Dy}{\partial t} = -\left[\frac{\partial Hz}{\partial x} - \frac{\partial Hx}{\partial z}\right]
$$

Aplicando el procedimiento de normalización gaussiana para el vector  $\vec{D}$  tomado de la ecuación [35.a], además de tener en consideración que la componente del campo magnético en la dirección (x) es nula para este caso debido a que no está contenida en el grupo de vectores del modo TE:

$$
\widetilde{D} \, = \, \sqrt{\frac{1}{\epsilon_0 \, * \, \mu_0}} \, * \, \overrightarrow{D}
$$

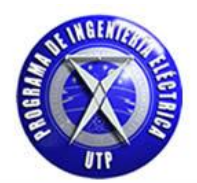

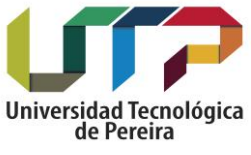

La ecuación para el vector de densidad de flujo eléctrico  $\vec{\rm D}$  en la componente y - (Dy) queda de la siguiente forma:

$$
\frac{\partial \widetilde{D}y}{\partial t} = -\frac{1}{\sqrt{\epsilon_0 \ast \mu_0}} \ast \left[\frac{\partial Hz}{\partial x}\right]
$$
 [62]

Teniendo Dy se obtiene la forma matemática del campo eléctrico Ey definida en la ecuación [52] de la siguiente forma:

$$
\widetilde{E}_{x\,(k)}=\,[Q]*\big[\widetilde{D}_{x(k)}-P_{x\,(k)}\big]
$$

En este caso tenemos que la componente del vector de densidad de flujo eléctrico está dada en la dirección (y) de la misma forma para el vector de campo eléctrico  $\vec{E}$  y el vector auxiliar  $\vec{P}$ , estos términos están definidos de la siguiente forma:

 $\div$  De la ecuación [49] y [50] respectivamente:

$$
R = \frac{\sigma * \Delta t}{\epsilon_0}
$$

$$
P_{x(k)} = R * [P_{x(k)} + \widetilde{E}_{x(k)}]
$$

El término para Q de la ecuación [51]:

$$
Q = \left[\frac{1}{\epsilon_r + \frac{\sigma \ast \Delta t}{\epsilon_0}}\right]
$$

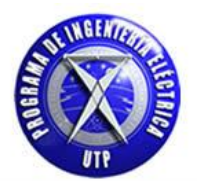

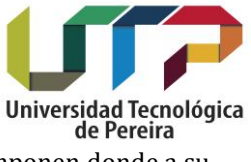

De donde la expresión para el campo E queda expresada totalmente en los términos que la componen donde a su vez está el vector  $\vec{D}$ .

**Componente Hz -** Para realizar esta componente citaremos la ecuación para el campo magnético.

$$
\frac{\partial \vec{H}}{\partial t} = -\frac{1}{\mu_0} * [\vec{\nabla} \times \vec{E}]
$$

Realizando el rotacional para E:

$$
\vec{\nabla} \times \vec{E} = \begin{bmatrix} i & j & k \\ \frac{\partial}{\partial x} & \frac{\partial}{\partial y} & \frac{\partial}{\partial z} \\ Ex & Ey & Ez \end{bmatrix} = \begin{bmatrix} \frac{\partial Ez}{\partial y} - \frac{\partial Ey}{\partial z} \end{bmatrix} i - \begin{bmatrix} \frac{\partial Ez}{\partial x} - \frac{\partial Ex}{\partial z} \end{bmatrix} j + \begin{bmatrix} \frac{\partial Ey}{\partial x} - \frac{\partial Ex}{\partial y} \end{bmatrix} k
$$

De donde obtenemos:

$$
\frac{\partial Hz}{\partial t} = -\frac{1}{\mu_0} * \left[ \frac{\partial Ey}{\partial x} - \frac{\partial Ex}{\partial y} \right]
$$

Teniendo en cuenta el procedimiento de normalización gaussiana el cual está dado para este caso como:

$$
\tilde{E} = \sqrt{\frac{\epsilon_0}{\mu_0} * \vec{E}}
$$

La ecuación para el campo magnético en la componente z- (Hz) queda de la siguiente forma:

$$
\frac{\partial \text{Hz}}{\partial t} = -\frac{1}{\sqrt{\mu_0 * \epsilon_0}} * \left[ \frac{\partial \tilde{\epsilon}_y}{\partial x} - \frac{\partial \tilde{\epsilon}_x}{\partial y} \right] [63]
$$

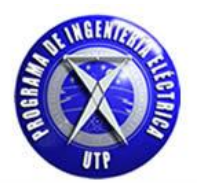

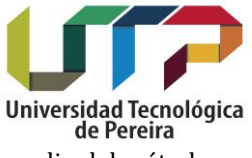

A continuación se realizara el proceso de discretización de las ecuaciones [61], [62] y [63] por medio del método de diferencias finitas centradas para con ello poder implementarlas dentro de un programa computacional que aporte una solución numérica

**Para la componente Dx** – **(Ex)** de la ecuación [61]:

$$
\frac{\partial \widetilde{D}x}{\partial t} = \frac{1}{\sqrt{\epsilon_0 * \mu_0}} * \left[\frac{\partial Hz}{\partial y}\right]
$$

Aplicando diferencias finitas centradas:

$$
\frac{\widetilde{D}_{x_{(i,j)}}^{n+1}-\widetilde{D}_{x_{(i,j)}}^{n-1}}{\Delta t}=\frac{1}{\sqrt{\epsilon_0*\mu_0}}*\left[\!\frac{H_{z_{(i,j+1)}}^{n}-H_{z_{(i,j-1)}}^{n}}{\Delta y}\;\;\right]
$$

$$
\widetilde{D}^{n+1}_{x_{(i,j)}}\,=\,\widetilde{D}^{n-1}_{x_{(i,j)}}+\frac{1}{\sqrt{\epsilon_0\ast\mu_0}}\ast\,\frac{\vartriangle t}{\vartriangle x}\ast\Big[H_n{}^n_{z_{(i,j+1)}}\,-\,\,H_{z_{(i,j-1)}}^{\quad n}\Big]
$$

De donde se obtiene:

$$
\widetilde{D}_{x_{(i,j)}}^{n+1} = \widetilde{D}_{x_{(i,j)}}^{n-1} + \frac{1}{2} * \left[ H_{z_{(i,j+1)}}^{~n} - \ H_{z_{(i,j-1)}}^{~n} \right]
$$

$$
Dx[i][j] = Dx[i][j] + \frac{1}{2} * [Hz[i][j] - Hz[i][j-1][j-1][64]
$$

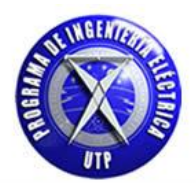

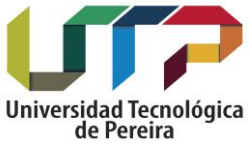

 Con Dx definido es posible expresar matemáticamente la expresión para el vector de campo eléctrico Ex teniendo en cuenta la expresión [52].

## **Ex [ i ][ j ] = Q\* [ Dx [i ][ j ] - Px [ i ][ j ] ] [65]**

#### **Para la componente Dy – (Ey)** de la ecuación [62]:

$$
\frac{\partial \widetilde{D} y}{\partial t} = -\frac{1}{\sqrt{\epsilon_0 * \mu_0}} * \Big[\frac{\partial Hz}{\partial x}\Big]
$$

Aplicando diferencias finitas centradas:

$$
\frac{\widetilde{D}_{y}^{n+1}(i,j)-\widetilde{D}_{y_{(i,j)}}^{n-1}}{\Delta t}=-\frac{1}{\sqrt{\epsilon_{0}*\mu_{0}}}*\left[\!\frac{H_{z_{(i+1,j)}}^{n}-H_{z_{(i-1,j)}}^{n}}{\Delta x}\;\;\right]
$$

$$
\widetilde{D}_{y_{(i,j)}}^{n+1} = \widetilde{D}_{y_{(i,j)}}^{n-1} \ + \ \frac{1}{\sqrt{\epsilon_0 * \mu_0}} * \ \frac{\varDelta t}{\varDelta x} * \left[H_{z_{(i-1,j)}}^{ \ n} - \ H_{z_{(i+1,j)}}^{ \ n}\right]
$$

De donde se obtiene:

$$
\widetilde{D}_{y_{(i,j)}}^{n+1} = \widetilde{D}_{y_{(i,j)}}^{n-1} + \frac{1}{2} * \left[ H_{z_{(i-1,j)}}^{\ n} - \ H_{z_{(i+1,j)}}^{\ n} \right]
$$

**Dy**[ i ][ j ] = **Dy**[ i ][ j ] + 
$$
\frac{1}{2}
$$
 \*[ **Hz**[ i ][ j ] – **Hz**[ i +1 ][ j ]] [66]

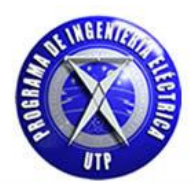

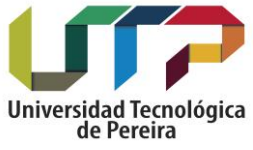

 Con Dy definido es posible expresar matemáticamente la expresión para el vector de campo eléctrico Ey teniendo en cuenta la expresión [52].

## **Ey [ i ][ j ] = Q\* [Dy [ i ][ j ] - Py [ i ][ j ] ] [67]**

**Para la componente Hz** de la ecuación [63]:

$$
\frac{\partial \text{Hz}}{\partial t} = -\; \frac{1}{\sqrt{\mu_0 * \epsilon_0}} * \left[\frac{\partial \tilde{E} y}{\partial x} - \frac{\partial \tilde{E} x}{\partial y}\right]
$$

Aplicando diferencias finitas centradas:

$$
\frac{H_{z_{(i,j)}}^{n+1}-H_{z_{(i,j)}}^{n-1}}{\Delta t} = -\frac{1}{\sqrt{\epsilon_0*\mu_0}}*\left[\frac{\tilde{E}_{y_{(i+1,j)}}^{\ n}-\tilde{E}_{y_{(i-1,j)}}^{\ n}}{\Delta x}-\frac{\tilde{E}_{x_{(i,j+1)}}^{\ n}-\tilde{E}_{x_{(i,j-1)}}^{\ n}}{\Delta y}\right]
$$

$$
H^{n+1}_{z_{(i,j)}}\; =\; H^{n-1}_{z_{(i,j)}}\; +\; \frac{1}{\sqrt{\epsilon_0\ast \mu_0}}\, {}_\ast\frac{\Delta t}{\Delta x}\, {}_\ast\left[-\tilde{E}_{y_{(i+1,j)}}^{\quad n}+\; \tilde{E}_{y_{(i-1,j)}}^{\quad n}+\; \tilde{E}_{x_{(i,j+1)}}^{\quad n}-\; \tilde{E}_{x_{(i,j-1)}}^{\quad n}\right]
$$

De donde se obtiene:

$$
H_{z_{(i,j)}}^{n+1} \; = \; H_{z_{(i,j)}}^{n-1} + \frac{1}{2} \, * \, \Big[ - \, \tilde{E}_{y_{(i+1,j)}}^{n} + \; \tilde{E}_{y_{(i-1,j)}}^{n} + \; \tilde{E}_{x_{(i,j+1)}}^{n} - \; \tilde{E}_{x_{(i,j-1)}}^{n} \Big]
$$

$$
\text{Hz} \left[ \begin{array}{c|c|c|c|c} i & \end{array} \right] \left[ \begin{array}{c|c|c|c} j & \end{array} \right] + \frac{1}{2} \cdot \left[ -\text{Ey} \left[ \begin{array}{c|c|c} i & \end{array} \right] \left[ \begin{array}{c|c|c} j & \end{array} \right] + \text{Ex} \left[ \begin{array}{c|c|c} i & \end{array} \right] \left[ \begin{array}{c|c|c} j & \end{array} \right] + \text{Ex} \left[ \begin{array}{c|c|c} i & \end{array} \right] \left[ \begin{array}{c|c|c} j & \end{array} \right] \left[ \begin{array}{c|c|c} j & \end{array} \right] + \text{Ex} \left[ \begin{array}{c|c|c|c} i & \end{array} \right] \left[ \begin{array}{c|c|c} j & \end{array} \right] + \text{Ex} \left[ \begin{array}{c|c|c|c} i & \end{array} \right] \left[ \begin{array}{c|c|c} j & \end{array} \right] + \text{Ex} \left[ \begin{array}{c|c|c|c} i & \end{array} \right] \left[ \begin{array}{c|c|c} j & \end{array} \right] + \text{Ex} \left[ \begin{array}{c|c|c|c} i & \end{array} \right] \left[ \begin{array}{c|c|c|c} j & \end{array} \right] + \text{Ex} \left[ \begin{array}{c|c|c|c} i & \end{array} \right] \left[ \begin{array}{c|c|c|c} j & \end{array} \right] + \text{Ex} \left[ \begin{array}{c|c|c|c} i & \end{array} \right] \left[ \begin{array}{c|c|c|c} j & \end{array} \right] + \text{Ex} \left[ \begin{array}{c|c|c|c} i & \end{array} \right] \left[ \begin{array}{c|c|c|c} j & \end{array} \right] + \text{Ex} \left[ \begin{array}{c|c|c|c} i & \end{array} \right] \left[ \begin{array}{c|c|c|c} j & \end
$$

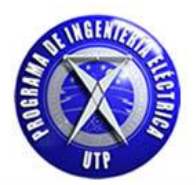

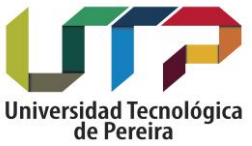

#### **4.1. Gráficas pulso electromagnético en dos dimensiones Modo transverso magnético [TM]. Sin condiciones de frontera absorbentes [PML].**

A continuación se expondrán las siguientes gráficas que describen el comportamiento en el tiempo del pulso electromagnético para el campo eléctrico y magnético en dos dimensiones [2D] teniendo presente que no se están considerando condiciones de frontera hasta el momento. Se iniciara exponiendo las gráficas del campo eléctrico [Ez] y posteriormente las gráficas del campo magnético en las direcciones [x - Hx] y [y - Hy] para diferentes instantes de tiempo utilizando fuente de campo gaussiana.

 $0.25$  $0.2$  $0.15$ Ez  $0.1$  $0.05$  $\bf{0}$ 60  $\mathbf{0}$ 10 20 30 30 Υ 20 40 X ſo 50 60 U

**Campo eléctrico [Ez]:**

Figura 21. Campo Ez [V/m], para T= 10 pasos temporales.

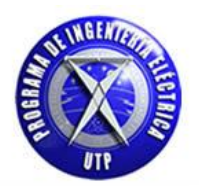

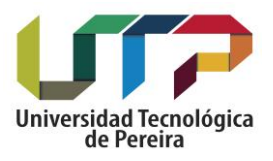

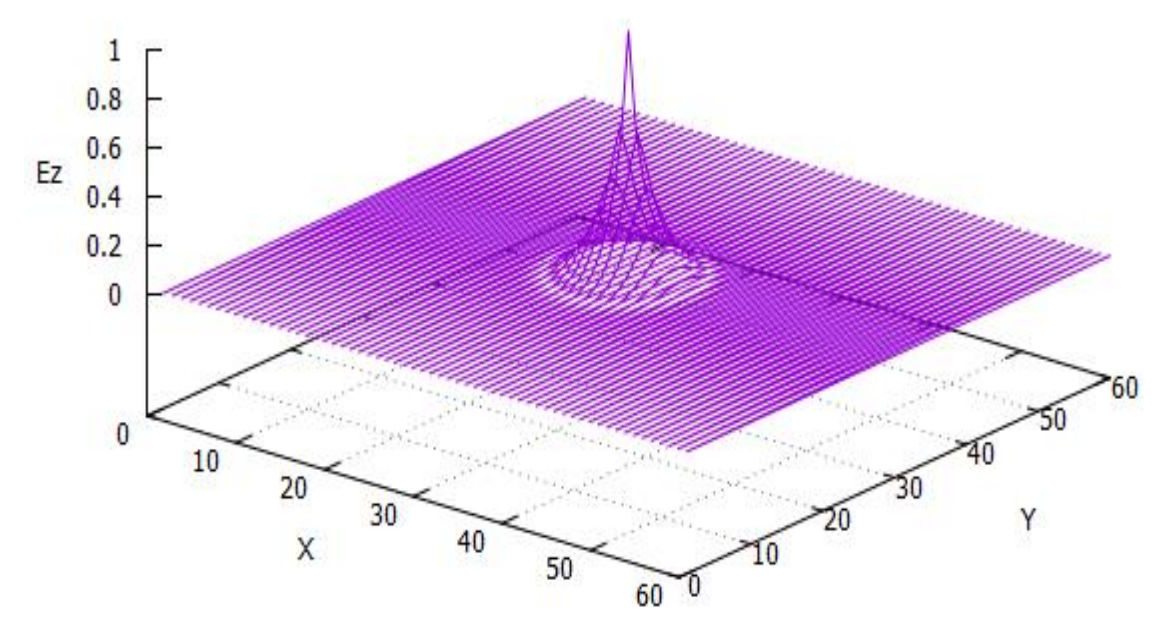

Figura 22. Campo Ez [V/m], para T= 20 pasos temporales.

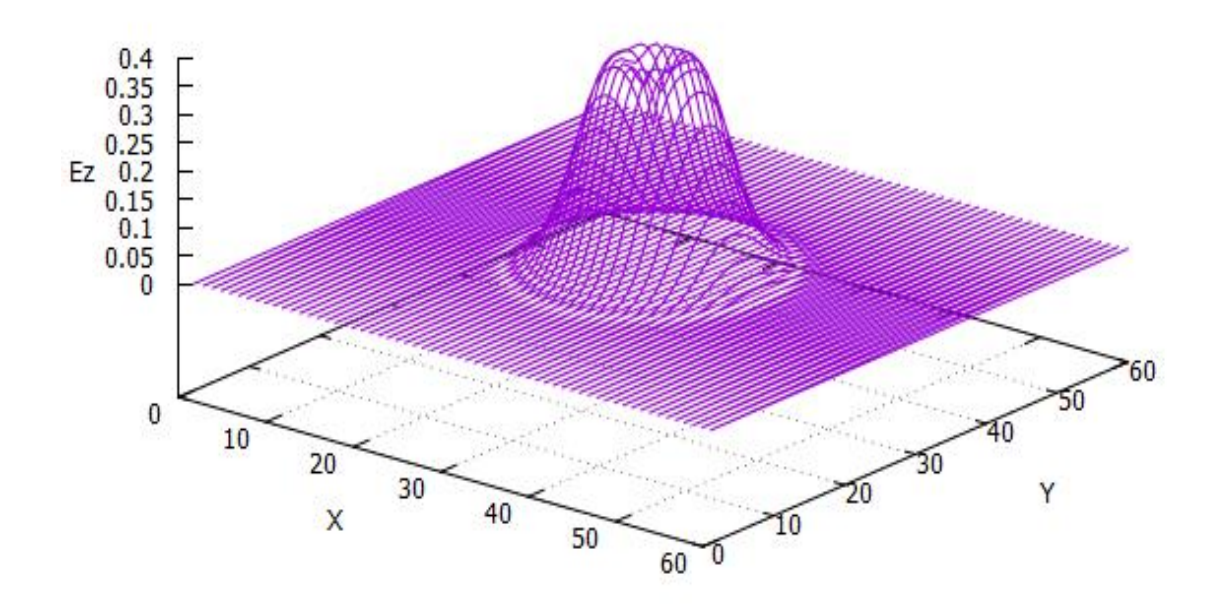

Figura 23. Campo Ez [V/m], para T= 30 pasos temporales.

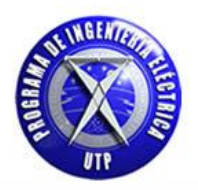

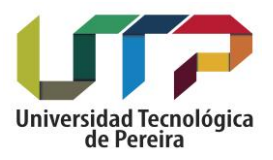

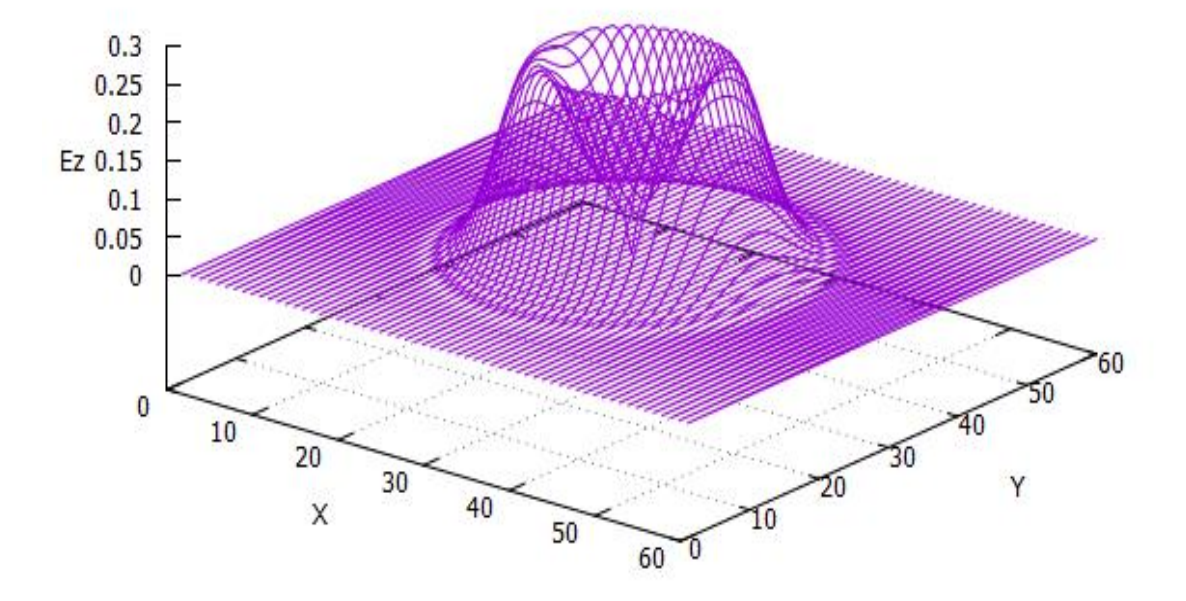

Figura 24 .Campo Ez [V/m], para T= 40 pasos temporales.

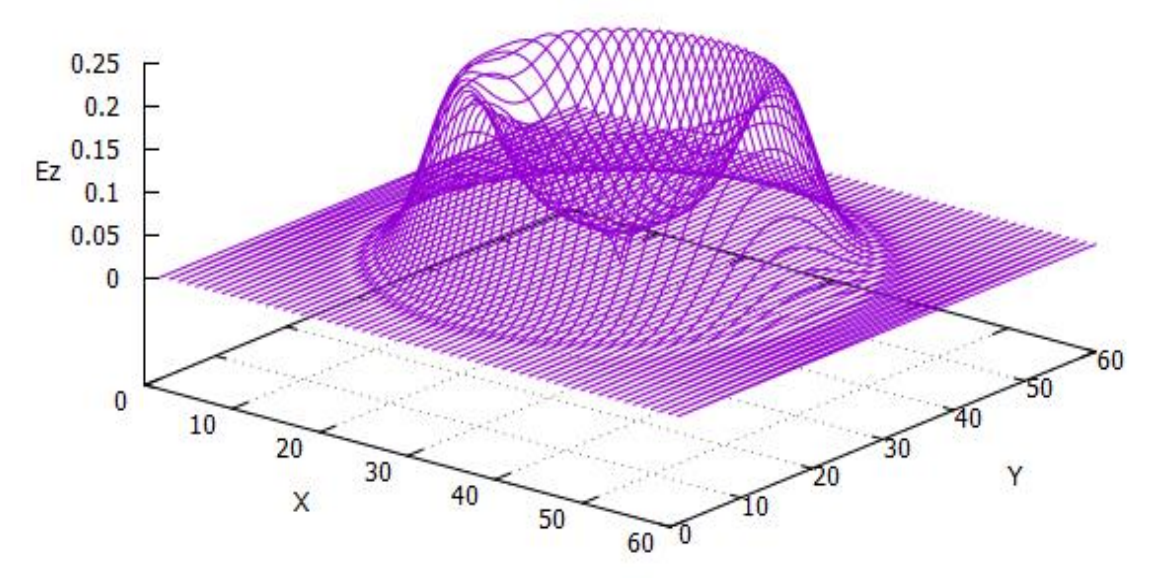

Figura 25 .Campo Ez [V/m], para T= 50 pasos temporales.
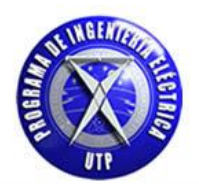

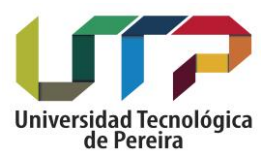

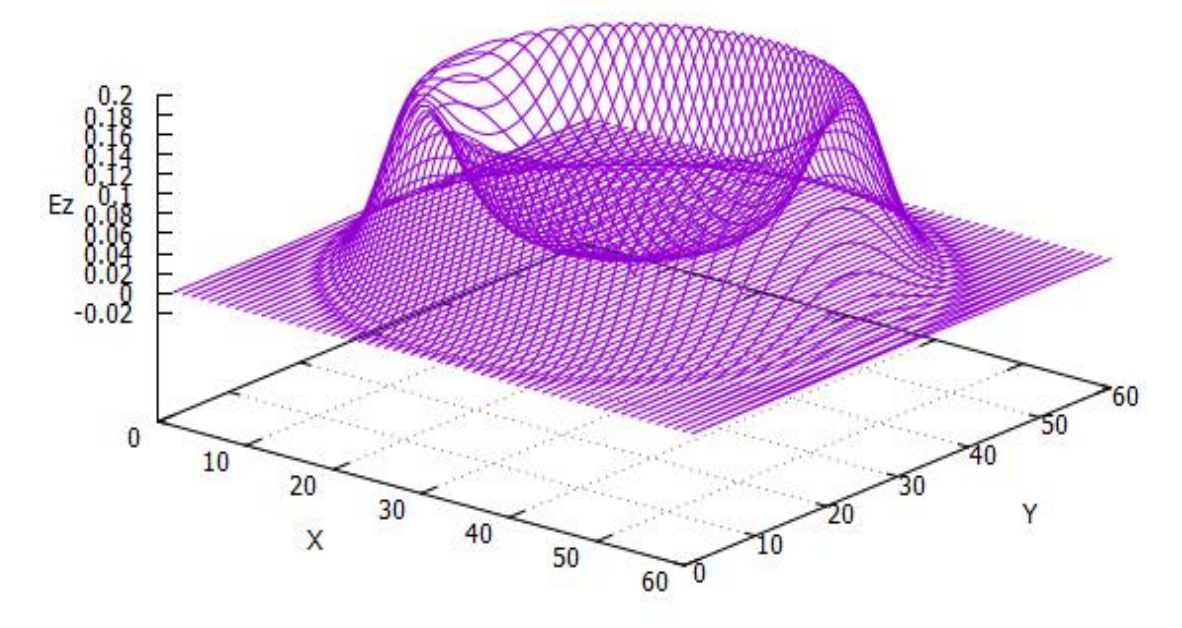

Figura 26. Campo Ez [V/m], para T= 60 pasos temporales.

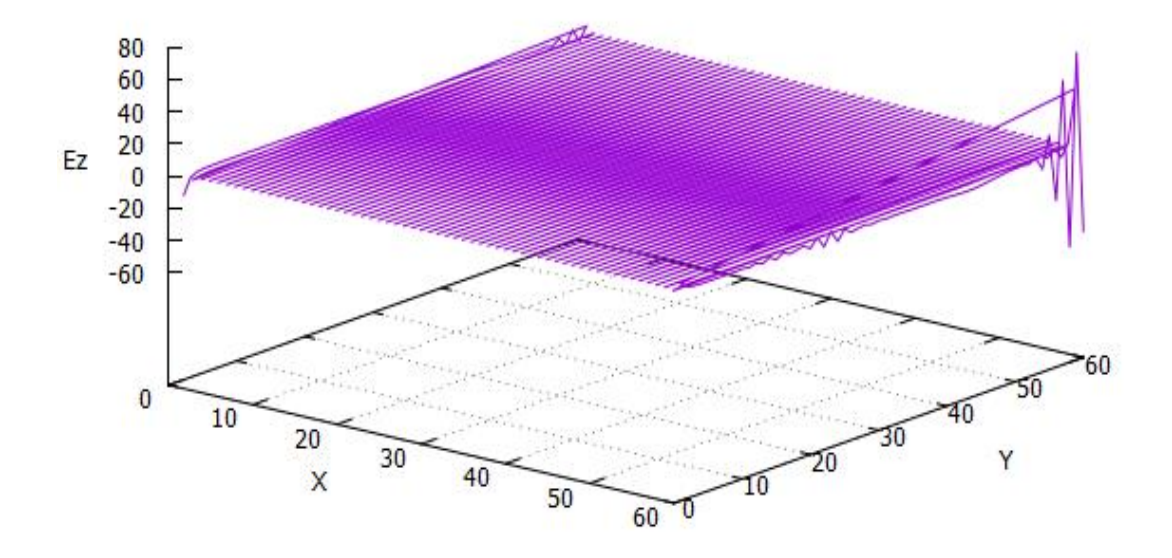

Figura 27. Campo Ez [V/m], para T= 100 pasos temporales.

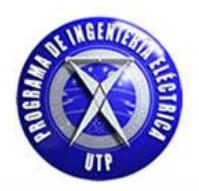

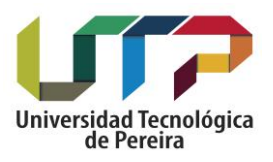

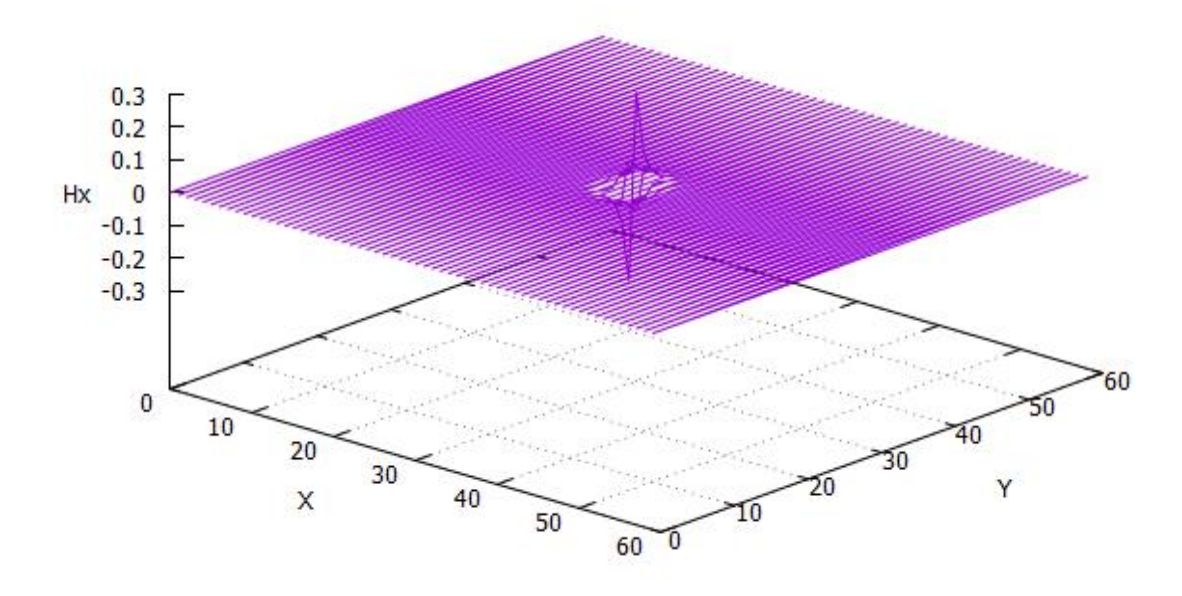

# **Campo magnético [Hx]:**

Figura 28. Campo Hx [A/m], para T= 10 pasos temporales.

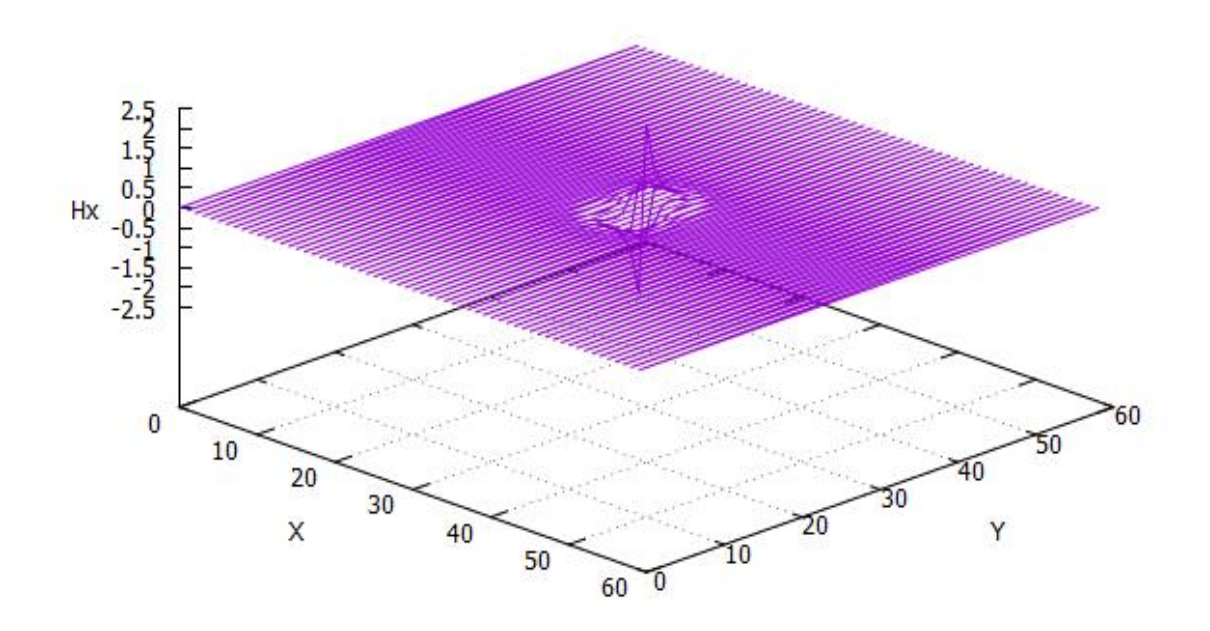

Figura 29. Campo Hx [A/m], para T= 20 pasos temporales.

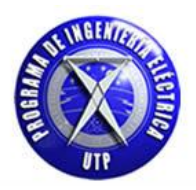

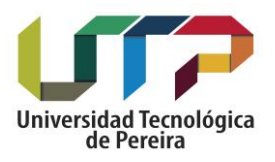

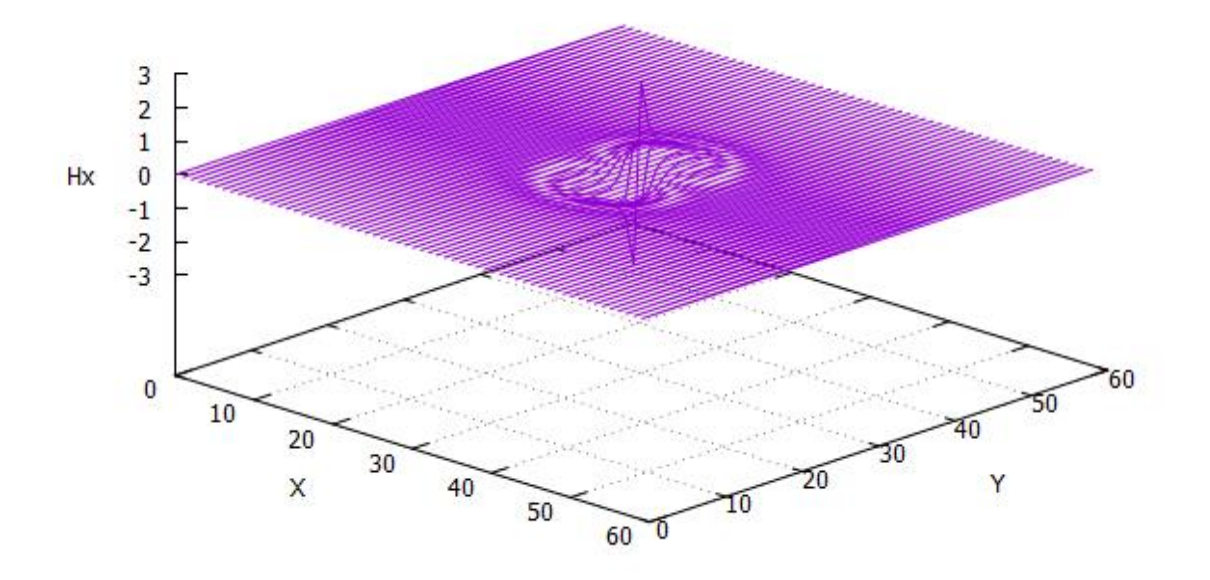

Figura 30. Campo Hx [A/m], para T= 30 pasos temporales.

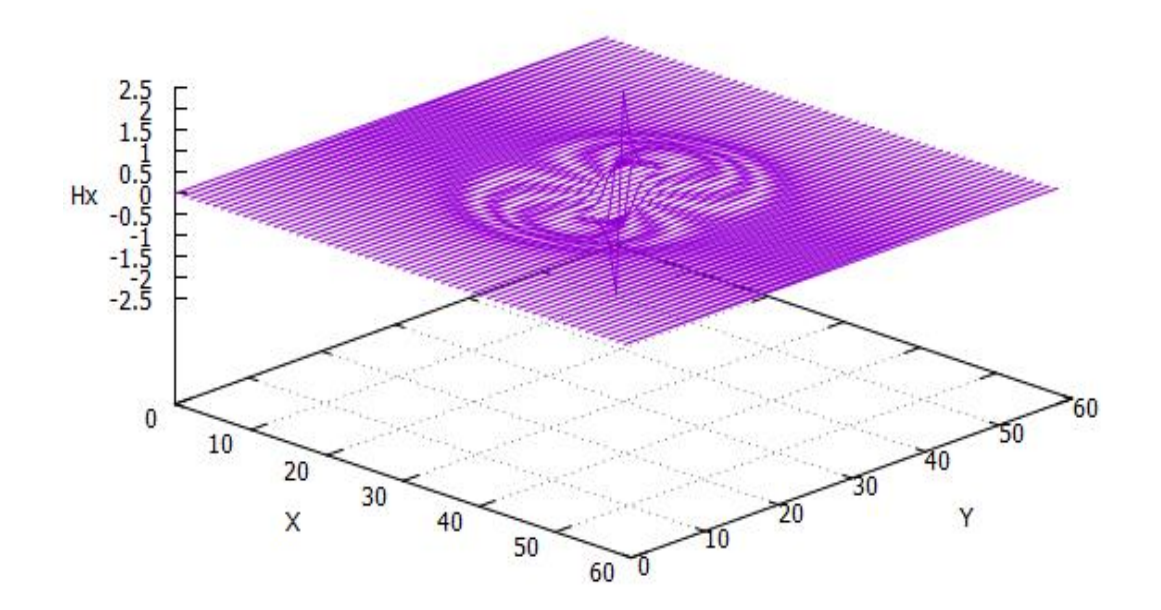

Figura 31. Campo Hx [A/m], para T= 40 pasos temporales.

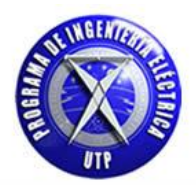

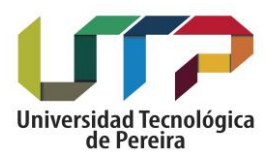

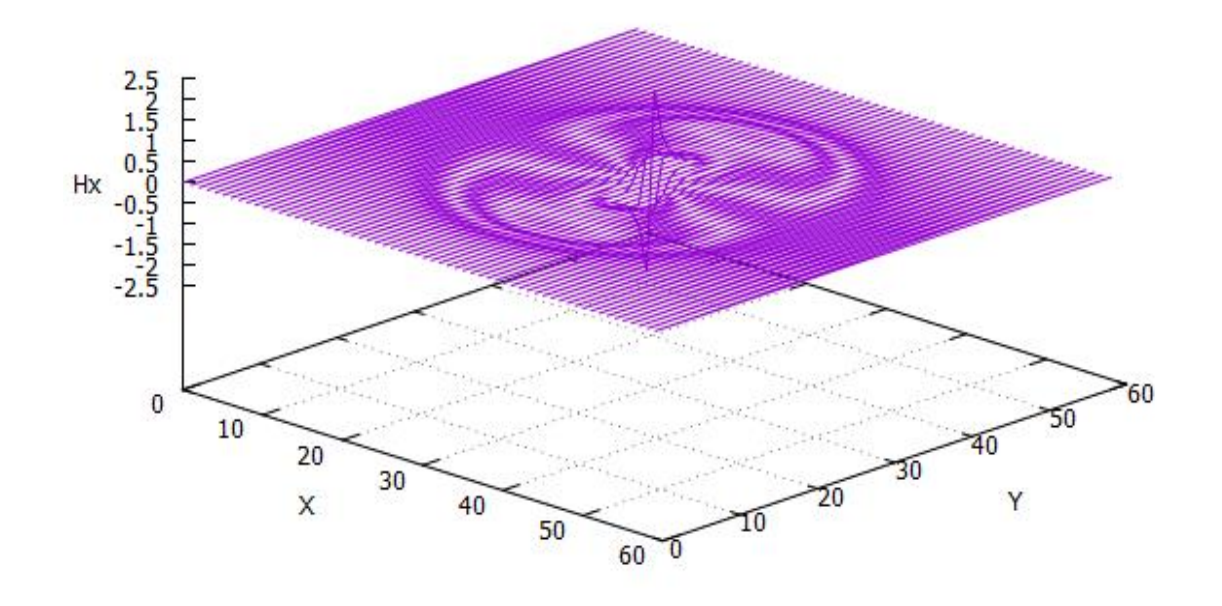

Figura 32. Campo Hx [A/m], para T= 50 pasos temporales.

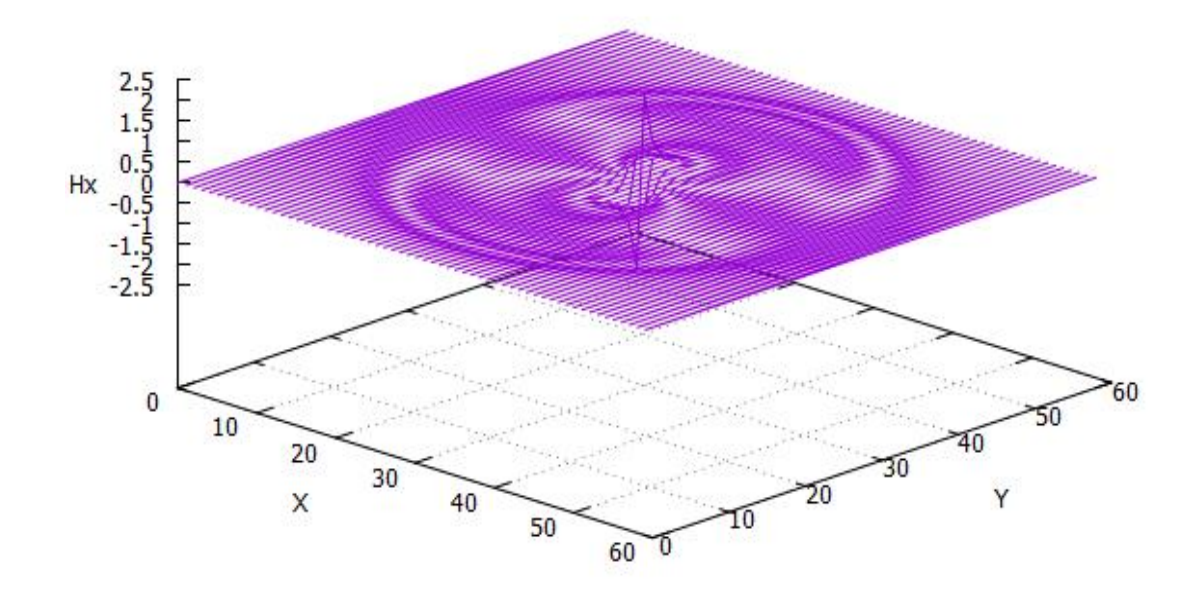

Figura 33. Campo Hx [A/m], para T= 60 pasos temporales.

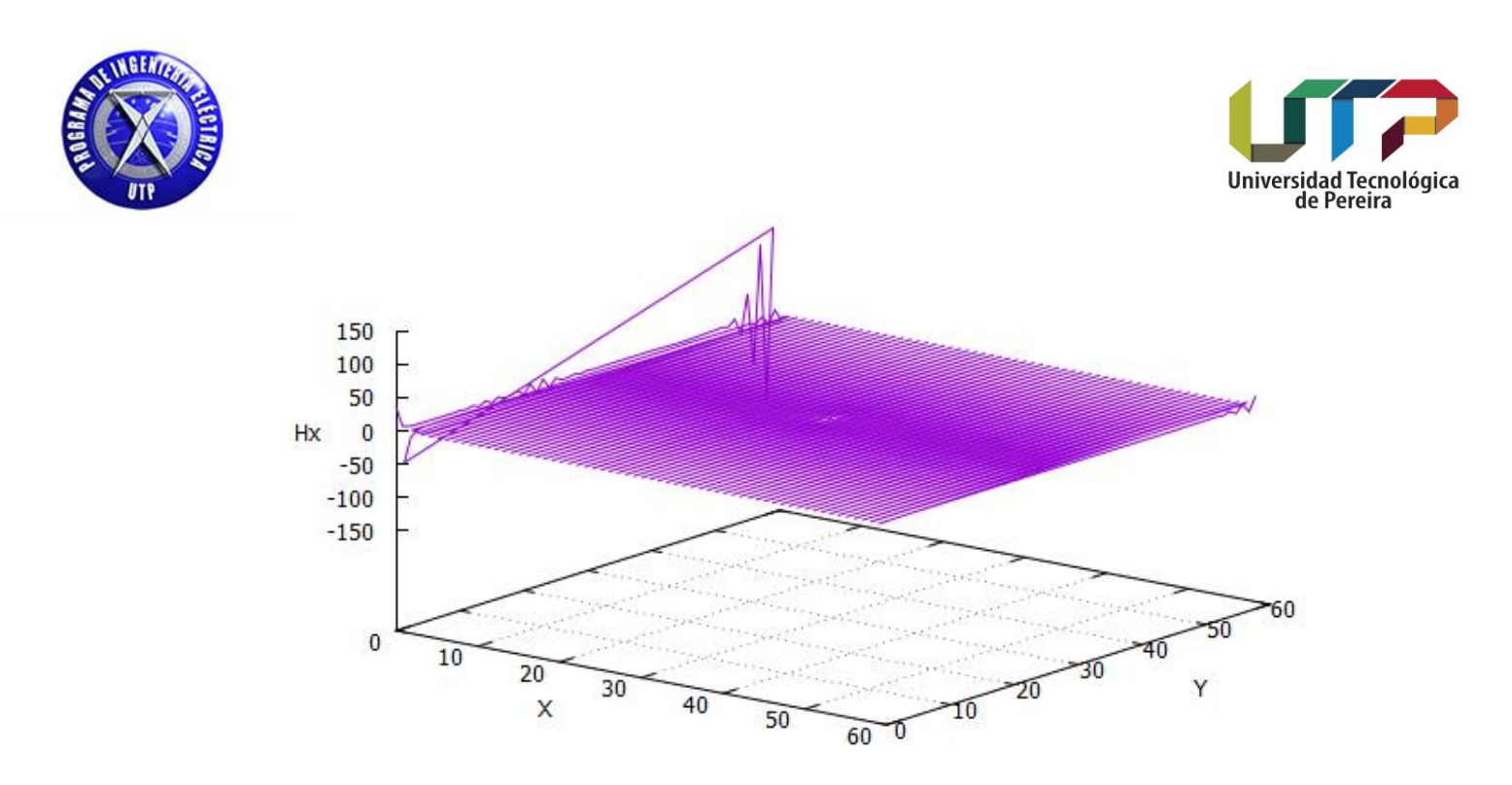

Figura 34. Campo Hx [A/m], para T= 100 pasos temporales.

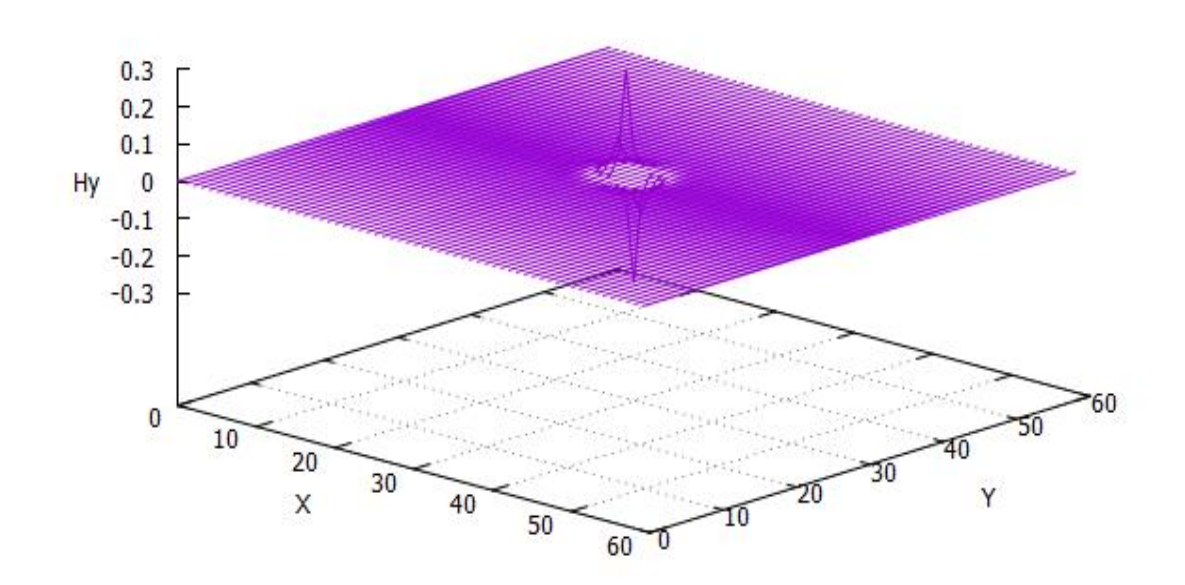

**Campo magnético [Hy]:**

Figura 35. Campo Hy [A/m], para T= 10 pasos temporales.

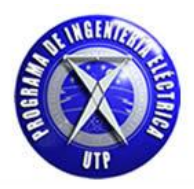

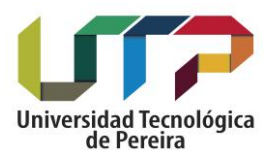

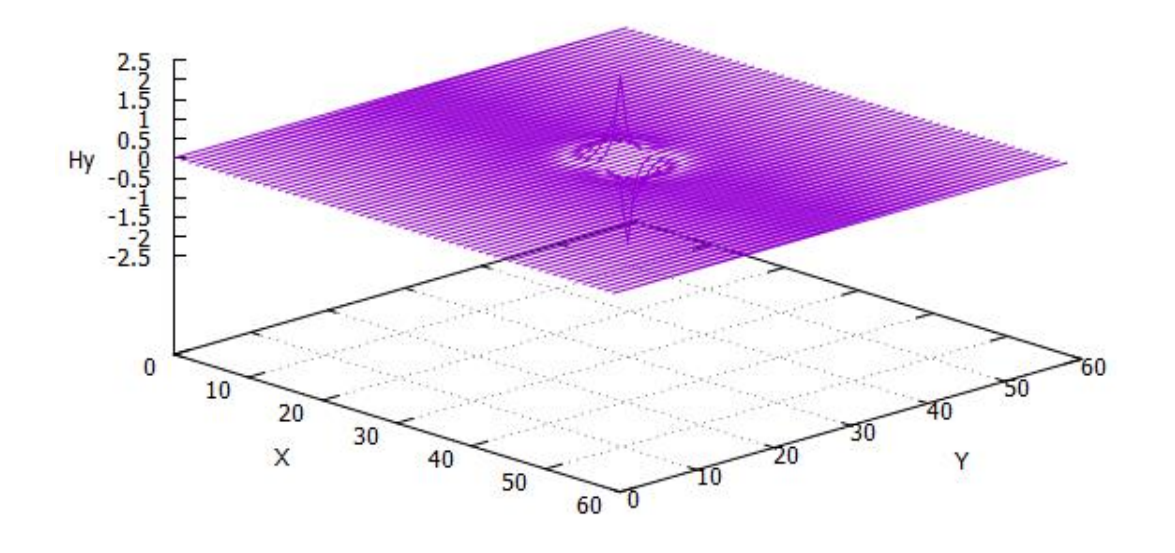

Figura 36. Campo Hy [A/m], para T= 20 pasos temporales.

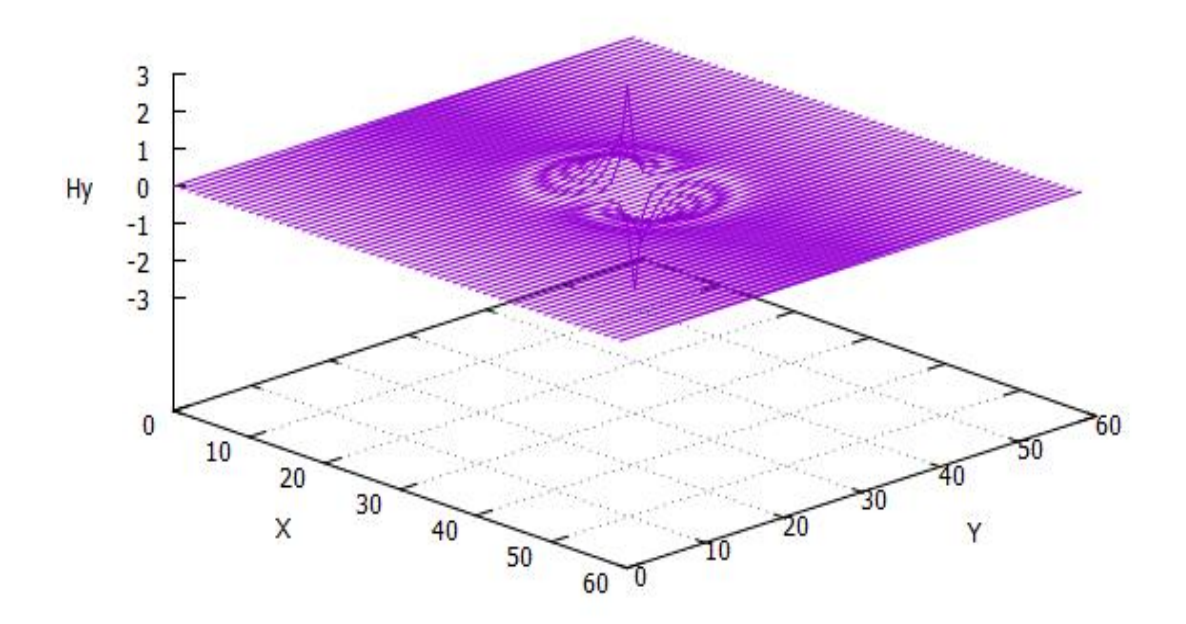

Figura 37. Campo Hy [A/m], para T= 30 pasos temporales.

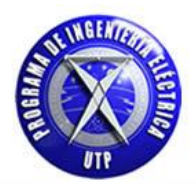

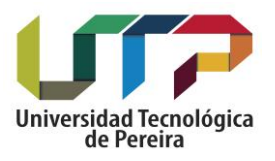

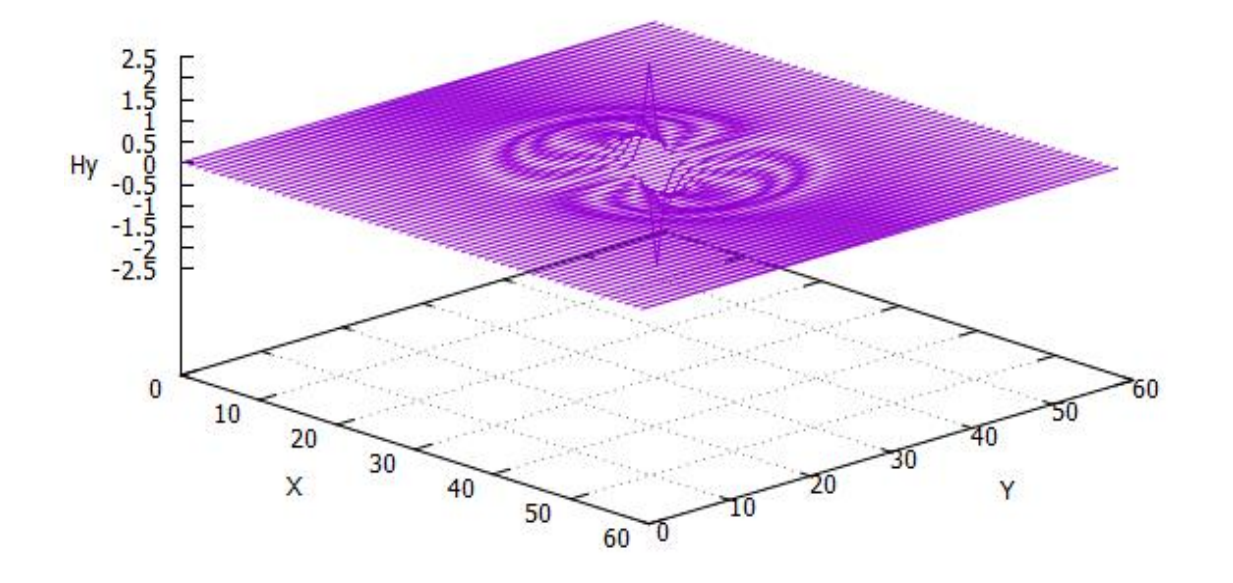

Figura 38. Campo Hy [A/m], para T= 40 pasos temporales.

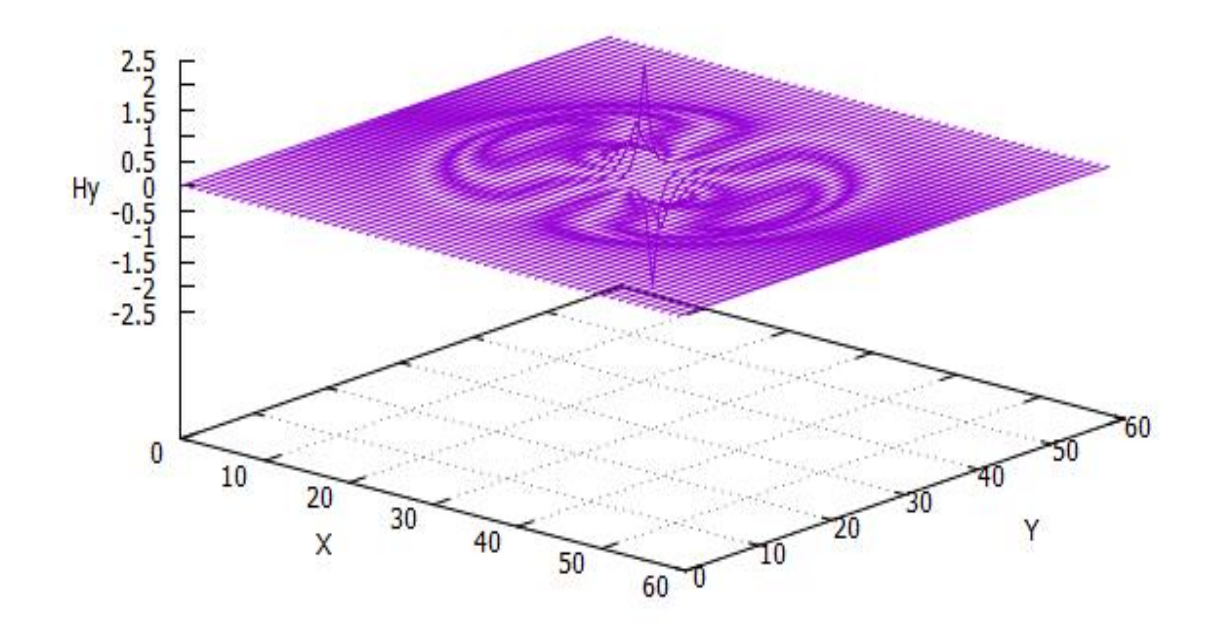

Figura 39. Campo Hy [A/m], para T= 50 pasos temporales.

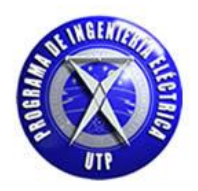

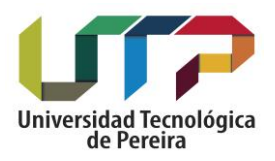

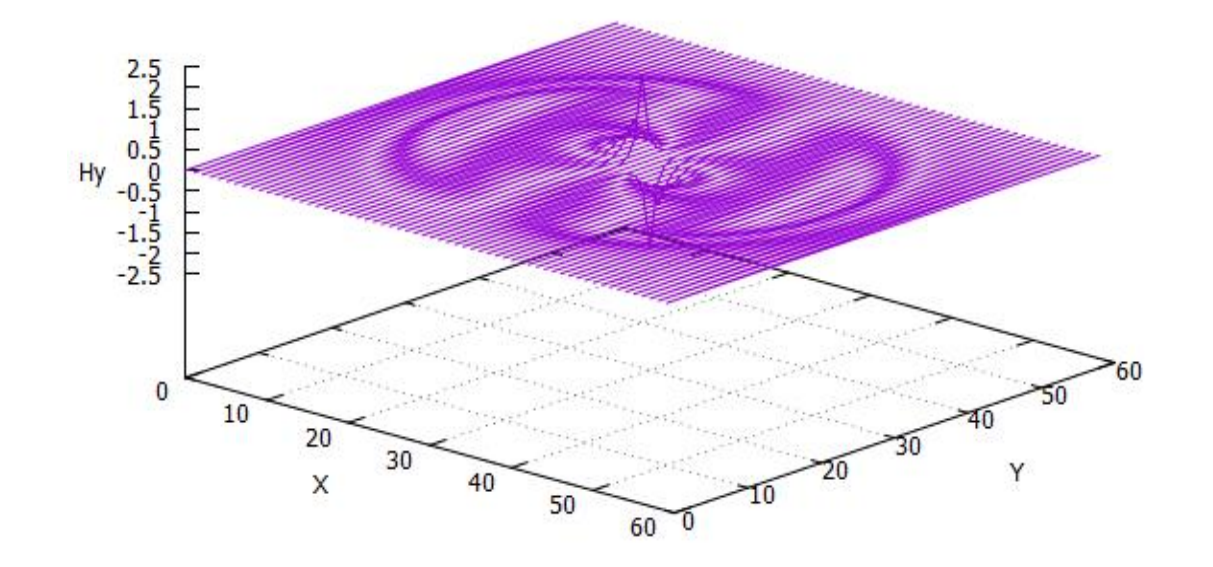

Figura 40. Campo Hy [A/m], para T= 60 pasos temporales.

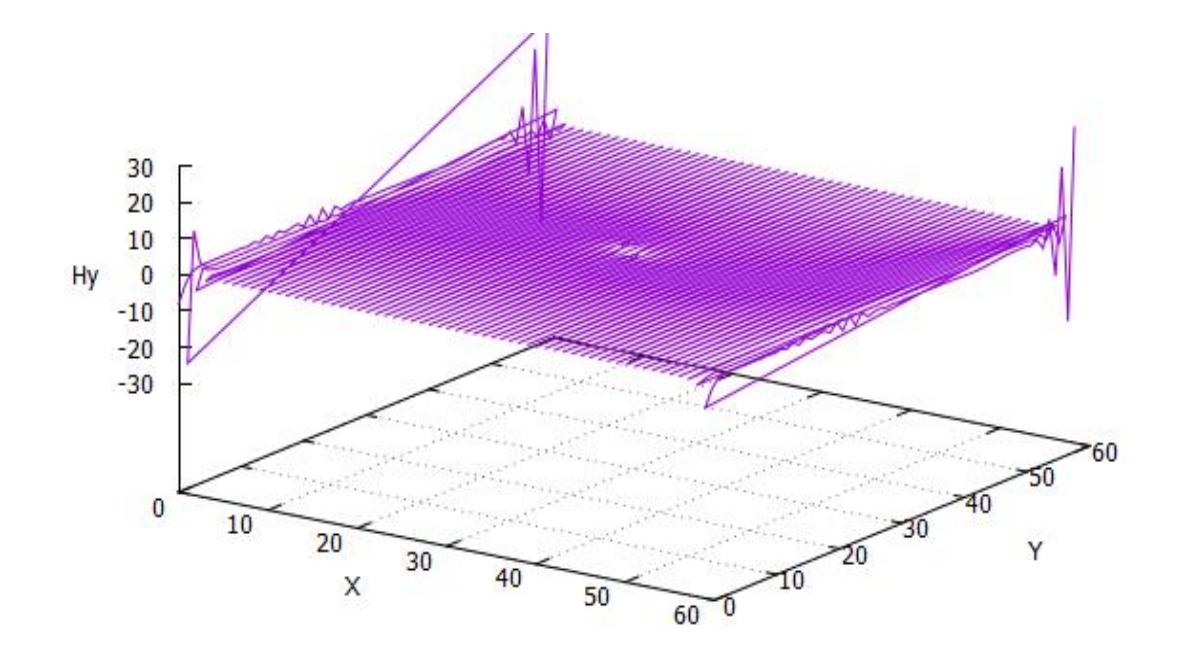

Figura 41. Campo Hy [A/m], para T= 100 pasos temporales.

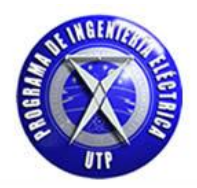

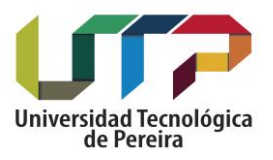

### **Tabla 3.Código computacional utilizado para obtener los resultados numéricos del pulso electromagnético en dos dimensiones sin condiciones de frontera absorbentes – modo de transmisión transverso magnético [TM].**

// Modo transverso magnético TM

#include <iostream> #include <cstdlib> #include <math.h> #include <fstream> #define xe 60 // número de celdas en la dirección i #define ye 60 // número de celdas en la dirección j #define pi 3.1416

using namespace std;

// Declaración variables

int n,i,j,kc,pc,steps,t; float dz[xe][ye],ez[xe][ye],hy[xe][ye],hx[xe][ye],p[xe][ye]; float to,spread,pulso,er,eo,delta,sigma,f,dt,dx,Q,R;

> int main() { system("color f0"); ofstream fout("hy2D.txt");

> > // variables

 kc=60/2; pc=60/2;  $to=20;$  spread=6; eo=8.85419e-12; er=4.0; sigma=0.04;  $//R=($  (sigma\*delta)  $/$  (eo) );  $//Q=(1) / erf(sigma*delta/eo));$  $R=1$ ;  $Q=1;$  dx=0.01; // tamaño de la celda dt=((dx)/((2)\*3e8)); // paso temporal f=1500e6;

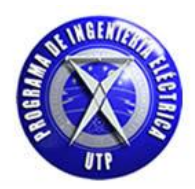

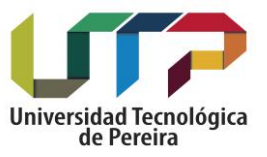

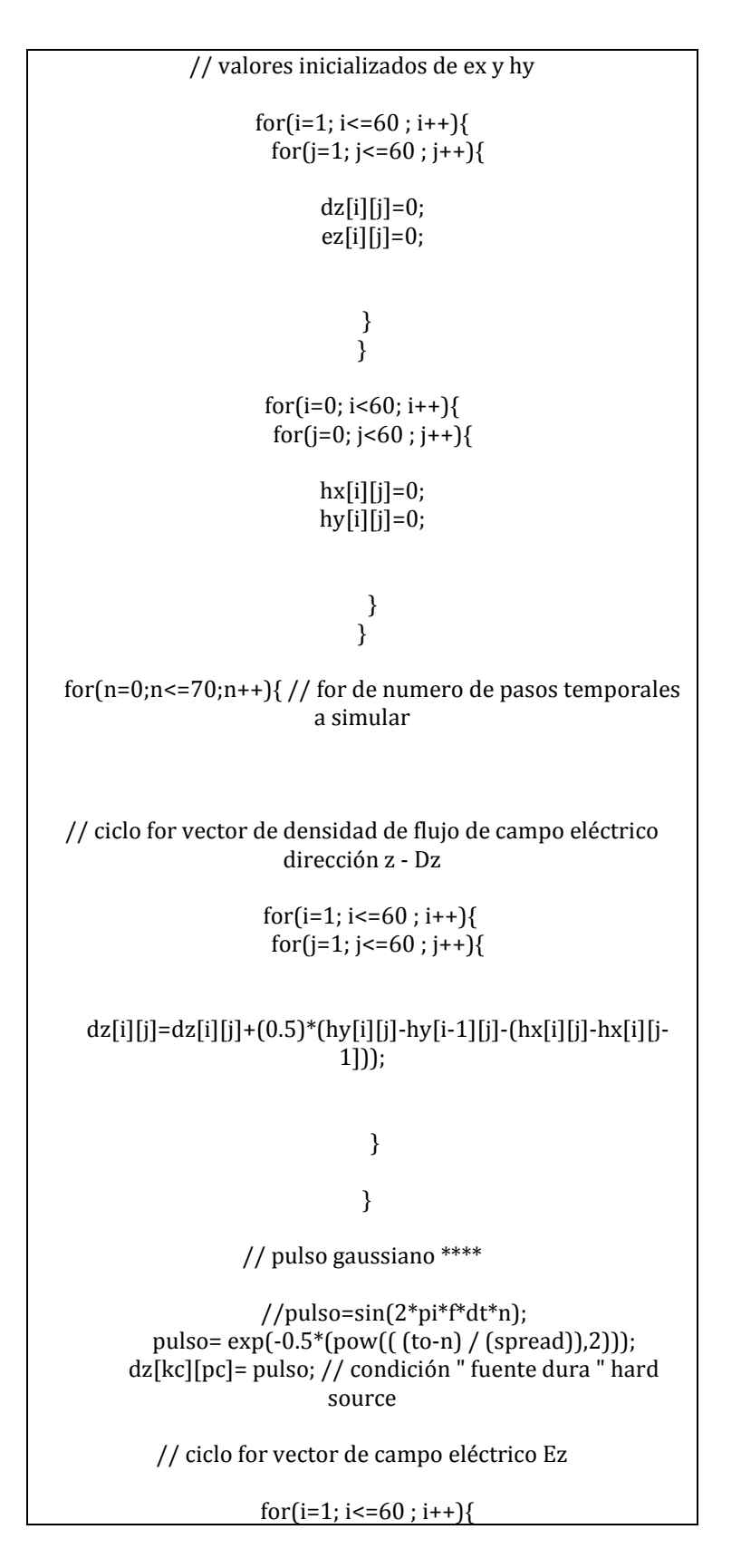

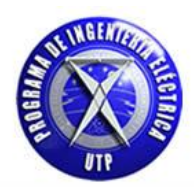

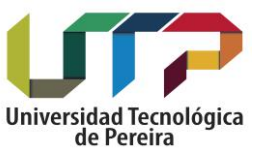

```
for(j=1; j < = 60 ; j + + \}{
                ez[i][j] = Q^*(dz[i][j]); }
                         } 
 // ciclo for campo magnético dirección y - Hy 
               for(i=0; i<60 ; i++){
                for(j=0; j<60 ; j++){
     hy[i][j]=hy[i][j]+0.5*(ez[i+1][j]-ez[i][j]);
                         }
                         }
 // ciclo for campo magnético dirección x - Hx 
               for(i=0; i <60; i++){
for(j=0; j<60; j++){ // ciclo for campo magnético
     hx[i][j]=hx[i][j]+0.5*(ez[i][j]-ez[i][j+1]);
                           }
                          } 
              }// fin ciclo for principal
      // impresión de campos ez,hx o hy
               for(i=0; i<60; i++){
               for(j=0; j<60 ; j++){
 fout << i << " " << j << " " << hy[i][j] << endl;
cout << i << ", " << j << " " << hy[i][j] << endl;
                          } 
                         }
                 system("PAUSE");
                  }// fin main
```
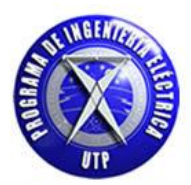

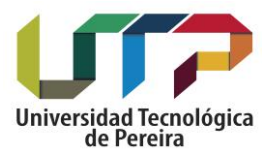

# **4.1.1. Condiciones de frontera absorbentes en dos dimensiones**

# **PML**

# **[Perfectly matched layer]**

La necesidad por la cual es útil implementar las condiciones de frontera absorbentes en los extremos del espacio computacional viene dada por las ondas que se propagan hacia los límites del espacio definido al llegar al final de este provocan reflexiones hacia el interior de la región de interés lo cual no es conveniente debido a que generan valores numéricos incorrectos en la simulación de la propagación de la onda electromagnética, lo cual es indeseado para efectos de estudio y obtención de resultados en la zona de análisis. En primer lugar se propone la aplicación de las condiciones de frontera absorbentes (PML). [2] para el caso del modo de transmisión transverso magnético (TM) para lo cual se aplicara la metodología necesaria para diseñar el modelo matemático que permita la atenuación de las ondas electromagnéticas al llegar al final de la zona computacional definida. Para el modo de transmisión trasverso eléctrico (TE) se sigue un procedimiento similar, el cual no será desarrollado en este documento pero para el cual se seguiría los mimos pasos que el que se sigue aquí para el modo de transmisión transverso magnético (TM). [2] – [3]

Para iniciar este estudio se parte de la consideración en la cual se tiene en cuenta que esta técnica se basa en el diseño de capas que permiten la absorción de las ondas electromagnéticas que inciden sobre las mismas, esta absorción se lleva a cabo generando pérdidas de manera independiente en cada una de las componentes del campo involucradas en el caso de estudio, el cual está ligado a los modos de propagación citados en este documento, modo (TM) o modo (TE). [2]

La idea básica considera que la onda viaja en un medio el cual lo podemos denominar medio A y esta traspasa de este medio a otro medio B, por lo que la cantidad de onda reflejada está determinada por la impedancia intrínseca de los dos medios representada matemáticamente como:

$$
\Gamma = \frac{\eta A - \eta B}{\eta A + \eta B} \quad [69]
$$

La impedancia intrínseca está determinada matemáticamente por la constante dieléctrica y la permeabilidad magnética de la siguiente forma:

$$
\eta = \sqrt{\frac{\mu}{\varepsilon}} \quad [70]
$$

De donde si se presenta cambio en el valor de  $\varepsilon$  al traspasar desde el medio A hasta el medio B se presentara que una parte del pulso se reflejara y esta reflexión estará dada por la expresión [69] teniendo presente que la permeabilidad magnética sea constante. Ahora si se presenta que la permeabilidad magnética cambia en

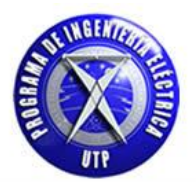

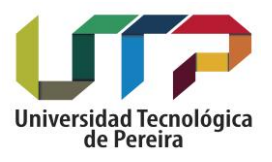

Conjunto con la permitividad dieléctrica la cantidad de onda reflejada [69] podría ser cero y no habría reflexión alguna. Lo que se pretende es tener un medio que presente pérdidas para que una vez la el pulso llegue al final de espacio computacional y se encuentre en la frontera de los dos medios se atenué totalmente. Esto se puede lograr si se define en forma compleja tanto la permitividad eléctrica como la permeabilidad magnética debido a que la parte compleja es la que hace posible que se presenten pérdidas que haga posible la atenuación del pulso. En este punto es necesario citar las ecuaciones obtenidas en el estudio del modo de propagación de onda TM en donde se tienen las componentes [Dz, Hx y Hy]. [1] – [2].

 $\cdot \cdot$  De la ecuación [34] Para la densidad de flujo eléctrico en el dominio de  $\omega$ :

$$
\vec{\mathbf{D}}[\omega] = \varepsilon_0 * \varepsilon_r[\omega] * \vec{\mathbf{E}}[\omega]
$$

De la ecuación [56] para el vector de densidad de flujo eléctrico:

$$
\frac{\partial \widetilde{D}z}{\partial t} = Co * \left[ \frac{\partial Hy}{\partial x} - \frac{\partial Hx}{\partial y} \right]
$$

De la ecuación [53] para el campo magnético en la dirección x Hx:

$$
\frac{\partial Hx}{\partial t} = -\operatorname{Co} * \left| \frac{\partial \tilde{E}z}{\partial y} \right|
$$

De la ecuación [54] para el campo magnético en la dirección y Hy:

$$
\frac{\partial Hy}{\partial t} = \mathbf{Co} * \left[\frac{\partial \tilde{E}z}{\partial x}\right]
$$

Teniendo presente que la derivada temporal equivale en el dominio en frecuencia a:

$$
\frac{\partial}{\partial t} = j\omega
$$

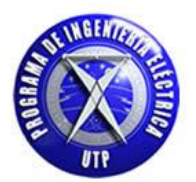

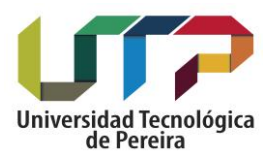

Y en donde se ha normalizado las expresiones para el vector de densidad de campo eléctrico y de la misma forma para las expresiones del campo magnético, las cuales han sido presentadas en detalle en capítulos anteriores. Para continuar con el diseño de las capas absorbentes se hace necesario citar que es necesario definir permitividades y permeabilidades ficticias en las direcciones (i, j) para cada una de las componentes citadas anteriormente en el modo TM (Dz, Hy, Hx), para lo cual se hace necesario realizar el siguiente cambio en las ecuaciones para el vector de densidad de campo eléctrico y para las componentes de campo magnético.

Para el vector de densidad de flujo eléctrico Dz:

$$
j\omega * Dz * \epsilon_{Fz}^{x} * \epsilon_{Fz}^{y} = C\omega * \left[\frac{\partial Hy}{\partial x} - \frac{\partial Hx}{\partial y}\right]
$$
 [71]

Para el vector de campo magnético Hx:

$$
j\omega * Hx * \mu_{Fx}^x * \mu_{Fx}^y = -\text{Co}*\left[\frac{\partial \tilde{E}z}{\partial y}\right] \ [72]
$$

\* Para el vector de campo magnético Hy:

$$
j\omega * Hy * \mu_{Fy}^x * \mu_{Fy}^y = Co * \left[\frac{\partial \tilde{E}z}{\partial x}\right]
$$
 [73]

 $\cdot \cdot$  Para el vector de densidad de flujo eléctrico en el dominio de  $\omega$ :

$$
\vec{\mathbf{D}}[\boldsymbol{\omega}] = \varepsilon_0 * \varepsilon_r[\boldsymbol{\omega}] * \vec{\mathbf{E}}[\boldsymbol{\omega}]
$$

Para esta ecuación no se añade ninguna permitividad ficticia ya que esta expresión identifica el medio en el cual se está propagando el pulso electromagnético. Ahora se citaran dos condiciones necesarias para formar las capas absorbentes [PML].

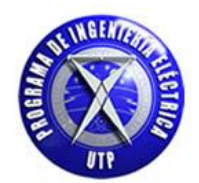

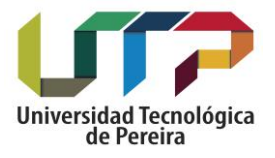

1. La impedancia vista desde la región de interés a la PML debe ser constate y está definida como:

$$
\eta_0 = \eta_m = \sqrt{\frac{\mu_{Fx}^*}{\varepsilon_{Fx}^*}} = 1 \quad [74]
$$

**Nota: 1 debido a que se tienen unidades normalizadas, las cuales han sido expuestas en capítulos anteriores. [5]**

2. En la dirección perpendicular a la frontera, por ejemplo en la dirección (x), la constante dieléctrica relativa y la permeabilidad magnética deben ser inversas a las mismas en otras direcciones. [2] – [5]

$$
\epsilon_{Fx}^* = \frac{1}{\epsilon_{Fy}^*} \quad [75]
$$

$$
\mu_{Fx}^*=\frac{1}{\mu_{Fy}^*}\ [76]
$$

Ahora para cada una de estos términos en las expresiones [75] y [76] que representan las permitividades y permeabilidades ficticias necesarias para el diseño de las capas absorbentes, se tiene presente que estos se asumen en forma compleja de la siguiente forma:

$$
\epsilon_{\text{Fm}}^* = \epsilon_{\text{Fm}} + \frac{\sigma_{\text{Dm}}}{j\omega\epsilon_0} \quad [77]
$$

$$
\mu_{Fm}^* = \mu_{Fm} + \frac{\sigma_{Hm}}{j\omega\mu_0} \quad [78]
$$

**Nota: En donde m puede ser para x ó y. [2] – [5]**

Ahora se tiene que la selección de los siguientes parámetros satisface las ecuaciones [75] y [76] de la siguiente forma:

$$
\varepsilon_{\text{Fm}} = \mu_{\text{Fm}} = 1 \quad [79]
$$

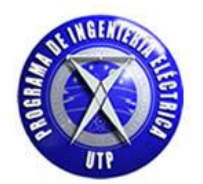

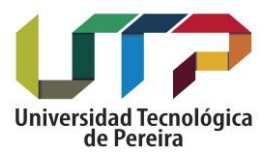

De donde:

$$
\frac{\sigma_{\rm Dm}}{\epsilon_0} = \frac{\mu_{\rm Hm}}{\mu_0} = \frac{\sigma_{\rm D}}{\epsilon_0} \,\,[80]
$$

Evaluando las expresiones [77], [78] y [79] en la expresión [74] se obtiene:

$$
\eta_0 = \eta_m = \sqrt{\frac{\mu_{Fx}^*}{\epsilon_{Fx}^*}} = 1 = \sqrt{\frac{1 + \frac{\sigma(x)}{j\omega\epsilon_0}}{1 + \frac{\sigma(x)}{j\omega\epsilon_0}}} \quad [81]
$$

De donde el valor del término  $\sigma$  representa las pérdidas del medio ficticio que se ha creado con las capas absorbentes (PML) y cuya finalidad como se ha citado es atenuar los pulsos electromagnéticos, para el caso de modo de propagación TM serán las componentes (Dz, Hx y Hy). El diseño de las capas absorbentes se realiza en las dos dimensiones de trabajo (x , y) por lo que se realiza primero el diseño en la dirección (x) y luego en la dirección (y), finalmente reunir los resultados en una sola expresión que contenga el diseño de las capas absorbentes del pulso electromagnético en las direcciones citadas y para cada componente de campo del modo TM. En este punto se iniciara la implementación de las capas absorbentes iniciando este procedimiento en la dirección (x).

Es preciso citar nuevamente las expresiones en [71], [72] y [73] teniendo en cuenta en este momento que se hace uso solamente de los términos de las componentes ficticias (permitividad dieléctrica y permeabilidad magnética) referentes a la dirección (x). [2]

$$
j\omega * Dz * \varepsilon_{Fz}^{x} = Co * \left[\frac{\partial Hy}{\partial x} - \frac{\partial Hx}{\partial y}\right]
$$
 [82]

$$
j\omega * Hx * \mu_{Fx}^{x} = -Co * \left[\frac{\partial \tilde{E}z}{\partial y}\right]
$$
 [83]

$$
j\omega * Hy * \mu_{Fy}^x = \text{Co} * \left[\frac{\partial \tilde{E}z}{\partial x}\right]
$$
 [84]

Partiendo de estas tres ecuaciones, se realizan las operaciones matemáticas necesarias para resolver numéricamente estas tres ecuaciones.

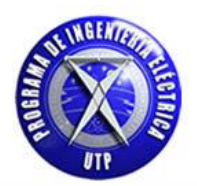

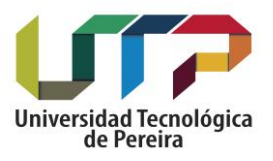

## **PML en la dirección (x) componente Dz**:

De la ecuación [82] tomando el término de la izquierda y reemplazando el valor de  $\epsilon_{\text{Fz}}^{\text{x}}$  por  $\left[1+\frac{\sigma(\text{x})}{\sigma(\text{Fz})}\right]$  $\frac{\partial(x)}{\partial \alpha}$ :

$$
j\omega * Dz * [1 + \frac{\sigma(x)}{j\omega \epsilon_0}] = j\omega * Dz + [\frac{\sigma(x)}{\epsilon_0}] * Dz
$$

Aplicando diferencias finitas centradas a la anterior expresión de la siguiente forma:

$$
\frac{dDz}{dt} + \left[\frac{\sigma(x)}{\epsilon_0}\right] * Dz = \left[\frac{D_{z_{(i,j)}}^{n+1} - D_{z_{(i,j)}}^{n-1}}{\Delta t} + \frac{\sigma(x)}{\epsilon_0} * \left[\frac{D_{z_{(i,j)}}^{n+1} - D_{z_{(i,j)}}^{n-1}}{2}\right]\right]
$$

Ahora resolviendo la parte derecha de la ecuación [82] aplicando diferencias finitas centradas:

$$
Co * \left[\frac{dHy}{dx} - \frac{dHx}{dy}\right] = Co * \left[\frac{H_{y_{(i+1,j)}}^n - H_{y_{(i-1,j)}}^n}{\Delta x} - \frac{H_{y_{(i,j+1)}}^n - H_{y_{(i,j-1)}}^n}{\Delta y}\right]
$$

Igualando la parte izquierda y derecha de la ecuación [82] habiendo ya aplicado diferencias finitas centradas a cada una de estas partes obtenemos la siguiente expresión:

$$
\frac{D_{z(i,j)}^{n+1} - D_{z(i,j)}^{n-1}}{\Delta t} + \frac{\sigma(x)}{\epsilon_0} * \left[ \frac{D_{z(i,j)}^{n+1} + D_{z(i,j)}^{n-1}}{2} \right] = \textrm{Co} * \left[ \frac{H_{y(i+1,j)}^{n} - H_{y(i-1,j)}^{n}}{\Delta x} - \frac{H_{y(i,j+1)}^{n} - H_{y(i,j-1)}^{n}}{\Delta y} \right] [85]
$$

De la expresión [85] factorizando lo términos de la parte izquierda correspondientes al vector de densidad de flujo eléctrico de la siguiente forma:

$$
D_{z\, (i,j)}^{\quad n+1} \,*\, \left[\tfrac{1}{\Delta t} + \tfrac{\sigma(x)}{2\ast \epsilon_0}\right] \,\text{-}\, D_{z\, (i,j)}^{\quad n-1} \,*\, \left[\tfrac{1}{\Delta t} - \tfrac{\sigma(x)}{2\ast \epsilon_0}\right] \, = \, \text{Co}\,\,*\, \left[\tfrac{H_y\overset{n}{_{(i+1,j)}} - H_y\overset{n}{_{(i-1,j)}}}{\Delta x} \,\text{---}\, \tfrac{H_y\overset{n}{_{(i,j+1)}} - H_y\overset{n}{_{(i,j-1)}}}{\Delta y}\right]
$$

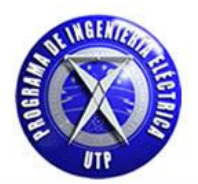

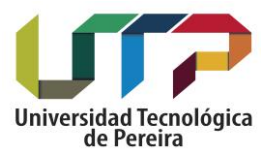

Despejando 
$$
D_{z(i,j)}^{n+1}
$$
 y factorizando el término  $\frac{1}{\Delta t}$  de  $\left[\frac{1}{\Delta t} + \frac{\sigma(x)}{2 * \epsilon_0}\right]$ :

$$
D_{z(i,j)}^{n+1} = D_{z(i,j)}^{n-1} * \left[ \frac{\frac{1}{\Delta t} - \frac{\sigma(x)}{2 \ast \epsilon_0}}{\frac{1}{\Delta t} + \frac{\sigma(x)}{2 \ast \epsilon_0}} \right] + \left[ \frac{\frac{c_0}{\Delta x}}{\frac{1}{\Delta t} + \frac{\sigma(x)}{2 \ast \epsilon_0}} \right] * \left[ H_{y(i+1,j)}^{n} - H_{y(i-1,j)}^{n} - H_{y(i,j+1)}^{n} + H_{y(i,j-1)}^{n} \right]
$$

Se obtiene la siguiente expresión la cual tiene la siguiente forma:

$$
D_{z(i,j)}^{\ n+1} = D_{z(i,j)}^{\ n-1} * \left[\tfrac{1-\frac{\sigma(x) * \Delta t}{2 * \epsilon_0}}{1+\frac{\sigma(x) * \Delta t}{2 * \epsilon_0}}\right] + \left[\tfrac{1}{2 * \left[1+\frac{\sigma(x) * \Delta t}{2 * \epsilon_0}\right]}\right] * \left[H_{y(i+1,j)}^{\ n} - H_{y(i-1,j)}^{\ n} - H_{y(i,j+1)}^{\ n} + H_{y(i,j-1)}^{\ n}\right]
$$

De donde el término |  $1 - \frac{\sigma(x)*}{2+x}$  $\overline{c}$  $1 + \frac{\sigma(x)*}{2+x}$ 2 se denotara por la letra [a] y el segundo término  $\frac{1}{\sqrt{a}}$  $1 + \frac{\sigma(x)}{2\pi}$  $\overline{c}$ | por la letra [b], con lo cual la expresión final tendrá la siguiente forma:

$$
D_{z(i,j)}^{n+1} = D_{z(i,j)}^{n-1} * [a] + [b] * \left[\frac{1}{2}\right] * \left[H_{y(i+1,j)}^{n} - H_{y(i-1,j)}^{n} - H_{y(i,j+1)}^{n} + H_{y(i,j-1)}^{n}\right] [85]
$$

### **PML en la dirección (x) componente Hx**:

Ahora se procederá a realizar el diseño de la capa absorbente en la dirección (x) para la componente partiendo de la expresión [83].

$$
j\omega * Hx * \mu_{Fx}^{x} = -Co * \left[\frac{\partial \tilde{E}z}{\partial y}\right]
$$

De la ecuación [83] tomando el término de la izquierda y reemplazando el valor de  $\mu_{Fx}^{x}$  por

$$
\left[1 + \frac{\sigma(x)}{\mathfrak{j} \omega \varepsilon_0}\right]^{-1}
$$

$$
j\omega * Hx * \left[1 + \frac{\sigma(x)}{j\omega \epsilon_0}\right]^{-1} = -Co * \left[\frac{\partial \tilde{E}z}{\partial y}\right]
$$

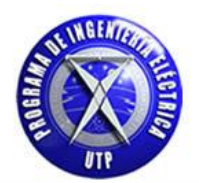

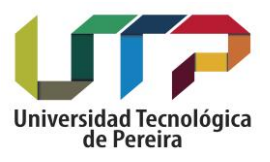

Reorganizando la anterior expresión nos queda como:

$$
j\omega * Hx = -\text{Co} * \left[\frac{\partial \tilde{E}z}{\partial y}\right] * \left[1 + \frac{\sigma(x)}{j\omega \epsilon_0}\right]
$$

Tomando la parte derecha e izquierda de la anterior expresión y expresando de la siguiente manera:

$$
\frac{\partial}{\partial t} * Hx = -Co * \left[ \frac{\partial \widetilde{E}z}{\partial y} + \left[ \frac{\sigma(x)}{j \omega \epsilon_0} \right] * \frac{\partial \widetilde{E}z}{\partial y} \right]
$$

Aplicando diferencias finitas centradas a ambos lados de la anterior expresión:

$$
\frac{H_{x(i,j)}^{\ n+1}-H_{x(i,j)}^{\ n-1}}{\Delta t} = \\ -\text{Co*}\Bigg[\frac{E_{z(i,j+1)}^{\ n}-E_{z(i,j-1)}^{\ n}}{\Delta y} + \left[\frac{\sigma(x)}{\epsilon_0}\right] * \sum_{n=0}^{T} \frac{E_{z(i,j+1)}^{\ n}-E_{z(i,j-1)}^{\ n}}{\Delta y} * \Delta t\ \Bigg]
$$

Despejando el término  $H_{x(i,j)}^{n+1}$  y tomando el diferencial de longitud  $[\Delta y]$  como [ $\Delta x$ ], esto por notación como se ha citado en capítulos anteriores:

$$
H_{x(i,j)}^{\ \ n+1} = \ H_{x(i,j)}^{\ \ n-1} \ - \ [\mathbf{C}o * \Delta t] * \left[ \tfrac{E_{z(i,j+1)}^{\ \ n} - E_{z(i,j-1)}^{\ \ n}}{\Delta x} + \left[ \tfrac{\sigma(x)}{\epsilon_0} \right] * \sum_{n=0}^{T} \tfrac{E_{z(i,j+1)}^{\ \ n} - E_{z(i,j-1)}^{\ \ n}}{\Delta x} * \Delta t \right] \ \ [86]
$$

De la anterior expresión definiremos los siguientes términos los cuales permitirán expresar esta en una forma más compacta, el primer término que definiremos será el siguiente:

 Curl\_e, representa matemáticamente la circulación del campo eléctrico en un medio en específico, está relacionado a la siguiente expresión en la cual se produce un desplazamiento en la dirección (y = j), por lo cual lo nombraremos como curl\_e <sub>v</sub>.[2] - [5].

curl<sub>-</sub>e<sub>y</sub> = 
$$
E_{z_{(i,j-1)}}^n - E_{z_{(i,j+1)}}^n
$$
 [87]

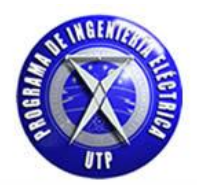

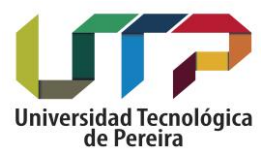

 El segundo término está relacionado a los obtenidos de las operaciones matemáticas necesarias para obtener la expresión final, de las expresiones [44] y [46] respectivamente citadas en un capítulo anterior se tiene lo siguiente:

De la expresión [44] se tiene el siguiente término el cual presenta una sumatoria desde cero hasta un valor entero (n).

$$
P^n = \left[\frac{\sigma^* \Delta t}{\epsilon_0}\right]^* \sum_{i=0}^n E^i
$$

En la expresión [46] se tiene la sumatoria expandida.

$$
P^n = \left[\frac{\sigma * \Delta t}{\epsilon_0}\right] * [P^{n-1} + E^n]
$$

Las anteriores dos expresiones nos brindan una ayuda para ilustrar la forma que toma el término que comprende la sumatoria en la expresión [86], el cual posee una sumatoria del (- curl \_ e) desde cero hasta un valor constante (T). De la expresión [86] podemos realizarle las siguientes modificaciones para expresarla de la siguiente forma:

$$
H_{x_{(i,j)}}^{n+1} = H_{x_{(i,j)}}^{n-1} - \left[-\left[\frac{Co*\Delta t}{\Delta x}\right] * \ curl\_{e_y} - \left[\frac{\sigma(x)*\Delta t}{\epsilon_0}\right] * \left[\frac{Co*\Delta t}{\Delta x}\right] * \sum_{n=0}^T curl\_{e_y}\right]
$$

De la anterior expresión tenemos que el término  $\int$  $\left[\frac{\partial^* \Delta t}{\partial x}\right]$  es igual a  $\left[\frac{1}{2}\right]$  $\frac{1}{2}$  teniendo presente que la delta temporal o el paso temporal corresponde a  $\left[\Delta t = \frac{\Delta x}{2*C0}\right]$ . Aplicando igualmente la expansión de la sumatoria ilustrada por la expresión [46] y factorizando los signos negativos de la parte derecha obtenemos la expresión final para la capa absorbente en la dirección (x) para la componente Hx.

$$
H_{x(i,j)}^{n+1} = H_{x(i,j)}^{n-1} + \left[ curl_{-} e_y * \left[ \frac{1}{2} \right] + \left[ \frac{\sigma(x) * \Delta t}{2 \epsilon_0} \right] * \left[ H_{x(i,j)}^{n+1} \right] \right]
$$

Donde el término  $\left[\prod_{x(i,j)}^{n+1} = \prod_{x(i,j)}^{n-1} + curl \right]$  es análogo al citado por la expresión [46].finalmente la anterior expresión nos queda de la siguiente forma. [2]- [5]:

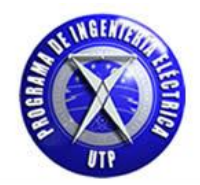

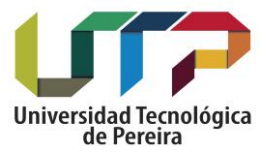

$$
H_{x\left(i,j\right)}^{\ n+1}=\ H_{x\left(i,j\right)}^{\ n-1}+\left[\operatorname{curl}\nolimits_{-}e_{y}\ast\left[\frac{1}{2}\right]+\left[\frac{\sigma\left(x\right)\ast\Delta t}{2\epsilon_{0}}\right]\ast\left[\right.\left[\right.\left.\left.\mathsf{H}_{x\left(i,j\right)}^{\ n+1}\right]\right]\right]\left[\left.88\right]
$$

# **PML en la dirección (x) componente Hy**:

Ahora se procederá a realizar el diseño de la capa absorbente en la dirección (x) para la componente Hy partiendo de la expresión [84].

$$
j\omega * Hy * \mu_{Fy}^x = Co * \left[\frac{\partial \tilde{E}z}{\partial x}\right]
$$

Reemplazando el término  $\mu_{\text{Fv}}^{x}$  por  $\left[1+\frac{\sigma(x)}{i\omega_{\text{F}}}\right]$  $\frac{\partial (x)}{\partial \omega \varepsilon_0}$  la expresión [84] nos queda como:

$$
j\omega * Hy * \left[1 + \frac{\sigma(x)}{j\omega \epsilon_0}\right] = Co * \left[\frac{\partial \tilde{E}z}{\partial x}\right]
$$

Tomando la parte izquierda de la anterior expresión y formulando de la siguiente forma:

$$
\[j\omega * Hy + \frac{\sigma(x)}{\epsilon_0} * Hy\] * = \ Co * \left[\frac{\partial \tilde{E}z}{\partial x}\right]
$$

Organizando términos nos queda como:

$$
\left[\frac{dHy}{dt} + \frac{\sigma(x)}{\epsilon_0} * Hy\right] = \mathbf{Co} * \left[\frac{\partial \tilde{E}z}{\partial x}\right]
$$

Aplicando diferencias finitas centradas a ambos lados de la anterior expresión:

$$
\frac{H_{y_{(i,j)}^{n+1}-H_{y_{(i,j)}^{n-1}}}{\Delta t} + \frac{\sigma(x)}{\epsilon_0} * \left[\frac{H_{y_{(i,j)}^{n+1}+H_{y_{(i,j)}^{n-1}}}{2}\right] = \mathbf{C}\mathbf{0} * \left[\frac{E_{z_{(i+1,j)}^{n}-E_{z_{(i-1,j)}^{n}}}{\Delta x}\right]
$$

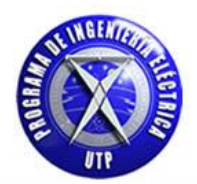

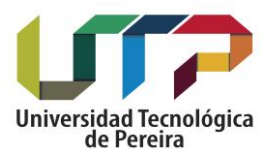

Factorizando términos comunes en la parte izquierda de la anterior expresión:

$$
H_{y_{(i,j)}}^{n+1} * \left[\tfrac{1}{\Delta t} + \tfrac{\sigma(x)}{2\epsilon_0}\right] \ - \ H_{y_{(i,j)}}^{n-1} * \left[\tfrac{1}{\Delta t} - \ \tfrac{\sigma(x)}{2\epsilon_0}\right] = Co * \left[\tfrac{E_{z_{(i+1,j)}}^{n} - E_{z_{(i-1,j)}}^{n}}{\Delta x}\right]
$$

Despejando el término  $\text{H}_{\text{y}_{\text{(i,j)}}}^{\text{n+1}}$  y factorizando el término  $\frac{1}{\Delta t}\,$  de  $\, \left[\frac{1}{\Delta t}\, \right]$  $\frac{1}{\Delta t} + \frac{\sigma(x)}{2 * \varepsilon_0}$  $\frac{\partial(x)}{\partial x_{\epsilon_0}}$  :

$$
H_{y}^{n+1} = H_{y}^{n-1} \ast \left[ \frac{\frac{1}{\Delta t} - \frac{\sigma(x)}{2\epsilon_0}}{\frac{1}{\Delta t} + \frac{\sigma(x)}{2\epsilon_0}} \right] + \left[ \frac{\frac{C_0}{\Delta x}}{\frac{1}{\Delta t} + \frac{\sigma(x)}{2\epsilon_0}} \right] \ast \left[ E_{z}^{n}_{(i+1,j)} - E_{z}^{n}_{(i-1,j)} \right]
$$

De donde se obtiene:

$$
H_{y_{(i,j)}^{n+1}} = H_{y_{(i,j)}^{n-1}} * \left[ \frac{1 - \frac{\sigma(x) * \Delta t}{2 \epsilon_0}}{1 + \frac{\sigma(x) * \Delta t}{2 \epsilon_0}} \right] + \left[ \frac{1}{2 * \left[ 1 + \frac{\sigma(x) * \Delta t}{2 \epsilon_0} \right]} \right] * \left[ E_{z_{(i+1,j)}^{n}} - E_{z_{(i-1,j)}^{n}}^{n} \right]
$$

Finalmente se obtiene la siguiente expresión:

$$
H_{y_{(i,j)}}^{n+1} = H_{y_{(i,j)}}^{n-1} * \left[ \frac{1 - \frac{\sigma(x) + \Delta t}{2\epsilon_0}}{1 + \frac{\sigma(x) + \Delta t}{2\epsilon_0}} \right] + \left[ \frac{1}{1 + \frac{\sigma(x) + \Delta t}{2\epsilon_0}} \right] * [0.5] * \left[ E_{z_{(i+1,j)}}^{n} - E_{z_{(i-1,j)}}^{n} \right]
$$

De donde el término |  $1-\frac{\sigma(x)*}{2+x}$  $\overline{c}$  $1 + \frac{\sigma(x)*}{2+x}$ 2 se denotara por la letra [a] y el segundo término  $\frac{1}{\sqrt{a}}$  $1 + \frac{\sigma(x)*}{2+x}$ 2 ] por la letra [b] como se había citado anteriormente, con lo cual la expresión final tendrá la siguiente forma:

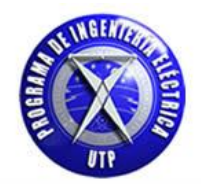

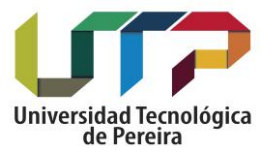

$$
H_{y_{(i,j)}^{n+1}} = H_{y_{(i,j)}^{n-1}} * [a] + [b] * [\frac{1}{2}] * [E_{z_{(i+1,j)}^{n}} - E_{z_{(i-1,j)}^{n}}^{n}] [89]
$$

Es preciso citar nuevamente las expresiones en [71], [72] y [73] teniendo en cuenta en este momento que se hace uso solamente de los términos de las componentes ficticias (permitividad eléctrica y permeabilidad magnética) referentes a la dirección (y).

$$
j\omega * Dz * \varepsilon_{Fz}^{y} = C\omega * \left[\frac{\partial Hy}{\partial x} - \frac{\partial Hx}{\partial y}\right]
$$
 [90]

$$
j\omega * Hx * \mu_{Fx}^{y} = -Co * \left[\frac{\partial \tilde{E}z}{\partial y}\right]
$$
 [91]

$$
j\omega * Hy * \mu_{Fy}^{y} = Co * \left[\frac{\partial \tilde{E}z}{\partial x}\right]
$$
 [92]

Partiendo de estas tres ecuaciones, se realizan las operaciones matemáticas necesarias para resolver numéricamente estas tres ecuaciones.

### **PML en la dirección (y) componente Dz**:

De la ecuación [89] tomando el término de la izquierda y reemplazando el valor de  $\varepsilon_{Fz}^y$  por  $\left[1+\frac{\sigma(y)}{i\omega_0}\right]$  $\frac{\partial (y)}{\partial \epsilon_0}$ :

$$
j\omega * Dz * \left[1 + \frac{\sigma(y)}{j\omega \epsilon_0}\right] = Co * \left[\frac{\partial Hy}{\partial x} - \frac{\partial Hx}{\partial y}\right]
$$

Tomando de la anterior expresión el término de la izquierda y formulando de la siguiente forma:

$$
\left[\mathbf{j}\boldsymbol{\omega}\ast\mathbf{D}\mathbf{z}+\frac{\sigma(\mathbf{y})}{\epsilon_0}\ast\mathbf{D}\mathbf{z}\right]=\mathbf{C}\mathbf{O}\ast\left[\frac{\partial\mathbf{H}\mathbf{y}}{\partial\mathbf{x}}-\frac{\partial\mathbf{H}\mathbf{x}}{\partial\mathbf{y}}\right]
$$

Expresando esta de la siguiente manera, para aplicar posteriormente diferencias finitas centradas:

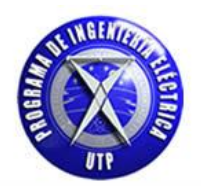

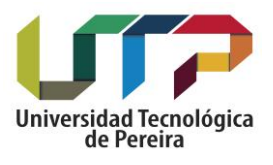

$$
\left[\frac{dD_z}{dt} + \frac{\sigma(y)}{\epsilon_0} * Dz\right] = Co * \left[\frac{\partial Hy}{\partial x} - \frac{\partial Hx}{\partial y}\right]
$$

$$
\frac{D_z{}^{n+1}_{(i,j)}-D_z{}^{n-1}_{(i,j)}}{\Delta t} \ + \ \frac{\sigma(y)}{\epsilon_0} \ * \left[ \frac{D_z{}^{n+1}_{(i,j)}\ + \ D_z{}^{n-1}_{(i,j)}}{2} \ \right] = Co \ * \left[ \frac{H_y{}^n_{(i+1,j)} - H_y{}^n_{(i-1,j)}}{\Delta x} \ - \ \frac{H_x{}^n_{(i,j+1)} - H_x{}^n_{(i,j-1)}}{\Delta y} \ \right]
$$

Tomando la parte izquierda de la anterior expresión y factorizando términos de la siguiente forma:

$$
D_{z(i,j)}^{\quad n+1}\ast\left[\frac{1}{\Delta t}+\frac{\sigma(y)}{2\epsilon_0}\right]\cdot D_{z(i,j)}^{\quad n-1}\ast\left[\frac{1}{\Delta t}-\frac{\sigma(y)}{2\epsilon_0}\right]=Co\ast\left[\frac{H_{y_{(i+1,j)}^{\quad n}-H_{y_{(i-1,j)}^{\quad n}}}{\Delta x}-\frac{H_{x_{(i,j+1)}^{\quad n}-H_{x_{(i,j-1)}^{\quad n}}}{\Delta y}\right]
$$

Despejando el término D $_{\rm z_{\rm (i,j)}^{n+1}}$  :

$$
D_{Z(i,j)}^{n+1} = D_{Z(i,j)}^{n-1} * \left[ \frac{\frac{1}{\Delta t} - \frac{\sigma(y)}{2\epsilon_0}}{\frac{1}{\Delta t} + \frac{\sigma(y)}{2\epsilon_0}} \right] + \left[ \frac{\frac{Co}{\Delta x}}{\frac{1}{\Delta t} + \frac{\sigma(y)}{2\epsilon_0}} \right] * \left[ H_{y(i+1,j)}^{n} - H_{y(i-1,j)}^{n} - H_{x(i,j+1)}^{n} + H_{x(i,j-1)}^{n} \right]
$$

De la anterior expresión factorizando el término  $\left[\frac{1}{\Lambda}\right]$  $\frac{1}{\Delta t}$  nos queda de la siguiente forma:

$$
D_{z(i,j)}^{n+1} = D_{z(i,j)}^{n-1} * \left[ \frac{1 - \frac{\sigma(y) * \Delta t}{2\epsilon_0}}{1 + \frac{\sigma(y) * \Delta t}{2\epsilon_0}} \right] + \left[ \frac{1}{1 + \frac{\sigma(y) * \Delta t}{2\epsilon_0}} \right] * [0.5] * \left[ H_{y(i+1,j)}^{n} - H_{y(i-1,j)}^{n} - H_{x(i,j+1)}^{n} + H_{x(i,j-1)}^{n} \right]
$$

De donde el término |  $1 - \frac{\sigma(y)*}{2\pi}$  $\overline{c}$  $\frac{\sigma(y)*}{2\pi}$ 2 se denotara por la letra [c] y el segundo término  $\frac{1}{\sqrt{a}}$  $1 + \frac{\sigma(y)*}{2^{*s}}$ 2 ] por la letra [d],

con lo cual la expresión final tendrá la siguiente forma:

$$
D_{z(i,j)}^{n+1} = D_{z(i,j)}^{n-1} * [c] + [d]^* \left[ \frac{1}{2} \right] * [H_{y(i+1,j)}^{n} - H_{y(i-1,j)}^{n} - H_{x(i,j+1)}^{n} + H_{x(i,j-1)}^{n}] [93]
$$

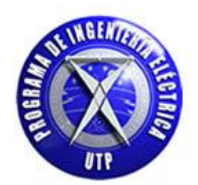

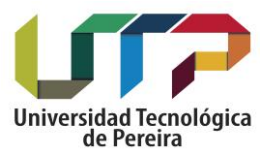

## **PML en la dirección (y) componente Hx**:

De la ecuación [90] tomando el término de la izquierda y reemplazando el valor de  $\mu_{Fx}^y$  por  $\left[1+\frac{\sigma(y)}{x}\right]$  $\frac{\partial (y)}{\partial \alpha \epsilon_0}$ :

$$
j\omega * Hx * \mu_{Fx}^{y} = -Co * \left[\frac{\partial \tilde{E}z}{\partial y}\right]
$$

Reemplazando el valor de  $\mu_{F_{Y}}^{y}$ :

$$
j\omega * Hx * \left[1 + \frac{\sigma(y)}{j\omega \epsilon_0}\right] = -Co * \left[\frac{\partial \tilde{E}z}{\partial y}\right]
$$

Tomando de la anterior expresión el término de la izquierda y formulando de la siguiente forma:

$$
\[j\omega * Hx + \frac{\sigma(y)}{\epsilon_0} * Hx\] = -Co * \left[\frac{\partial \tilde{E}z}{\partial y}\right]
$$

Expresando esta de la siguiente manera, para aplicar posteriormente diferencias finitas centradas:

$$
\left[\frac{dHx}{dt} + \frac{\sigma(y)}{\epsilon_0} * H_x\right] = -\mathbf{C}\mathbf{0} * \left[\frac{\partial \tilde{E}z}{\partial y}\right]
$$

$$
\frac{H_{x_{(i,j)}^{n+1}-H_{x_{(i,j)}^{n-1}}}{\Delta t}+\frac{\sigma(y)}{\epsilon_0}*\left[\frac{H_{x_{(i,j)}^{n+1}+H_{x_{(i,j)}^{n-1}}}{2}\right]=-C\sigma*\left[\frac{E_{z_{(i,j+1)}^{n}-E_{z_{(i,j-1)}^{n}}}}{\Delta y}\right]
$$

Tomando la parte izquierda de la anterior expresión y factorizando términos de la siguiente forma:

$$
H_{x(i,j)}^{\quad n+1}\ast\left[\tfrac{1}{\Delta t}+\tfrac{\sigma(y)}{2\epsilon_0}\right]\cdot\,H_{x(i,j)}^{\quad n-1}\ast\left[\tfrac{1}{\Delta t}-\tfrac{\sigma(y)}{2\epsilon_0}\right]=- \,Co\ast\left[\tfrac{E_{z(i,j+1)}^{\quad n}-E_{z(i,j-1)}^{\quad n}}{\Delta y}\right]
$$

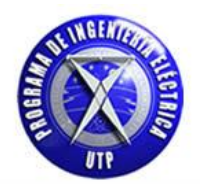

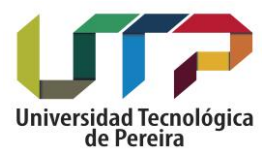

Despejando el término  $H_{x(i,j)}^{n+1}$  y tomando el término [ $\Delta x = \Delta y$ ] la expresión queda de la siguiente forma:

$$
H_{x\left(i,j\right)}^{\ \ n+1} \ = \ H_{x\left(i,j\right)}^{\ \ n-1} \ * \left[\begin{array}{c} \frac{1}{\Delta t} - \frac{\sigma(y)}{2\epsilon_0} \\ \frac{1}{\Delta t} + \frac{\sigma(y)}{2\epsilon_0} \end{array}\right] - \left[\begin{array}{c} \frac{C o}{\Delta x} \\ \frac{1}{\Delta t} + \frac{\sigma(y)}{2\epsilon_0} \end{array}\right] \ * \left[E_{z\left(i,j+1\right)}^{\ \ n} \ - \ E_{z\left(i,j-1\right)}^{\ \ n} \right]
$$

Factorizando el término $\frac{1}{\Delta t}$  de  $\begin{bmatrix} \frac{1}{\Delta t} \end{bmatrix}$  $\frac{1}{\Delta t} + \frac{\sigma(x)}{2 \ast \epsilon_0}$  $\frac{\sigma(x)}{2*\epsilon_0}$ :

$$
H_{x(i,j)}^{\ n+1} \ = \ H_{x(i,j)}^{\ n-1} \ * \left[\frac{1-\frac{\sigma(y)*\Delta t}{2\epsilon_0}}{1+\frac{\sigma(y)*\Delta t}{2\epsilon_0}}\right] - \left[\frac{1}{1+\frac{\sigma(y)*\Delta t}{2\epsilon_0}}\right] \ * \left[0,5\right] \left[E_{z(i,j+1)}^{\ n} \ - \ E_{z(i,j-1)}^{\ n}\right]
$$

De donde el término |  $1 - \frac{\sigma(y)*}{2 * \sigma}$  $\overline{c}$  $\frac{\sigma(y)*}{2+x}$ 2 se denoto anteriormente por la letra [c] y el segundo término  $\frac{1}{\sqrt{a}}$  $\frac{\sigma(y)*}{2^{1+\frac{1}{2}}}}$  $\overline{c}$ ] por la letra [d], con lo cual la expresión final tendrá la siguiente forma:

$$
H_{x\left(i,j\right)}^{\ \ n+1} \ = \ H_{x\left(i,j\right)}^{\ \ n-1} \ast \left[c\right]-\left[d\right] \ast \left[\tfrac{1}{2}\right] \ast \left[E_{z\left(i,j+1\right)}^{\ \ n} \ - \ E_{z\left(i,j-1\right)}^{\ \ n} \right] \ [94]
$$

### **PML en la dirección (y) componente Hy**:

De la ecuación [91] tomando el término de la izquierda y reemplazando el valor de  $\mu_{Fv}^y$  por  $\left[1+\frac{\sigma(y)}{2}\right]$  $\frac{\partial (y)}{\partial \alpha}$ :

$$
j\omega * Hy * \mu_{Fy}^{y} = Co * \left[\frac{\partial \tilde{E}z}{\partial x}\right]
$$

La anterior expresión queda como:

$$
j\omega * Hy * \left[1 + \frac{\sigma(y)}{j\omega \epsilon_0}\right]^{-1} = Co * \left[\frac{\partial \tilde{E}z}{\partial x}\right]
$$

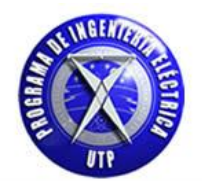

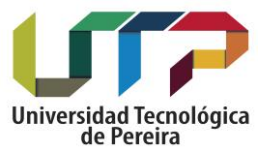

De la ecuación [91] tomando el término de la izquierda y reemplazando el valor de  $\mu_{Fx}^x$  por  $\left[1+\frac{\sigma(x)}{i\omega_a}\right]$  $\frac{\sigma(x)}{j\omega\varepsilon_0}\Big]^{-1}$ :

$$
j\omega * Hy * \left[1 + \frac{\sigma(y)}{j\omega \epsilon_0}\right]^{-1} = C\sigma * \left[\frac{\partial \tilde{E}z}{\partial x}\right]
$$

Reorganizando la anterior expresión nos queda como:

$$
j\omega * Hy = C\omega * \left[\frac{d\tilde{E}z}{dx}\right] * \left[1 + \frac{\sigma(y)}{j\omega\epsilon_0}\right]
$$

Tomando la parte derecha e izquierda de la anterior expresión y expresando de la siguiente manera:

$$
\frac{dHy}{dt} = C\omega * \left[ \frac{\partial \widetilde{E}z}{\partial x} + \frac{\sigma(y)}{j\omega \epsilon_0} * \frac{\partial \widetilde{E}z}{\partial x} \right]
$$

Aplicando diferencias finitas centradas a ambos lados de la anterior expresión:

$$
\frac{H_{y_{(i,j)}^{n+1}} - H_{y_{(i,j)}^{n-1}}}{\Delta t} = \ Co * \left[ \frac{E_{z_{(i+1,j)}^{n}} - E_{z_{(i-1,j)}^{n}}^{n}}{\Delta x} + \left[ \frac{\sigma(y)}{\epsilon_0} \right] * \sum_{n=0}^{T} \frac{E_{z_{(i+1,j)}^{n}} - E_{z_{(i-1,j)}^{n}}^{n}}{\Delta x} * \Delta t \right]
$$

Despejando el término  $H_{y}^{n+1}$  $_{(4)}^{n+1}$  y tomando el diferencial de longitud  $[\Delta y]$  como  $[\Delta x]$ , esto por notación como se ha citado en capítulos anteriores:

$$
H_{y}^{n+1} = H_{y}^{n-1} + [Co * \Delta t] * \left[ \frac{E_{z(i+1,j)} - E_{z(i-1,j)}}{\Delta x} + \left[ \frac{\sigma(y)}{\epsilon_0} \right] * \sum_{n=0}^{T} \frac{E_{z(i+1,j)}^n - E_{z(i-1,j)}}{\Delta x} * \Delta t \right]
$$
 [95]

De la anterior expresión definiremos los siguientes términos los cuales permitirán expresar esta en una forma más compacta, el primer término que definiremos será el siguiente:

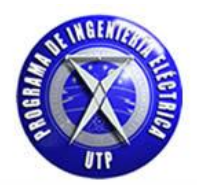

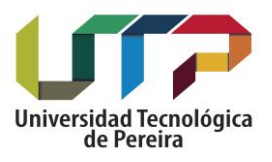

 Curl\_e, representa matemáticamente la circulación del campo eléctrico en un medio en específico, está relacionado a la siguiente expresión en la cual se produce un desplazamiento en la dirección  $(x = i)$ , por lo cual lo nombraremos como curl\_e  $_{x}$ [2] - [5]

curl 
$$
_e_x = E_{z(i+1,j)}^n - E_{z(i-1,j)}^n
$$
 [96]

 El segundo término está relacionado a los obtenidos de las operaciones matemáticas necesarias para obtener la expresión final, de las expresiones [44] y [46] respectivamente citadas en un capítulo anterior se tiene lo siguiente:

De la expresión [44] se tiene el siguiente término el cual presenta una sumatoria desde cero hasta un valor entero (n).

$$
\mathbf{P}^{\mathbf{n}} = \left[\frac{\sigma^* \Delta \mathbf{t}}{\epsilon_0}\right] * \sum_{i=0}^{\mathbf{n}} \mathbf{E}^i
$$

En la expresión [46] se tiene la sumatoria expandida.

$$
P^n = \left[\frac{\sigma * \Delta t}{\epsilon_0}\right] * [P^{n-1} + E^n]
$$

Las anteriores dos expresiones nos brindan una ayuda para ilustrar la forma que toma el término que comprende la sumatoria en la expresión [86], el cual posee una sumatoria del (- curl \_ e) desde cero hasta un valor constante (T). De la expresión [86] podemos realizarle las siguientes modificaciones para expresarla de la siguiente forma:

$$
H_{y_{(i,j)}^{n+1}} = H_{y_{(i,j)}^{n-1}} + \left[ \text{curl}_{-} e_{x} * \left[ \frac{\text{Co} * \Delta t}{\Delta x} \right] + \left[ \frac{\sigma(y) * \Delta t}{\epsilon_0} \right] * \left[ \frac{\text{Co} * \Delta t}{\Delta x} \right] * \sum_{n=0}^{T} \text{curl}_{-} e_{x} \right]
$$

De la anterior expresión tenemos que el término  $\int$  $\left[\frac{\partial^* \Delta t}{\Delta x}\right]$  es igual a  $\left[\frac{1}{2}\right]$  $\frac{1}{2}$  teniendo presente que la delta temporal o el paso temporal corresponde a  $\left[\Delta t = \frac{\Delta x}{2*C0}\right]$ . Aplicando igualmente la expansión de la sumatoria ilustrada por la expresión [46] obtenemos la expresión final para la capa absorbente en la dirección (y) para la componente Hy.

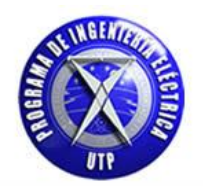

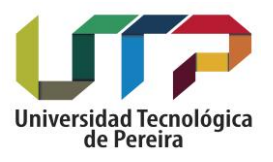

$$
H_{y_{(i,j)}^{n+1}} = \ H_{y_{(i,j)}^{n-1}} + \left[ \ \text{curl}_{-} \, e_x \ast \left[ \frac{1}{2} \right] \ + \ \left[ \frac{\sigma(y) \ast \Delta t}{2 \epsilon_0} \right] \ast \left[ \, I \ H_{x_{(i,j)}^{n-1}} \ + \ \text{curl}_{-} \, e_x \ \right] \ \right]
$$

Donde el término  $\left[1\,H_{y_{(i,j)}^{n+1}}=1\,H_{y_{(i,j)}^{n-1}}+curl_e\mathbf{e}_x\,\right]$  es análogo al citado por la expresión [46]. Finalmente la anterior expresión nos queda de la siguiente forma.[2] :

$$
H_{y_{(i,j)}^{n+1}} = H_{y_{(i,j)}^{n-1}} + \left[ \text{curl}_{-\mathbf{e}_x} * \left[ \frac{1}{2} \right] + \left[ \frac{\sigma(y) * \Delta t}{2\epsilon_0} \right] * \left[ H_{y_{(i,j)}^{n+1}} \right] \right] [97]
$$

En este punto es importante citar la totalidad de las expresiones obtenidas en el diseño de las capas absorbentes [PML] en las direcciones (x) y (y) para las componentes en el modo de propagación transverso magnético TM, para ello se expondrán este conjunto de expresiones en la siguiente tabla anexa.

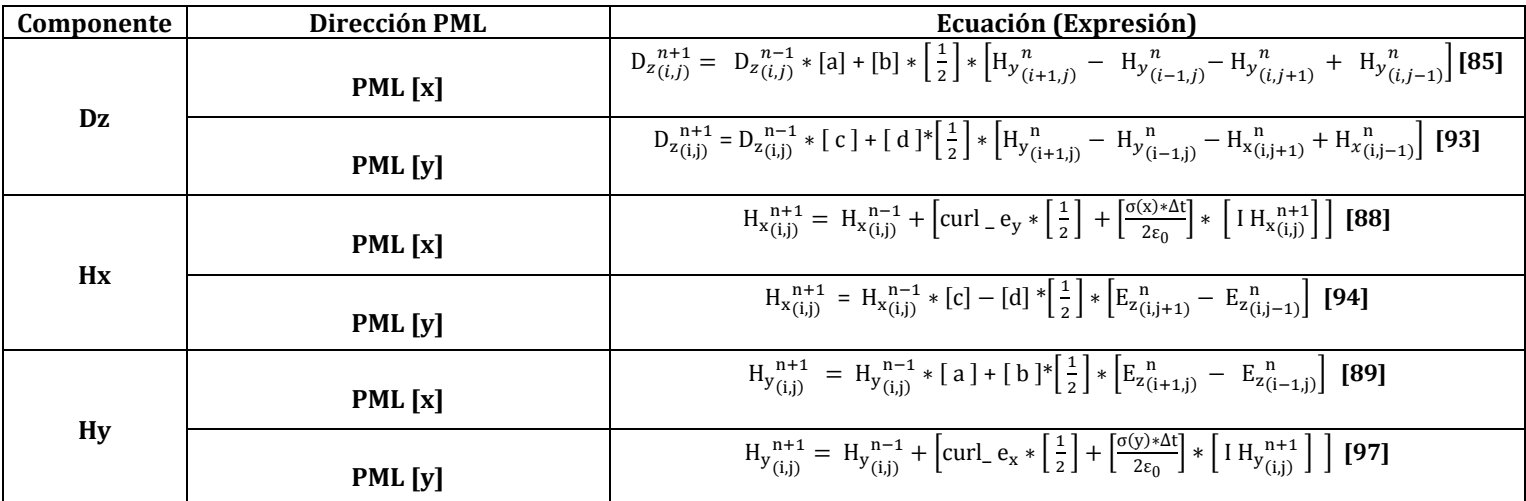

Tabla 4. Expresiones componentes modo [TM] con condiciones de frontera absorbentes [PML] en las direcciones (x) y (y).

Teniendo tabulados los resultados obtenidos del diseño de las capas absorbentes (PML), para cada componente se debe obtener una expresión general que contenga matemáticamente las capas absorbentes en las direcciones (x) y (y) conjuntamente. Para ello se formularan estas expresiones y posteriormente se dispondrá a tabularlas.

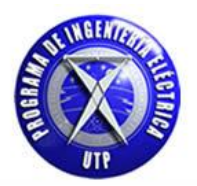

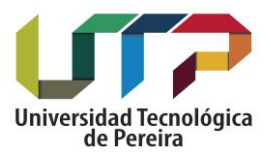

### **Componente Dz - expresión general**:

Para la componente Dz se tiene que para formar la expresión general que una las capas tanto en la dirección (x) como en (y) se toman los resultados obtenidos en las ecuaciones [85] y [93] de la siguiente manera:

$$
D_{z(i,j)}^{n+1} = D_{z(i,j)}^{n-1} * [a] + [b] * \left[\frac{1}{2}\right] * \left[H_{y(i+1,j)}^{n} - H_{y(i-1,j)}^{n} - H_{y(i,j+1)}^{n} + H_{y(i,j-1)}^{n}\right] \quad [85]^{*}
$$
  

$$
D_{z(i,j)}^{n+1} = D_{z(i,j)}^{n-1} * [c] + [d]^{*} \left[\frac{1}{2}\right] * \left[H_{y(i+1,j)}^{n} - H_{y(i-1,j)}^{n} - H_{x(i,j+1)}^{n} + H_{x(i,j-1)}^{n}\right] \quad [93]^{*}
$$

 $\frac{1}{2}$  | \*  $\left[ H_{y}^{n} \left[ H_{y(i+1,j)}^{n} - H_{y(i-1,j)}^{n} - H_{x(i,j+1)}^{n} + H_{x(i,j-1)}^{n} \right]$  [93]\*

$$
(\mathcal{M}_\mathcal{A},\mathcal{M}_\mathcal{A},\mathcal
$$

De las anteriores expresiones seleccionamos los términos que acompañan a:

$$
\bullet \qquad D_{\mathcal{Z}(i,j)}^{n-1}
$$

$$
\bullet \quad \left[ H_{y_{(i+1,j)}}^{\ n} \ - \ H_{y_{(i-1,j)}}^{\ n} \ - \ H_{y_{(i,j+1)}}^{\ n} \ + \ H_{y_{(i,j-1)}}^{\ n} \right]
$$

Donde finalmente obtenemos la siguiente expresión:

$$
D_{z(i,j)}^{n+1} = D_{z(i,j)}^{n-1} * [a][c] + [b][d]^* \left[\frac{1}{2}\right] * [H_{y(i+1,j)}^{n} - H_{y(i-1,j)}^{n} - H_{x(i,j+1)}^{n} + H_{x(i,j-1)}^{n}] \tag{98}
$$

De la expresión [98] tenemos que a partir de esta podemos resolver el problema de la propagación del pulso electromagnético teniendo en cuenta las capas absorbentes modelan un medio con pérdidas y que permiten a su vez que una vez el pulso llegue a la frontera del espacio computacional no se produzcan reflexiones hacia el interior del mismo.

**Componente Hx - expresión general**:

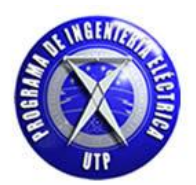

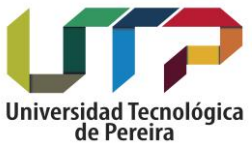

Para la componente Hx se tiene que para formar la expresión general que una las capas tanto en la dirección (x) como en (y) se toman los resultados obtenidos en las ecuaciones [88] y [94] respectivamente.

$$
H_{x(i,j)}^{n+1} = H_{x(i,j)}^{n-1} + \left[ \text{curl}_{\, -} \, e_y \, * \left[ \frac{1}{2} \right] \, + \left[ \frac{\sigma(x) * \Delta t}{2 \epsilon_0} \right] * \, \left[ \, I \, H_{x(i,j)}^{n+1} \right] \right] \, [88]^*
$$

$$
H_{x{}(i,j)}^{\ n+1} \ = \ H_{x{}(i,j)}^{\ n-1} \ast \left[c\right] - \left[d\right] \ast \left[\tfrac{1}{2}\right] \ast \left[E_{z{}(i,j+1)}^{\ n} - \ E_{z{}(i,j-1)}^{\ n}\right] \ [94]^\ast
$$

A partir de las anteriores expresiones citadas se obtiene lo siguiente:

$$
H_{x\left(i,j\right)}^{\ n+1}\ =\ H_{x\left(i,j\right)}^{\ n-1}\ast\left[c\right]-\left[d\right]\ast\left[\frac{1}{2}\right]\ast\left[E_{z\left(i,j+1\right)}^{\ n}-\ E_{z\left(i,j-1\right)}^{\ n}\right]+\text{curl}\,\lrcorner\, e_{y}\ast\left[\frac{1}{2}\right]+\left[\frac{\sigma\left(x\right)\ast\Delta t}{2\epsilon_{0}}\right]\ast\,\left[\right. \left.\left.\text{I}\right.\text{H}_{x\left(i,j\right)}^{\ n+1}\right]
$$

El término  $\left[E_{z(i,j+1)}^{\;n}-E_{z(i,j-1)}^{\;n}\right]$  corresponde a [ $-$  curl\_e<sub>y</sub> ] por lo que la expresión queda de la siguiente forma:

$$
H_{x\left(i,j\right)}^{\ n+1} =\ H_{x\left(i,j\right)}^{\ n-1} * \left[c\right] + \left[d\right] \ast \left[\frac{1}{2}\right] * \text{curl}\_e_y \ +\ \text{curl}\_e_y \ast \left[\frac{1}{2}\right] \ + \left[\frac{\sigma(x) * \Delta t}{2 \epsilon_0}\right] * \ \left[\ I \ H_{x\left(i,j\right)}^{\ n+1}\right]
$$

De las anteriores expresiones seleccionamos los términos que acompañan a:

•  $H_{x(i,j)}^{n-1}$  $\bullet$  C •  $I H_{x(i,j)}^{n+1}$ 

Con lo cual obtenemos:

$$
H_{x(i,j)}^{n+1} = H_{x(i,j)}^{n-1} * [c] + [d] * \left[\frac{1}{2}\right] * curl\_e_y + \left[\frac{\sigma(x) * \Delta t}{2\epsilon_0}\right] * [H_{x(i,j)}^{n+1}] [99]
$$

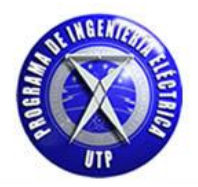

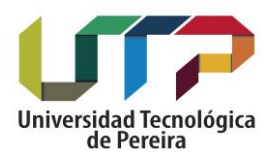

La anterior expresión [99] nos permite tener conjuntamente las capas absorbentes en las direcciones (x) y (y) para la componente Hx, para que una vez se llegue al final del espacio computacional no se produzcan reflexiones hacia el interior de la zona de trabajo tal cual como se citó para la componente Dz.

## **Componente Hy - expresión general**:

Para la componente Hy se tiene que para formar la expresión general que una las capas tanto en la dirección (x) como en (y) se toman los resultados obtenidos en las ecuaciones [89] y [97] respectivamente.

$$
H_{y_{(i,j)}^{n+1}} = H_{y_{(i,j)}^{n-1}} * [a] + [b]^* \left[ \frac{1}{2} \right] * \left[ E_{z_{(i+1,j)}^{n}} - E_{z_{(i-1,j)}}^{n} \right] [89]^*
$$

$$
H_{y_{(i,j)}^{n+1}} = H_{y_{(i,j)}^{n-1}} + \left[ \text{ curl}_{-} e_x * \left[ \frac{1}{2} \right] + \left[ \frac{\sigma(y) * \Delta t}{2 \epsilon_0} \right] * \left[ H_{y_{(i,j)}^{n+1}} \right] \right] [97]^{*}
$$

$$
H_{y}{}^{n+1}_{(i,j)} \; = \; H_{y}{}^{n-1}_{(i,j)} \ast \left[\; a\; \right] + \left[\; b\; \right] \ast \left[\tfrac{1}{2}\right] \ast \left[E_{z(i+1,j)}^{\; n} \; - \; \left.E_{z(i-1,j)}^{\; n}\right] \; + \left[\; curl_{-} \, e_x \ast \left[\tfrac{1}{2}\right] + \left[\tfrac{\sigma(y) \ast \Delta t}{2 \epsilon_0}\right] \ast \left[\; I \; H_{y}{}^{n+1}_{(i,j)}\; \right] \; \right] \; \right]
$$

El término  $\left| {\rm E}_{\rm z_{(i+1,j)}^{~~n}} - {\rm E}_{\rm z_{(i-1,j)}^{~~n}}\right|$  corresponde a [ curl\_e<sub>x</sub> ] por lo que la expresión queda de la siguiente forma:

$$
H_{y}^{\ n+1}_{(i,j)} \ =\ H_{y}^{\ n-1}_{(i,j)}\ast [\ a\ ]+\left[\ b\ \right]\ast\left[\tfrac{1}{2}\right]\ast \text{curl}\_e_x\ +\text{curl}\_e_x\ast\left[\tfrac{1}{2}\right]+\left[\tfrac{\sigma(y)\ast\Delta t}{2\epsilon_0}\right]\ast \left[\ I\ H_{y}^{\ n+1}_{(i,j)}\ \right]
$$

De las anteriores expresiones seleccionamos los términos que acompañan a:

\n- $$
H_{x(i,j)}
$$
\n- $curl_{e_x}$
\n- $H_{y(i,j)}$
\n

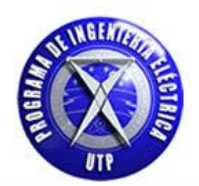

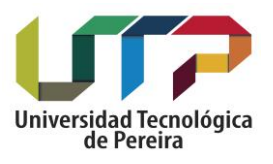

Con lo cual obtenemos:

$$
H_{y}^{n+1} = H_{y}^{n-1} * [a] + [b]^* \left[\frac{1}{2}\right] * curl\_e_x + \left[\frac{\sigma(y) * \Delta t}{2\epsilon_0}\right] * [H_{y}^{n+1}] [100]
$$

En este punto es preciso citar las expresiones finales que se han obtenido para cada una de las componentes en el modo de propagación transverso magnético TM, las cuales combinan las dos direcciones que se han mencionado a lo largo de este capítulo en el cual se ha desarrollado el comportamiento de la propagación del campo electromagnético en dos dimensiones (x = i), (y = j). A continuación se anexa la siguiente tabla que contiene las expresiones finales citadas.

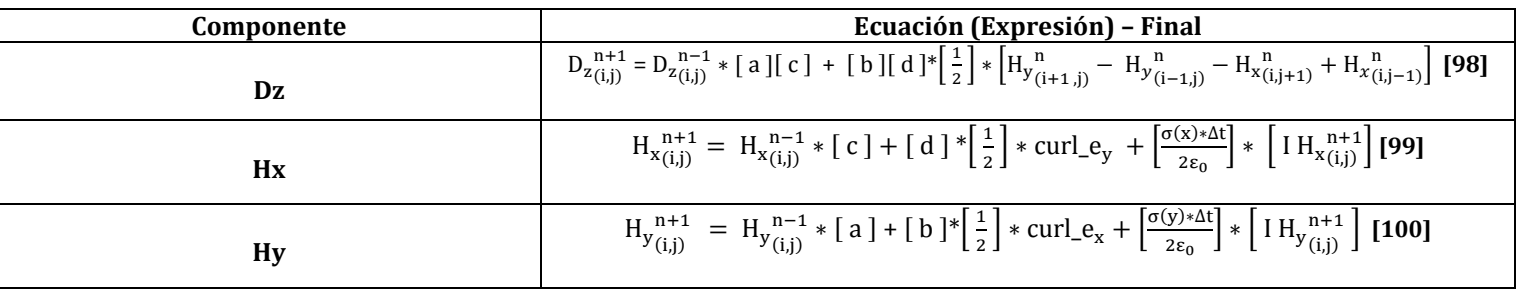

Tabla 5. Expresiones finales componentes modo transverso magnético incluyendo condiciones de fronteras absorbentes [PML].

Se han definido términos asociados al diseño de las capas absorbentes [PML] los cuales los hemos denominado por las letras [a, b, c y d], a continuación anexaremos estos términos en la siguiente tabla.

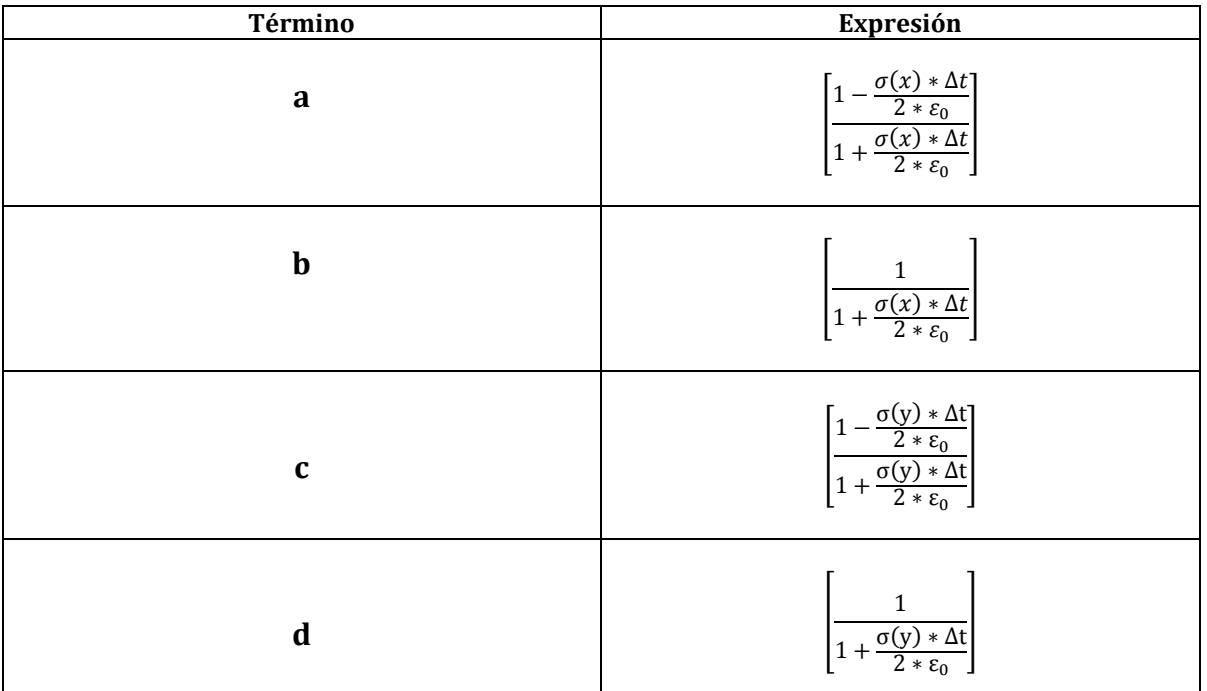

Tabla 6. Términos [a, b, c y d] obtenidos en el desarrollo de las condiciones de fronteras absorbentes [PML].

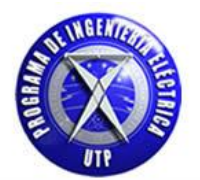

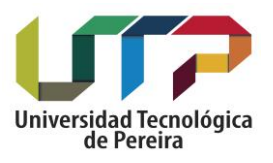

A continuación es preciso citar algunas condiciones para terminar de formular el diseño de las capas absorbentes [PML], para ello se va a definir el siguiente término el cual está relacionado a los términos [a, b, c y d] los cuales fueron definidos en la tabla anterior y hacen parte de las expresiones que definen las componentes del modo de propagación transverso magnético TM. A continuación se muestra el siguiente desarrollo:

$$
Kn = \frac{\sigma * \Delta t}{2 * \varepsilon_0} \quad [101]
$$

Donde Kn está dado en forma general y hace parte de las constantes citadas. Teniendo esto presente se tiene que los términos [a, b, c y d] están en función de Kn el cual a su vez se aproximara teniendo en cuenta las consideraciones que fueron calculadas y desarrolladas empíricamente por Berenguer [5]. El término Kn puede ser aproximado de esta forma:

$$
\text{Kn} = 0.333 * \left[\,\frac{\text{i}}{\text{Longitud de la PML}}\,\right]^3 \ [102]
$$

- El factor (0.333) fue encontrado empíricamente por ser el mayor número que se mantuvo más estable en la aproximación realizada por Berenguer [5].
- El factor cúbico fue encontrado de forma similar por ser la variación más efectiva encontrada en la aproximación realizada por Berenguer [5].
- Longitud de la PML: Es el número de capas que se disponen en el diseño.
- En la siguiente tabla se tiene los términos [a, b, c y d] en función de Kn el cual como se ha citado anteriormente ha sido encontrado empíricamente de acuerdo al diseño de capas absorbentes [PML] realizado por Berenger [5].

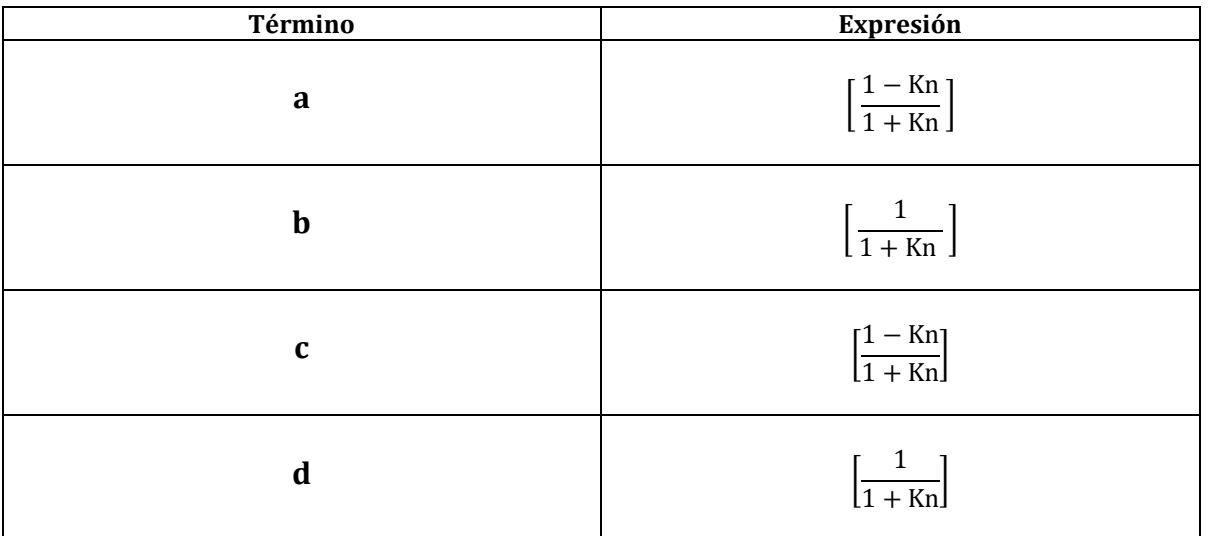

Tabla 7. Términos [a, b, c y d] en función de Kn.

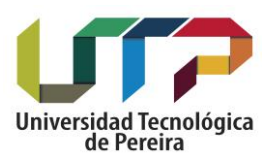

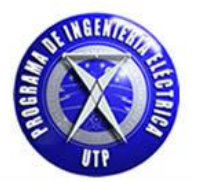

De la anterior tabla se tiene que los términos [a], [b] y Kn presentan las siguientes variaciones teniendo en cuenta que se tiene presente el espacio principal de trabajo conocido de otra forma en la literatura como "Main space". Las variaciones de estos términos están consignadas en la siguiente tabla.

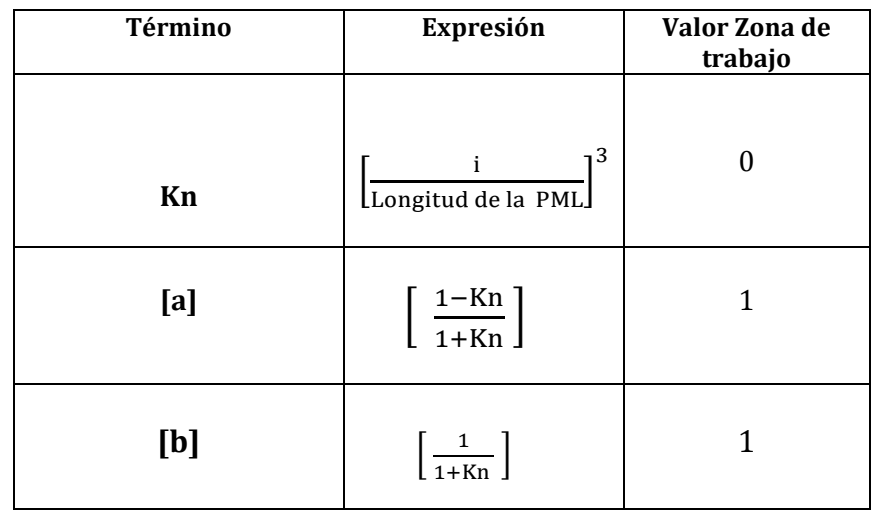

Tabla 8. Términos [a y b] como función de la expresión para Kn.

Con estas consideraciones se garantiza que en la zona de trabajo el pulso electromagnético no sufra cambios o no se vea afectado y que una vez llegue al final de la zona de trabajo se atenué gradualmente sin que se produzcan reflexiones hacia el interior de la zona de interés.

## **4.1.2. Gráficas pulso electromagnético en dos dimensiones Modo transverso magnético [TM]. Con condiciones de frontera absorbentes [PML].**

A continuación se expondrán las siguientes gráficas que describen el comportamiento en el tiempo del pulso electromagnético para el campo eléctrico y magnético en dos dimensiones [2D] teniendo presente que se están considerando condiciones de frontera absorbentes [PML]. Se iniciara exponiendo las gráficas del campo eléctrico [Ez] y posteriormente las gráficas del campo magnético en las direcciones [x - Hx] y [y - Hy] para diferentes instantes de tiempo utilizando fuente de campo sinusoidal.

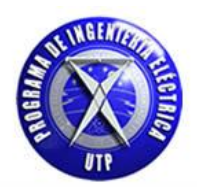

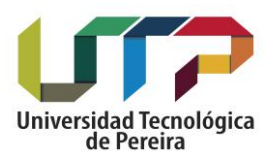

**Campo eléctrico [Ez]:**

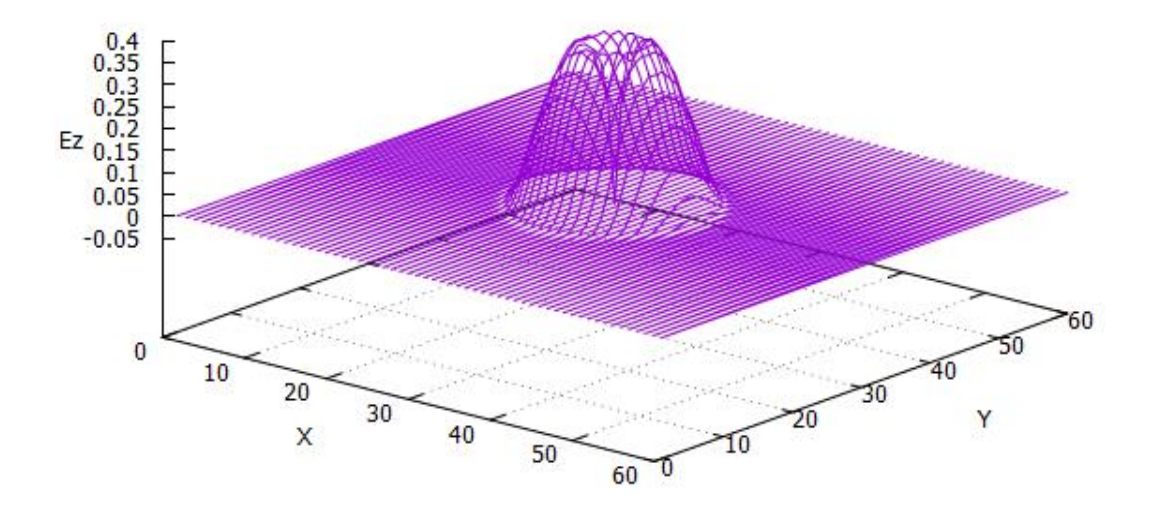

Figura 42. Campo Ez [V/m] n = 20 Pasos temporales.

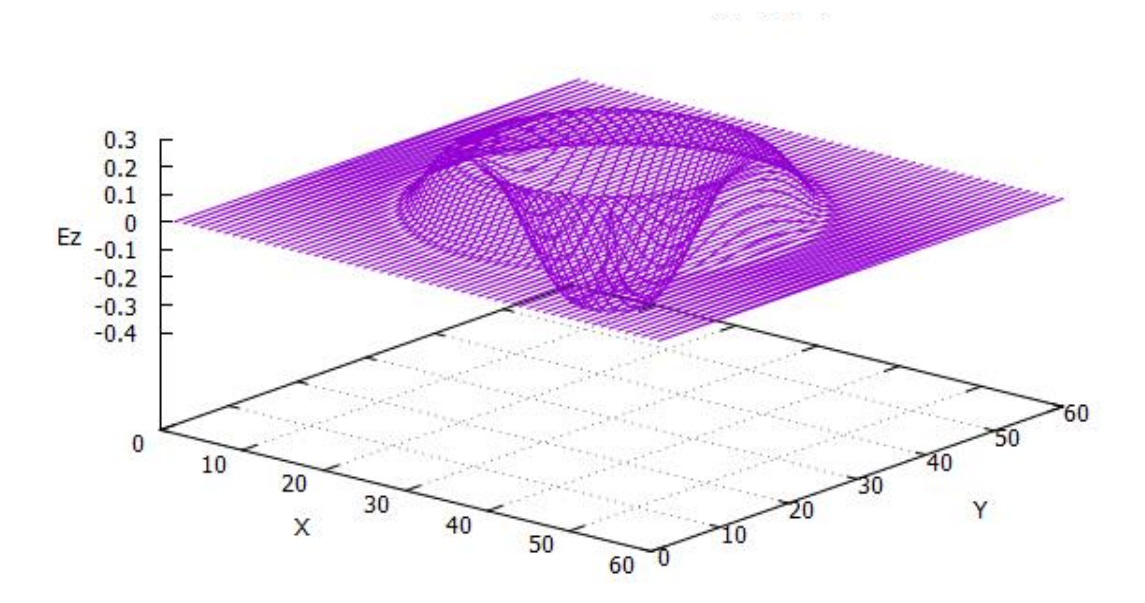

Figura 43. Campo Ez  $[V/m]$  n = 40 Pasos temporales.
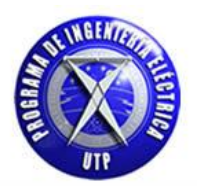

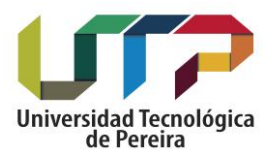

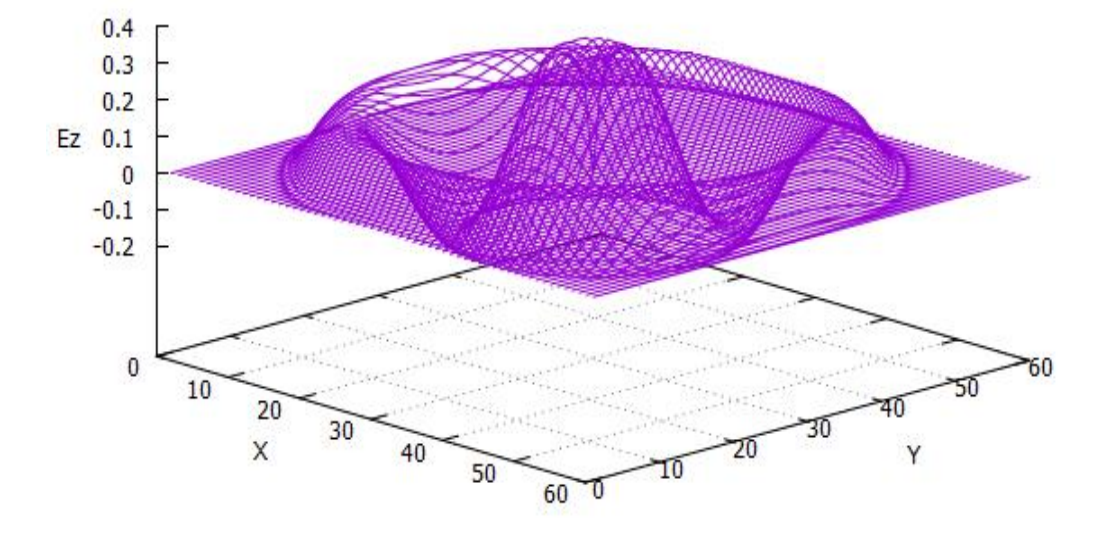

Figura 44. Campo Ez [V/m] n = 60 Pasos temporales.

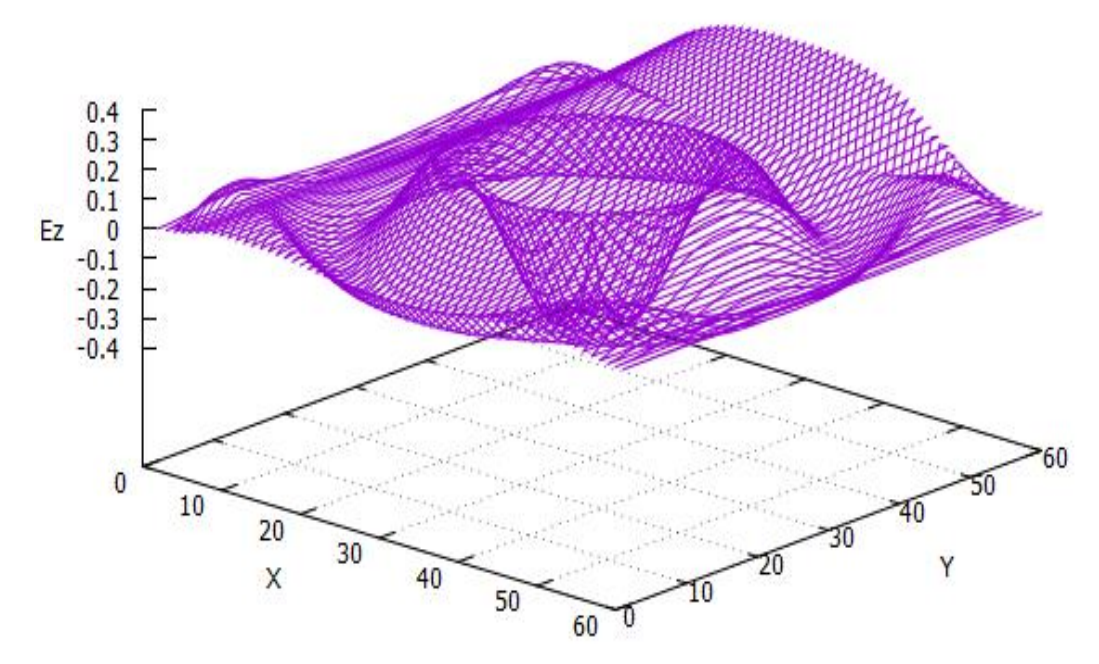

Figura 45. Campo Ez [V/m] n = 80 Pasos temporales.

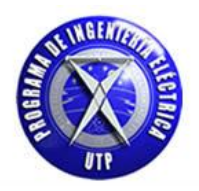

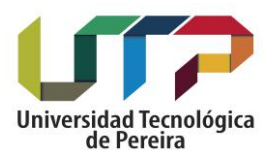

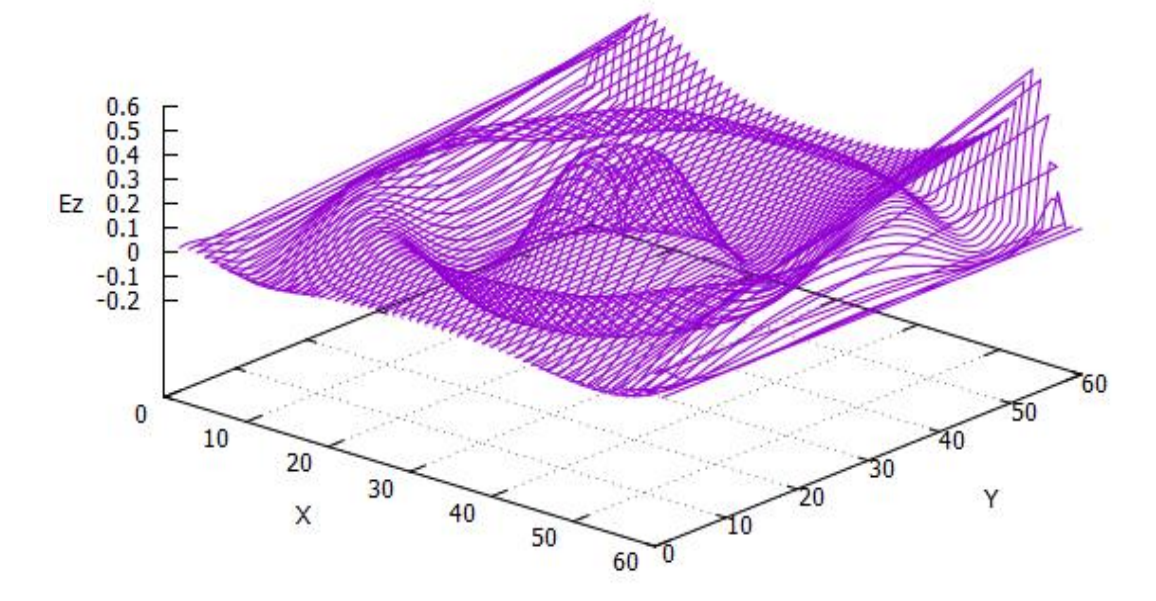

Figura 46. Campo Ez [V/m] n = 100 Pasos temporales.

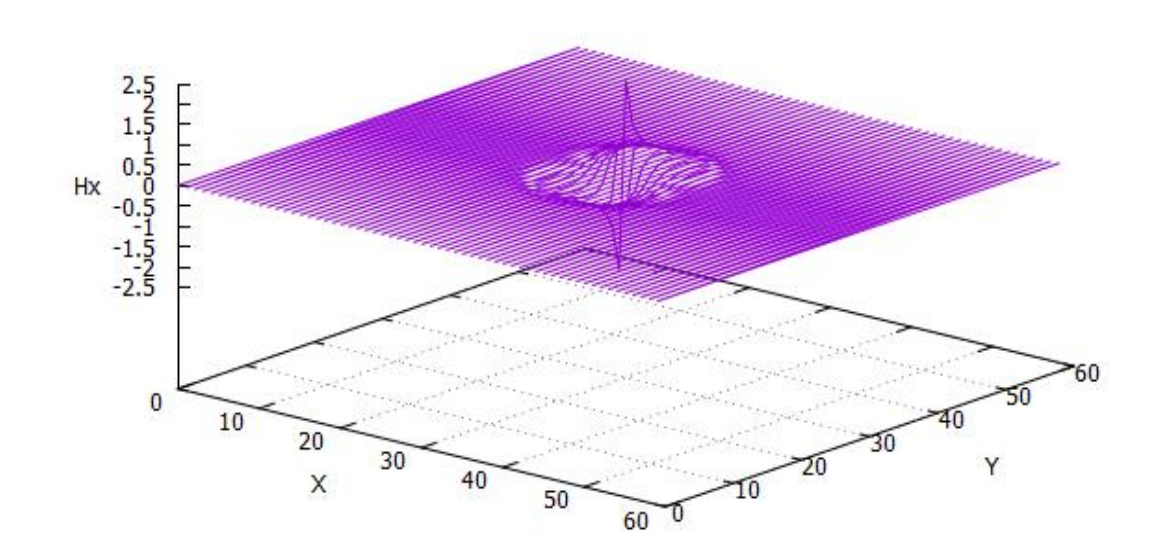

**Campo magnético [Hx]:**

Figura 47. Campo Hx [A/m] n = 20 Pasos temporales.

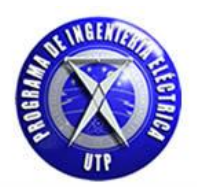

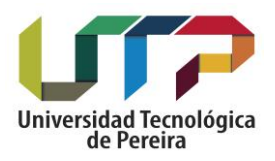

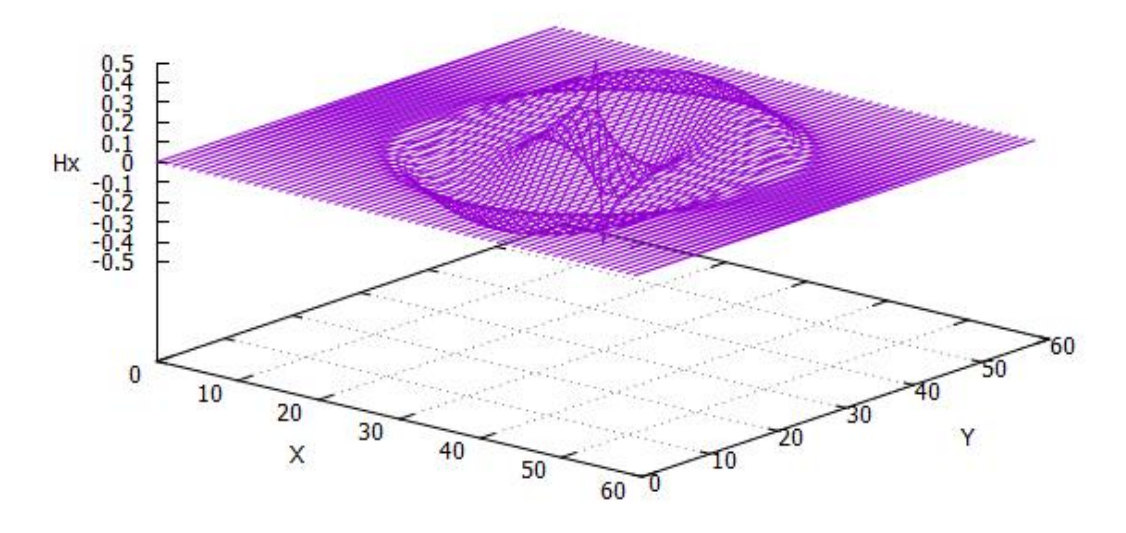

Figura 48. Campo Hx [A/m] n = 40 Pasos temporales.

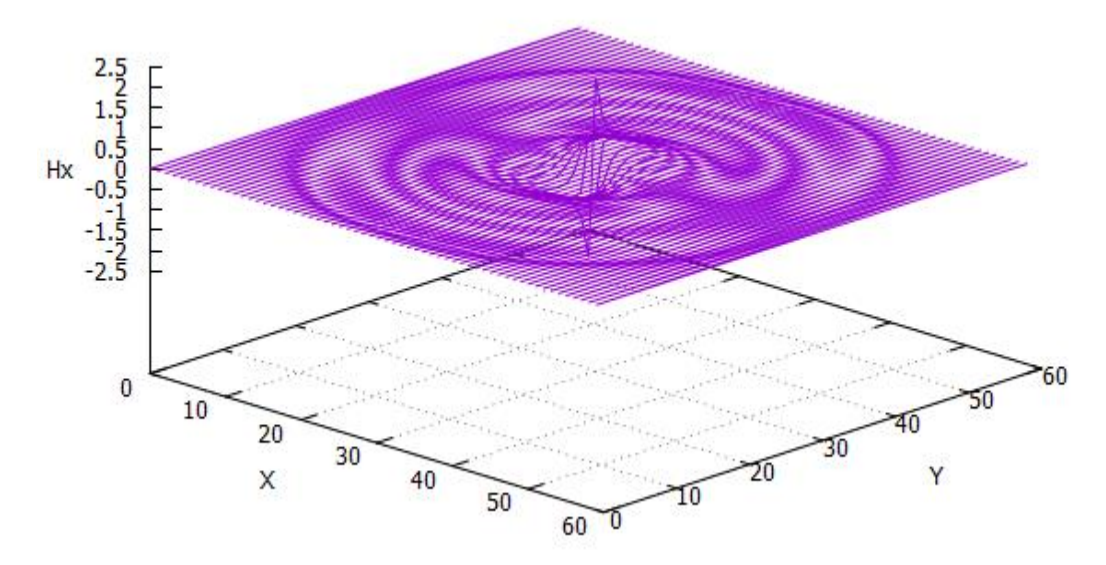

Figura 49. Campo Hx [A/m] n = 60 Pasos temporales.

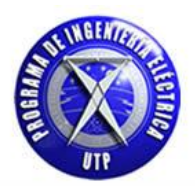

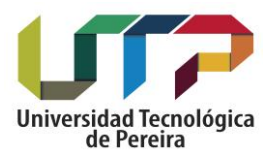

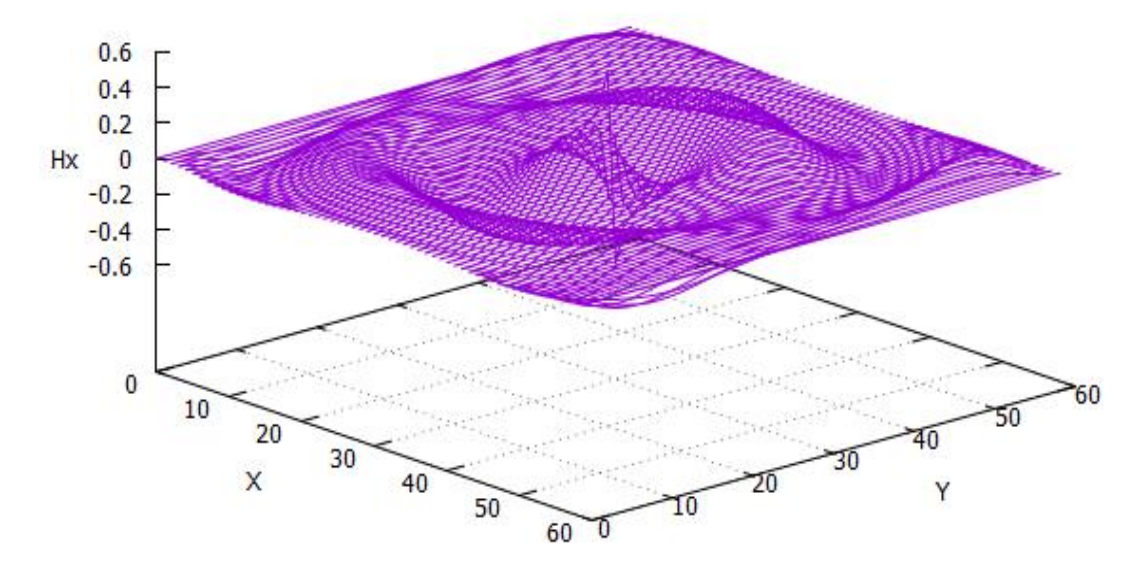

Figura 50. Campo Hx [A/m] n = 80 Pasos temporales.

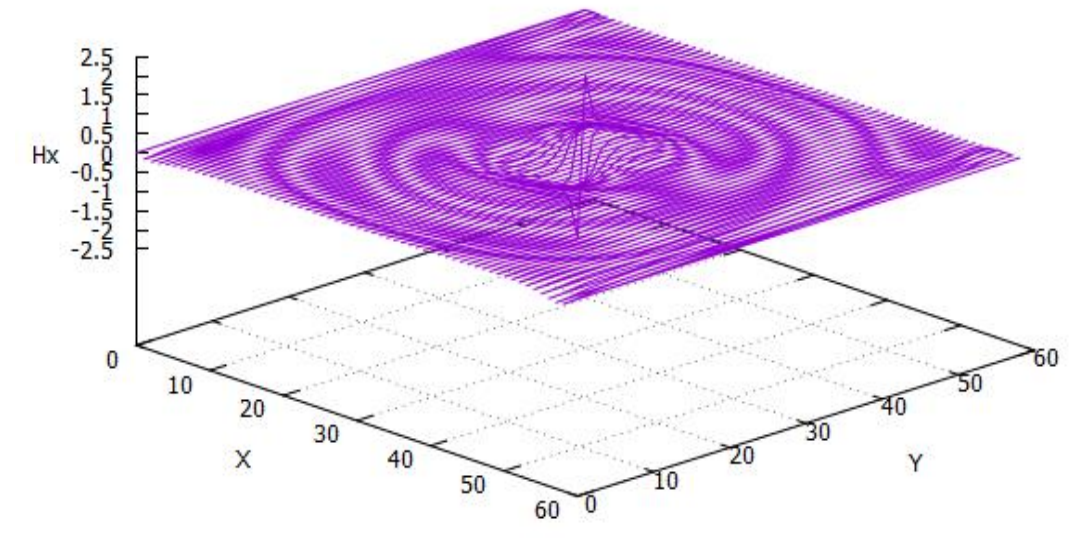

Figura 51. Campo Hx [A/m] n = 100 Pasos temporales.

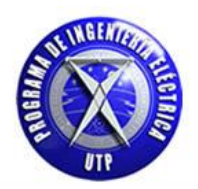

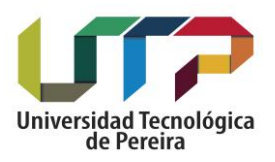

**Campo magnético [Hy]:**

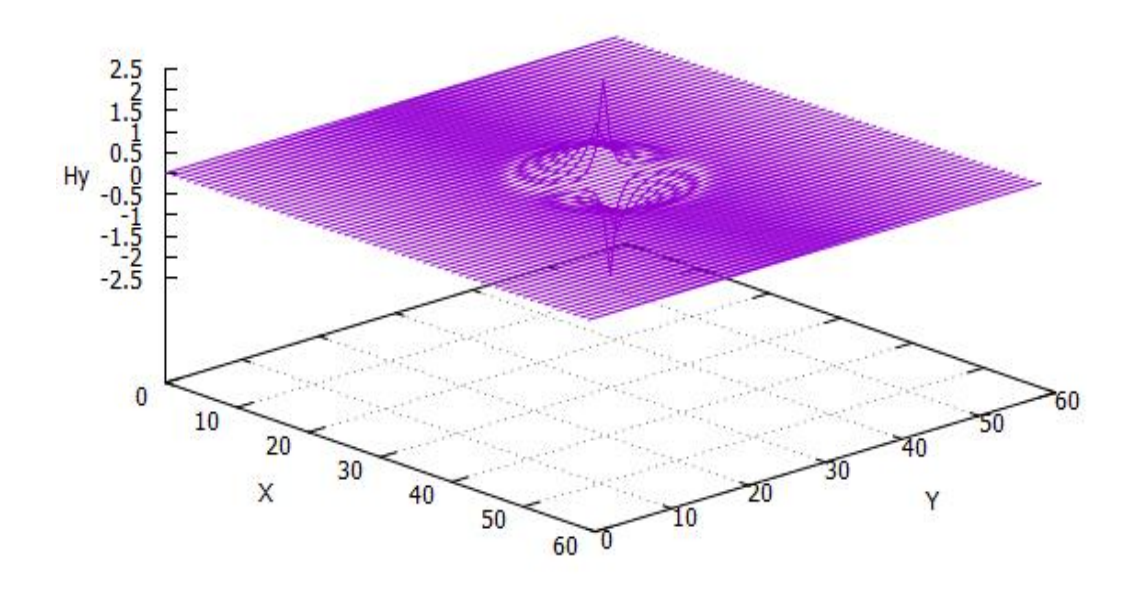

Figura 52. Campo Hy [A/m] n = 20 Pasos temporales.

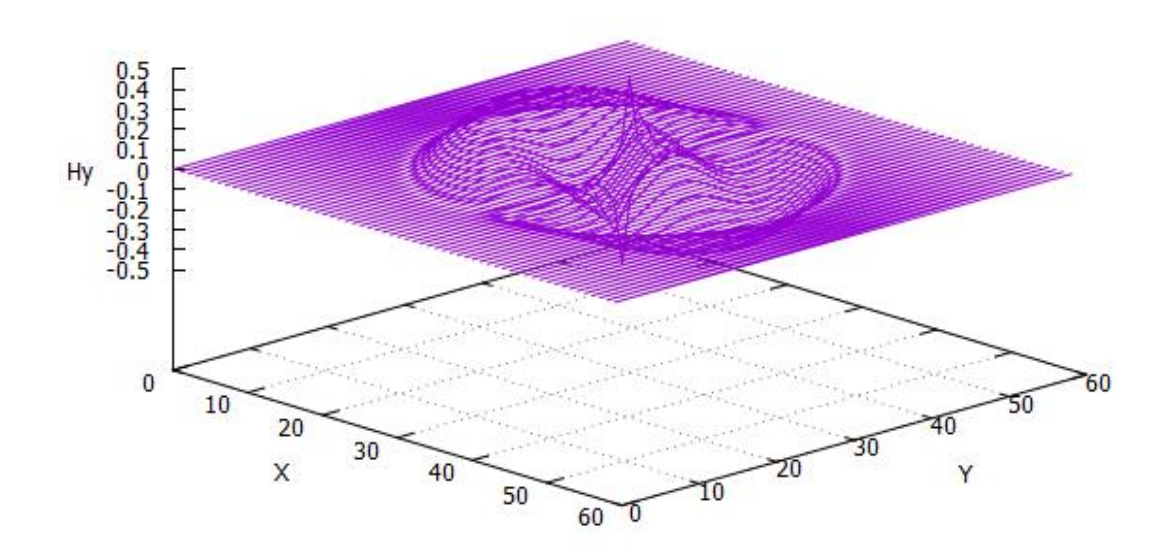

Figura 53. Campo Hy [A/m] n = 40 Pasos temporales.

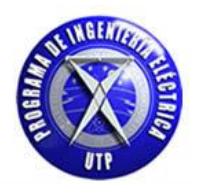

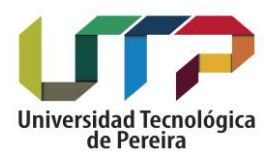

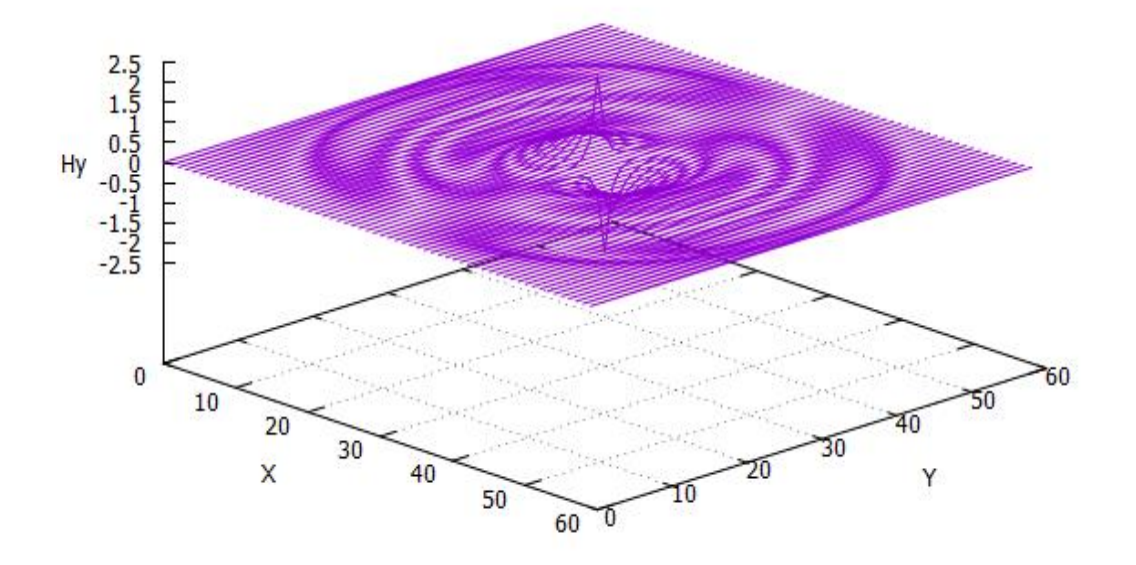

Figura 54. Campo Hy [A/m] n = 60 Pasos temporales.

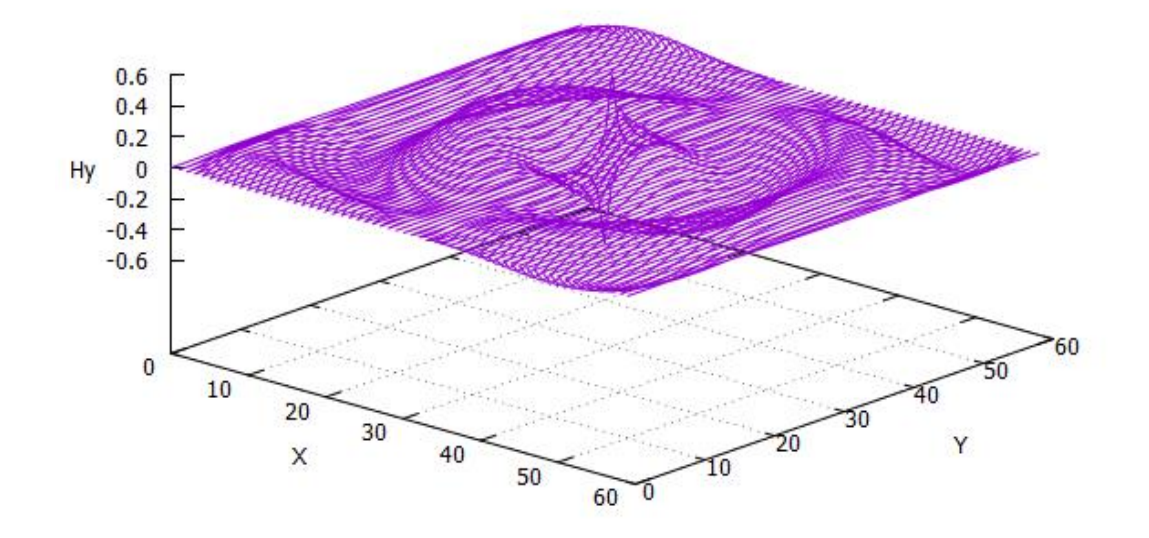

Figura 55. Campo Hy [A/m] n = 80 Pasos temporales.

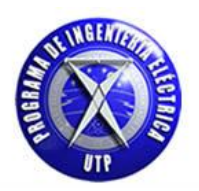

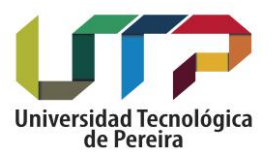

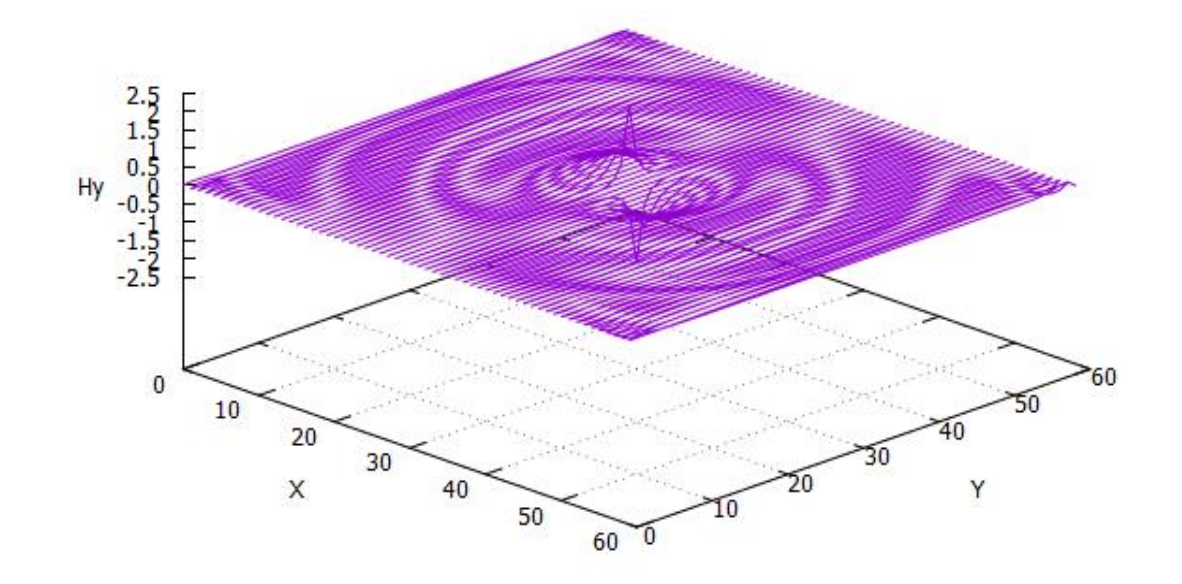

Figura 56. Campo Hy  $[A/m]$  n = 100 Pasos temporales.

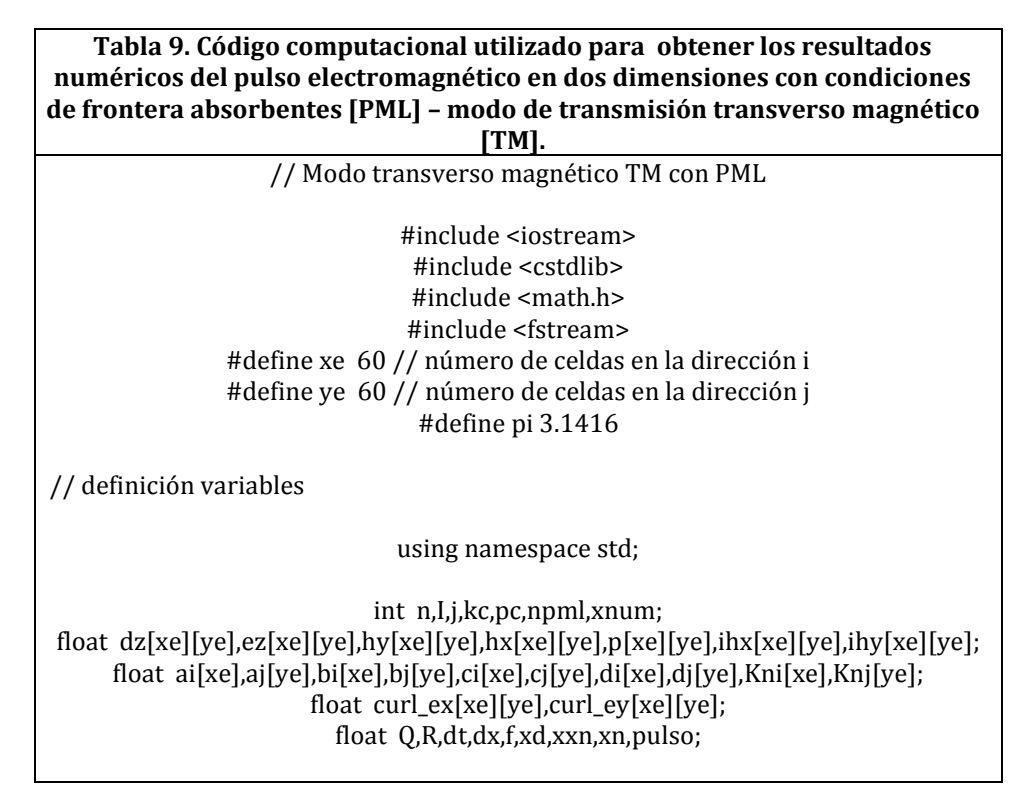

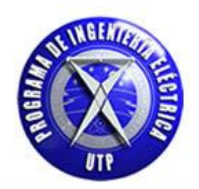

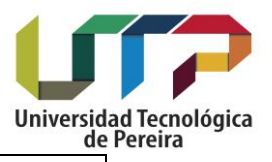

// Inicio ciclo main int main() { system("color f0"); ofstream fout("hy2DPML.txt"); // variables npml=8; f=1500e6; // frecuencia de la fuente  $kc=(60/(2))$ ; //  $pc=(60/(2))$ ; dx=0.01; // tamaño de la celda dt=((dx)/((2)\*3e8)); // paso temporal  $Q=1;$  $R=1;$ // valores inicializados de ex y hy for(i=1; i<=60; i++){ for(j=1; j < = 60 ; j + +  $\}$ {  $dz[i][j]=0;$  $ez[i][j]=0;$  } } for(i=0; i<60; i++){ for(j=0; j<60; j++){  $hx[i][j]=0;$  $hy[i][j]=0;$  } } // Inicialización de los parámetros a,b,c y d de las PML (valores comprobados en programa c++) // En la dirección ( i )\*\*\*  $for(i=0;i<=60;i++)$ { ai[i]=1.0;

bi[i]=1.0;

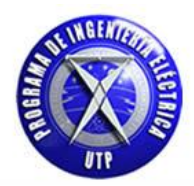

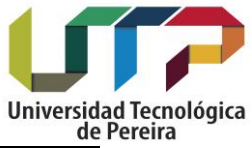

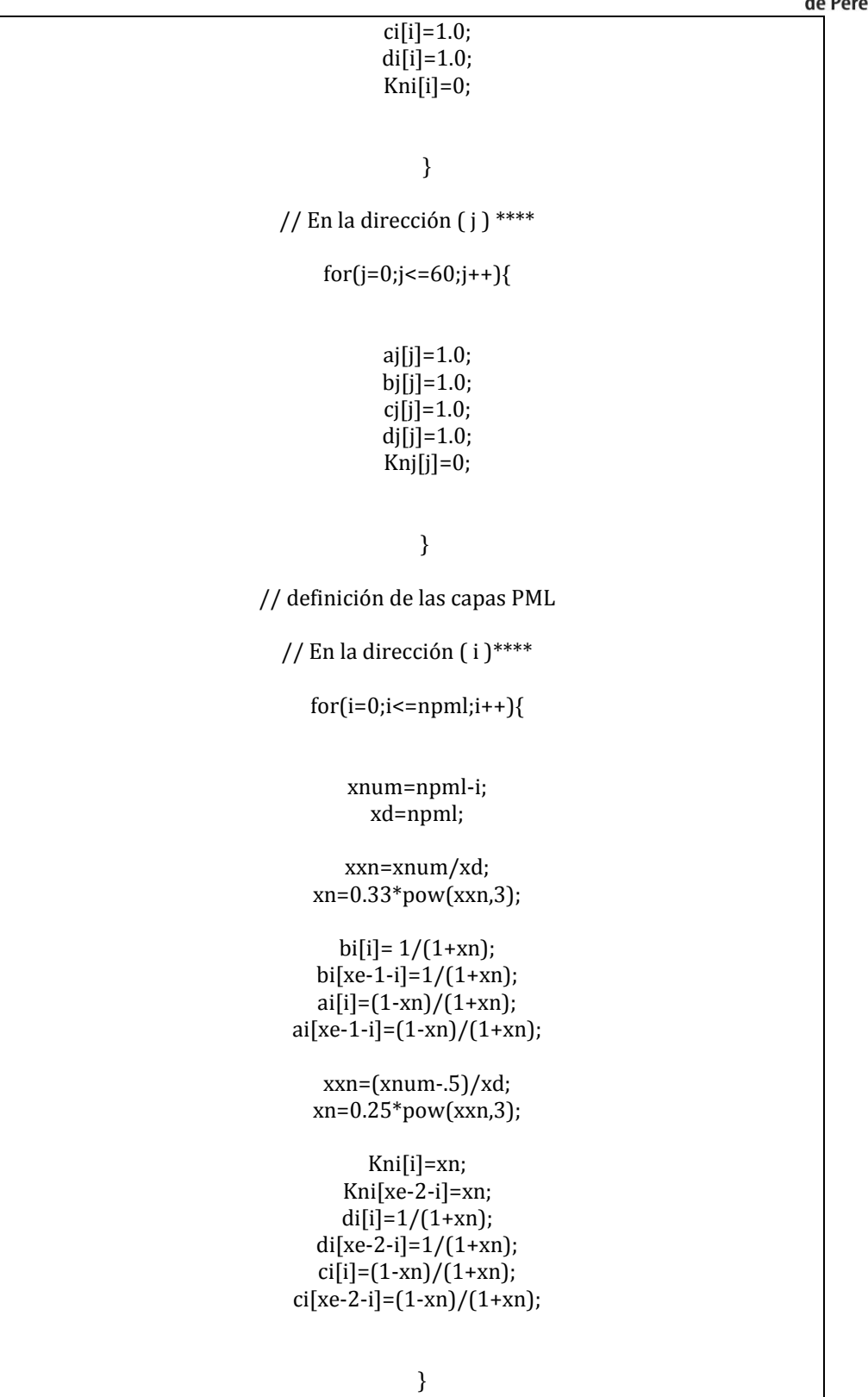

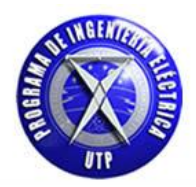

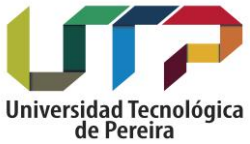

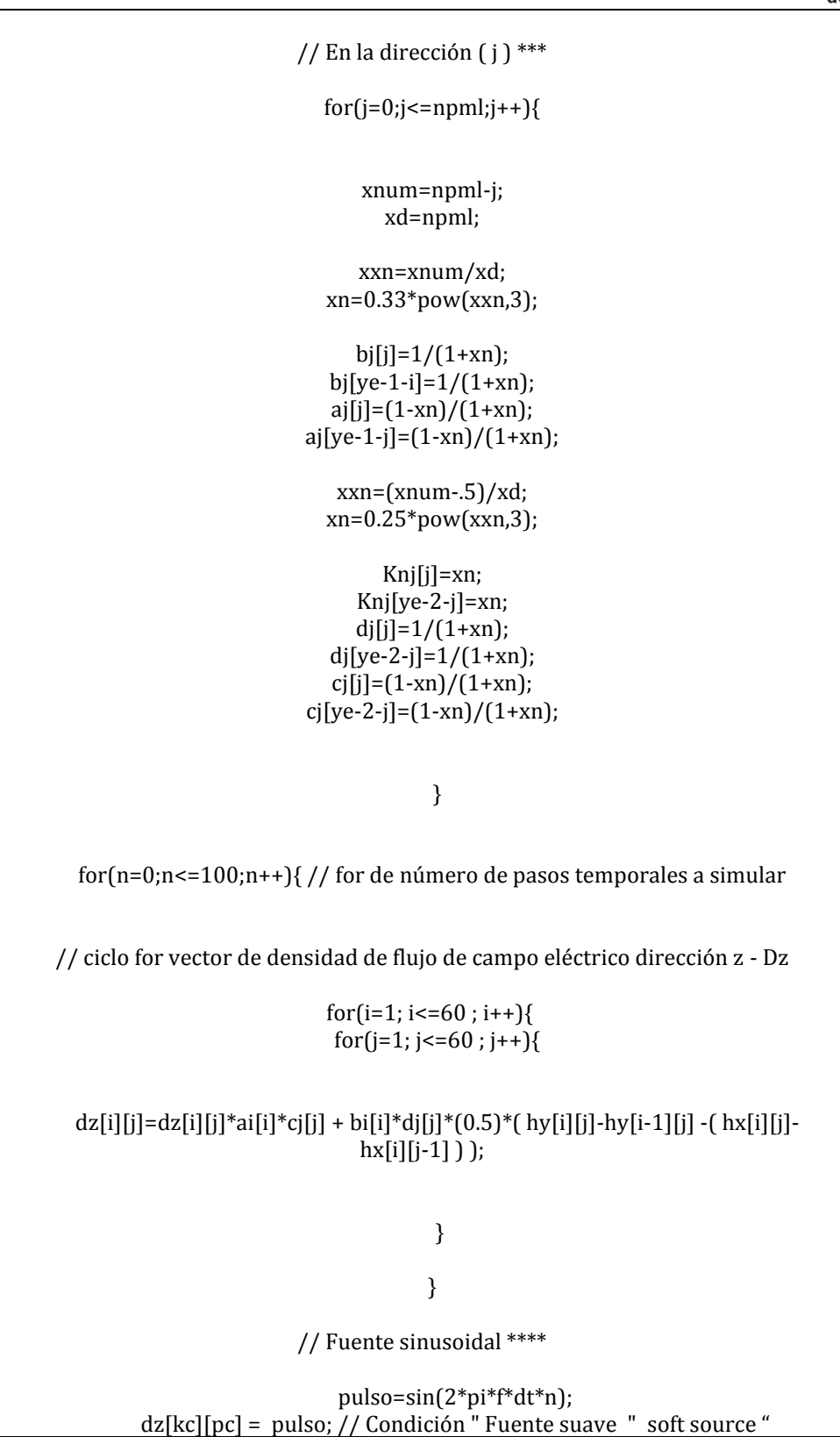

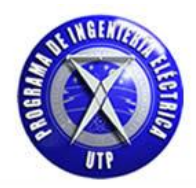

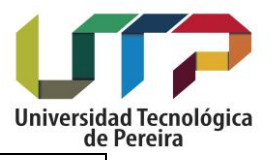

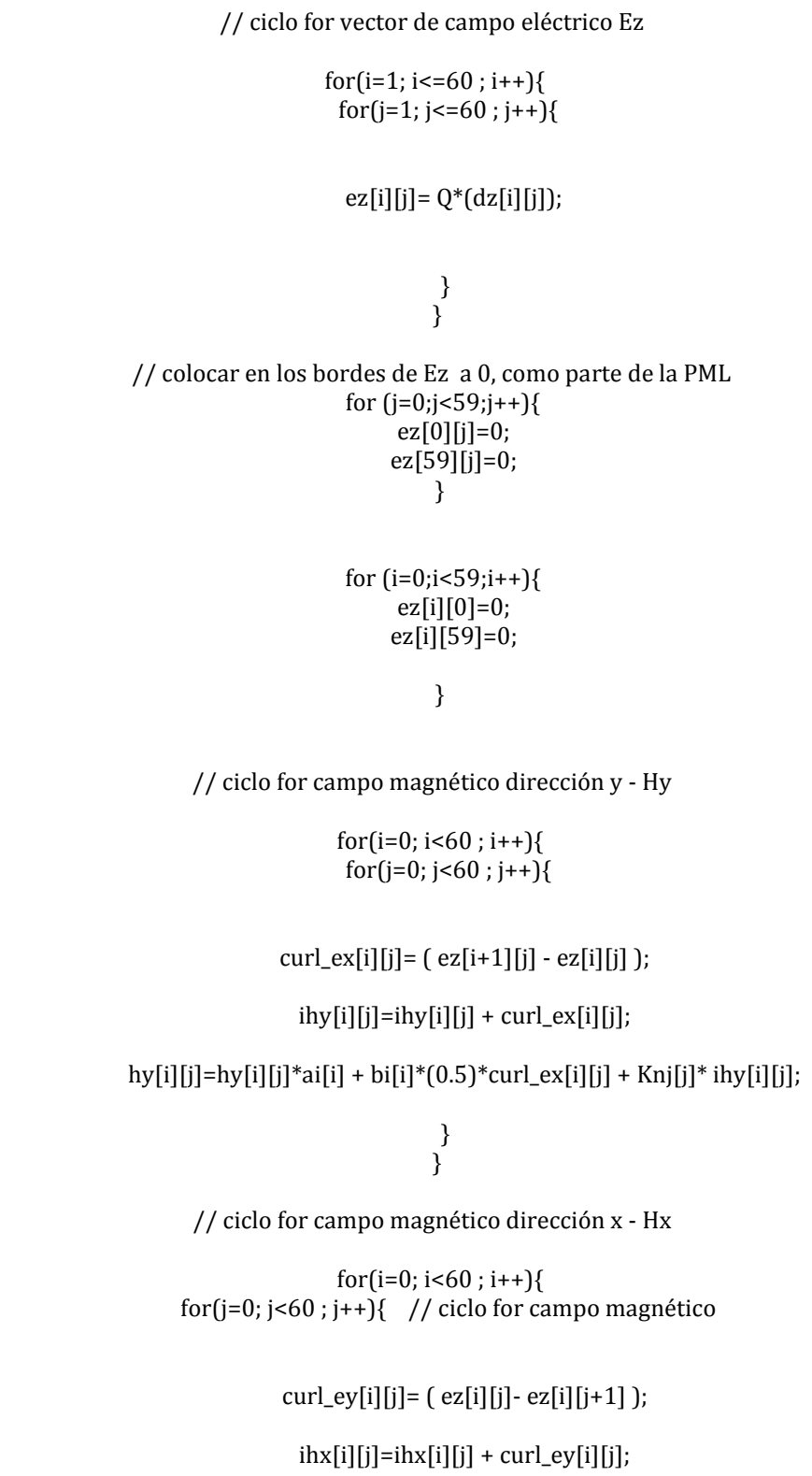

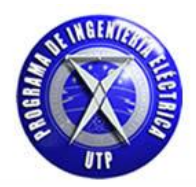

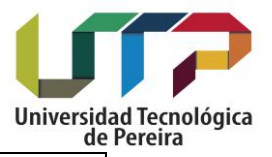

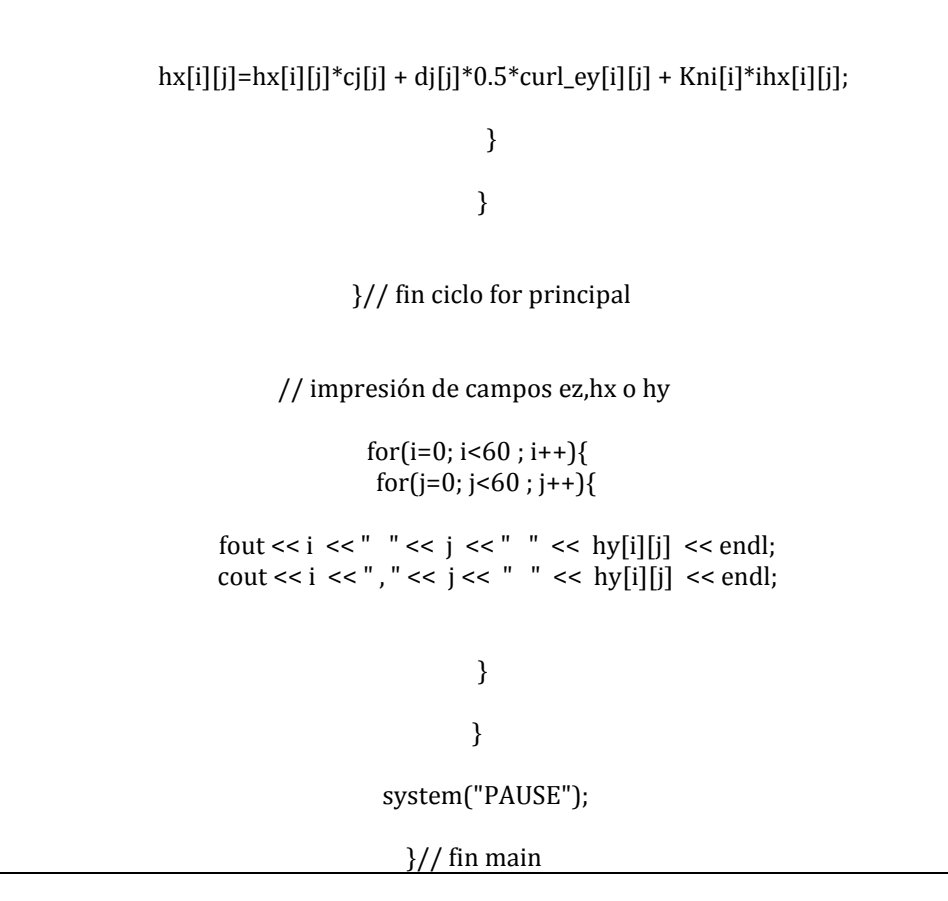

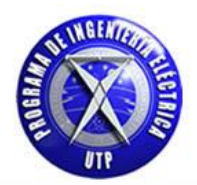

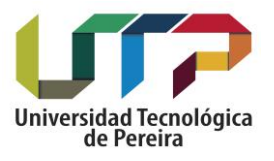

# **5. Propagación considerando un medio biológico con permitividad relativa**  compleja  $\epsilon_{r}[\omega]$

En este capítulo se considerara la propagación del campo electromagnético en tejido humano (biológico), para el cual se analizará el comportamiento del campo electromagnético en este medio considerando un rango de frecuencias. Para iniciar este estudio se expondrá la expresión para la permitividad relativa compleja citada en capítulos anteriores y luego se completara el modelo citando la expresión válida para realizar la aproximación del comportamiento del fenómeno electromagnético en tejido biológico, la permtividad relativa compleja viene dada por:

$$
\epsilon_r[\omega] = \left[\epsilon_r + \frac{\sigma}{j\omega\epsilon_0}\right]
$$
 [38.b]

La anterior expresión denota la forma básica de la permitividad compleja relativa citada en un capítulo anterior, para realizar el estudio en tejido humano implica realizar cambios en esta expresión para introducir nuevos elementos que nos ayuden a formular de mejor forma la solución numérica. La nueva forma que tomara la permitividad compleja relativa será la siguiente, la cual representa el modelo expuesto por cole-cole []:

$$
\varepsilon_{\rm r}[\omega] = \left[\varepsilon_{\rm r} + \frac{\sigma}{j\omega\varepsilon_0} + \frac{\omega_0*\varepsilon_{r}}{[\omega_0^2 + \alpha^2] + 2*\alpha*\mathrm{j}\omega + \omega^2}\right] [104]
$$

De la expresión [104] se introdujo tres nuevos elementos  $[\omega_{0}, \alpha, \omega]$  los cuales vendrán definidos así:

**Variable de dispersión en tejidos biológicos**  $\alpha$  **:** 

Los tejidos biológicos son materiales dieléctricos que pueden modelarse como un conjunto de agrupamientos conformados por células inmersas en un medio iónico el cual recibe el nombre de membrana extracelular, debido a esta configuración el comportamiento de la permitividad dieléctrica y de la conductividad eléctrica varia en un rango de frecuencias, presentándose que la permitividad decrece con el aumento de la frecuencia y la conductividad aumenta con el aumento de esta. Esta dispersión de los valores para la permitividad y conductividad se pueden expresar mediante la siguiente expresión matemática para el termino  $\alpha$  el cual se encuentra en la ecuación [104] de la permitividad compleja para tejido biológico.

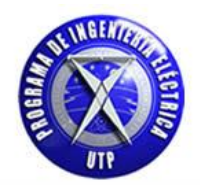

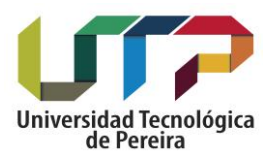

$$
\alpha = \frac{\omega}{c_o} * \left[ \sqrt{\frac{\epsilon_r}{2}} \right] * \left[ \sqrt{1 + \left[ \frac{\sigma}{\omega * \epsilon_r * \epsilon_o} \right]^2} - 1 \right]^{\frac{1}{2}}
$$
 [105]

#### • Frecuencia media de la simulación  $[\omega_o]$  y frecuencia angular  $[\omega]$  - tejido biológico  $[\omega_o]$  :

La primera componente la podemos citar como un valor el cual está dado en función de un punto de corte  $f_o$ en donde las gráficas para permitividad dieléctrica y la conductividad presentan el decremento o incremento respectivamente en un rango de frecuencias dado, la segunda componente es la frecuencia angular la cual viene expresada en función de la frecuencia de la fuente de campo electromagnético  $f$ .

> $\omega_o = 2 * pi * f_o$  [106]  $\omega = 2 * pi * f$  [107]

A continuación se citaran las ecuaciones necesarias para realizar el estudio numérico del campo electromagnético y analizar el comportamiento iniciando la propagación en el vacío o aire para luego incidir en un medio biológico el cual representara tejido muscular humano. Las ecuaciones necesarias para describir el campo electromagnético en este medio se citan a continuación, las cuales han sido citadas en capítulos anteriores, para la formulación de la solución numérica se trabaja con las componentes [Ex, Dx y Hy]:

$$
\vec{\mathbf{D}} = \mathbf{\varepsilon} * \vec{\mathbf{E}} \qquad ; \quad \mathbf{\varepsilon} = \varepsilon_0^* \varepsilon_r \quad [108]
$$

$$
\frac{\partial \vec{D}}{\partial t} = [\vec{\nabla} \times \vec{H}] \qquad [108. a]
$$

$$
\frac{\partial \vec{H}}{\partial t} = -\frac{1}{\mu} * [\vec{\nabla} \times \vec{E}]
$$
 [108.b]

• Para el vector  $\vec{D}$  de la expresión [108]:

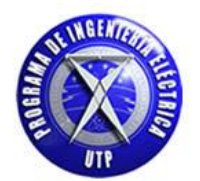

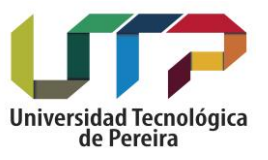

De donde  $\varepsilon$  es el término correspondiente a la permitividad dieléctrica total, tal como se ha citado puede estar relacionada con el vacío o con algún material en específico, la expresión (108) se expresara esta en el dominio de la frecuencia como:

$$
\vec{\mathbf{D}}[\boldsymbol{\omega}] = \varepsilon_0 * \varepsilon_r[\boldsymbol{\omega}] * \vec{\mathbf{E}}[\boldsymbol{\omega}]
$$

De la anterior ecuación aplicando normalización gaussiana para el vector  $\vec{E}$  y el vector  $\vec{D}$  obtenemos los siguientes resultados:

$$
\widetilde{D}[\omega] * \sqrt{\epsilon_0 * \mu_0} = \epsilon_0 * \epsilon_r[\omega] * \widetilde{E}[\omega] * \sqrt{\frac{\mu_0}{\epsilon_0}}
$$

$$
\widetilde{\mathbf{D}}[\boldsymbol{\omega}] = \frac{\boldsymbol{\varepsilon}_o * \boldsymbol{\varepsilon}_r[\boldsymbol{\omega}] * \widetilde{\mathbf{E}}[\boldsymbol{\omega}] * \sqrt{\mu_o}}{\sqrt{\boldsymbol{\varepsilon}_o} * \sqrt{\mu_o} * \sqrt{\boldsymbol{\varepsilon}_o}}
$$

Simplificando términos comunes tanto en el numerador como en el denominador de la anterior expresión obtenemos los siguientes resultados:

$$
\widetilde{\mathbf{D}}[\boldsymbol{\omega}] = \boldsymbol{\varepsilon}_r[\boldsymbol{\omega}] * \widetilde{\mathbf{E}}[\boldsymbol{\omega}]
$$

De la anterior expresión tenemos la permitividad relativa compleja  $\varepsilon_r[\omega]$  la cual corresponde a la citada para representar tejido biológico, reemplazando esta en la anterior expresión que relaciona el vector de densidad de flujo eléctrico y el vector de intensidad de campo eléctrico obtenemos los siguientes resultados:

$$
\widetilde{D}[\omega] = \left[ \ \mathbf{\mathcal{E}}_{\mathbf{r}} + \frac{\sigma}{j \omega \epsilon_0} + \frac{\omega_0 \ast \epsilon_r}{\left[ \ \omega_0^2 + \alpha^2 \right] + 2 \ast \alpha \ast j \omega + \omega^2} \right] \ast \widetilde{E}[\omega]
$$

Para analizar esta expresión se puede realizar una distribución para cada uno de los términos que componen la permitividad relativa compleja concerniente al tejido biológico, este procedimiento será realizado de la siguiente forma:

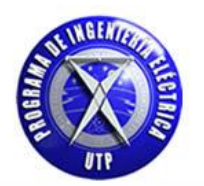

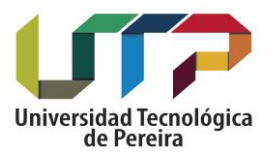

1. **Término**  $[\mathbf{\mathcal{E}}_{\mathbf{r}}]$ :

Este término esta multiplicado por el vector del campo eléctrico en el dominio de  $\omega$ :

$$
\varepsilon_{\rm r} * \tilde{\rm E}[\omega]
$$

2. Término 
$$
\left[\frac{\sigma}{j\omega\epsilon_0}\right]
$$
:

Este término esta multiplicado por el vector del campo eléctrico en el dominio de  $\omega$ :

$$
\left[\frac{\sigma}{j\omega\epsilon_0}\right] * \tilde{E}[\omega]
$$

Los términos en (1) y (2) están expresados en el dominio de  $\omega$  por lo que es necesario expresarlos en el dominio del tiempo para la aplicación del método numérico (FDTD), por ello será expresados de la siguiente forma teniendo luego presente que tomaremos muestras de estos valores para simplificar los cálculos:

• De la transformada de Fourier tenemos que  $\left[\frac{1}{j\omega}\right]$  es equivalente a la operación de integración en el dominio del tiempo, por lo que los términos (1) y (2) nos quedan de la siguiente forma:

$$
\mathbf{\mathcal{E}}_{r} * E[t] + \left[\frac{\sigma}{\epsilon_{0}}\right] * \int_{0}^{t} E[t]. dt
$$

Ahora se puede expresar la integral como una sumatoria para con ello realizar la solución numérica como muestras realizadas sobre un número de puntos determinados (n).

$$
\boldsymbol{\epsilon}_{r} * \boldsymbol{E}^{n} + \left[\frac{\sigma^{*} \Delta t}{\epsilon_{o}}\right] * \sum_{i=0}^{n} \boldsymbol{E}^{i}
$$

3. Término 
$$
\left[ \frac{\omega_0 * \varepsilon_r}{\left[ \omega_0^2 + \alpha^2 \right] + 2j * \alpha * \omega + \omega^2} \right]
$$
:

$$
\left[\frac{\omega_0*\epsilon_r}{\left[\omega_0^2+\alpha^2\right]+2*\alpha* j\omega+\omega^2}\right]*\tilde{E}[\omega]
$$

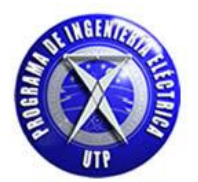

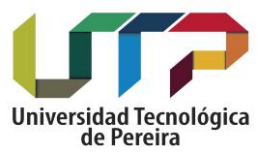

Este término esta multiplicado de igual forma por el vector de campo eléctrico en el dominio de  $\omega$ , para realizar el cambio al dominio del tiempo será de gran utilidad nombrar un vector auxiliar para las operaciones matemáticas que se efectuaran para conseguir el objetivo de expresarlo en el dominio de t:

$$
S[\omega] = \left[\frac{\omega_0 * \epsilon_r}{[\omega_0^2 + \alpha^2] + 2 * \alpha * j\omega + \omega^2} \right] * \tilde{E}[\omega]
$$

Este vector auxiliar lo hemos nombrado como S  $[\omega]$ . A continuación se realizan las operaciones matemáticas necesarias con el fin de expresar la anterior expresión en el dominio de t:

$$
S[\omega] * [ [\omega_0^2 + \alpha^2] + 2 * \alpha * j\omega + \omega^2] = [\omega_0 * \epsilon_r] * \tilde{E}[\omega]
$$

De donde tenemos:

$$
S[\omega] * [\omega_0^2 + \alpha^2] + [2 * \alpha * j\omega] * S[\omega] + S[\omega] * [\omega^2] = [\omega_0 * \varepsilon_r] * \tilde{E}[\omega]
$$

Expresando en el dominio del tiempo, teniendo presente que el término  $[j\omega]$  indica una derivada en el dominio de t:

$$
S[t] * [\omega_0^2 + \alpha^2] + [2\alpha] * \frac{\partial S[t]}{\partial t} + S[t] * [\omega^2] = [\omega_0 \varepsilon_r] * E[t]
$$

Aplicando diferencias finitas centradas para cada uno de los términos en el dominio de t:

$$
\left[\frac{S^{n+1}+S^{n-1}}{2}\right]\ast\left[\omega_0^2+\alpha^2\right]+\left[2\alpha\right]\ast\left[\frac{S^{n+1}-S^{n-1}}{\Delta t}\right]+\left[\omega^2\right]\ast\left[\frac{S^{n+1}+S^{n-1}}{2}\right]=\left[\omega_0\epsilon_r\right]\ast E^n
$$

Factorizando términos comunes:

$$
S^{n+1}\left[\frac{\omega_0^2 + \alpha^2}{2} + \frac{2\alpha}{\Delta t} + \frac{\omega^2}{2}\right] + S^{n-1}\left[\frac{\omega_0^2 + \alpha^2}{2} - \frac{2\alpha}{\Delta t} + \frac{\omega^2}{2}\right] = \left[\omega_0 \epsilon_r\right] * E^n
$$

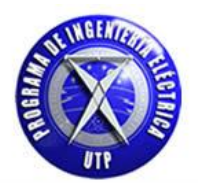

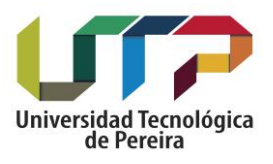

De la anterior expresión nombraremos dos nuevos elementos los cuales son:

$$
A = \left[\frac{\omega_0^2 + \alpha^2}{2} + \frac{2\alpha}{\Delta t} + \frac{\omega^2}{2}\right]
$$

$$
B = \left[\frac{\omega_0^2 + \alpha^2}{2} - \frac{2\alpha}{\Delta t} + \frac{\omega^2}{2}\right]
$$

Habiendo citado estos dos elementos nuevos la expresión para el vector S es de la siguiente forma:

$$
S^{n+1} = \left[\tfrac{\omega_o \epsilon_r}{A}\right] * E^n - \left[\tfrac{B}{A}\right] * S^{n-1}
$$

En este punto citaremos los términos (1), (2) y (3) que componen la permitividad relativa compleja y sumaremos los resultados expresados en forma discreta (muestras) para obtener el vector  $D^n$ .

$$
D^{n} = \varepsilon_{r} * E^{n} + \frac{\sigma * \Delta t}{\varepsilon_{0}} * \sum_{i=0}^{n} E^{i} + S^{n+1}
$$

De la anterior expresión reemplazamos el valor de  $\,S^{n+1}\,$ , realizando la extracción del término E<sup>n</sup> de la sumatoria para luego obtener la expresión para el campo eléctrico en función de estos términos que se han desarrollado:

$$
D^n = \ \epsilon_r \ast E^n + \tfrac{\sigma \ast \Delta t}{\epsilon_0} \ast E^n \ + \tfrac{\sigma \ast \Delta t}{\epsilon_0} \ast \sum_{i=0}^{n-1} E^i + \left[ \tfrac{\omega_0 \epsilon_r}{A} \right] \ast E^n - \ \left[ \tfrac{B}{A} \right] \ast S^{n-1}
$$

Factorizando para  $\mathord{\text{\rm E}}^{\text{n}}$ :

$$
D^{n} = E^{n} * \left[\epsilon_{r} + \frac{\sigma * \Delta t}{\epsilon_{0}} + \frac{\omega_{0} \epsilon_{r}}{A}\right] + \frac{\sigma * \Delta t}{\epsilon_{0}} * \sum_{i=0}^{n-1} E^{i} - \left[\frac{B}{A}\right] * S^{n-1}
$$

Despejando  $\mathord{\text{\rm E}}^\mathbf n$  de la anterior expresión:

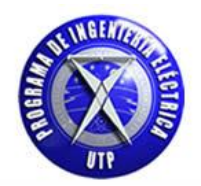

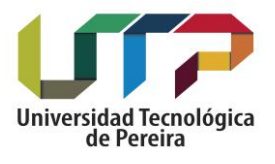

$$
E^{n} = \left[\frac{D^{n} - \frac{\sigma * \Delta t}{\epsilon_0} \Sigma_{i=0}^{n-1} E^{i} + \left[\frac{B}{A}\right] \times S^{n-1}}{\epsilon_r + \frac{\sigma * \Delta t}{\epsilon_0} + \frac{\omega_0 \epsilon_r}{A}}\right]
$$
 [109]

Esta expresión es la que se dispondrá para calcular el valor numérico del vector de intensidad de campo eléctrico, de ella se derivan los siguientes términos:

El denominador de la expresión para E se nombrara como (d) :

$$
d = \left[\epsilon_r + \frac{\sigma * \Delta t}{\epsilon_0} + \frac{\omega_o \epsilon_r}{A}\right]
$$

 $\bullet$  El término que compone la sumatoria se nombrara como  $I^{n-1}$ :

$$
I^{n-1}\ = \sum_{i=0}^{n-1} E^i
$$

El término que acompaña a la sumatoria se nombrara como (c):

$$
c = \frac{\sigma^* \Delta t}{\epsilon_0}
$$

A continuación se expondrán los resultados obtenidos en la siguiente tabla:

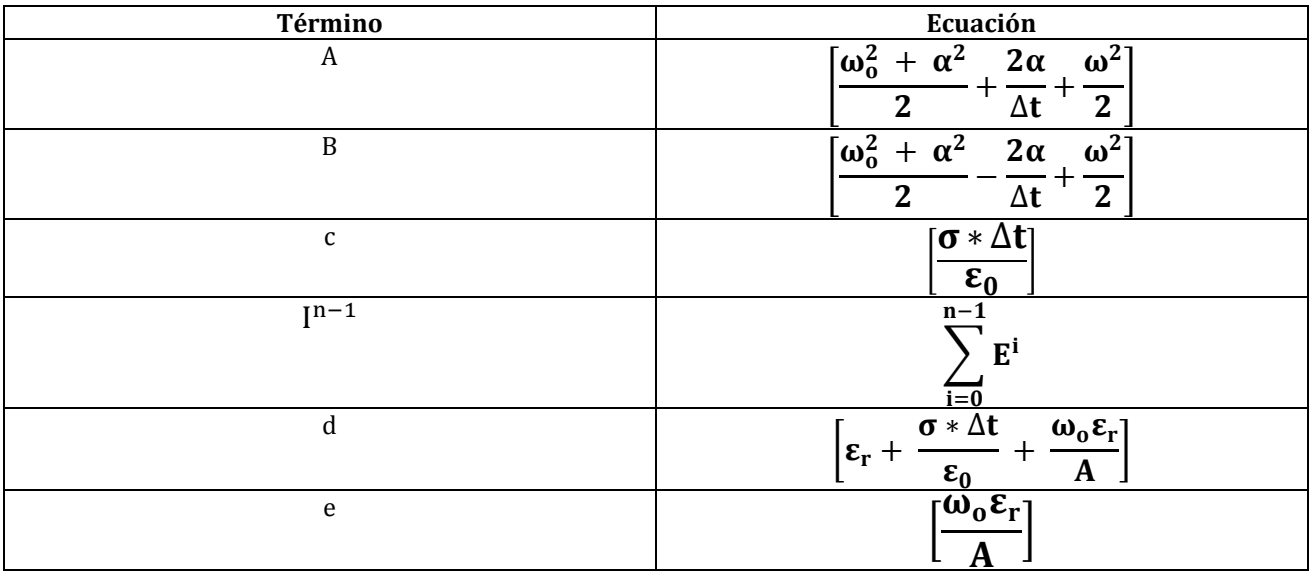

Tabla 10. Términos para la expresión del vector de intensidad de campo eléctrico E.

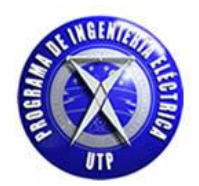

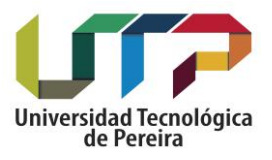

Para el vector  $\vec{D}$  de la ecuación  $[108.a]$ :

$$
\frac{\partial \vec{\mathbf{D}}}{\partial \mathbf{t}} = \left[ \vec{\nabla} \times \vec{\mathbf{H}} \right]
$$

Teniendo en cuenta la componente x para el vector  $\vec{D} \restriction D_x$  :

$$
\vec{\nabla} \times \vec{H} = \begin{bmatrix} \mathbf{i} & \mathbf{j} & \mathbf{k} \\ \frac{\partial}{\partial x} & \frac{\partial}{\partial y} & \frac{\partial}{\partial z} \\ Hx & Hy & Hz \end{bmatrix} = \begin{bmatrix} \frac{\partial Hz}{\partial y} & -\frac{\partial Hy}{\partial z} \end{bmatrix} \mathbf{i} - \begin{bmatrix} \frac{\partial Hz}{\partial x} & -\frac{\partial Hx}{\partial z} \end{bmatrix} \mathbf{j} + \begin{bmatrix} \frac{\partial Hy}{\partial x} & -\frac{\partial Hx}{\partial y} \end{bmatrix} \mathbf{k}
$$

La expresión teniendo en cuenta la dirección (x - i) del rotacional queda como:

$$
\frac{\partial D_x}{\partial t} = \left[ \frac{\partial Hz}{\partial y} - \frac{\partial Hy}{\partial z} \right]
$$

Debido a que se está trabajando únicamente con la componente en (y) para la componente campo magnético Hz se hace cero y la expresión queda como:

$$
\frac{\partial D_x}{\partial t} = \left[ -\frac{\partial Hy}{\partial z} \right]
$$

Aplicando "normalización gaussiana" para el vector  $\vec{D}$  por medio de la siguiente expresión citada en capítulos anteriores:

$$
\widetilde{D} = \sqrt{\frac{1}{\epsilon_0 * \mu_0}} * \vec{D}
$$

La expresión para la componente  $D_x$  aplicando el proceso de normalización queda como:

$$
\frac{\partial \widetilde{D}_x}{\partial t} = \frac{1}{\sqrt{\epsilon_0 * \mu_0}} * \left[ -\frac{\partial Hy}{\partial z} \right]
$$

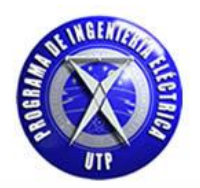

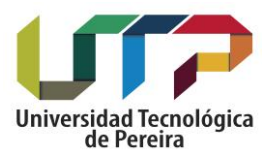

$$
\frac{\partial \widetilde{D}_x}{\partial t} = -\frac{1}{\sqrt{\epsilon_0 * \mu_0}} * \left[ \frac{\partial Hy}{\partial z} \right]
$$

Aplicando diferencias finitas centradas para la anterior expresión:

$$
\frac{D_{x(k)}^{\ n+1}-D_{x(k)}^{\ n-1}}{\Delta t}=-\frac{1}{\sqrt{\epsilon_{0}*\mu_{0}}}*\left\lceil \frac{H_{y_{(k+1)}^{\ n}}-H_{y_{(k-1)}^{\ n}}}{\Delta z}\;\right\rceil
$$

$$
D_{x(k)}^{n+1} = D_{x(k)}^{n-1} + \left[\frac{1}{\sqrt{\epsilon_0 * \mu_0}}\right] * \left[\frac{\Delta t}{\Delta z}\right] * \left[H_{y(k-1)}^{n} - H_{y(k+1)}^{n}\right]
$$

Donde el término  $\frac{1}{\sqrt{2}}$  $\frac{1}{\sqrt{\epsilon_0*\mu_0}}\Big|$  corresponde a la velocidad de la luz  $\rm c_0$  y el término  $\Big[\Delta t=\frac{\Delta}{2*}\Big]$  $\frac{\Delta x}{2*c_0}$ , y por notación se toma  $[\Delta z = \Delta x]$ , reemplazando estos términos tenemos:

$$
\mathbf{D}_{\mathbf{x}_{(k)}}^{n+1} = \mathbf{D}_{\mathbf{x}_{(k)}}^{n-1} + [c_0] * \left[ \frac{\frac{\Delta x}{2 * c_0}}{\Delta x} \right] * \left[ \mathbf{H}_{\mathbf{y}_{(k-1)}}^{n} - \mathbf{H}_{\mathbf{y}_{(k+1)}}^{n} \right]
$$

Donde finalmente obtenemos para el vector **:**

$$
\mathbf{D}_{\mathbf{x}(k)}^{\mathbf{n}+1} = \mathbf{D}_{\mathbf{x}(k)}^{\mathbf{n}-1} + \left[\frac{1}{2}\right] * \left[\mathbf{H}_{\mathbf{y}(k-1)}^{\mathbf{n}} - \mathbf{H}_{\mathbf{y}(k+1)}^{\mathbf{n}}\right] \quad [110]
$$

Para el vector  $\vec{H}$  de la ecuación  $[108.b]$ :

$$
\frac{\partial \vec{H}}{\partial t} = -\frac{1}{\mu} * [\vec{\nabla} \times \vec{E}]
$$

$$
\vec{\nabla} \times \vec{E} = \begin{bmatrix} \mathbf{i} & \mathbf{j} & \mathbf{k} \\ \frac{\partial}{\partial x} & \frac{\partial}{\partial y} & \frac{\partial}{\partial z} \\ Ex & Ey & Ez \end{bmatrix} = \begin{bmatrix} \frac{\partial Ez}{\partial y} - \frac{\partial Ey}{\partial z} \end{bmatrix} \mathbf{i} - \begin{bmatrix} \frac{\partial Ez}{\partial x} - \frac{\partial Ex}{\partial z} \end{bmatrix} \mathbf{j} + \begin{bmatrix} \frac{\partial Ey}{\partial x} - \frac{\partial Ex}{\partial y} \end{bmatrix} \mathbf{k}
$$

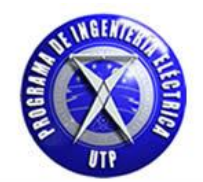

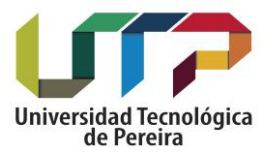

La expresión teniendo en cuenta la dirección (y - j) del rotacional queda como:

$$
\frac{\partial H_y}{\partial t} = \frac{1}{\mu} * \left[ \frac{\partial Ez}{\partial x} - \frac{\partial Ex}{\partial z} \right]
$$

Teniendo en cuenta que solo se trabaja con la componente en la dirección (x) del vector de intensidad de campo eléctrico E la expresión toma la siguiente forma:

$$
\frac{\partial H_y}{\partial t} = -\; \frac{1}{\mu} * \; \left[ \; \frac{\partial Ex}{\partial z} \; \right]
$$

Aplicando "normalización gaussiana" para el vector  $\vec{E}$  por medio de la siguiente expresión citada en capítulos anteriores

$$
\tilde{E} = \sqrt{\frac{\epsilon_0}{\mu_0}} * \vec{E}
$$

La expresión para la componente  $H_v$  aplicando el proceso de normalización queda como:

$$
\frac{\partial H_y}{\partial t} = -\frac{1}{\mu} * \left[ \frac{\sqrt{\mu_0}}{\sqrt{\epsilon_0}} \right] * \left[ \frac{\partial \widetilde{E}_x}{\partial z} \right]
$$

$$
\frac{\partial H_y}{\partial t} = -\left[\frac{1}{\sqrt{\epsilon_0 * \mu_0}}\right] * \left[\frac{\partial \widetilde{E}_x}{\partial z}\right]
$$

Aplicando diferencias finitas centradas para la anterior expresión:

$$
\frac{{H_y}^{n+1}_{(k)}-{H_y}^{n-1}_{(k)}}{\Delta t} = \; - \frac{1}{\sqrt{\epsilon_0 * \mu_0}} * \left[ \frac{\widetilde{E}_{x_{(k+1)}}^{\;n}-\;\widetilde{E}_{x_{(k-1)}}^{\;n}}{\Delta z} \; \right]
$$

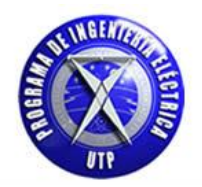

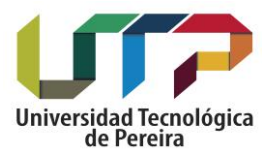

$$
H_{y}{}^{n+1}_{(k)}=H_{y}{}^{n-1}_{(k)}\,-\frac{1}{\sqrt{\epsilon_0\ast\mu_0}}\ast\left[\frac{\Delta t}{\Delta z}\right]\ast\left[\widetilde{E}_{x_{(k+1)}}^{\ \ n}-\ \widetilde{E}_{x_{(k-1)}}^{\ \ n}\right]
$$

$$
H_{y}{}^{n+1}_{(k)}=H_{y}{}^{n-1}_{(k)}+\frac{1}{\sqrt{\epsilon_0\ast \mu_0}}\ast \left[\frac{\Delta t}{\Delta z}\right]\ast \left[\widetilde{E}_{x_{(k-1)}}-\ \widetilde{E}_{x_{(k+1)}}\right]
$$

Donde el término  $\frac{1}{\sqrt{2}}$  $\frac{1}{\sqrt{\epsilon_0 * \mu_0}}\Big|$  corresponde a la velocidad de la luz  $\rm c_0$  y el término  $\Big[\Delta t = \frac{\Delta}{2*}\Big]$  $\frac{\Delta x}{2*c_0}$ , y por notación se toma  $[\Delta z = \Delta x]$ , reemplazando estos términos tenemos:

$$
H_{y(k)}^{n+1} = H_{y(k)}^{n-1} + [C_0] * \left[ \frac{\frac{\Delta x}{2 * C_0}}{\Delta x} \right] * \left[ \widetilde{E}_{x(k-1)}^n - \widetilde{E}_{x(k+1)}^n \right]
$$

Donde finalmente obtenemos para el vector **:**

$$
H_{y}^{\ n+1}_{(k)}=H_{y}^{\ n-1}_{(k)}+\left[\,\frac{1}{2}\,\right]\ast\left[\tilde{E}_{x_{(k-1)}}^{\ n}-\ \tilde{E}_{x_{(k+1)}}^{\ n}\right]\ [111]
$$

Se debe tener presente que igual a como se ha citado anteriormente los campos [E y H] representan vectores en tres dimensiones cada uno, por lo que en este caso se trabajara en una dimensión para efectos de visualizar el comportamiento del campo electromagnético en tejido biológico, para ello se tomaran las componentes [Ex, Dx y Hy]. En la siguiente tabla se anexan las expresiones obtenidas para los campos [Ex, Hy y Dx] de acuerdo al procedimiento que se ha citado en cada paso, se debe tener en cuenta que se han realizado algunas modificaciones con motivo de su implementación en un código computacional que aporte resultados numéricos y gráficos.

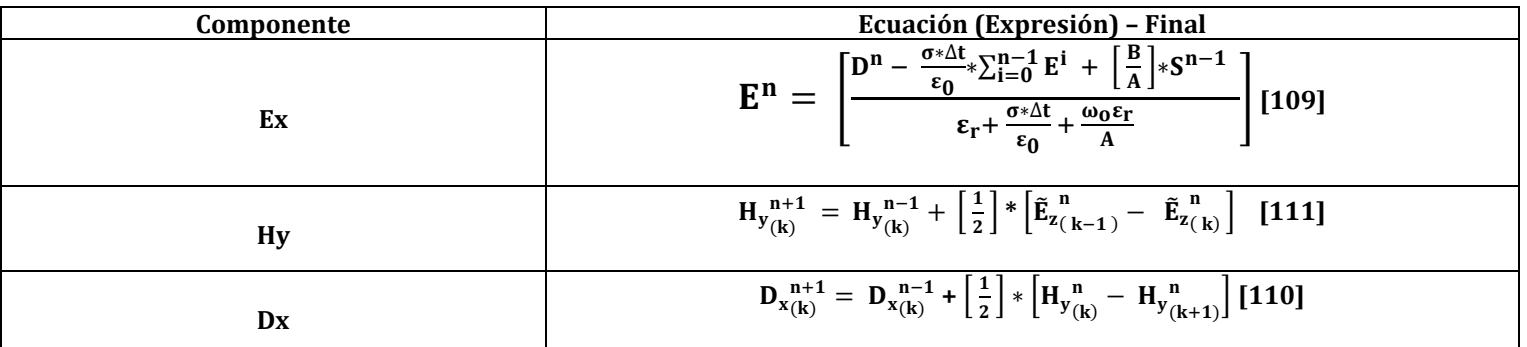

Tabla 11. Expresiones componentes Ex, Hy y Dx para tejido biológico.

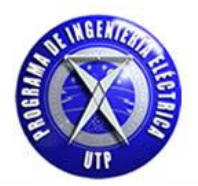

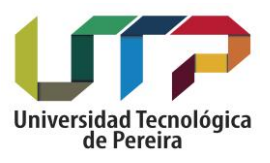

| Componente | Ecuación (Expresión) - Final                     |
|------------|--------------------------------------------------|
|            | $I[k] = I[k] + c*E[k]$                           |
|            | $S[k] = (e[k]) * ex[k] - ((b[k])/(a[k])) * S[k]$ |

Tabla 12. Términos asociados a la expresión del vector de intensidad de campo eléctrico E.

En la tabla 10 se anexaron las expresiones para las componentes de campo eléctrico, magnético y densidad de flujo eléctrico las cuales son útiles para desarrollar el estudio relacionado al comportamiento del pulso electromagnético viajando inicialmente en el vacío y luego incidiendo en un medio dieléctrico que representa tejido biológico humano. La no homogeneidad de los tejidos biológicos compuestos por millones de unidades celulares conlleva a que se tengan diferentes valores de permitividad dieléctrica y de conductividad eléctrica, además de que estos valores están expuestos a la frecuencia con la cual se aplique la fuente de campo electromagnético al tejido. Los seres humanos estamos conformados por millones de células las cuales son la base constitutiva de los tejidos, músculo, piel y órganos, la componente básica y principal de la célula es la membrana celular cuya estructura se basa en una bicapa lipídica en la cual se encuentran distribuidas las proteínas, la cual coadyuva a la formación de canales para un intercambio iónico con el exterior. Esta membrana actúa como una interfaz dieléctrica debido a sus componentes moleculares y puede ser vista y/o considerada por analogía como un condensador de placas paralelas como se ilustra a continuación.

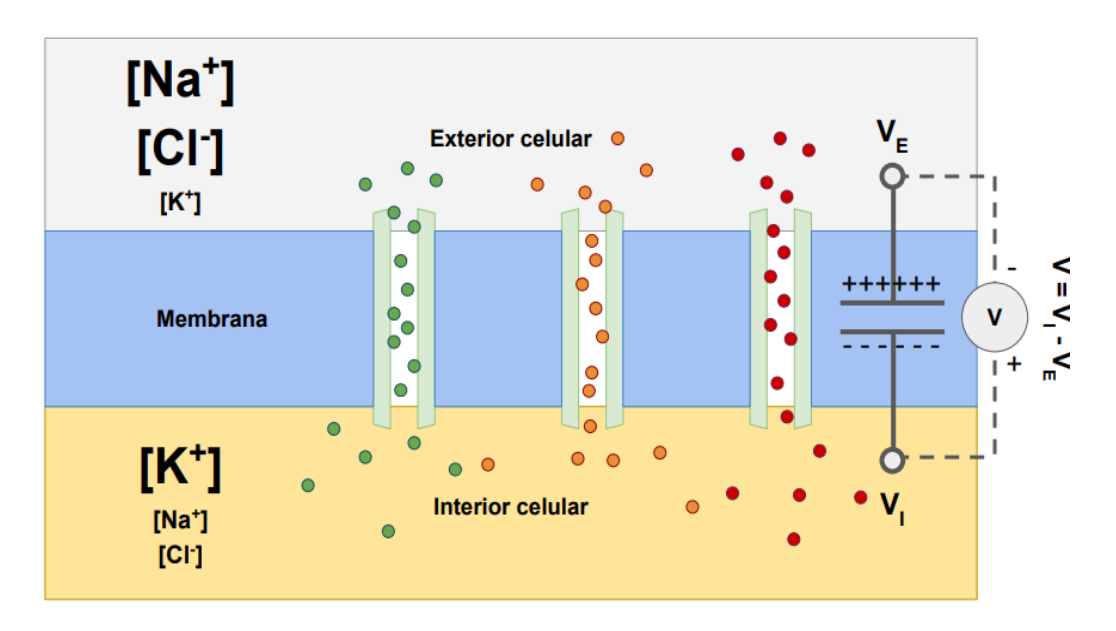

Figura 57. Modelo de placas paralelas membrana celular.

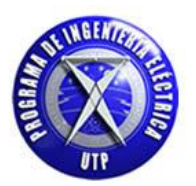

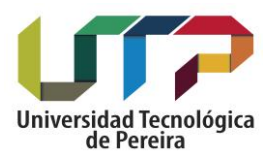

Por lo tanto, si se aplica un campo eléctrico constante se presentaría que los iones cargados eléctricamente sufren un movimiento y acumulan a ambos lados de la membrana. Si el campo aplicado ya no es constante si no que es alterno al aumentar la frecuencia de la fuente aplicada aparecen corrientes de desplazamiento a través de la pared celular produciendo un fenómeno denominado como fenómeno de relajación. El fenómeno de relajación dieléctrica en los tejidos es el resultado de la polarización de varios dipolos y del movimiento de las cargas que inducen un fenómeno de conducción. Los portadores de cargas son principalmente iones y la fuente principal de dipolos son las moléculas polares del agua en los tejidos. El comportamiento eléctrico de tejidos biológicos revela una dependencia de los parámetros dieléctricos con la frecuencia de la fuente, debido a los distintos fenómenos de relajación que ocurren cuando la corriente pasa a través del tejido. En el caso del cuerpo humano los altamente conductores como los tejidos magros contienen gran cantidad de agua y electrolitos conductores que presentan una baja resistencia, por otra parte la grasa y los huesos son pobres conductores con alta resistencia y baja cantidad de electrolitos conductores.

Para la medición de los efectos de la aplicación del campo electromagnético en tejido biológico existen tres regiones o rangos de frecuencia definidos y denominados como: región  $\alpha$ , región  $\beta$  y región  $\gamma$ , estas tres regiones están caracterizadas de la siguiente forma.

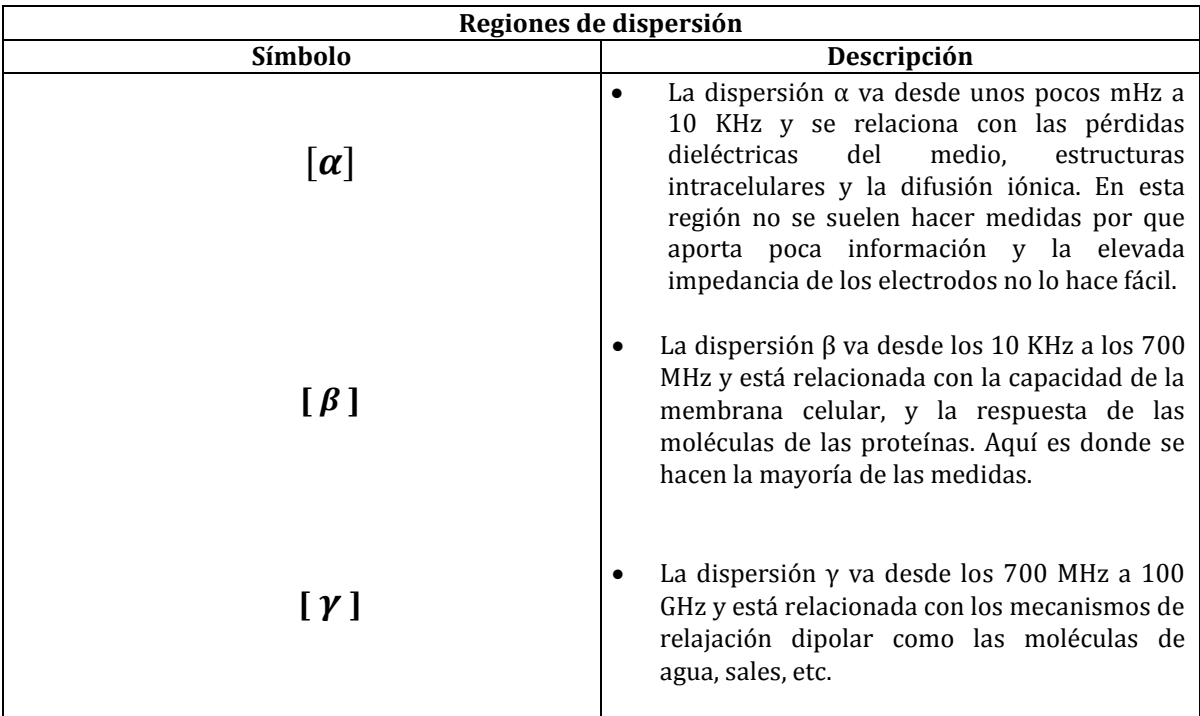

Tabla 13. Regiones de dispersión tejido biológico.

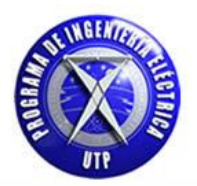

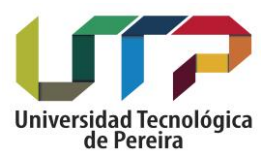

A continuación anexaremos los datos correspondientes al material dieléctrico con los cuales se realizara la simulación numérica por medio del método de diferencias finitas en el dominio del tiempo FDTD.

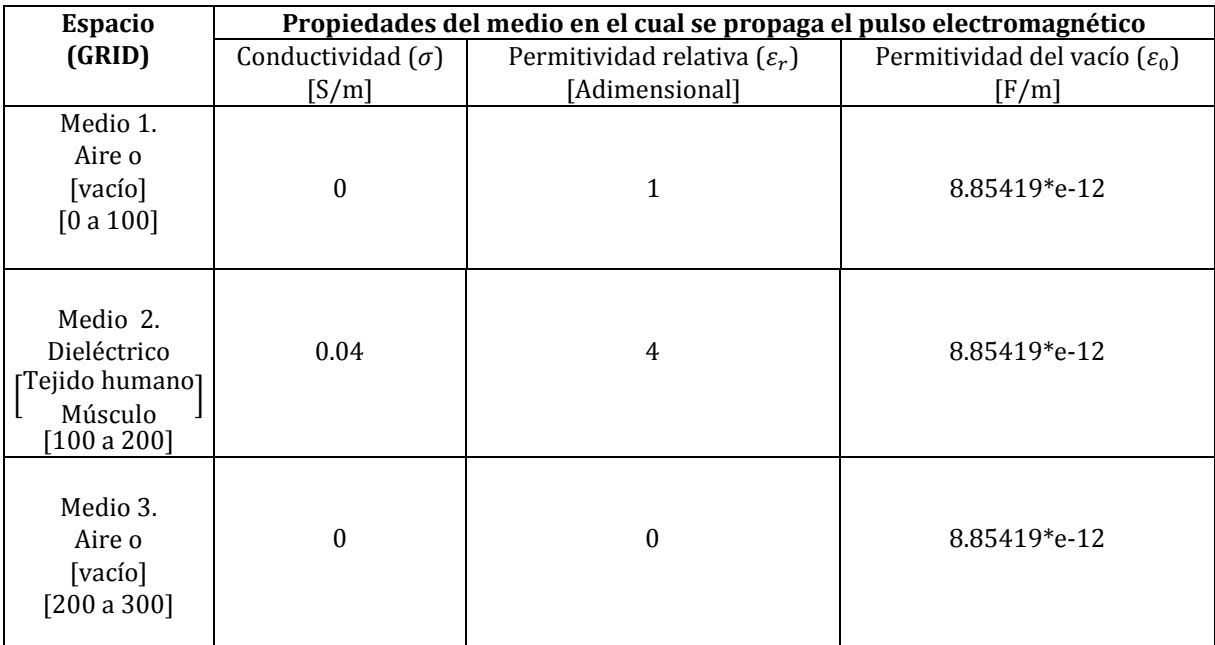

Tabla 14. Propiedades del medio dieléctrico tejido biológico. [2].

Con los datos escritos en la anterior tabla se obtienen los siguientes resultados gráficos relacionados al comportamiento del pulso electromagnético incidiendo en un material dieléctrico representado por tejido humano, para esta simulación se ha utilizado un espacio computacional compuesto por 300 rejillas (GRID), para la cual se ha tomado las figuras correspondientes a ciertos instantes de tiempo para describir gráficamente la propagación del pulso electromagnético tanto en el campo eléctrico (Ex) como del campo magnético (Hy). Se ha considerado que el material dieléctrico está ubicado espacialmente entre la posición (100 - 200) de la red (GRID), por lo que se ha distribuido espacialmente de la siguiente forma:

- Como medio el vacío [aire] desde [0 a 100].
- Como medio dieléctrico [tejido humano] desde [100 a 200] tal cual como se ha especificado en la anterior tabla.
- Nuevamente el aire como medio desde [200 300].

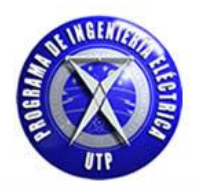

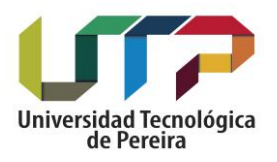

# **5.1. Gráficas pulso electromagnético en una dimensión Incidiendo en un medio dielectrico [Tejido biológico].**

En la siguientes gráficas se expondrá la propagación del campo eléctrico y posteriormente del campo magnético viajando inicialmente en el espacio libre [ AIRE ] el cual está comprendido entre las rejillas [ 0 a 100 ] y luego incidiendo en un medio dieléctrico que representa tejido biológico[ 100 a 200 ], para nuevamente entre los pasos temporales [ 200 a 230 ] tener aire como medio. Finalmente se cita que la frecuencia del pulso electromagnetico utilizada ha sido de 700MHz.

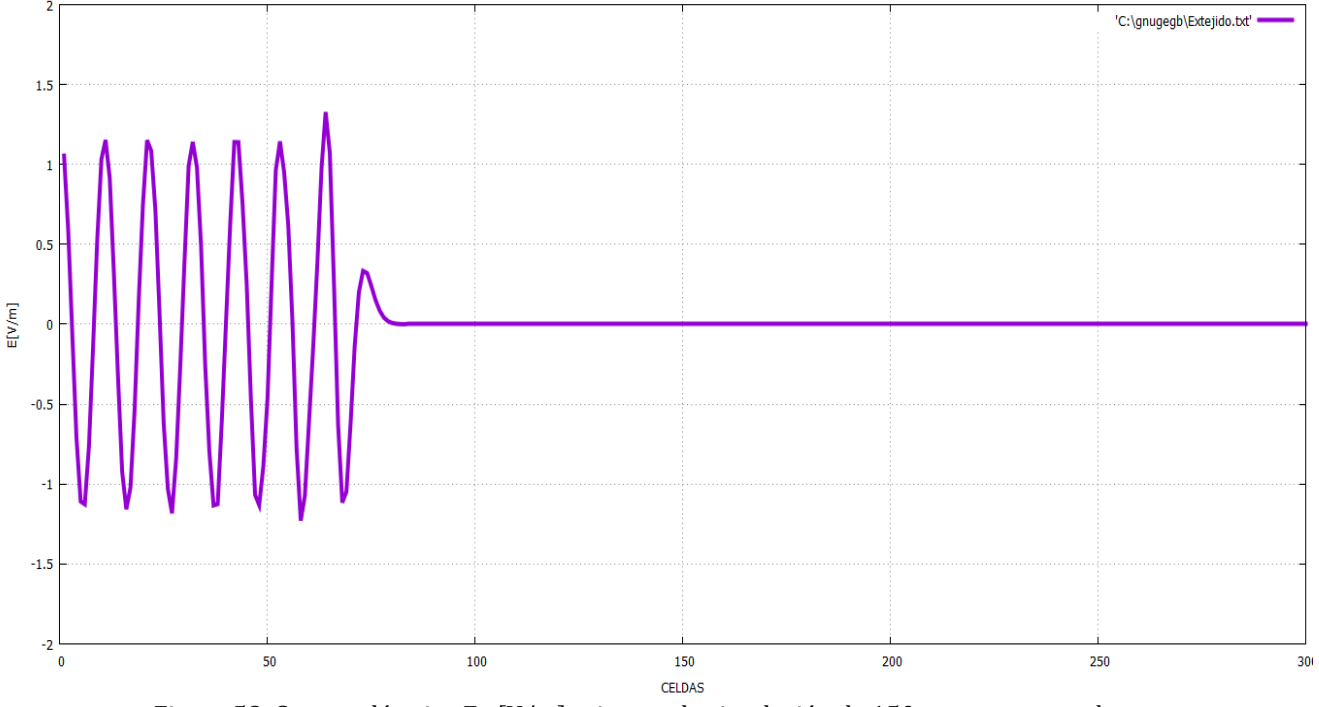

### **Campo eléctrico Ex:**

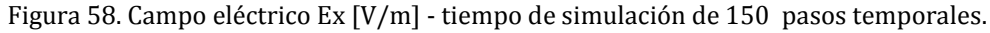

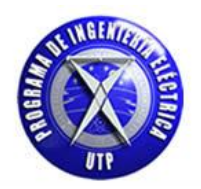

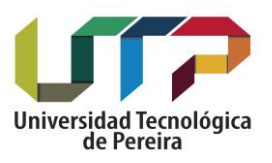

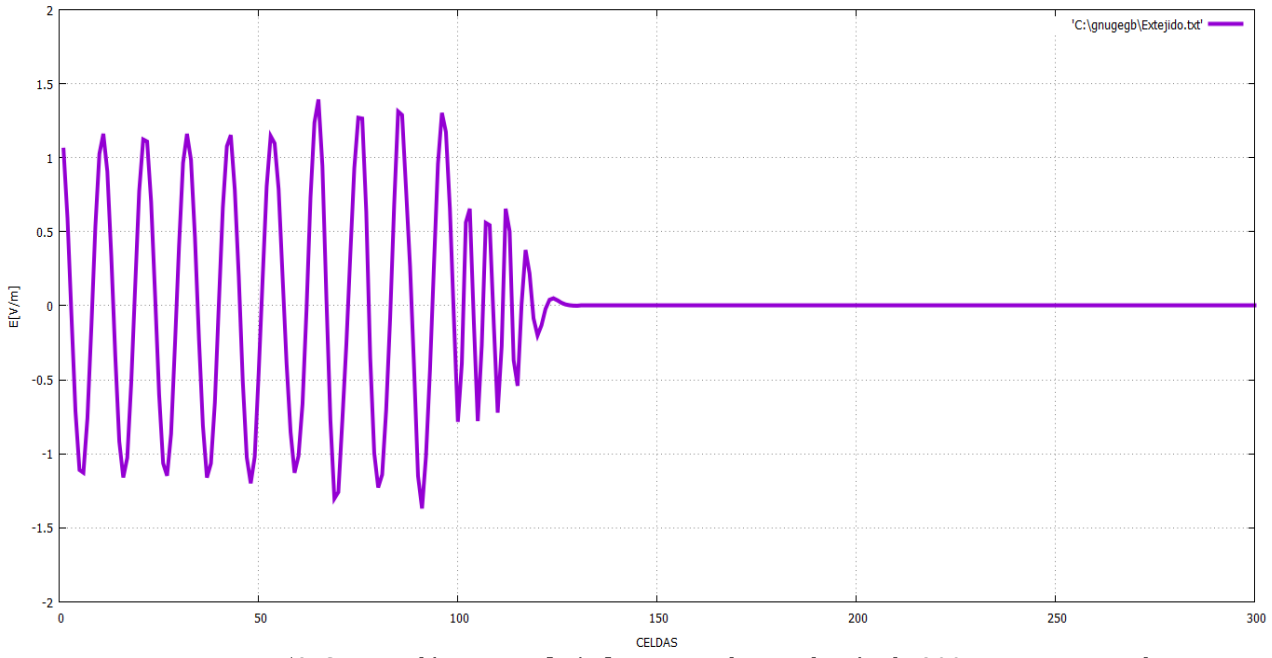

Figura 59. Campo eléctrico Ex [V/m] - tiempo de simulación de 300 pasos temporales.

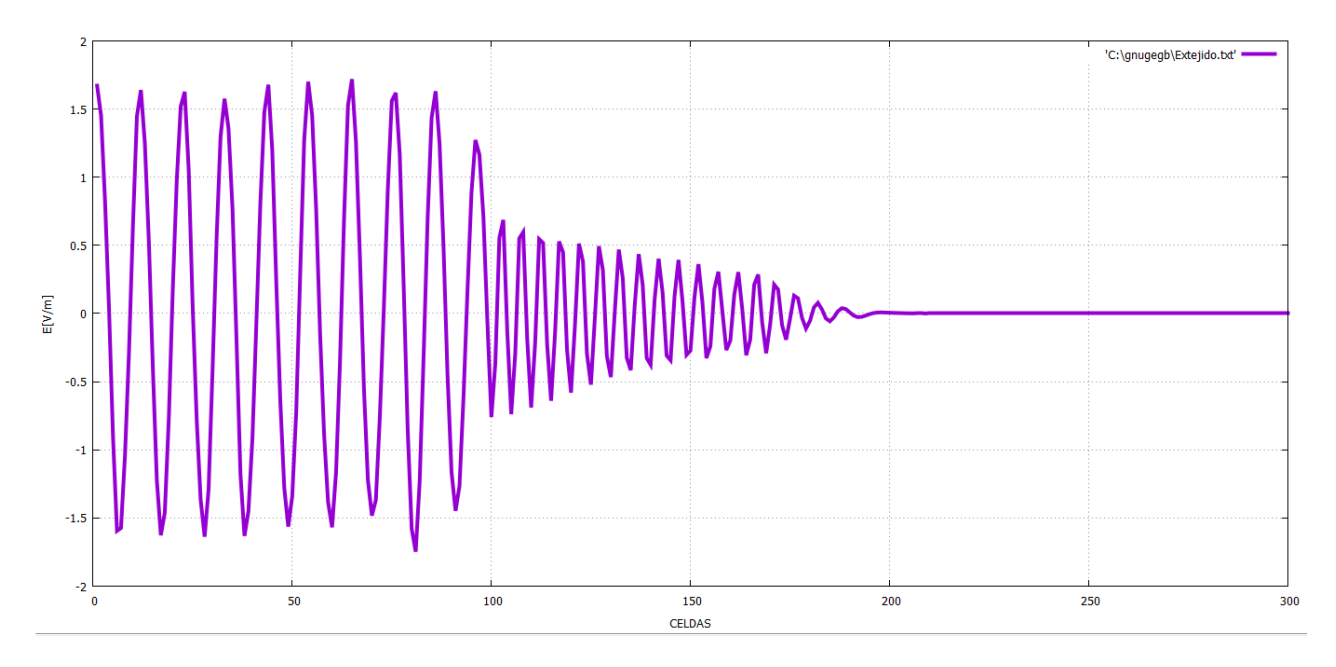

Figura 60. Campo eléctrico Ex [V/m] - tiempo de simulación de 600 pasos temporales.

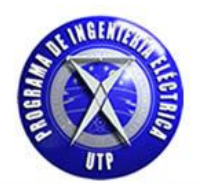

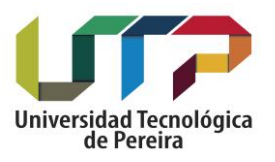

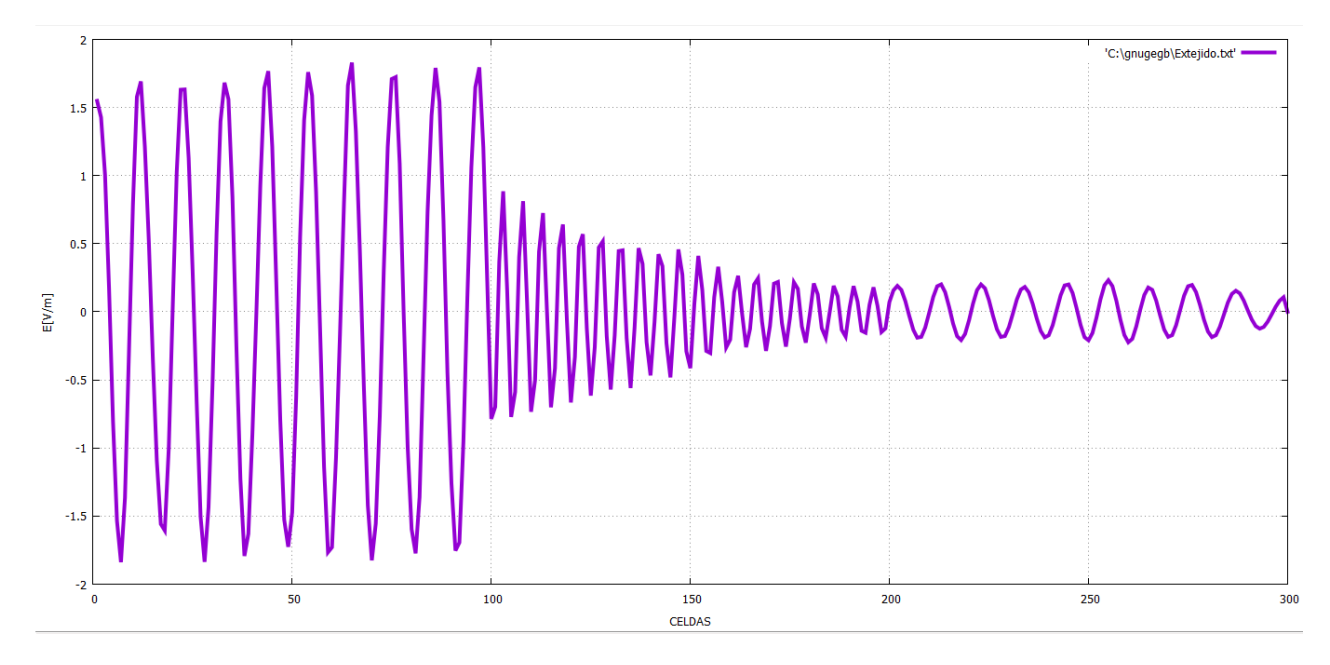

Figura 61. Campo eléctrico Ex [V/m] - tiempo de simulación de 900 pasos temporales.

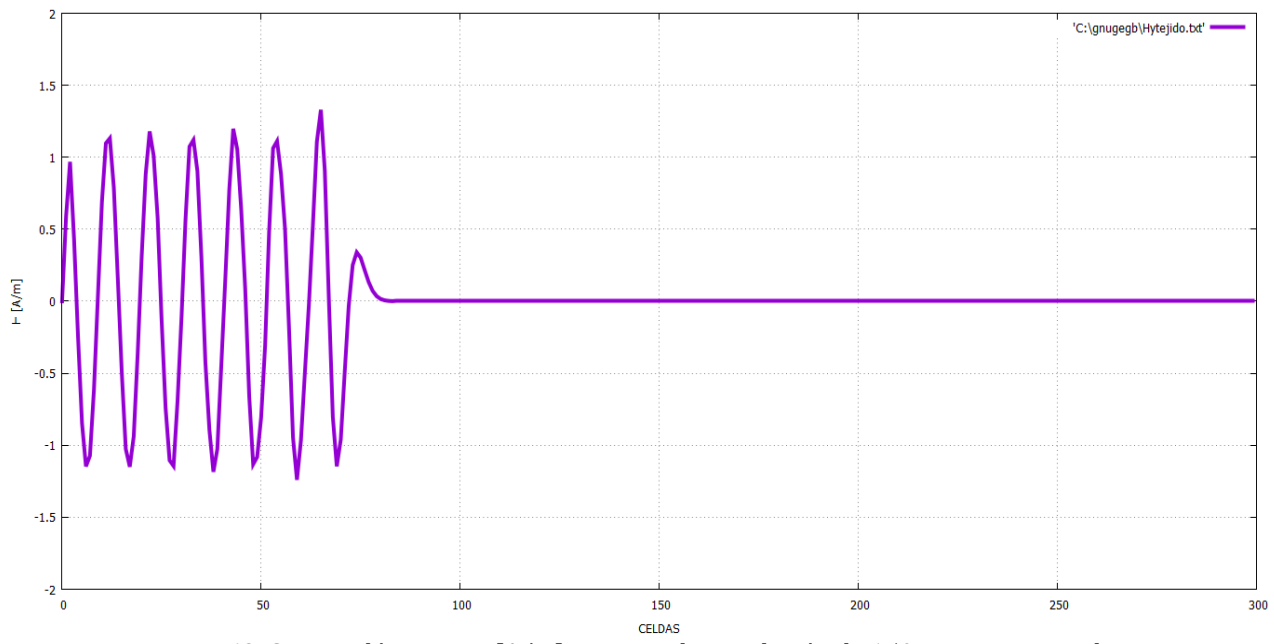

## **Campo magnético Hy:**

Figura 62. Campo eléctrico Hy [A/m] - tiempo de simulación de 150 pasos temporales.

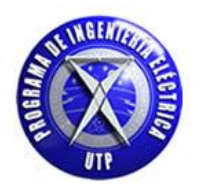

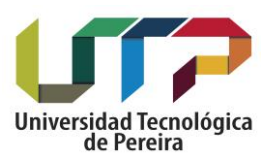

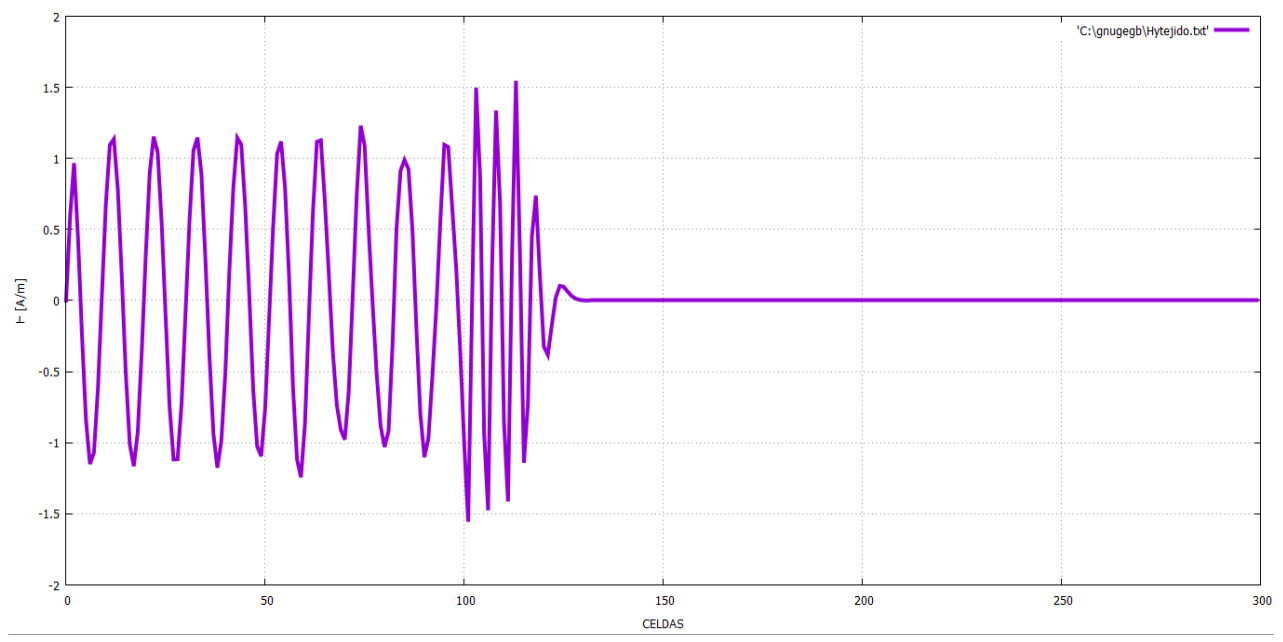

Figura 63. Campo magnético Hy [A/m] - tiempo de simulación de 300 pasos temporales.

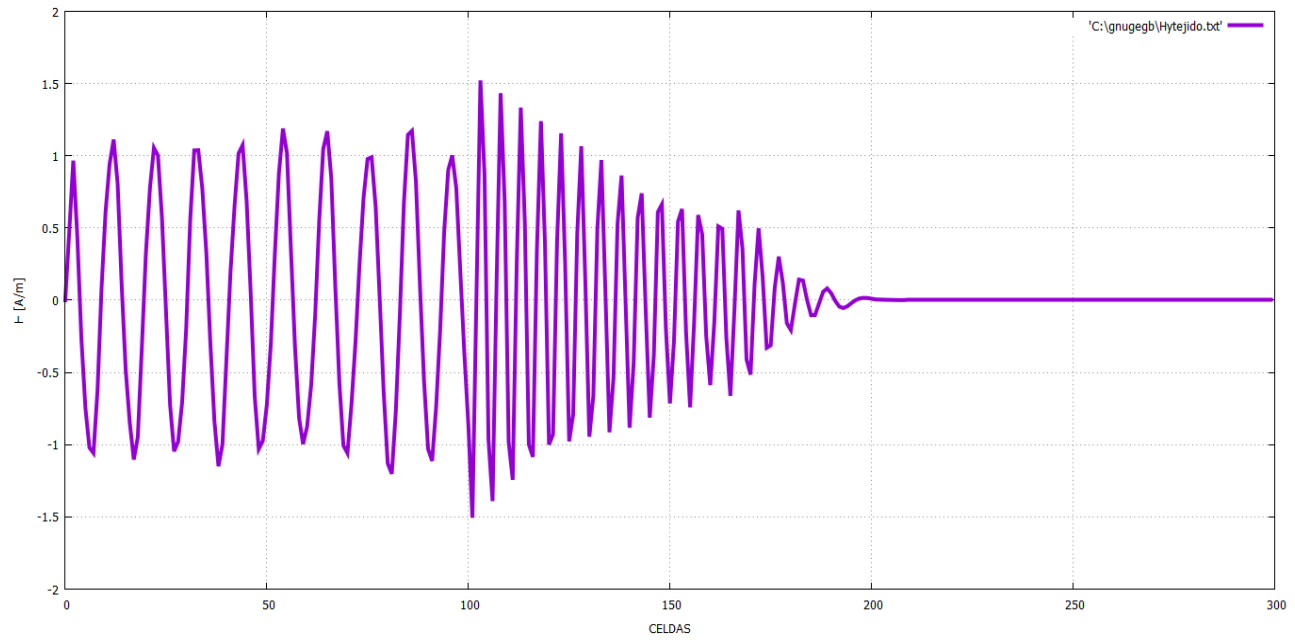

Figura 64. Campo magnético Hy [A/m] - tiempo de simulación de 600 pasos temporales.

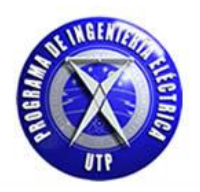

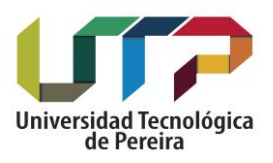

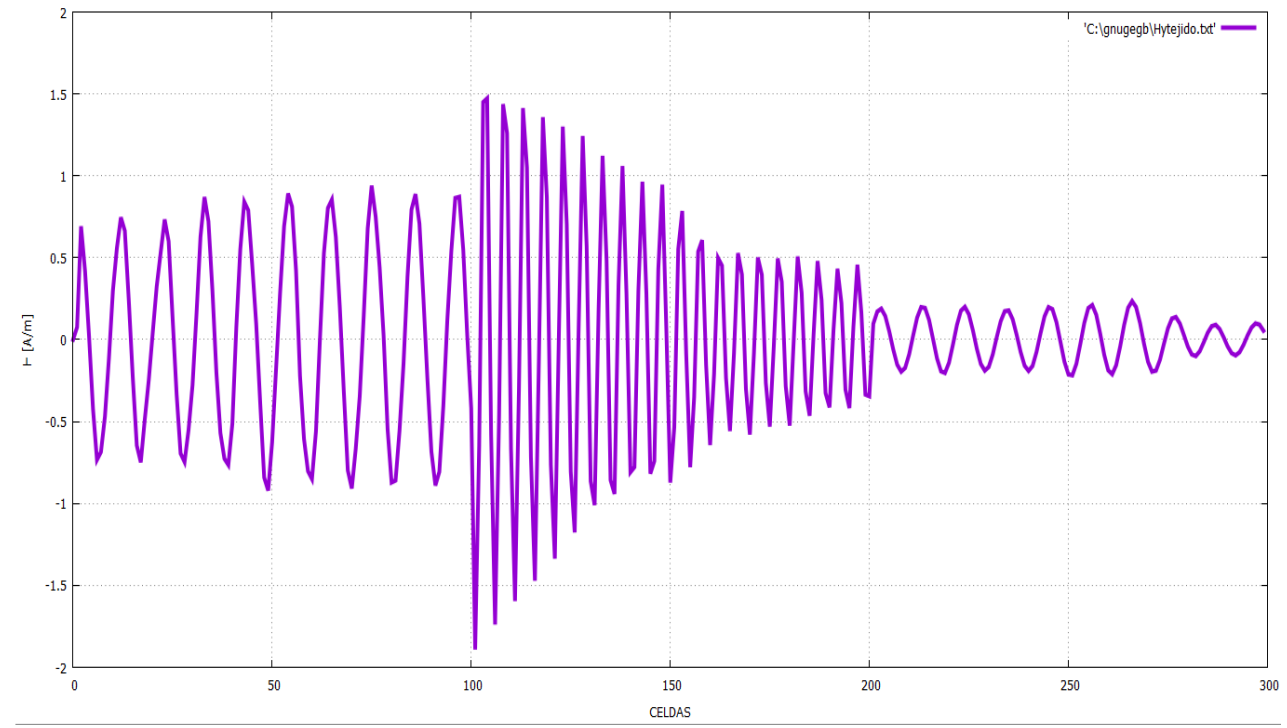

Figura 65. Campo magnético Hy [A/m] - tiempo de simulación de 900 pasos temporales.

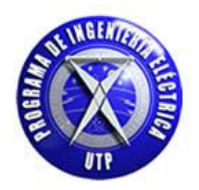

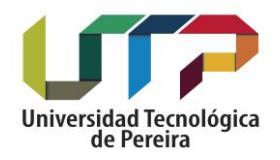

#### **Tabla 15 .Código computacional utilizado para obtener los resultados numéricos del pulso electromagnético en una dimensión incidiendo en un medio dieléctrico que representa tejido biológico.**

#include <iostream> #include <cstdlib> #include <math.h> #include <fstream> #define ke 305 // numero de celdas

using namespace std;

int n,k,kc; float Dx[ke],hy[ke],ex[ke],I[ke],S[ke],a[ke],b[ke],c[ke],d[ke],e[ke],alfa[ke]; float pulso,er,eo,sigma,e1; float ebajo1 =0,ebajo2=0,ealto1=0,ealto2=0; // declaración variables para las condciones absorbentes de frontera float dt,dx,f,wo,w,pi,co; // variables pulso sinusoidal

> int main() { system("color f0"); ofstream fout("Hytejido.txt");

 kc=1; // punto inicial del pulso f=700e6; // frecuencia de la onda sinusoidal co=3e8; pi=3.1416;  $\text{e}$ bajo $1=0$ ; ebajo2=0; ealto $1=0$ ; ealto2=0;

// valores inicializados de ex , Dx y hy.

for $(k=1; k \le 300; k++)$ 

 $ex[k]=0;$  $Dx[k]=0;$ 

}

for(k=0;k <=299; k++){

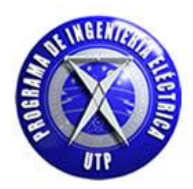

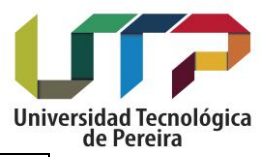

 $hy[k]=0;$  } for(k=0;k <100; k++){ dx=0.04; // tamaño de la celda dt= $((dx)/((2)^*3e8)$ ); // paso temporal  $e^{\frac{1}{2}}$ eo=8.85419e-12;  $er=1$ ;  $e1=0;$  sigma=0;  $wo=2*pi*100e6;$  $w=\bar{2}$ \*pi\*f; alfa[k]=((w)/(co))\*sqrt((er)/(2))\*sqrt(sqrt(1+pow(((sigma)/(w\*eo\*er)),2))+1); a[k]=(dt\*(pow(w,2)+pow(alfa[k],2))+4\*alfa[k] + dt\*pow(w,2))/(2\*dt);  $b[k] = (dt * (pow(w,2) + pow(alfa[k],2)) - 4 * alfa[k] + dt * pow((w),2))/(2 * dt);$ Ĩ  $c[k] = ((sigma*dt)/(eo));$ d[k]=(er +((sigma\*dt)/(eo)) + ((wo\*e1)/(a[k])) ); Ī  $e[k] = ((wo*e1)/((dt*(pow(w,2)+pow(alfa[k],2))+4*alfa[k]+$  $dt * pow(w,2)$  $((2 * dt))$ ; } j for(k=100;k <= 200; k++){ dx=0.0214; // tamaño de la celda dt=((dx)/((2)\*3e8)); // paso temporal eo=8.85419e-12; // permitividad del vacio er=4.0; e1=4.0; // buscar para tejido humano sigma=0.04; // buscar para tejido humano  $wo=2*pi*100e6;$  $w=\frac{2}{2}$ \*pi\*f; alfa[k]=((w)/(co))\*sqrt((er)/(2))\*sqrt(sqrt(1+pow(((sigma)/(w\*eo\*er)),2))+1);  $a[k] = (dt * (pow(w,2) + pow(alfa[k],2)) + 4 * alfa[k] + dt * pow(w,2))/(2 * dt);$  b[k]=(dt\*(pow(w,2)+pow(alfa[k],2))-4\*alfa[k] + dt\*pow((w),2))/(2\*dt); Ĩ  $c[k] = ((sigma*dt)/(eo));$ 

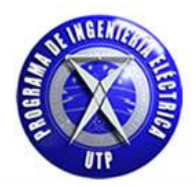

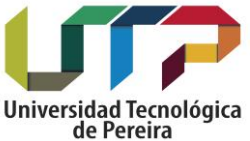

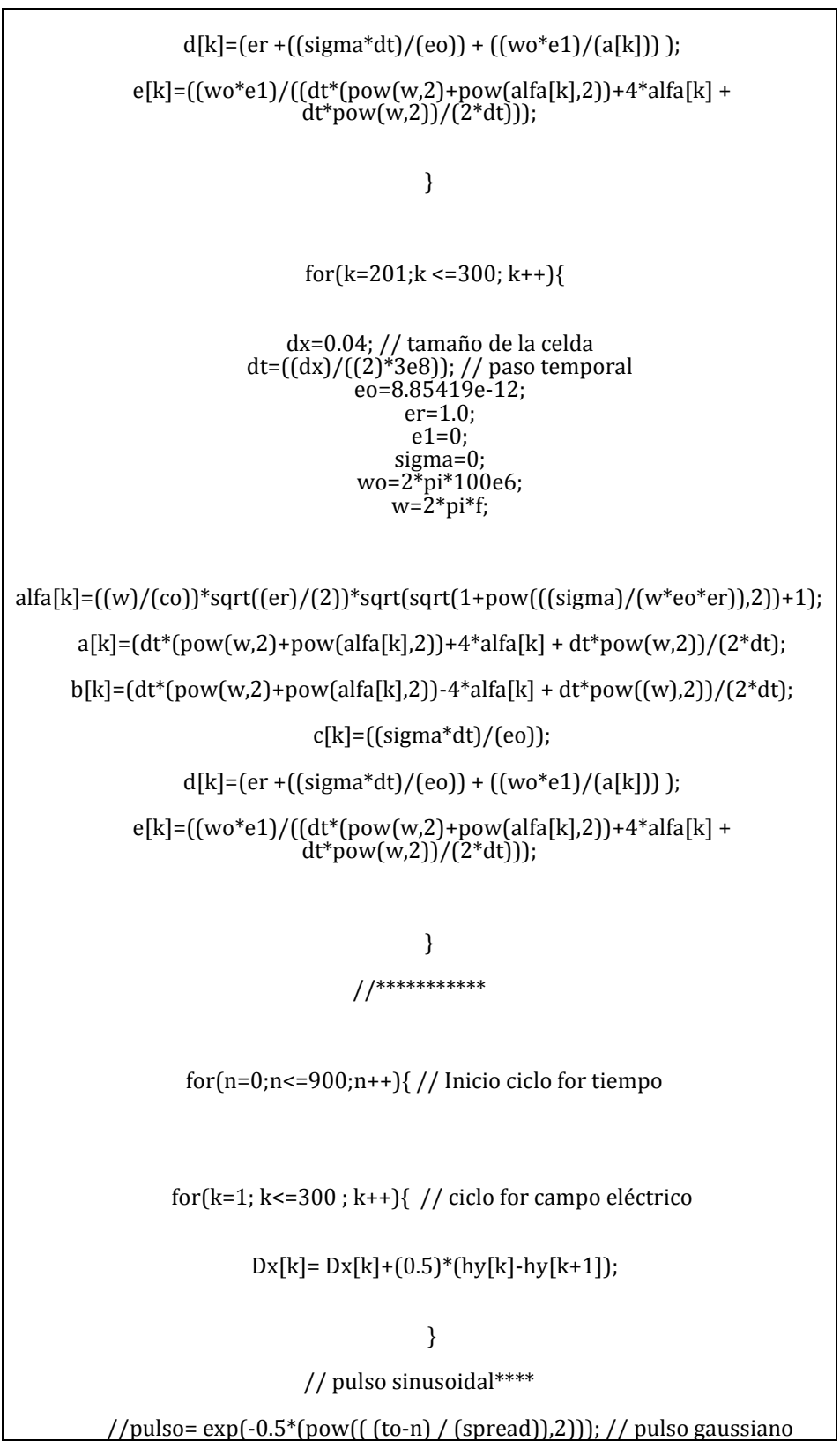

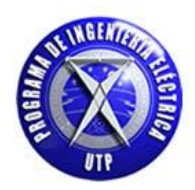

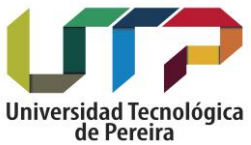

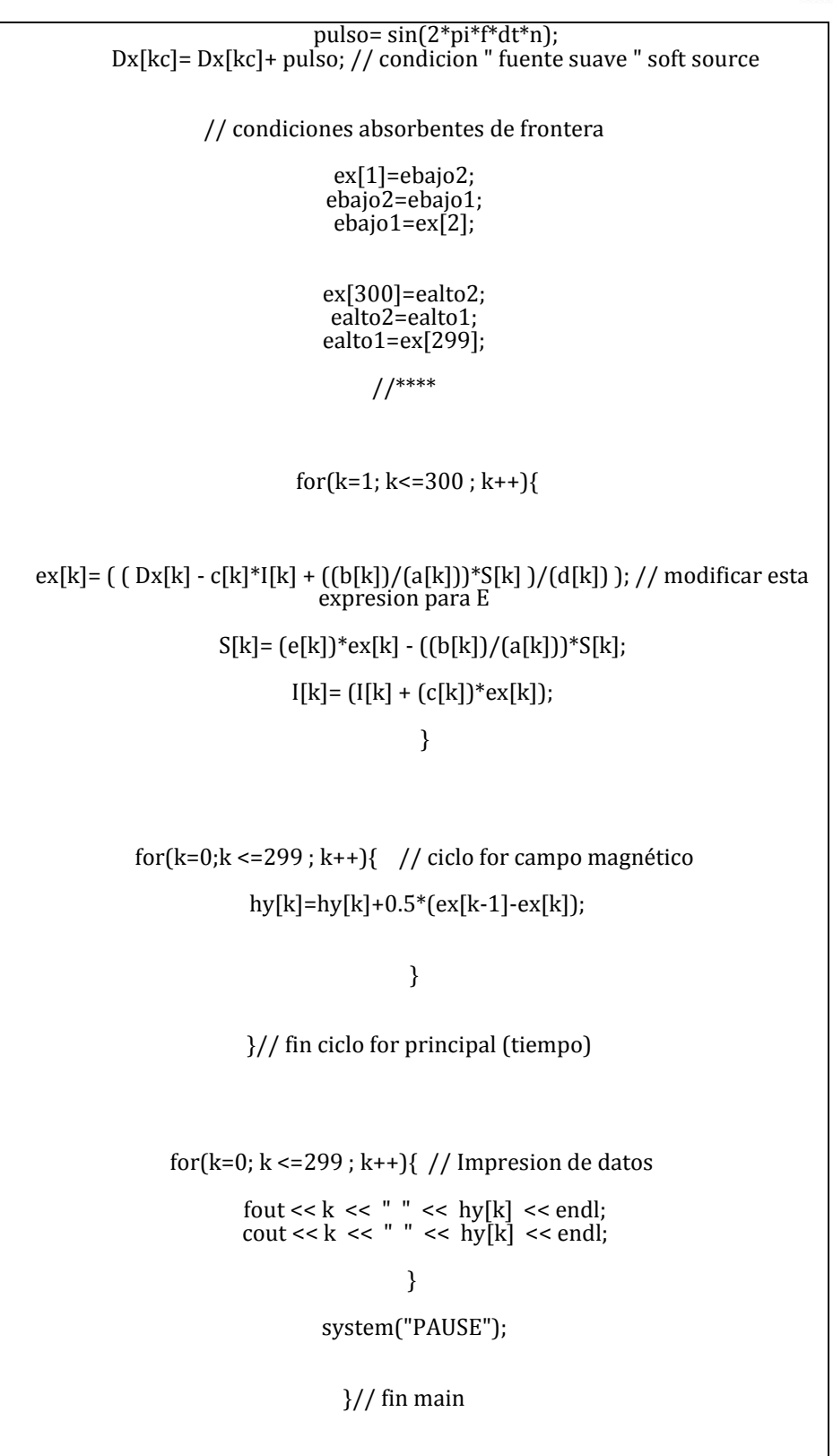

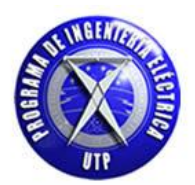

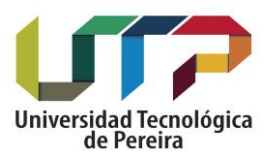

# **6. CONCLUSIONES**

- La utilización del método de diferencias finitas en el dominio del tiempo FDTD presenta facilidad y adaptabilidad para la aplicación a diferentes casos de estudio donde se desee aproximar las derivadas en diferencias finitas y obtener una solución numérica.
- El problema en una dimensión y dos dimensiones presenta la necesidad de implementar condiciones de frontera absorbentes para que una vez el pulso llegue al final del espacio computacional no se presente reflexiones del campo hacia el interior de la zona de interés y provoque resultados erróneos.
- La implementación de las capas absorbentes en dos dimensiones PML [perfectly matched layer] requieren un estudio matemático riguroso a fin de brindar una atenuación gradual del campo electromagnético una vez este llegue al final del espacio computacional, este método fue propuesto por Berenguer [5].
- Para una dimensión el diseño de las condiciones absorbentes de frontera está determinado asignando el valor de campo eléctrico del punto anterior a los puntos ubicados en los extremos del espacio computacional definido. para así evitar un valor equivocado, debido a que el valor de campo que se va calculando resulta de un promedio del punto siguiente y anterior, lo cual no es posible hacer en los extremos del espacio computacional, estos resultados fueron obtenidos en el capítulo 1. Donde fue expuesto gráficamente.
- El comportamiento del campo eléctrico y magnético presenta variaciones en los casos en donde se involucra un medio diferente al vacío o aire, en medios dieléctricos con permitividad relativa se obtuvo que el campo eléctrico se debilita debido a este medio ofrece resistencia al paso del campo eléctrico aplicado, generando al interior un campo que debilita al campo externo. El campo magnético al contrario del campo eléctrico se ve reforzado debido al debilitamiento del campo eléctrico y por ende mantener la energía en conjunto del campo electromagnético.
- El campo electromagnético incidiendo en un medio dieléctrico que representa tejido biológico humano, presenta un medio que debido a las propiedades particulares de cada tejido puede actuar como mal o buen conductor, en nuestro caso exponemos un tejido el cual además de poseer agua y electrolitos conductores posee un porcentaje de capa lipídica o grasas, lo cual lo hace menos conductor y se traduce en tener menores cantidades de electrolitos. Esto nos ayuda comprender el debilitamiento del campo eléctrico y de la diferencia de potencial en el tejido disminuyendo la circulación de corrientes en este, esta circulación de corrientes a su vez es dependiente de la frecuencia aplicada en la fuente de campo electromagnético.
- Para futuros trabajos se propone realizar estudios en otros elementos y/o equipos como máquinas rotativas, transformadores de potencia, líneas de transmisión y antenas en los cuales la aplicabilidad del método es de gran utilidad.
- Es posible emplear diversos lenguajes de programación para implementar el método FDTD, se ha empleado c++ debido al gran manejo que posee en los arrays y a la facilidad que brinda utilizar diversos IDE'S los cuales son accesibles de forma gratuita.
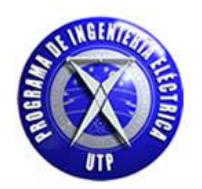

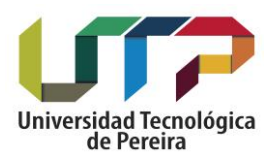

## **7. REFERENCIAS BIBLIOGRÁFICAS**

[1] A. Taflove, *Computational Electrodynamics: The Finite-Difference Time-Domain Method*  (Artech House, Boston, 1995).

[2] D.M. Sullivan, *Electromagnetic simulation using the FDTD method* (IEEE Press Series on MIcrowave technology, NewYork, 1994).

[3] Aplicación del método de diferencias finitas en el dominio del tiempo a la simulación del campo electromagnético usando Matlab - REVISTA MEXICANA DE FÍSICA E **52** (1) 58–64 – JUNIO 2006.

[4] K.S. YEE, "Numerical solution of initial boundary value problems involving Maxwell's equations in isotropic media", IEEE Trans. On Antennas and Propagation, 17, 585-589, 1996.

[5]Notes of perfectly matched layers [PMLs] – Steven G. Johson.

[6] Aplicación del aceite dieléctrico de origen vegetal en transformadores eléctricos- pontificia universidad javeriana.

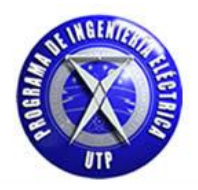

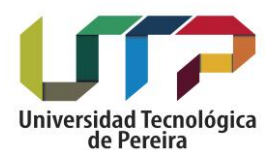

**Estudiante** 

**Germán Enrique Guzmán Barrero**

\_\_\_\_\_\_\_\_\_\_\_\_\_\_\_\_\_\_\_\_\_\_\_\_\_\_\_\_\_\_\_\_\_\_\_\_\_\_\_

**Director del trabajo de grado**

\_\_\_\_\_\_\_\_\_\_\_\_\_\_\_\_\_\_\_\_\_\_\_\_\_\_\_\_\_\_\_\_\_\_\_\_\_\_\_\_

**Carlos Alberto Ramírez Vanegas**